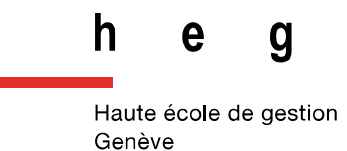

# **Formation des usagers à la Bibliothèque du Gymnase de Nyon : création de modules de formation à la carte, adaptés à chaque public cible**

**Travail de Bachelor réalisé par : Solange AKRIBAS**

Sous la direction de :

**Raphaël GROLIMUND, enseignant vacataire à la Haute École de Gestion de Genève (HEG-GE)**

**Genève, 12 juillet 2019**

**Filière Information Documentaire Haute École de Gestion de Genève (HEG-GE)**

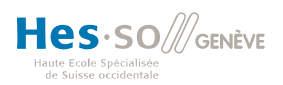

# **Déclaration**

<span id="page-1-0"></span>Ce Travail de Bachelor est réalisé dans le cadre de l'examen final de la Haute école de gestion de Genève, en vue de l'obtention du titre Spécialiste en information documentaire.

L'étudiant atteste que son travail a été vérifié par un logiciel de détection de plagiat.

L'étudiant accepte, le cas échéant, la clause de confidentialité. L'utilisation des conclusions et recommandations formulées dans le Travail de Bachelor, sans préjuger de leur valeur, n'engage ni la responsabilité de l'auteur, ni celle du conseiller au Travail de Bachelor, du juré et de la HEG.

« J'atteste avoir réalisé seule le présent travail, sans avoir utilisé des sources autres que celles citées dans la bibliographie. »

> Fait à Genève, le 12 juillet 2019 Solange AKRIBAS

## **Remerciements**

<span id="page-2-0"></span>J'adresse mes remerciements à toutes les personnes qui ont contribué de près ou de loin à l'élaboration de ce travail de Bachelor, en particulier :

Monsieur Raphaël Grolimund, conseiller pédagogique, pour sa disponibilité, son écoute et son encadrement méthodologique.

Monsieur Vincent Huber, bibliothécaire-formateur à la Bibliothèque Ernst & Lucie Schmidheiny de l'Université de Genève, d'avoir accepté d'être mon juré.

Mes mandantes, Mesdames Clermonde Jaccaz et sa collègue Francine Lefebvre, de la Bibliothèque du Gymnase de Nyon, d'avoir accepté ma proposition de mandat, de m'avoir accordé de leur temps et fait confiance pour mener à bien ce travail.

Les participants aux différentes enquêtes : les enseignants, les étudiants du Gymnase de Nyon et les bibliothécaires des gymnases vaudois, sans qui ce travail n'aurait pas pu voir le jour.

Les participants au test du module de formation clé en main, pour leurs précieux retours.

Toutes les personnes qui ont pris le temps de répondre à mes questions, notamment Messieurs Christophe Cachin, du FabLab de la HEP Lausanne et Matthieu Cevey, assistant à la HEG.

Ma formatrice durant mon CFC d'AID, Madame Michèle Fornallaz, pour ses précieux conseils.

Mes relectrices, Mesdames Nathalie Akribas et Laura Crottaz.

Mes collègues et amis étudiants de la HEG, plus particulièrement Elly-Jeanne Geiser et Hélène Morier, pour leur soutien et conseils.

Ma famille et mes amis, de m'avoir encouragée et subie durant ce travail de longue haleine.

Merci à toutes et tous !

## **Résumé**

<span id="page-3-0"></span>La problématique de ce travail de Bachelor découle d'un constat personnel. En effet, lors de ma formation d'AID en bibliothèque de gymnase, j'ai pu constater que les étudiants n'étaient pas toujours au point en matière de recherche documentaire. Cela m'a donné l'idée de soumettre une proposition de mandat aux bibliothécaires du Gymnase de Nyon, allant dans le sens de la création de formations adaptées aux besoins des usagers.

Pour évaluer les besoins, un entretien avec les mandantes, des enquêtes auprès des enseignants, des étudiants et des bibliothécaires des autres gymnases ont été menés. Les résultats montrent que toutes les parties interrogées sont d'accord pour dire que les usagers ne sont pas suffisamment formés à la recherche documentaire. Les étudiants eux-mêmes sont assez lucides sur la situation, puisque certains avouent ne pas connaître les services de la bibliothèque, ni savoir utiliser certains outils.

Pour remédier à cette situation, une série de modules de formation, adaptés aux besoins des usagers, ont été réalisés, en se basant sur les lacunes observées par les bibliothécaires du Gymnase de Nyon et confirmées par leurs collègues des autres gymnases vaudois.

Ce travail a abouti à un catalogue d'une dizaine de modules, pouvant être suivis par classe, en groupe ou de manière individuelle, durant de 15 à 45 minutes et traitant de diverses thématiques, telles que l'utilisation adéquate des outils, la recherche documentaire ou encore des thématiques plus larges touchant au bon usage de la bibliothèque. Chaque module permet d'atteindre un ou plusieurs objectifs ayant pour but de pallier les lacunes constatées. Cette offre est complétée par l'instauration d'une permanence d'aide aux usagers les mardis à midi.

Tous ces modules sont scénarisés sous forme de séquences pédagogiques et un d'entre eux est remis clé en main aux mandantes, prêt à être dispensé, avec tout le matériel nécessaire.

De plus, tout le matériel promotionnel de l'offre de formation a été réalisé.

**Mots-clés** : Formation des usagers – Bibliothèque scolaire – Secondaire II – Canton de Vaud

# **Table des matières**

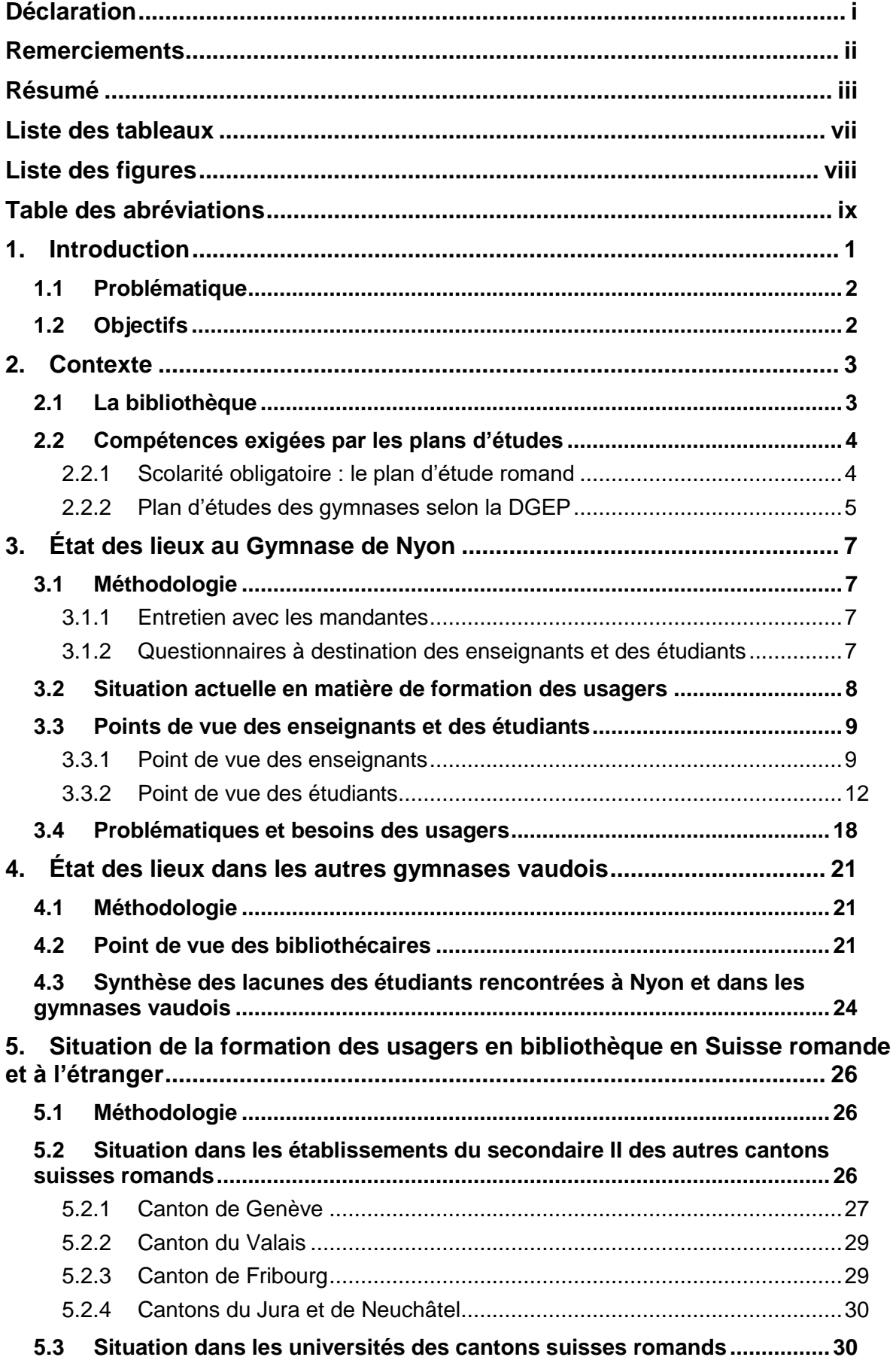

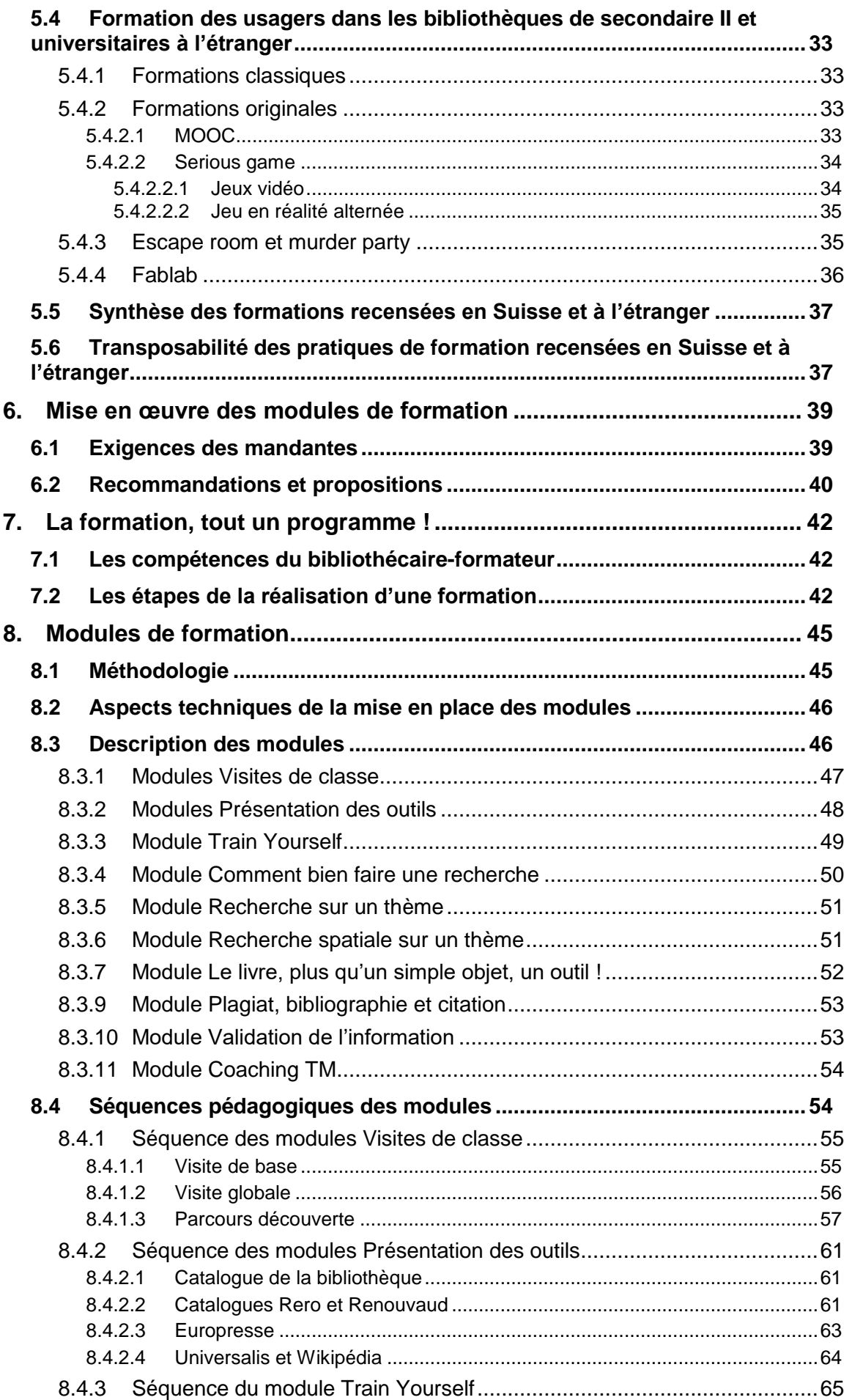

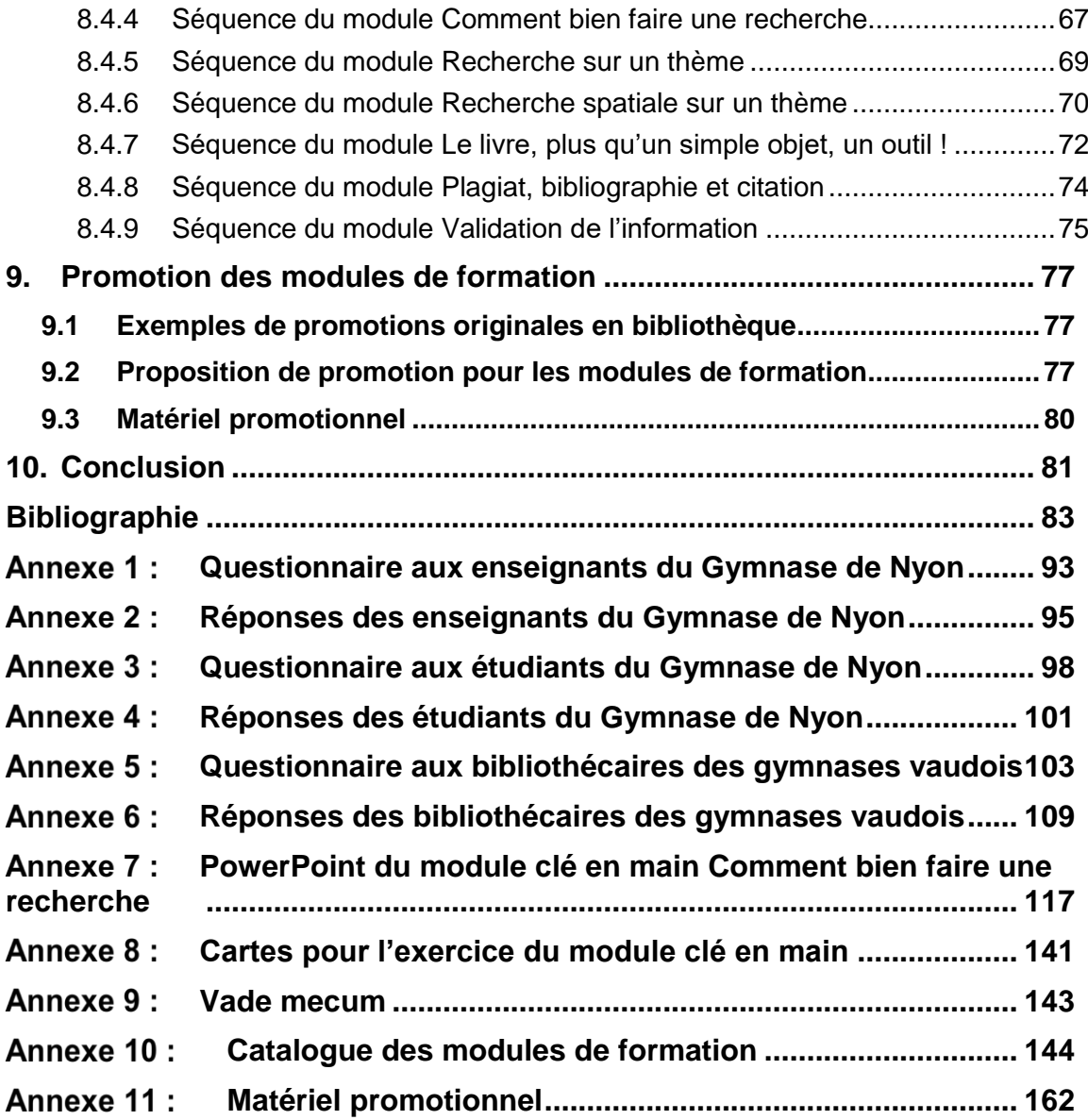

# **Liste des tableaux**

<span id="page-7-0"></span>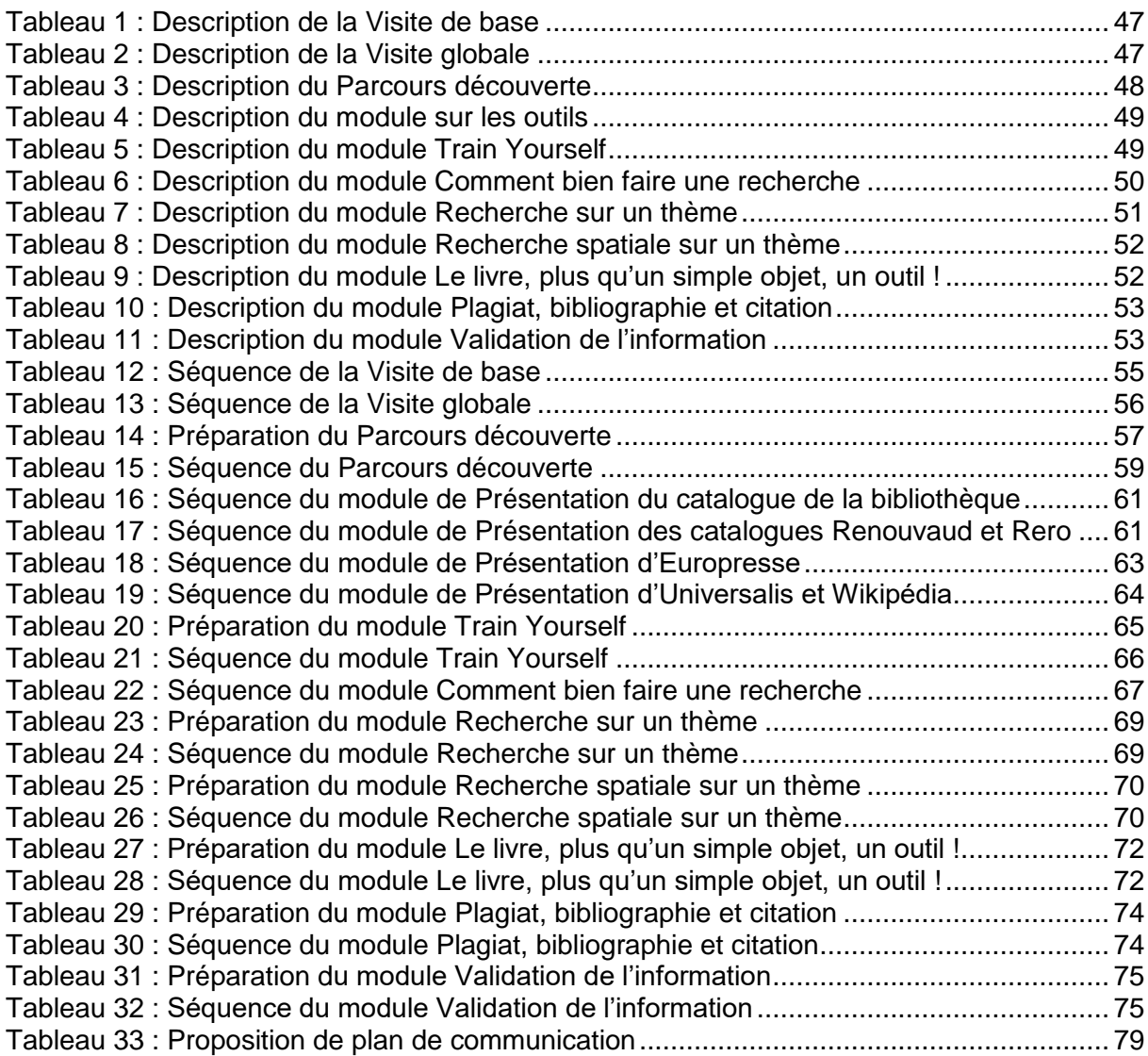

# **Liste des figures**

<span id="page-8-0"></span>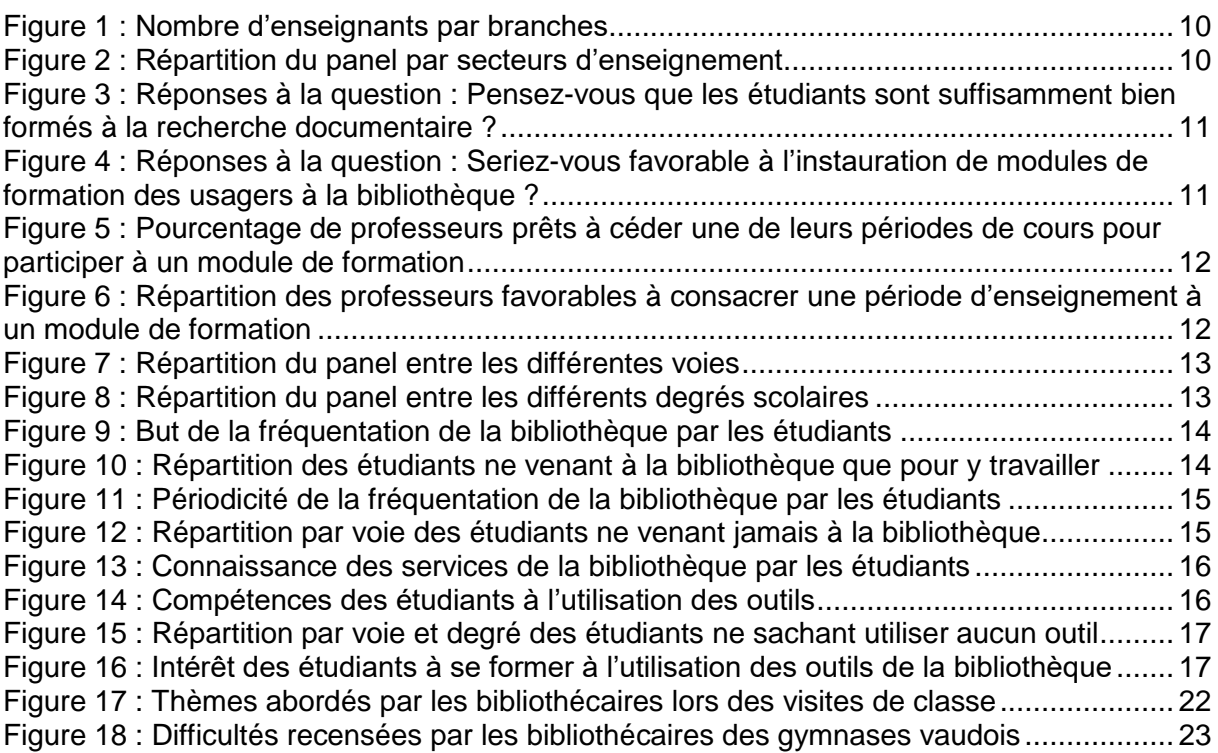

# **Table des abréviations**

- <span id="page-9-0"></span>AID : Agent en Information Documentaire
- BCU : Bibliothèque Cantonale et Universitaire
- BCUL : Bibliothèque Cantonale et Universitaire de Lausanne
- BMS : Bibliothèque-Médiathèque Scolaire
- BPI : Bibliothèque Publique d'Information
- BPUN : Bibliothèque Publique et Universitaire de Neuchâtel
- BU : Bibliothèque Universitaire
- CAS : Certificate of Advanced Studies
- CDI : Centre de Documentation et d'Information
- CDU : Classification Décimale Universelle
- CEDOC : Centre de Documentation
- CFC : Certificat Fédéral de Capacité
- DGEO : Direction Générale de l'Enseignement Obligatoire
- DGEP : Direction Générale de l'Enseignement Postobligatoire
- EC : École de Commerce
- ECG : École de Culture Générale
- ENSSIB : École Nationale Supérieure des Sciences de l'Information
- EPCN : École Professionnelle Commerciale de Nyon
- EPFL : École Polytechnique Fédérale de Lausanne
- FABLAB : Fabrication Laboratory
- HarmoS : Harmonisation de la scolarité obligatoire
- HE-ARC : HES des cantons de l'arc jurassien (Neuchâtel, Berne, Jura)
- HEG : Haute École de Gestion
- HEP : Haute École de Pédagogie
- HES : Haute École Spécialisée
- ID : Information Documentaire
- INSA : Institut National des Sciences Appliquées
- MAV : Moyen Audio-Visuels
- MIT : Massachusetts Institute of Technology
- MOOC : Massive Open Online Course
- PEB : Prêt Entre Bibliothèques
- PER : Plan d'Étude Romand
- SCD : Service Commun de Documentation
- SID : Service d'Information Documentaire
- SIGB : Système Intégré de Gestion de Bibliothèque
- TM : Travail de Maturité
- TPL : Travail personnel de Diplôme
- UHA : Université de Haute-Alsace
- URFIST : Unité Régionale de Formation à l'Information Scientifique et Technique

# <span id="page-11-0"></span>**1. Introduction**

Avant d'entrer à la HEG en Information documentaire, j'ai été Aide de bibliothèque au Gymnase de Chamblandes, puis j'ai effectué un CFC d'AID à la Bibliothèque du Gymnase d'Yverdon. Mon expérience m'a montré que la formation des usagers en bibliothèque occupe une part importante et omniprésente dans le métier et que, peu importe le type de SID, c'est un thème d'actualité.

Dans ma pratique, j'ai pu constater que, dans les bibliothèques de gymnase, les étudiants étaient souvent peu à l'aise avec les outils à disposition et que leur manque d'aptitude à la recherche documentaire impactait leurs travaux. À la fin de mon CFC, ma responsable et moimême avions réfléchi à des pistes pour améliorer les compétences des étudiants et leur faire gagner en autonomie et en efficacité, mais malheureusement, aucune suite concrète n'avait été donnée à ce projet, faute de temps.

Désireuse d'approfondir le sujet, j'ai suivi le cours de M. Raphaël Grolimund sur la formation des usagers en bibliothèque. Très intéressée à étudier davantage ce thème et à l'appliquer à un type de bibliothèque que je connais bien, j'ai décidé de démarcher des bibliothécaires de gymnase dans ce sens. Sur les conseils avisés de ma maîtresse d'apprentissage, Mme Michèle Fornallaz, j'ai contacté ses collègues de Nyon, qui se sont montrées très enthousiastes. En effet, une des collaboratrices avait effectué un mémoire de CAS en 2017, dans lequel elle désignait le thème de la formation des usagers comme étant un point à développer, chose qui n'a pas encore pu être réalisée à ce jour (Lefebvre 2017).

Actuellement, la bibliothèque du Gymnase de Nyon dispose d'un service de formation sommaire, qui se limite à une visite de la bibliothèque, destinée aux classes de première année. S'ajoutent à cela, à la demande des enseignants, des séances sur demande en lien avec les travaux de maturité, au moment de leur démarrage.

La visite de classe n'étant pas obligatoire, elle dépend du bon vouloir des enseignants. Dans les faits, de nombreuses classes passent entre les mailles du filet et ne reçoivent aucune information en présentiel sur la bibliothèque et ses outils. Il est toujours possible pour les curieux d'aller visiter le site web de la bibliothèque, mais rien ne les y pousse...

Les bibliothécaires constatent dans leur pratique quotidienne que les étudiants ne sont pas suffisamment bien formés à la recherche documentaire et qu'ils ne savent pas bien utiliser les outils à disposition. Bien qu'elles leur apportent leur aide au coup par coup, il leur paraît nécessaire d'améliorer la situation.

Fortes de ce constat, les bibliothécaires du Gymnase de Nyon m'ont confié la tâche de créer pour leur bibliothèque un nouveau service destiné à la formation des usagers, sous forme de modules à la carte, adaptés à chaque public cible. Ce mandat a pour but d'élaborer un système de modules de formation, modulable, flexible et adaptable, selon le public cible et le temps à disposition. Le livrable attendu au terme de ce travail de Bachelor consistera en la reddition de mon Travail de Bachelor, comprenant les modules de formation scénarisés et un module rendu clé en main (avec tout le matériel nécessaire à sa mise en place), prêt à être dispensé à la rentrée scolaire d'août 2019-2020.

#### <span id="page-12-0"></span>**1.1 Problématique**

Partant de l'hypothèse que les gymnasiens ne sont pas suffisamment bien formés à la recherche documentaire, la problématique de ce mandat consiste à mener une réflexion sur :

- Les moyens à mettre en œuvre pour améliorer la connaissance de la bibliothèque et des outils qui y sont disponibles
- Les moyens à mettre en œuvre pour parfaire les compétences des étudiants en matière de recherche documentaire
- La collaboration entre bibliothécaires et enseignants pour la dispense des modules de formation sur le temps de cours d'un enseignant ou en dehors, par classe ou sur inscription individuelle, selon la demande

#### <span id="page-12-1"></span>**1.2 Objectifs**

Pour mener à bien la réalisation de ce travail, je me suis fixé les objectifs suivants :

- 1. Établir un état des lieux des pratiques de formation des usagers à la bibliothèque du Gymnase de Nyon
	- a. Mener un entretien avec les bibliothécaires
	- b. Réaliser des questionnaires à destination des enseignants et des étudiants
- 2. Établir un état des lieux des pratiques de formation des usagers dans les bibliothèques des autres gymnases vaudois
	- a. Rédiger un questionnaire à destination des bibliothécaires des gymnases vaudois
- 3. Faire la synthèse de la situation à Nyon et dans les gymnases vaudois, au niveau des lacunes rencontrées
- 4. Établir les besoins des usagers en termes de formation
- 5. Établir un état de l'art de la formation des usagers en bibliothèque scolaire et académique, en Suisse et dans les pays voisins
	- a. Déterminer si certaines de ces pratiques sont transposables dans une bibliothèque de gymnase
- 6. Créer et mettre en place un système de modules de formation, modulable, flexible et adaptable, selon le public cible et le temps à disposition, qui visent à combler les lacunes constatées
- 7. Promouvoir les modules de formation

# <span id="page-13-0"></span>**2. Contexte**

Le Gymnase de Nyon est un des 12 établissements scolaires post-obligatoires du Canton de Vaud (Etat de Vaud 2019). Ce chapitre se base sur l'entretien que j'ai mené le 9 avril 2019 avec ma mandante, Clermonde Jaccaz, et sa collègue, Francine Lefebvre<sup>1</sup>.

Il accueille, pour l'année scolaire 2018-2019, près de 1500 élèves, répartis en différentes filières : École de Maturité, École de Culture générale et École de Commerce. L'équipe pédagogique se compose de 185 personnes, en comptant les stagiaires. Sa bibliothèque est gérée par deux professionnelles.

## <span id="page-13-1"></span>**2.1 La bibliothèque**

Située au dernier étage du bâtiment *La Nef*, la bibliothèque du Gymnase de Nyon met à disposition des étudiants, des enseignants et du personnel administratif plus de vingt mille ouvrages documentaires, ainsi que plusieurs ressources électroniques. Elle offre aussi des places de travail individuelles ou de groupes, ainsi que plusieurs postes informatiques.

En plus d'accueillir les étudiants du Gymnase, la bibliothèque est également ouverte aux étudiants de l'École Professionnelle Commerciale de Nyon (EPCN) sur inscription, même si dans les faits, peu d'entre eux la fréquentent. La bibliothèque est officiellement accessible à toutes les personnes qui travaillent au Gymnase et à l'EPCN, mais n'est pas ouverte aux personnes extérieures. Cependant, il n'est pas rare de revoir un ancien étudiant, aujourd'hui universitaire, venir travailler dans ses locaux.

Depuis 3 ans, la gestion documentaire de la médiathèque, même si elle reste délocalisée, est également assurée par les bibliothécaires. Auparavant, la médiathèque et les moyens audiovisuels étaient gérés par le responsable MAV. Désormais, Mmes Jaccaz et Lefebvre assurent les prêts et retours de DVD, l'achat, le catalogage, etc. Les moyens audiovisuels demeurent gérés par le responsable MAV.

Les locaux de la bibliothèque sont spacieux et offrent une centaine de places de travail, 2 petits boxes de chacun 6 places pour les travaux de groupes (malheureusement mal insonorisés), un parc informatique de 8 postes, dont 2 dédiés à la consultation du catalogue, ainsi qu'une terrasse en été. Datant d'une trentaine d'années, les locaux ont été prévus dès le départ pour accueillir une bibliothèque. De ce fait, ils sont bien pensés et présentent de grands espaces en comparaison d'autres institutions similaires.

La bibliothèque du Gymnase de Nyon propose les services suivants :

- Prêt
- Catalogue (sur BiblioMaker)
- Aide à la recherche
- Prêt interbibliothèque (PEB)
- Site internet
- Visites de classe

<sup>1</sup> Entretien avec Mmes C. Jaccaz et F. Lefebvre, bibliothécaires à la bibliothèque du Gymnase de Nyon, Nyon, 9 avril 2019.

- Visites sur demande axées sur les TM / TPL
- Proposition d'achats
- Archivage de TM
- Places de travail
- Parc informatique
- Ressources électroniques (Europresse et Universalis)
- Expositions thématiques et nouveautés
- Exposition à la salle des maîtres
- Espace culturel rempli de flyers
- Espace salon et terrasse en été

Les collections comportent plus de 27'000 documents papier, offrant donc aux lecteurs des ouvrages documentaires, des œuvres littéraires, des BD, des journaux, des périodiques, des ouvrages de référence et des DVD. La répartition des collections se présente comme suit :

- 20'315 documentaires
- 6'528 œuvres littéraires, dont 325 BD
- 78 périodiques, dont 5 intégrés au fonds des livres
- 391 ouvrages de référence (dictionnaires et atlas thématiques)
- 2'674 DVD (documentaires et fictions)

Concernant les ressources électroniques, la bibliothèque ne possède pas de e-books, mais en revanche, elle met à disposition de ses usagers plusieurs outils. Le site internet a été conçu pour renseigner les usagers de la bibliothèque sur les informations pratiques usuelles, mais surtout pour mettre en valeur les outils et services proposés par la bibliothèque. Le site renvoie également à des ressources externes, comme des tutoriels, des catalogues d'autres institutions, etc. Les bibliothécaires le considèrent comme un outil à part entière. Au site, s'ajoutent Europresse et Universalis, qui sont accessibles uniquement depuis les postes informatiques du gymnase. Le catalogue est quant à lui accessible en ligne depuis n'importe quel poste.

## <span id="page-14-0"></span>**2.2 Compétences exigées par les plans d'études**

Savoir utiliser une bibliothèque fait partie intégrante des compétences requises pour tout élève du Canton de Vaud et est à ce titre inscrit dans les plans d'études tant du département général de l'enseignement obligatoire (DGEO) que de celui du postobligatoire (DGEP).

### <span id="page-14-1"></span>**2.2.1 Scolarité obligatoire : le plan d'étude romand**

La recherche d'information est un point particulièrement important dans l'apprentissage scolaire. La DGEO a souhaité, dès 2004, mettre sur pied un projet global d'uniformisation des plans d'études romands, incluant la problématique des bibliothèques scolaires. Ce projet vise la création de bibliothèques dans chaque établissement de l'enseignement obligatoire et définit leurs missions et leurs rôles pédagogiques, puisqu'elles font partie intégrante du dispositif éducatif. Le projet est adopté en 2010 par les Directeurs cantonaux de l'instruction publique, harmonisant les pratiques cantonales en matière de programmes scolaires (Avellan 2014).

Le PER, définissant les contenus d'apprentissage pendant la scolarité obligatoire, a progressivement été introduit dans les cantons romands, à partir de 2011. Dans le canton de Vaud, il est entré en vigueur dès la rentrée scolaire 2012-2013 pour les années 1 à 10 (HarmoS) et l'année suivante pour la 11ème année.

Le but du PER au niveau documentaire est de :

*« Développer des compétences de recherche et d'utilisation adéquate des ressources numériques constitue également l'un des objectifs de l'école […]. Spécialistes en méthodologie documentaire, les bibliothécaires scolaires participent à la formation des élèves à l'usage pertinent et responsable des ressources numériques. »*

*(Avellan 2014, p. 17)*

Par conséquent, les étudiants fréquentant actuellement le Gymnase de Nyon sont censés avoir suivi une formation élémentaire à la recherche dans leur cursus scolaire antérieur, même si la mise en place effective du PER a pris plus de temps que prévu dans le primaire, dans certaines communes qui ne disposait pas d'une bibliothèque scolaire. J'émets l'hypothèse que cela ne concernait que peu ou pas le secondaire I, donc les actuels gymnasiens ont forcément dû être formés à la recherche auparavant.

#### <span id="page-15-0"></span>**2.2.2 Plan d'études des gymnases selon la DGEP**

Le plan d'études cantonal vaudois découle du plan d'études cadre suisse. Ce dernier définit 5 champs de compétences, dont un intitulé « Compétences concernant les méthodes de travail, l'accès aux savoirs et les technologies de l'information ». Il précise que :

*« L'accès à des sources d'informations et des banques de données diverses devient aujourd'hui de plus en plus aisé avec les nouvelles technologies de la communication. Mais cette facilité d'accès, pour être efficace, doit aller de pair avec une bonne maîtrise de la recherche d'informations utiles, ceci dans une perspective plus large d'un « apprendre à apprendre » qu'exige aujourd'hui la formation continue. »*

*(Direction générale de l'enseignement postobligatoire 2018a, p.14)*

La référence aux compétences en technologies de l'information est présente tant dans les programmes de Maturité, que de Culture générale et d'École de commerce. Même si la recherche documentaire n'apparaît pas en tant que branche enseignée, elle est intégrée sous diverses formes, dans différentes branches.

Ainsi, en École de Maturité (Direction générale de l'enseignement postobligatoire 2018a), les étudiants sont censés savoir :

- Utiliser la bibliothèque (langues anciennes, sciences expérimentales)
- Effectuer une recherche (histoire, sciences expérimentales)
- Rassembler une documentation sur un thème (français)
- Analyser et expliquer les sources (français et histoire)
- Établir une bibliographie (histoire, sciences expérimentales)
- Utiliser les ouvrages de référence (langues anciennes)
- Utiliser les outils informatiques pour la recherche documentaire (informatique)

De même, en École de Culture générale (Direction générale de l'enseignement postobligatoire 2018b), ils doivent être capables de :

- Conduire une recherche documentaire (français, langues vivantes)
- Réunir et sélectionner des informations (français correspondance)
- Sélectionner et hiérarchiser l'information (français, sociologie des médias)
- Exploiter l'information de manière critique (français)
- Se familiariser avec les moyens de recherche (informatique / bureautique)
- Être critiques avec les sources (informatique / bureautique)

En École de Commerce, les étudiants doivent pouvoir développer une attitude critique envers une source d'information, dans le cadre du cours d'informatique / bureautique (Direction générale de l'enseignement postobligatoire 2018c).

# <span id="page-17-0"></span>**3. État des lieux au Gymnase de Nyon**

### <span id="page-17-1"></span>**3.1 Méthodologie**

#### <span id="page-17-2"></span>**3.1.1 Entretien avec les mandantes**

Pour réaliser l'état des lieux de la formation à la bibliothèque et établir les besoins des usagers, après avoir pris la température de manière informelle auprès des mandantes, j'ai établi un questionnaire ciblé sur la bibliothèque, ses collections, ses services, ses outils, dans le but de connaître les formations en vigueur, de dégager les problèmes récurrents que rencontrent les usagers et de savoir ce qu'il serait possible de mettre en place, d'un point de vue technique, pour les futurs modules de formation.

Pour construire mon questionnaire, je me suis beaucoup appuyée sur le site web de la bibliothèque (Bibliothèque du Gymnase de Nyon 2019), mais également sur mes connaissances préalables des bibliothèques de gymnase. Afin de vérifier la pertinence du questionnaire, en plus de le faire valider par mon conseiller, je l'ai soumis à mon ancienne responsable d'apprentissage d'AID, aujourd'hui à la retraite, qui l'a aussi validé en l'état.

L'entretien avec Mmes Jaccaz et Lefebvre a eu lieu le mardi 9 avril 2019, à la bibliothèque et a duré un peu moins de 3h<sup>2</sup>.

#### <span id="page-17-3"></span>**3.1.2 Questionnaires à destination des enseignants et des étudiants**

Initialement, je n'avais pas prévu d'interroger les enseignants et les étudiants dans le cadre de ce travail, mais mon conseiller pédagogique m'a très justement fait remarquer qu'il serait judicieux d'avoir les avis de toutes les parties prenantes. J'ai abondé dans son sens, en mettant sur pied 2 courts questionnaires destinés aux professeurs<sup>3</sup> et aux élèves<sup>4</sup>, via LimeSurvey. Le questionnaire à destination des enseignants avait pour but de voir si, de leur point de vue, les étudiants sont assez bien formés à la recherche documentaire et s'ils jugent utile d'introduire des modules de formation. Celui des étudiants, quant à lui, visait à la fois à évaluer leur connaissance de la bibliothèque et leurs capacités de recherche. Ces questionnaires permettent d'évaluer à la fois les besoins et le public à cibler pour la promotion de la bibliothèque et de ses futurs modules de formation.

J'ai effectué personnellement un premier test de mes questionnaires, puis je les ai fait tester à mon entourage qui m'a communiqué quelques remarques pour les améliorer. En effet, il a été relevé que le fait de proposer des listes à cocher pourrait induire des réponses qui n'auraient pas été données en cas de réponses en texte libre. Après discussion avec M. Grolimund, j'ai néanmoins décidé de conserver cette forme, comptant sur l'honnêteté des participants et pour gagner du temps au moment du dépouillement des données.

Après validation des questions par mon conseiller et ma mandante, décision a été prise de les diffuser par mailing via le secrétariat de l'établissement, seul détenteur des listes des e-mails professionnels des étudiants et des professeurs.

<sup>2</sup> Entretien avec Mmes C. Jaccaz et F. Lefebvre, bibliothécaires à la bibliothèque du Gymnase de Nyon, Nyon, 9 avril 2019.

<sup>3</sup> Cf. Annexe 1

<sup>4</sup> Cf. Annexe 3

Formation des usagers à la Bibliothèque du Gymnase de Nyon : création de modules de formation à la carte, adaptés à chaque public cible Solange AKRIBAS 7

Je n'ai pas assez anticipé le fait que cette démarche nécessitait un droit de regard de la Direction, et cela m'a valu de devoir supprimer les questionnaires déjà mis en ligne. Une nouvelle version, conforme aux exigences de la Direction, a alors été établie dans la foulée. Cela n'a pas impacté mon calendrier, puisque les questionnaires ont pu être mis en ligne et clôturés dans les temps. Ils ont été ouverts le mercredi 1er mai et fermés le vendredi 10 mai 2019, avec un rappel via les écrans d'information le 9 mai.

Concernant le traitement des données, j'ai d'abord nettoyé mes données dans Excel, puis j'ai réalisé des graphiques et graphiques croisés dynamiques pour faire parler les résultats.

### <span id="page-18-0"></span>**3.2 Situation actuelle en matière de formation des usagers**

Cette synthèse de la situation est construite sur la base de l'entretien que j'ai mené le 9 avril 2019 avec ma mandante, Clermonde Jaccaz, et sa collègue, Francine Lefebvre.<sup>5</sup>

Les profils des étudiants sont variés, tant du point de vue de la filière que de leur pratique de la bibliothèque. Certains ne viennent que pour y travailler, d'autres exclusivement pour emprunter, d'autres fréquentent les lieux et utilisent les outils qui sont à leur disposition, tandis que certains ne viennent jamais.

Leurs besoins informationnels sont divers et variés. Pour y répondre, les bibliothécaires sont à leur écoute et ont mis sur pied différentes activités dans le but de leur faire découvrir la bibliothèque, ses services et ses outils et de les initier à la recherche documentaire.

Cela commence dès l'arrivée des étudiants dans le gymnase, par une « visite de classe ». Celle-ci vise les étudiants de 1ère année et a pour objectif premier de présenter la bibliothèque et les bibliothécaires en se rendant dans les classes, puis en faisant venir les élèves à la bibliothèque pour s'imprégner des lieux. La durée moyenne de la présentation est de 60 minutes, dont 15 à la bibliothèque, plus si l'enseignant a prévu une activité pour terminer la période. Cette visite, non obligatoire, a lieu une fois par année, peu de temps après la rentrée d'août. Pour information, en cette année scolaire 2018-2019, les bibliothécaires n'ont réalisé que 15 « visites de classe », alors que le nombre de classes de 1ère année se monte à 24.

Lors de cette présentation, l'accent est mis sur les horaires, les règles à respecter, le fonctionnement du prêt, le catalogue, le site internet, la classification CDU et les collections. Pendant les 45 minutes de présentation en classe, les bibliothécaires n'abordent pas la recherche proprement dite, mais insistent sur le fait qu'elles sont à disposition des étudiants pour toute requête ou tout problème qu'ils pourraient rencontrer dans leurs recherches documentaires. Cette séance tient plus d'une promotion de la bibliothèque que d'une formation.

Plus tard dans le cursus des étudiants, les bibliothécaires interviennent à nouveau, à la demande des enseignants, dans le cadre du lancement des travaux de maturité (TM) ou des travaux de diplôme (TPL). La présentation pour les TM entre dans le cadre d'une semaine spéciale consacrée aux TM durant la 2ème année. Celle des TPL a lieu en 3ème année au démarrage des travaux. Dans les faits, il n'y a eu que 5 présentations de ce type au cours de

<sup>5</sup> Entretien avec Mmes C. Jaccaz et F. Lefebvre, bibliothécaires à la bibliothèque du Gymnase de Nyon, Nyon, 9 avril 2019.

l'année scolaire 2018-2019, essentiellement pour des TM. Cette possibilité est peu employée, peu demandée par les enseignants.

Dans les interventions ponctuelles concernant les TM, les bibliothécaires effectuent, en salle d'informatique, une présentation des stratégies de recherche et des démonstrations de recherches de base sur le catalogue. Elles introduisent aussi les outils complémentaires que sont Europresse et Renouvaud et abordent leur utilisation. Elles rappellent aussi les règles de prêt interbibliothèque et mettent l'accent sur les bibliographies, le plagiat et les tutoriels mis en ligne sur le site de la bibliothèque, en suivant l'architecture du site. Cette intervention dure environ 45 minutes et peut s'étendre à 1 heure (ou plus) selon la demande de l'enseignant.

Tel est l'état des lieux en matière de formation en présentiel à la bibliothèque du Gymnase de Nyon. Si cela ne tenait qu'à elles, les bibliothécaires ne seraient pas contre une intensification de leurs interventions, tant pour les « visites de classe » que pour les interventions liées aux TM. Cependant, confrontées à la liberté d'enseignement, les bibliothécaires ne sont pas à l'aise avec l'idée de rendre ses interventions obligatoires, même si cela serait sans doute bénéfique pour les étudiants.

Sur le site internet de la bibliothèque (Bibliothèque du Gymnase de Nyon 2019), sont disponibles des descriptifs de ressources complémentaires sélectionnées par les bibliothécaires avec un lien vers les outils (Rero, Renouvaud, Universalis, DHS, Rero doc, HAL, OpenEdition, Gallica, notreHistoire.ch, la Phonothèque nationale suisse, Cerise, InfoTrack, etc.), sans réel mode d'emploi, mais parfois avec des indications pratiques d'utilisation, plutôt sommaires. Sous l'onglet « Outils & tutos », les bibliothécaires proposent de brefs conseils de recherche, en mettant l'accent sur les mots-clés. De même, il est possible de télécharger des documents relatifs aux méthodes de citations et de rédaction des bibliographies qui ont cours au Gymnase de Nyon. Ces modèles sont complétés par des liens vers le guide de rédaction des références bibliographiques de l'Infothèque de la HEG et vers InfoTrack.

### <span id="page-19-0"></span>**3.3 Points de vue des enseignants et des étudiants**

#### <span id="page-19-1"></span>**3.3.1 Point de vue des enseignants**

L'ensemble du personnel pédagogique de l'établissement a pu être touché via le mailing. Cela représente donc une population de 185 personnes. Le nombre de participants<sup>6</sup> s'élève à 53 (28.64%), dont 49 ont rempli le questionnaire dans son intégralité, soit 26.48%. 4 enseignants ne sont pas allés au bout de la démarche et leurs réponses ont été écartées, car inexploitables pour l'analyse.

Le questionnaire (anonymisé) est composé de deux groupes de questions. Le premier, intitulé « Données personnelles », compte deux questions qui abordent le type d'enseignement dispensé et le fait d'être professeur de classe ou non. Le second groupe s'intitule « Modules de formation » et compte 3 questions, relatives à la satisfaction de la formation des étudiants en matière de recherche documentaire et à la pertinence de la mise en place de modules de formation à la bibliothèque.

Du point de vue des branches enseignées, le panel est bien panaché, comme c'est visible dans les figures ci-dessous. Les enseignants ont répondu à cette première question à l'aide

<sup>6</sup> Cf. Annexe 2

d'une zone de texte court. Ils étaient libres d'utiliser le vocabulaire de leur choix pour nommer leurs branches et de mentionner autant de branches qu'ils désiraient. Cela a donné 58 occurrences, que j'ai pu regrouper en 19 branches effectives. Presque toutes les branches enseignées au gymnase sont représentées. La figure 1 est réalisée sur la base de ces réponses. De ce fait, il est normal que le total des occurrences dépasse le nombre de participants. Les données de la figure 2 correspondent au groupement des branches par secteur d'enseignement, d'après le plan d'étude de l'École de Maturité de la DGEP (Département général de l'enseignement postobligatoire 2018a).

<span id="page-20-0"></span>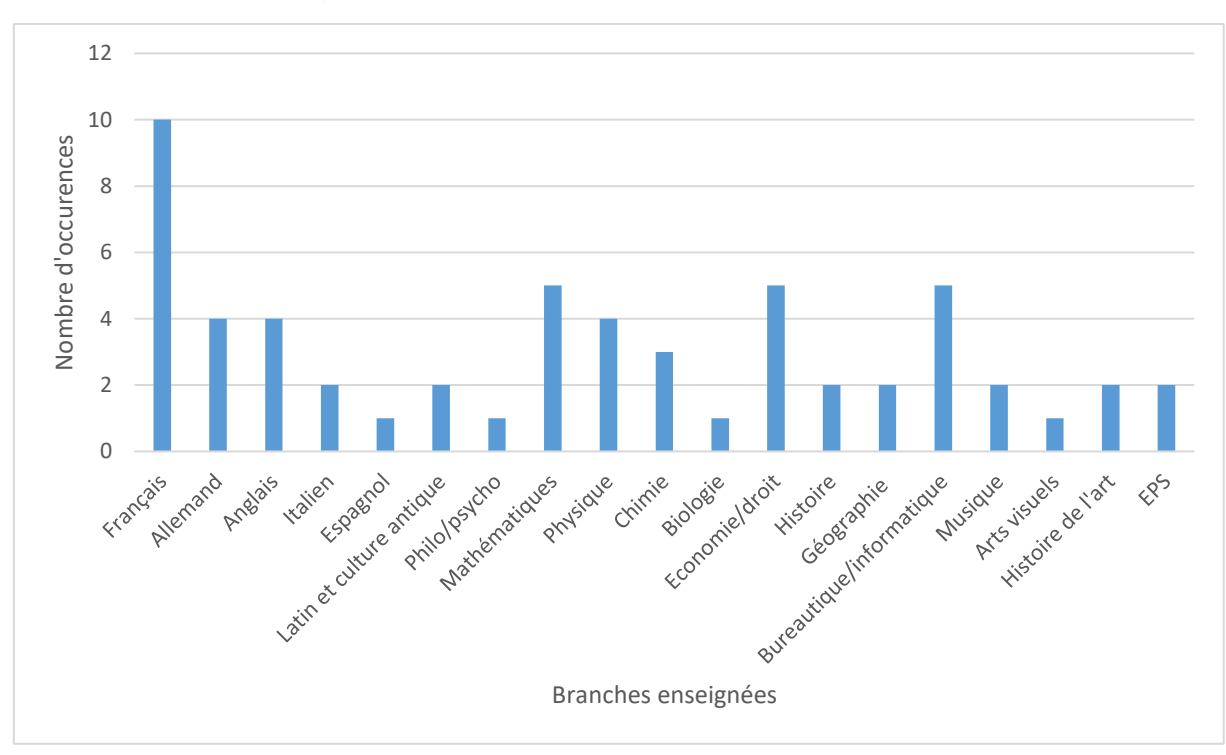

#### Figure 1 : Nombre d'enseignants par branches

<span id="page-20-1"></span>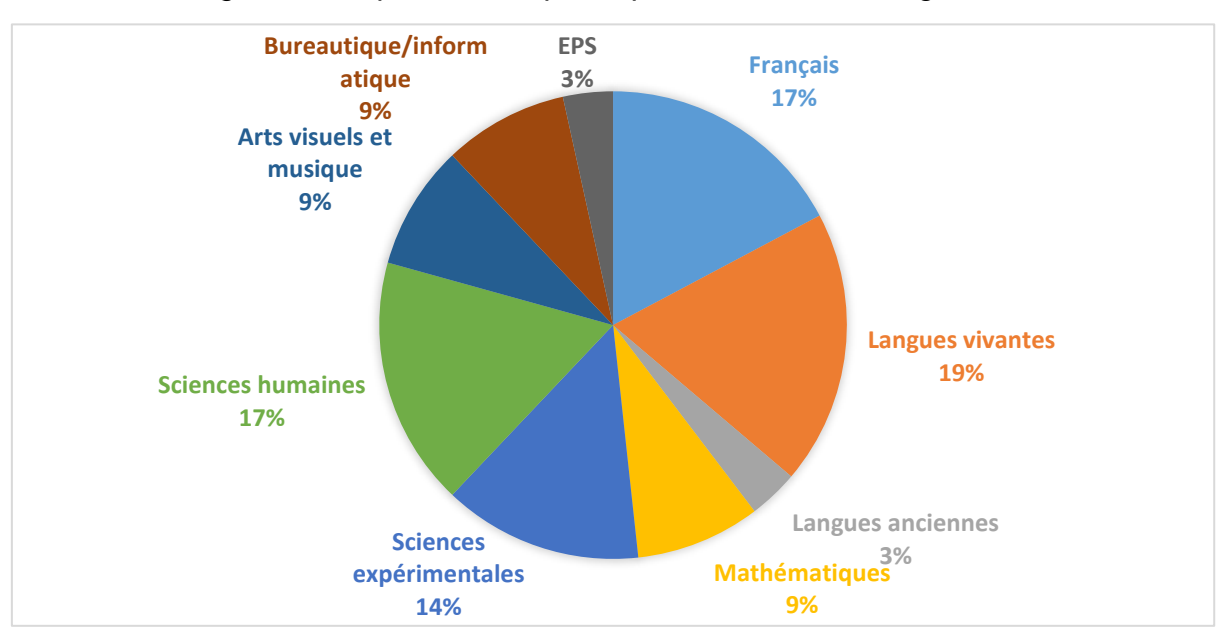

#### Figure 2 : Répartition du panel par secteurs d'enseignement

Formation des usagers à la Bibliothèque du Gymnase de Nyon : création de modules de formation à la carte, adaptés à chaque public cible Solange AKRIBAS 10

En lançant le questionnaire, je m'attendais à ce que les enseignants, dont les branches nécessitent traditionnellement la fréquentation de la bibliothèque, se sentent plus concernés que leurs collègues. Je pensais donc avoir essentiellement des réponses émanant de professeurs de français, histoire, géographie et langues. J'ai été agréablement surprise de constater que des enseignants d'autres branches se sont également sentis concernés par la problématique.

De la seconde question, il ressort que 51% des répondants sont des professeurs de classe, donnée qui servira surtout à voir si ces derniers sont plus enclins que leurs collègues à consacrer du temps à un module de formation pour l'ensemble de leur classe, sur leur temps d'enseignement.

En considérant les résultats concernant les compétences des étudiants et la nécessité d'introduire des modules de formation, il apparaît très nettement que les enseignants estiment que les élèves ne sont pas assez formés à la recherche documentaire. En effet, 85,71% d'entre eux sont de cet avis, comme le montre la figure ci-dessous.

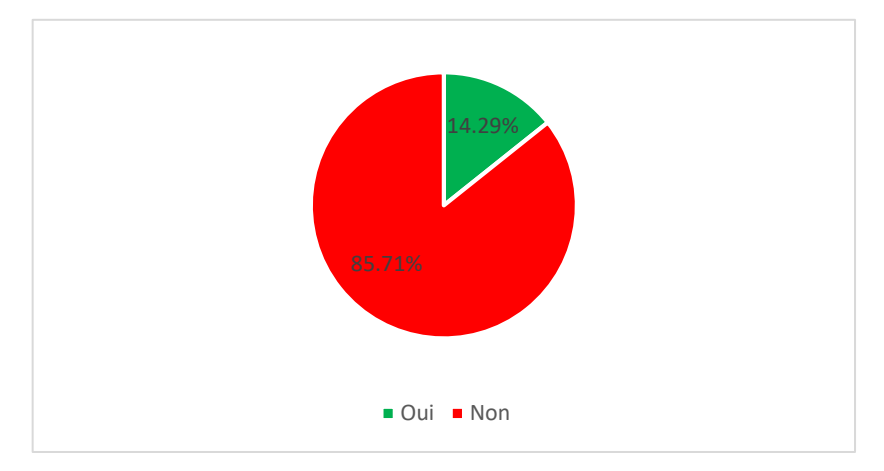

<span id="page-21-0"></span>Figure 3 : Réponses à la question : Pensez-vous que les étudiants sont suffisamment bien formés à la recherche documentaire ?

De même, les professeurs plébiscitent l'instauration de modules de formation des usagers à la bibliothèque, pour favoriser l'autonomie des étudiants en recherche documentaire. En effet, 91,84% d'entre eux répondent positivement à cette question.

<span id="page-21-1"></span>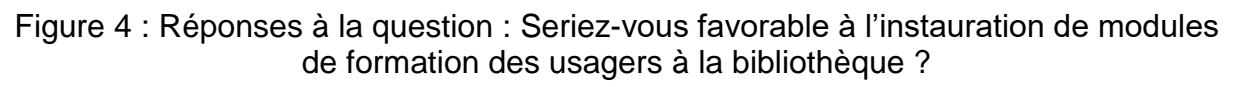

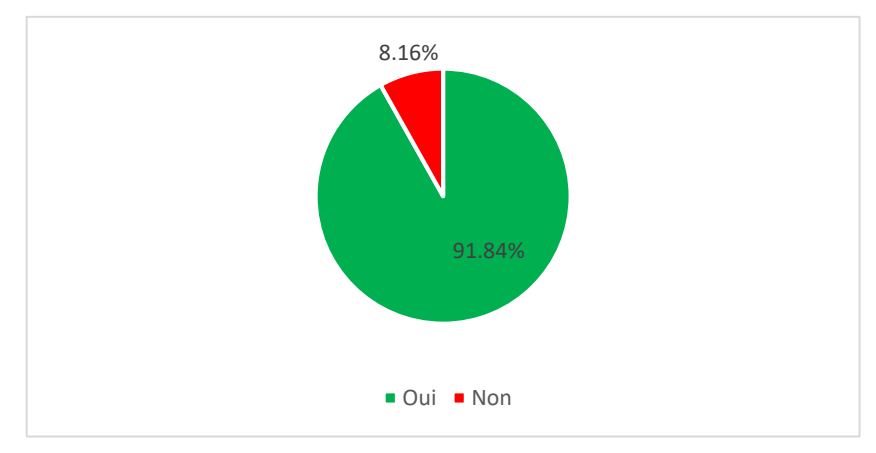

Quant à la possibilité de consacrer une période de leur enseignement à un module de formation, 81,63% des sondés y sont favorables.

<span id="page-22-1"></span>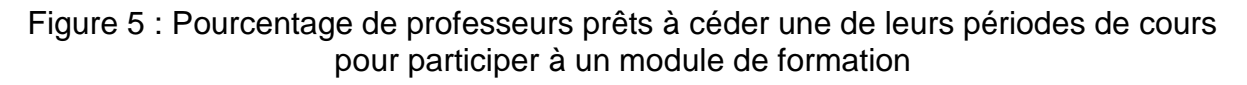

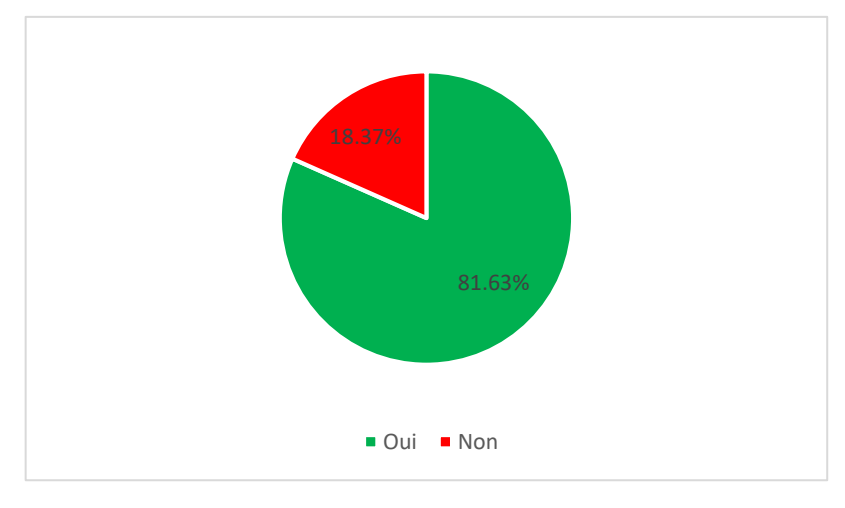

En ne considérant que les professeurs de classe, ce taux monte à 88%, alors qu'il n'est que de 75% pour les autres enseignants (figure 6).

<span id="page-22-2"></span>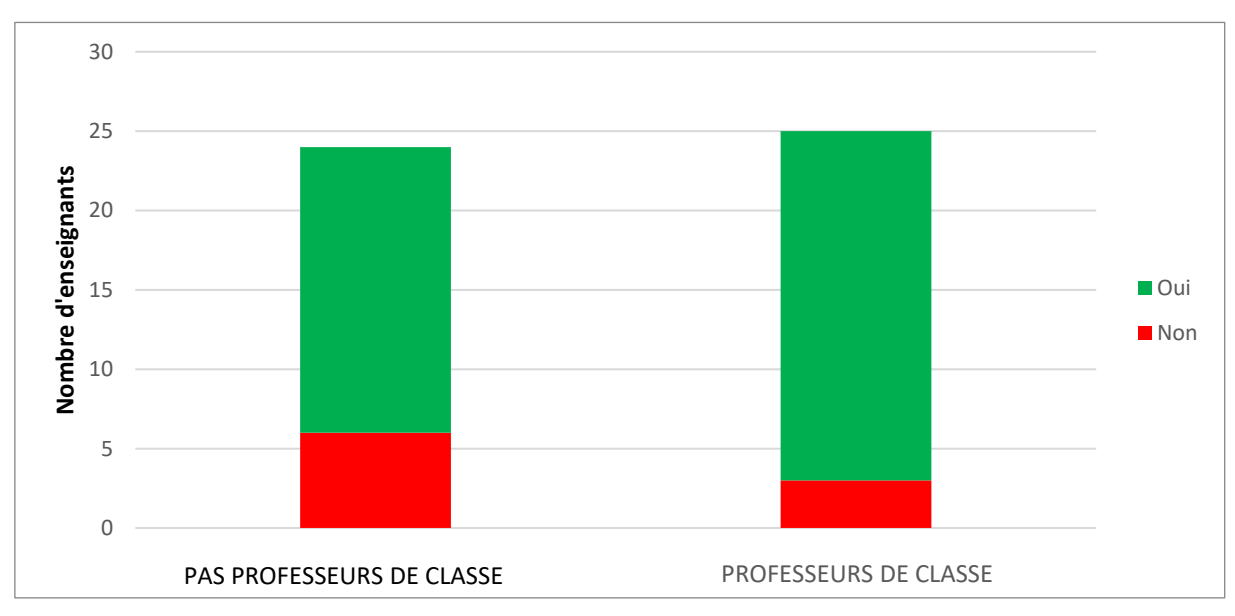

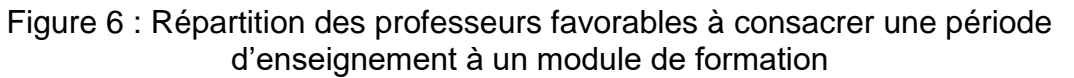

Les résultats de cette enquête confirment le constat effectué par mes mandantes<sup>7</sup> et justifient mon travail et ma réflexion autour de la création de modules de formation.

#### <span id="page-22-0"></span>**3.3.2 Point de vue des étudiants**

Les 1505 élèves du gymnase ont été ciblés par mailing pour cette enquête<sup>8</sup>. Parmi eux, 366 ont pris la peine de répondre, soit un taux de participation de 24,31%. 52 étudiants n'ont

<sup>7</sup> Cf. Chapitre 3.4 : Problématique et besoins des usagers

<sup>8</sup> Cf. Annexe 4

répondu que partiellement au questionnaire, en rendant le traitement impossible. On obtient donc un taux de réponse de 20,86% (314 réponses exploitables).

Le questionnaire est aussi composé de 2 groupes de questions. Le premier renseigne sur le profil des étudiants (filière et niveau), alors que le second traite de leurs habitudes d'utilisation et de leur connaissance de la bibliothèque et de ses outils et de leurs aptitudes à les utiliser.

Il ressort du premier bloc de questions que la majorité des sondés sont en filière Maturité (77,39%). En effet, les voies Diplôme ne représentent que 13,06% et les Écoles de commerce 9,55% des réponses (figure 7). Ce panel est conforme aux effectifs des filières présentes au gymnase (Jaccaz 2019) :

- Maturité : 17 classes de 1<sup>ère</sup> année, 16 de 2<sup>ème</sup> et 16 de 3<sup>ème</sup>
- Diplôme et École de commerce : 7 classes de 1ère année, 7 de 2ème et 6 de 3ème

<span id="page-23-0"></span>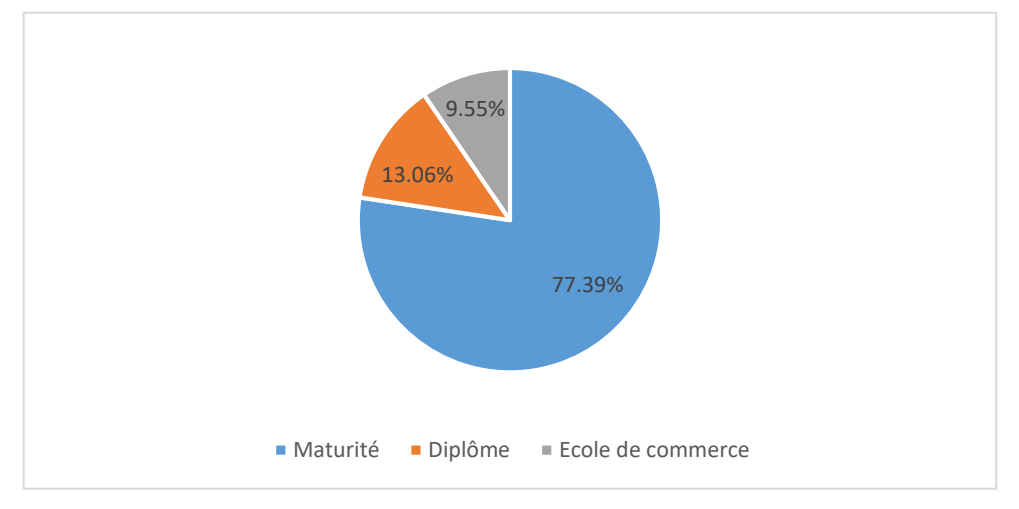

Figure 7 : Répartition du panel entre les différentes voies

Figure 8 : Répartition du panel entre les différents degrés scolaires

<span id="page-23-1"></span>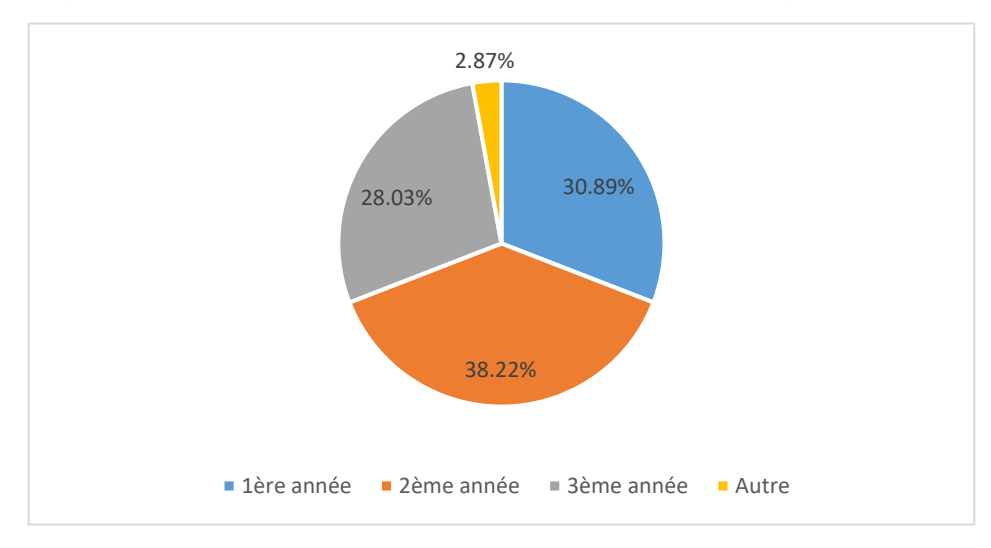

La majorité est en 2<sup>ème</sup> année (38,22%), 30,89% en 1<sup>ère</sup> année et 28,03 en 3<sup>ème</sup> année. Finalement, 2,87% ont coché la case Autre, laissant penser que ce sont des étudiants de 4<sup>ème</sup> année en Maturité spécialisée (figure 8).

Concernant la fréquentation de la bibliothèque, plus de la moitié des étudiants la fréquente uniquement pour y travailler (53,82%), sans jamais utiliser les services à disposition, hormis les places de travail, alors que seuls 31,85% y travaillent, mais y empruntent aussi (figure 9). Dans les faits, cela signifie que le taux d'élèves emprunteurs s'élève seulement à 46,18% des sondés.

<span id="page-24-0"></span>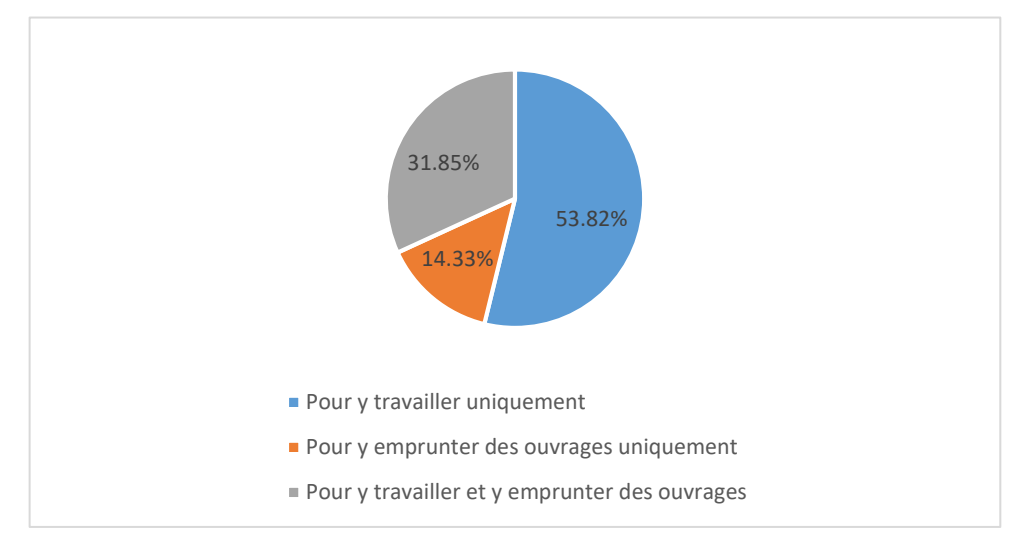

Figure 9 : But de la fréquentation de la bibliothèque par les étudiants

Pour voir qui sont ces étudiants qui ne viennent que pour travailler, j'ai recoupé les données et il en ressort que ces étudiants se répartissent homogènement dans les différentes voies et les différentes années (figure 10). Seules les 3<sup>èmes</sup> années Diplôme fréquentent moins la bibliothèque seulement pour travailler (8,33%) et dans une moindre mesure les  $2^{\text{emes}}$  années Maturité, qui sont 40.43%. Pour tous les autres, il ressort clairement que la bibliothèque est avant tout un lieu d'étude propice à travailler au calme.

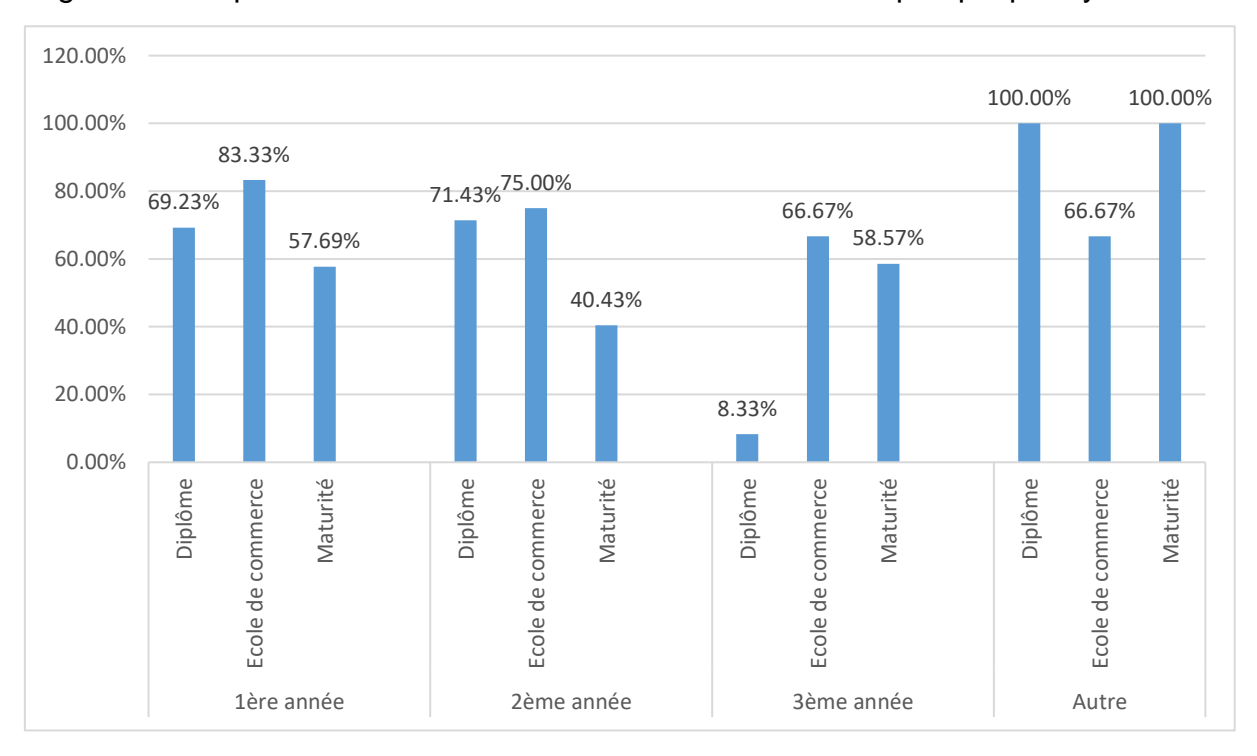

<span id="page-24-1"></span>Figure 10 : Répartition des étudiants ne venant à la bibliothèque que pour y travailler

Quant à la fréquence des visites à la bibliothèque, le constat est décevant. 29,94% des participants viennent au moins une fois par mois, tandis que 34,71% viennent encore plus rarement et que 9,87% ne viennent jamais ! Seuls 25,47% des sondés fréquentent les lieux une fois par semaine ou plus.

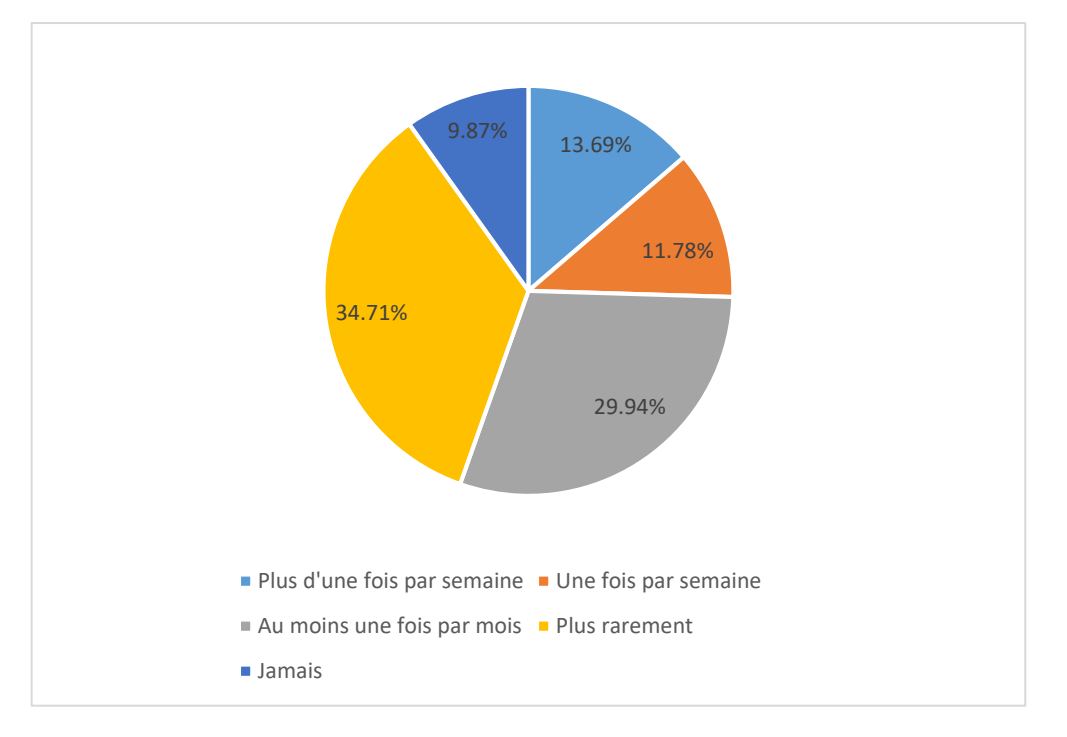

<span id="page-25-0"></span>Figure 11 : Périodicité de la fréquentation de la bibliothèque par les étudiants

Qui sont ceux qui ne viennent jamais ? Un graphique croisé dynamique permet d'établir qu'il s'agit de 16 élèves de Maturité, 7 de Diplôme et 8 d'École de commerce, ce qui représente 6,58% des élèves de Maturité du panel, 17,07% des élèves de Diplôme et 26,67% des étudiants d'École de commerce sondés.

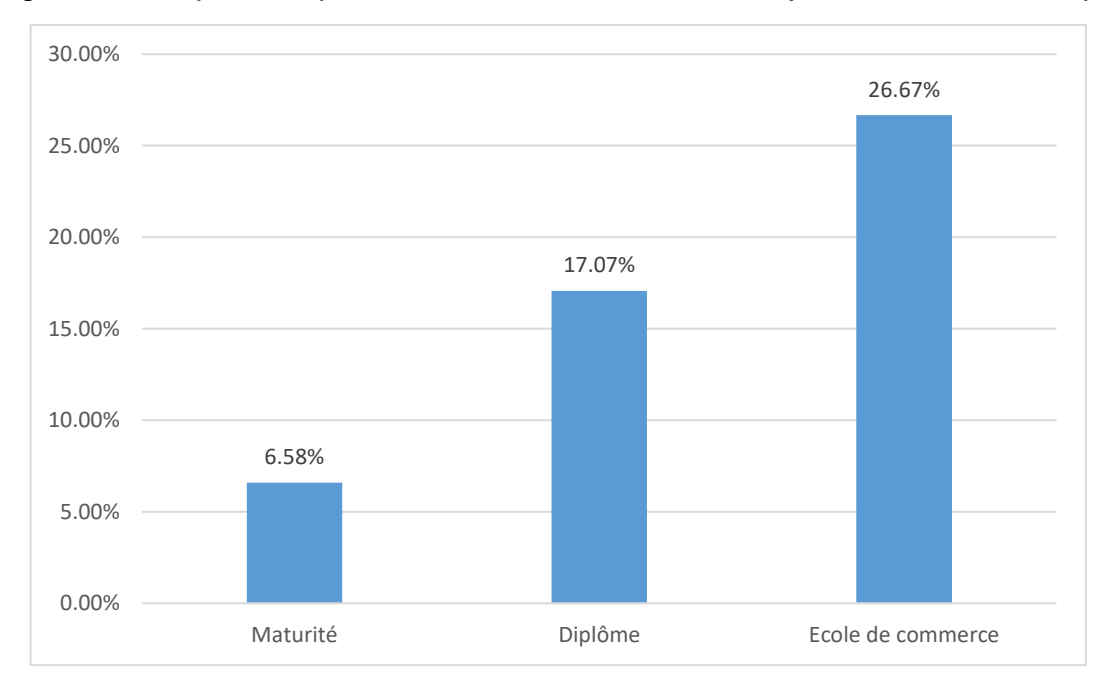

<span id="page-25-1"></span>Figure 12 : Répartition par voie des étudiants ne venant jamais à la bibliothèque

Formation des usagers à la Bibliothèque du Gymnase de Nyon : création de modules de formation à la carte, adaptés à chaque public cible Solange AKRIBAS 15

La connaissance des services est conforme aux attentes : ils connaissent le prêt (81,85%), l'aide à la recherche (60,51%) et les places de travail (65,92%). En revanche, ce qui surprend, c'est le nombre peu élevé d'étudiants qui connaissent les visites de classe (21,02%), alors que pour rappel, 15 classes sur 24 ont eu droit à une visite cette année scolaire. Le chiffre qui dérange est que 5,41% des étudiants sondés avouent ne connaître aucun service.

<span id="page-26-0"></span>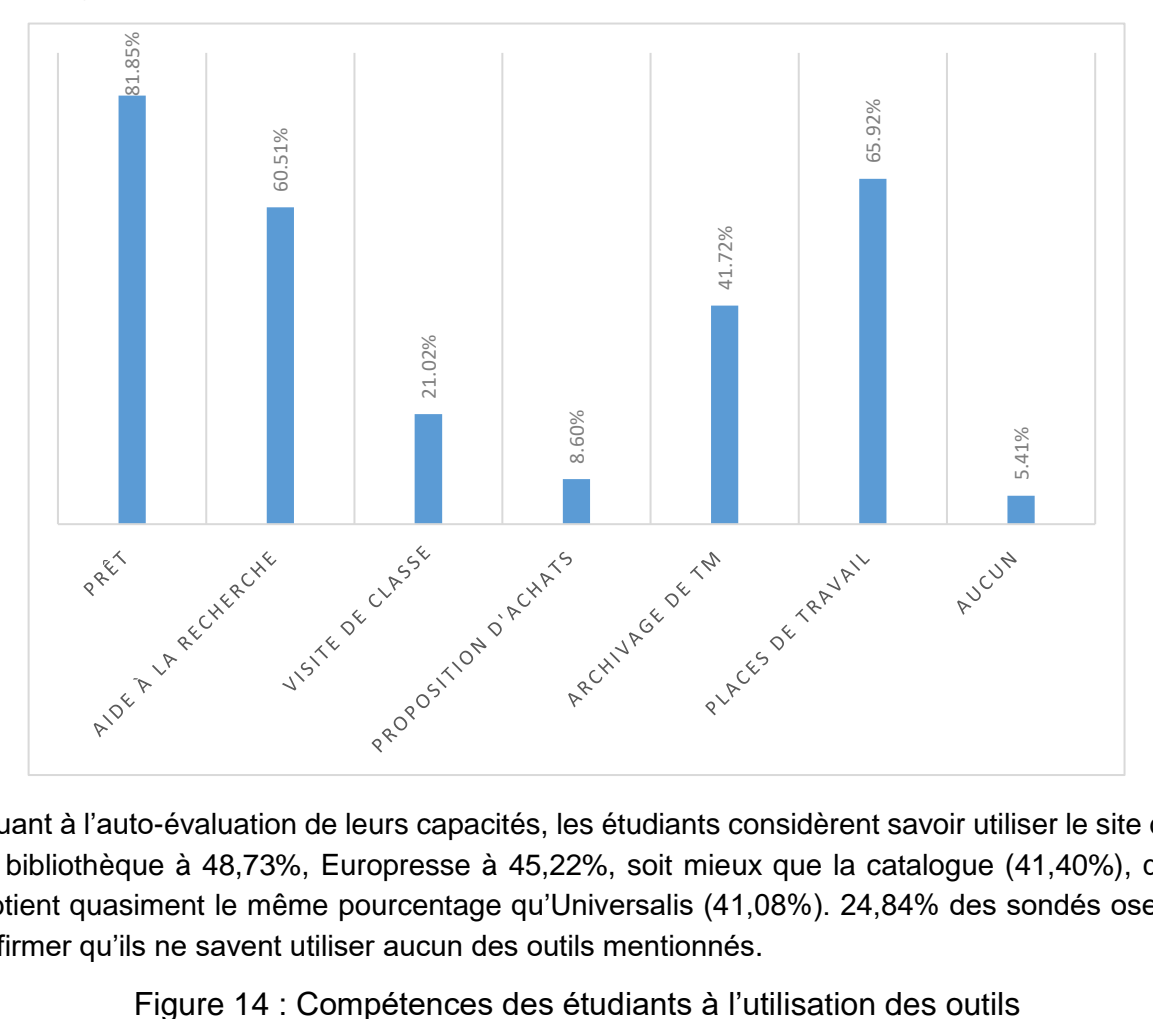

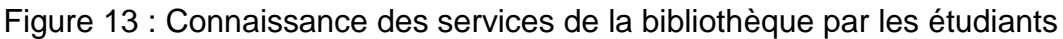

Quant à l'auto-évaluation de leurs capacités, les étudiants considèrent savoir utiliser le site de la bibliothèque à 48,73%, Europresse à 45,22%, soit mieux que la catalogue (41,40%), qui obtient quasiment le même pourcentage qu'Universalis (41,08%). 24,84% des sondés osent affirmer qu'ils ne savent utiliser aucun des outils mentionnés.

<span id="page-26-1"></span>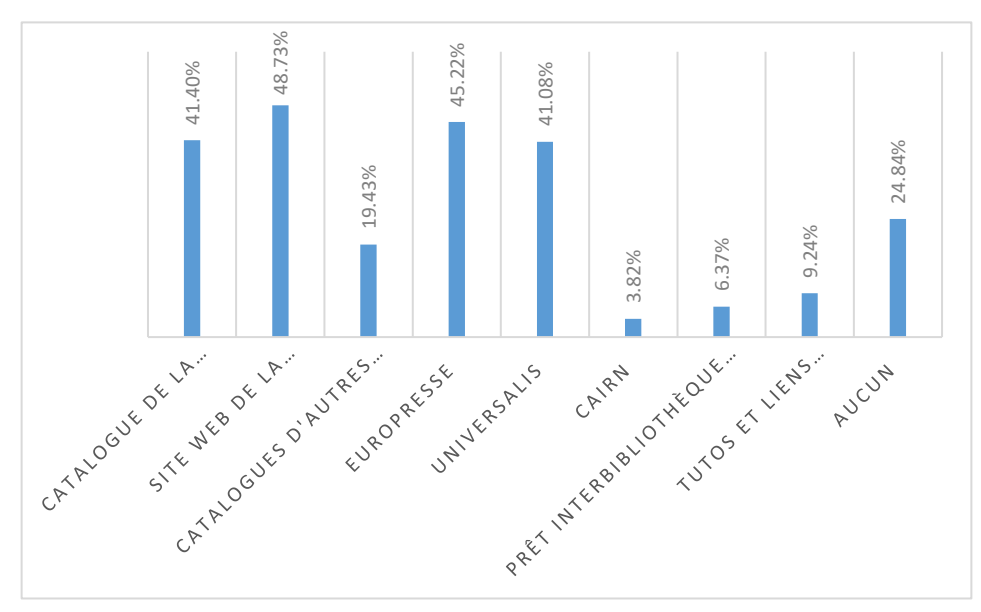

Qui sont-ils ? En 1ère année, 28,21% des Maturité, 38,46% des Diplôme et 50% des École de commerce ne savent utiliser aucun outil. Pour toutes les voies, ce taux diminue en 3ème année, pour n'atteindre plus que 21,43% des élèves de Maturité et 16,67% des Diplôme et des École de commerce.

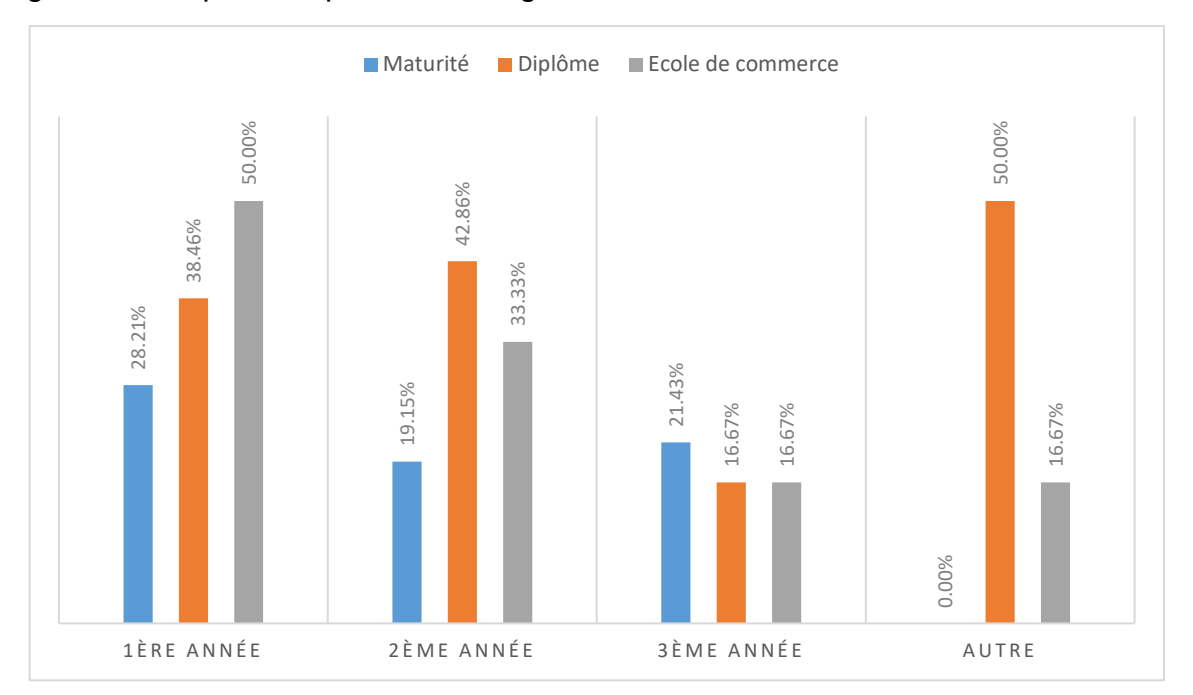

<span id="page-27-0"></span>Figure 15 : Répartition par voie et degré des étudiants ne sachant utiliser aucun outil

Cela montre qu'à un moment donné, probablement dans le cadre de leurs travaux de Diplôme ou de Maturité, les étudiants ont besoin d'utiliser la bibliothèque et de se frotter aux outils qu'elle propose.

Quand on leur demande s'ils souhaitent être formés à l'utilisation des outils pour gagner en efficacité dans leurs travaux, les étudiants (qui ont pourtant répondu ne savoir utiliser qu'à moins de 50% les outils de la bibliothèque) refusent à 60,51% l'aide qu'on leur propose.

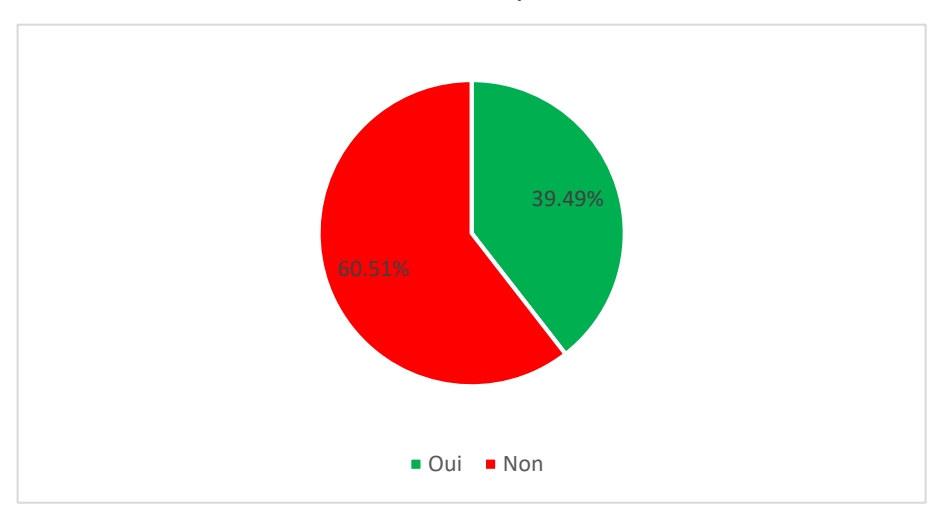

<span id="page-27-1"></span>Figure 16 : Intérêt des étudiants à se former à l'utilisation des outils de la bibliothèque

Les résultats de cette enquête menée auprès des étudiants coïncident avec les difficultés relevées par mes mandantes et justifient la mise en place de modules de formation à destination des usagers.

### <span id="page-28-0"></span>**3.4 Problématiques et besoins des usagers**

Il ressort de l'entretien<sup>9</sup> avec les mandantes que les étudiants qui se présentent à la bibliothèque ne savent pas, la plupart du temps, ce qu'ils recherchent exactement, même s'ils sont souvent persuadés du contraire. Ils n'arrivent pas à cerner la problématique de leur sujet, soit ils sont noyés dans l'information, car leur approche est trop large, soit au contraire, elle est tellement pointue, qu'ils se retrouvent restreints ou bloqués. Ceci résulte du fait qu'ils ne prennent pas le temps de faire une recherche préliminaire pour avoir une vision générale du sujet, avant de se lancer dans la recherche en elle-même. En effet, ils ne réalisent pas que cette étape est fondamentale pour définir leur sujet de recherche, que cela prend du temps et que cette réflexion est essentielle pour aboutir à une recherche optimale. De plus, ils ne se rendent pas compte qu'une recherche documentaire peut être menée sur plusieurs fronts, par des méthodes et des approches différentes.

La problématique des mots-clés est beaucoup revenue au cours de cet entretien. Les étudiants se cantonnent à un seul mot-clé, et si cela ne donne rien, n'élargissent pas leur recherche avec d'autres mots-clés. La notion de tâtonnement leur échappe complètement, tout comme l'utilisation de synonymes. Ils ont de grandes difficultés à déterminer les termes de recherche dans leur globalité.

Techniquement, ils ne sont pas au point en ce qui concerne la recherche sur le catalogue. Certains l'emploient comme Google, en tapant une grande phrase fourre-tout. Ils ne savent pas utiliser correctement les champs de recherche, ni les fonctionnalités qui leur permettraient d'affiner leurs recherches. Cela est particulièrement flagrant dans l'exemple de la recherche par auteur, où souvent, ils n'ont pas le réflexe d'utiliser la forme retenue (Nom, Prénom) et tapent machinalement Jean-Paul Sartre. Pour cette raison, il est évident que leur recherche ne les mène à rien. De plus, ils boudent la recherche à plusieurs critères (recherche avancée) et n'ont jamais entendu parler d'opérateurs booléens et de troncatures, qui pourraient leur être utiles pour certaines recherches. L'emploi de la recherche avancée dans BiblioMaker n'est pas indispensable aux yeux des mandantes, qui estiment que cela n'est pas forcément nécessaire au niveau gymnasial, car on peut atteindre la même performance avec plusieurs recherches distinctes.

La lecture de la notice pose également problème. Les étudiants ne sont pas regardants sur la disponibilité des documents et ne relèvent pas la cote avant d'aller dans les rayons.

Ces problèmes reviennent également dans l'utilisation des autres catalogues, tels que Rero et Renouvaud.

En ce qui concerne les autres outils, techniquement, là aussi les étudiants rencontrent des difficultés. Avec Europresse, la question des mots-clés revient. Cela est dû au fait que la base indexe les articles dans leur intégralité (titre, chapeau, texte, etc.) et qu'il faut prendre en compte la logique rédactionnelle journalistique, qui peut différer de la logique documentaire,

<sup>9</sup> Entretien avec Mmes C. Jaccaz et F. Lefebvre, bibliothécaires à la bibliothèque du Gymnase de Nyon, Nyon, 9 avril 2019.

et donc adapter les mots-clés. Contrairement au catalogue de la bibliothèque du Gymnase, il est presque impératif d'utiliser la recherche avancée, dans Europresse, pour arriver à des résultats pertinents.

Le cas de l'encyclopédie en ligne Universalis est différent. Selon les mandantes, il est particulièrement utile pour certains sujets, mais extrêmement décevant pour d'autres. Cela entraîne parfois les étudiants vers du silence documentaire, alors que leur équation de recherche est correcte et pertinente.

Une fois la recherche effectuée et des résultats obtenus, les élèves se retrouvent confrontés à la périlleuse étape de la hiérarchisation de l'information. Ils n'identifient pas forcément qu'une source peut avoir plus d'importance qu'une autre et ont tendance à accorder le même crédit à tous les documents, qu'ils émanent d'un scientifique reconnu ou de vidéos d'un internaute lambda traitant vaguement du sujet. Dans la liste de leurs résultats de recherche, certains étudiants se contentent d'un seul ouvrage (pas forcément le plus pertinent, mais plutôt le plus court…) tandis que d'autres emportent le rayon entier sans distinction. Les notions de sélection, de hiérarchisation et d'importance des sources leur sont souvent étrangères. À cela, s'ajoute le fait qu'ils ne diversifient pas leurs sources et qu'ils ne prêtent pas attention à la typologie de ces dernières, mais surtout qu'ils ne regardent pas les dates d'édition des documents et se retrouvent parfois avec des informations dépassées.

Dans le cas du prêt interbibliothèque, ils ne sont pas attentifs au public auquel s'adresse le document et font parfois venir des ouvrages extrêmement pointus qui dépassent leur domaine de compétences.

Globalement, les étudiants manquent de sens critique vis-à-vis de l'information qu'ils trouvent. Ils ne se rendent pas compte qu'une source peut être orientée, voire totalement fausse et donc discréditer leur travail. Ils ont de la peine à se pencher sur les différents points de vue d'un sujet et à évaluer le cas échéant le « pour » et le « contre » et à juger de la pertinence d'une source.

En plus de cela, les étudiants rencontrent également des difficultés dans la recherche physique des documents en libre-accès. Ils ne pensent pas toujours qu'un rayon peut s'étendre sur plusieurs étagères et donc continuer sur le meuble suivant. Une fois le livre en main, ils ne prennent pas la peine de jeter un œil aux documents alentour, ni de parcourir brièvement leurs tables des matières pour voir si quelque chose est susceptible de les intéresser.

Les mandantes vont plus loin en établissant le constat que les étudiants ne savent plus utiliser le livre, comme par le passé. En effet, ils ont de la peine à aller chercher une information dans un ouvrage général pour un sujet particulier. Ils ne lisent ni les tables des matières, ni les index et encore moins les bibliographies. Pourtant, cela pourrait leur être utile, puisqu'ils pourraient rebondir sur une source pour étoffer leur travail.

Autres constats, les élèves pensent à tort que Google va les rediriger vers les mêmes sources que les outils spécialisés, tels que les catalogues de bibliothèques, Europresse, Universalis et autres. De plus, bien souvent, ils négligent le contact direct avec des personnes ressources (associations, acteurs régionaux) pour obtenir des informations non disponibles par un autre biais.

Finalement, de manière plus générale, les bibliothécaires sont souvent sollicitées pour du dépannage informatique.

# <span id="page-31-0"></span>**4. État des lieux dans les autres gymnases vaudois**

## <span id="page-31-1"></span>**4.1 Méthodologie**

Pour la réalisation du questionnaire à destination des bibliothécaires des gymnases vaudois, je me suis basée sur les réponses données par mes mandantes durant l'entretien que j'ai mené le 9 avril 2019 à Nyon. En effet, je voulais faire un rapide état des lieux de la formation dans les autres gymnases et voir si les difficultés rencontrées par les étudiants de Nyon se retrouvaient dans les autres établissements.

Ce questionnaire a été réalisé avec LimeSurvey et lui aussi testé sur le même modèle que les précédents.

D'entente avec mes mandantes, je leur ai laissé envoyer par e-mail le lien vers le questionnaire, avec une lettre introductive rédigée par leurs soins, dans le but d'encourager leurs collègues à répondre à l'enquête. J'ai personnellement contacté les bibliothécaires des deux gymnases dont les bibliothèques relèvent de la BCUL, puisqu'elles ne figuraient pas dans les contacts de mes mandantes. Le questionnaire a donc été envoyé à tout le personnel des bibliothèques des gymnases, soit via une adresse générique de leur bibliothèque, soit via des adresses directes de collaborateurs.

Le questionnaire a été mis en ligne et clôturé selon les dates initialement prévues dans mon calendrier, à savoir entre le 29 avril et le 10 mai 2019. J'ai effectué une relance ciblée le 7 mai 2019 aux bibliothèques qui n'avaient pas encore répondu.

Étant donné qu'un participant n'est pas allé au bout du questionnaire, j'aurais également pu le relancer individuellement pour lui demander si cet abandon était volontaire. Cependant, ayant reçu un nombre de réponses bien supérieur à mes attentes, je n'ai pas jugé cette démarche nécessaire.

Concernant le traitement des données, j'ai d'abord nettoyé mes données dans Excel, puis j'ai réalisé des graphiques et graphiques croisés dynamiques pour faire parler les résultats.

## <span id="page-31-2"></span>**4.2 Point de vue des bibliothécaires**

Sur 12 bibliothèques sondées, une seule n'a pas répondu entièrement à l'enquête (Gymnase Intercantonal de la Broye) et a donc dû être écartée des résultats. J'ai donc reçu une réponse par établissement ou site de bibliothèque (le Gymnase du Bugnon compte deux bibliothèques sur deux sites distincts), sauf pour une bibliothèque (Gymnase de Morges), où deux collaborateurs m'ont répondu. Ce panel me permet donc de dresser un état des lieux complet de la formation dans 12 bibliothèques, réparties dans 11 des 12 autres gymnases vaudois. Il faudra faire attention dans l'analyse à tenir compte de la double réponse de Morges, si l'on parle en termes de bibliothèques (≠ bibliothécaires).

Le questionnaire est composé de 2 groupes de questions. Le premier, « Données personnelles », concerne les informations relatives au personnel de la bibliothèque et au logiciel SIGB. Le second, « Bibliothèque et pratiques », renseigne sur le nombre de classes, sur les pratiques des bibliothécaires en matière de formation et sur les difficultés rencontrées par les étudiants. Ces dernières questions se basent sur les difficultés relevées à Nyon par les mandantes.

Hormis les sites de la BCUL qui utilisent Alma, toutes les bibliothèques interrogées emploient BiblioMaker (sauf Broye : Koha).

Toutes les bibliothèques proposent des visites de classe aux premières années. Pour 63,64% d'entre elles (7 structures), ces visites sont obligatoires. Elles se déroulent exclusivement à la bibliothèque, sauf pour Morges, où elles ont lieu à la fois en classe et à la bibliothèque, comme à Nyon. Durant ces visites, toutes les bibliothèques réalisent une visite des lieux et abordent le catalogue, 10 d'entre elles (90,91%) les collections, 9 (81,82%) présentent les outils disponibles à la bibliothèque et la recherche en ligne et 3 (27,27%) d'entre elles y ajoutent soit Europresse, soit des exercices de recherche par groupe ou abordent le thème des fake news et de la validation de l'information.

<span id="page-32-0"></span>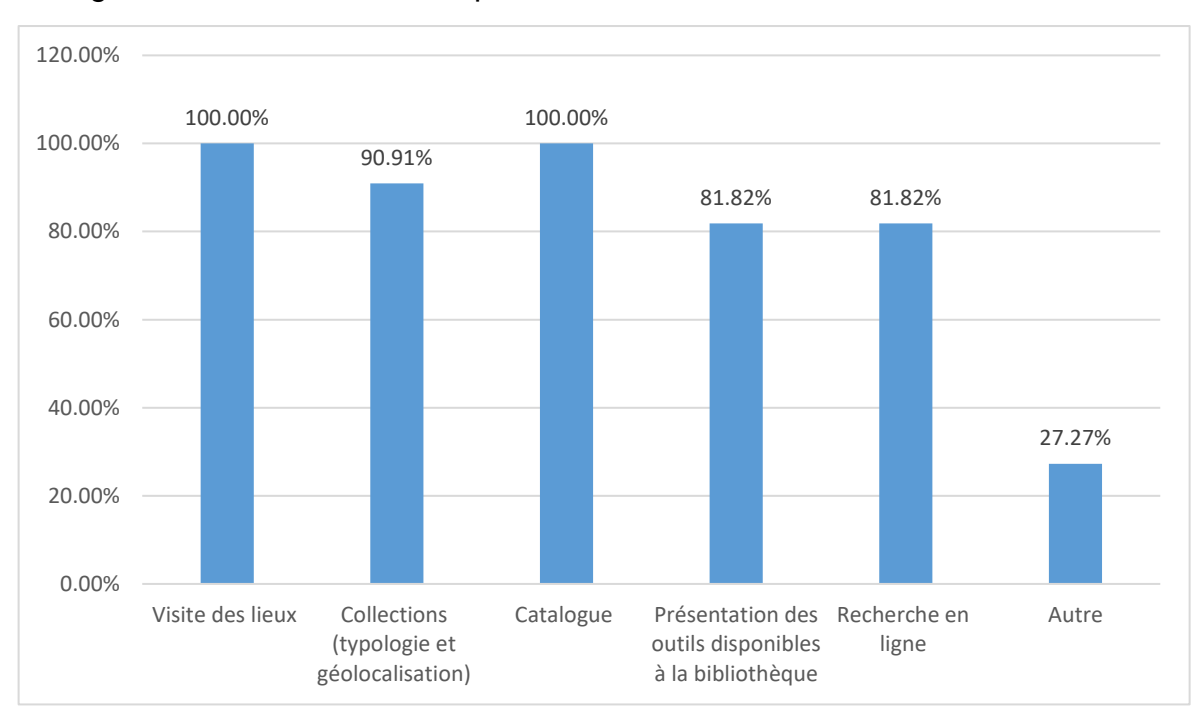

Figure 17 : Thèmes abordés par les bibliothécaires lors des visites de classe

La durée des visites de classes est de deux périodes à Beaulieu (avec exercices pratiques) et à Morges (avec Europresse), de moins de 30 minutes pour les bibliothèques du Bugnon site Sévelin, Chamblandes et Burier et de 45 minutes dans les autres établissements.

Concernant les difficultés rencontrées par les étudiants, elles correspondent dans les grandes lignes à celles évoquées par les mandantes, puisque presque toutes les difficultés listées recueillent plus de 50% de oui, hormis l'utilisation du PEB (qui n'est pas proposé dans tous les gymnases), la confusion catalogue / barre de recherche Google et l'utilisation d'Universalis, qui obtiennent des scores inférieurs.

Les principales difficultés recensées par les bibliothécaires des gymnases vaudois sont les déterminations de la problématique du sujet à traiter et des mots-clés (91,67%), suivies de l'utilisation du catalogue, de la lecture d'une notice, de la recherche physique et de la recherche documentaire (75%). Viennent ensuite avec 58,33% l'utilisation d'autres catalogues, d'Europresse et la typologie et la hiérarchisation des sources. Les opérateurs booléens et les troncatures sont problématiques pour la moitié des sondés. Les autres difficultés rencontrées à Nyon sont moins fréquemment relevées.

<span id="page-33-0"></span>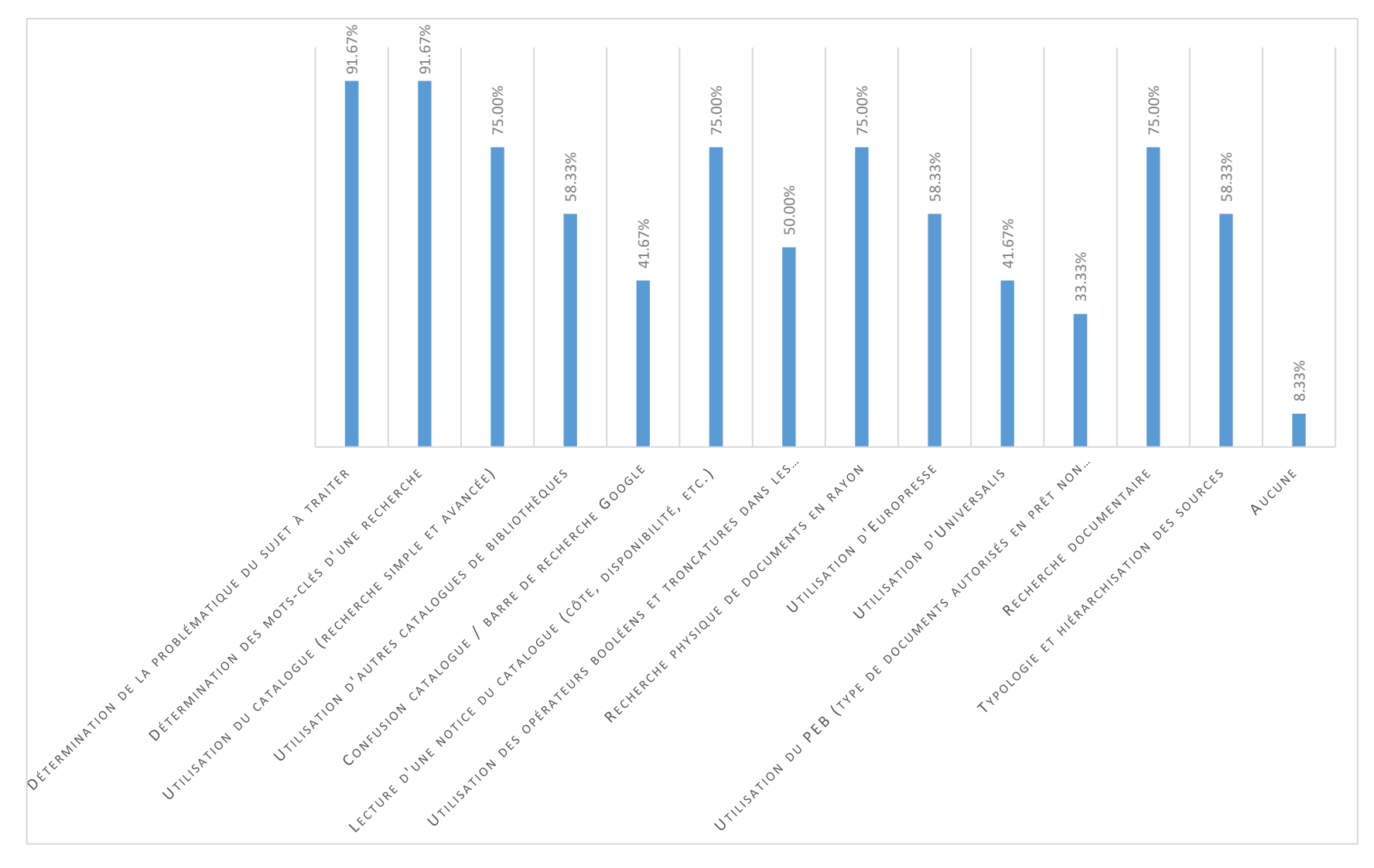

Figure 18 : Difficultés recensées par les bibliothécaires des gymnases vaudois

- 4 bibliothécaires relèvent des difficultés supplémentaires<sup>10</sup> :
	- Les étudiants ne demandent que très peu d'aide en cas de besoin et repartent sans trouver
	- Difficulté de compréhension de la structure intellectuelle d'un ouvrage physique
	- Compréhension de ce qu'est une cote (comment trouver "physiquement" un document à partir d'une notice)
	- Problème spécifique à Beaulieu : trouver les articles de périodiques, dont les fascicules ne sont pas en libre-accès, ce qui revient à avoir des difficultés à faire la différence entre articles et livres
	- Difficulté à utiliser les outils informatiques (e-mail, téléchargement, enregistrement d'un fichier, etc.). Ce n'est pas qu'en lien avec la bibliothèque, mais on doit les dépanner pour ça aussi sur les ordis de la biblio...

Globalement, ces remarques vont dans le sens du constat des mandantes, mais n'ont pas été listées pour le questionnaire aux bibliothécaires, car il fallait cibler les points les plus importants.

Il est à relever qu'une bibliothécaire (Bugnon – site Sévelin) ne constate aucune de ces difficultés auprès de ses étudiants et n'en constate pas d'autres.

Enfin, sans surprise, 100% des participants jugent nécessaire de mieux former les étudiants aux bonnes pratiques de la recherche documentaire.

En conclusion, comme escompté, on retrouve les mêmes difficultés dans tous les établissements (ou presque !) et les réponses à cette enquête appuient donc la nécessité de la mise en place de modules de formation à destination des usagers.

#### <span id="page-34-0"></span>**4.3 Synthèse des lacunes des étudiants rencontrées à Nyon et dans les gymnases vaudois**

Les lacunes qui nécessitent prioritairement une formation sont les difficultés à :

- Cerner la problématique d'un sujet de recherche et trouver le ou les mots-clés adéquats
- Utiliser correctement et efficacement les champs de recherche et les fonctionnalités des catalogues et outils
- Effectuer une recherche documentaire complète
- Connaître les opérateurs booléens
- Lire une notice bibliographique
- Reconnaître la typologie des documents
- Rechercher physiquement des documents dans le libre-accès
- Sélectionner et hiérarchiser l'information
- Évaluer la pertinence d'une source

Les points qui nécessitent aussi une formation sont les difficultés à :

<sup>10</sup> Cf. Annexe 6, questions « Avez-vous constaté d'autres difficultés ? » et « Merci de les lister de manière aussi concise et précise que possible »

- Savoir utiliser un livre
- Montrer les limites de Google en matière de recherche documentaire
- Utiliser correctement et à bon escient le PEB

Quant aux visites de classes et aux propositions d'achats, elles mériteraient à tout le moins une meilleure promotion auprès des publics.
# **5. Situation de la formation des usagers en bibliothèque en Suisse romande et à l'étranger**

# **5.1 Méthodologie**

Pour réaliser l'état de l'art de ce travail, j'ai tout d'abord effectué des recherches préliminaires sur le sujet de la formation des usagers en bibliothèque, en général, et sur la formation au sens large. Cela m'a permis de me faire une idée globale de la littérature en lien avec mon sujet. J'ai dans une moindre mesure employé les bases de données Nexis et Factiva. Je me suis beaucoup basée sur les revues professionnelles francophones. J'ai également parcouru des travaux de Bachelor traitant, de près ou de loin, de mon sujet pour rebondir sur leurs bibliographies. J'ai aussi effectué des recherches internet sur différents moteurs de recherche, tels que Google, DuckDuckGo et Ecosia. J'ai formulé mes mots-clés en français et en anglais principalement.

Dans le même temps, j'ai créé un tableau de bord Papaly pour y recenser tous les liens vers des sites internet d'institutions suisses (gymnases, universités, bibliothèques, etc.) ayant trait à la formation des usagers. Je les ai classés par cantons et par structures. J'ai procédé de la même manière pour les institutions étrangères en les classant par pays. Faute de temps et pour éviter de me disperser, j'ai intentionnellement restreint mes recherches pour la Suisse aux institutions de Suisse romande. J'ai privilégié les bibliothèques de gymnases en étant aussi exhaustive que possible et les bibliothèques universitaires. Comme certains cantons romands ne disposent pas d'université, je me suis alors orientée vers les HES dans le cas du Valais et du Jura. De plus, je ne pouvais pas passer à côté de l'Infothèque de la HEG, ma seconde maison…

Pour les autres pays, je me suis essentiellement concentrée sur les pays francophones (par commodité vu le temps imparti), surtout la France, dont l'information est déjà abondante, et plus modestement sur la Belgique. Au niveau international, j'ai volontairement listé les formations sortant de l'ordinaire, s'éloignant des formations en présentiel classiques, qui se retrouvent partout.

Je n'ai pas effectué de veille via les bases de données, j'ai volontairement choisi de la réaliser via le réseau social Twitter, en m'abonnant à des bibliothécaires formateurs ou des institutions et organismes acteurs de la branche. J'ai également beaucoup consulté Facebook, via des groupes dédiés aux thématiques de la formation en bibliothèque, ainsi qu'aux jeux en bibliothèque et des groupes plus généralistes en lien avec la bibliothèque. Ces démarches m'ont permis d'être au plus près de ce qui se fait actuellement en la matière.

J'ai également créé une bibliothèque Zotero pour gérer ma documentation et avoir la possibilité d'annoter mes sources en fonction de leur intérêt pour la rédaction de ce travail.

# **5.2 Situation dans les établissements du secondaire II des autres cantons suisses romands**

Dans le canton de Vaud, les établissements du secondaire II se nomment gymnases. Cette appellation varie d'un canton à l'autre : Collège à Genève et à Fribourg, Lycée à Neuchâtel et dans le Jura et Lycée-Collège en Valais (École de maturité en Suisse 2018).

# **5.2.1 Canton de Genève**

La majorité des sites internet des collèges genevois comptent une page dédiée au centre de documentation de l'établissement (CEDOC). Ils comprennent principalement des informations générales sur la bibliothèque, mais pas uniquement. Certaines structures mettent en avant leurs services et détaillent plus précisément leur offre de formation. Cela va de la simple mention à la description précise des offres en passant par le téléchargement de dossier ou de fichiers destinés à la formation des usagers.

Les thèmes abordés qui reviennent sur la majorité des sites des CEDOC sont les visites de classe, la recherche documentaire et parfois les références bibliographiques, les citations et le plagiat. Pour cette dernière thématique, un grand nombre d'institutions renvoie au guide de l'infothèque de la HEG.

Pour mettre en lumière les spécificités en matière de formation, énoncée par certains collèges, je vais détailler leur offre. Certains collèges sont passés sous silence, puisqu'ils n'indiquent rien à ce sujet.

Le CEDOC Jean-Piaget a axé la formation des étudiants à la recherche sur internet en réalisant un Netvibes (Cedoc ECG Jean-Piaget 2019), dont un onglet intitulé « Recherche documentaire et sur internet » renvoie vers des sites d'institutions, telles que l'URFIST de Paris, l'ENSSIB et l'Université de Laval (Québec). Pour les citations et les références, le CEDOC renvoie au guide de l'infothèque de la HEG.

Pour parfaire son offre, le CEDOC propose une boîte à outils comprenant le guide de l'Infothèque déjà présent sur Netvibes, un dossier thématique sur la bibliographie d'un sujet, ainsi que le guide du lecteur. Pour la formation pure, la bibliothèque met en avant des ressources externes (ECG Jean-Piaget 2019).

L'offre du CEDOC Ella-Maillart est plus développée. Il organise des visites de classes, permettant aux étudiants de 1ère année de se familiariser avec le centre, en proposant un jeu de l'oie. Il dispense une formation à la recherche documentaire et au catalogue (BiblioDIP), destinée aux étudiants de 2<sup>ème</sup> année débutant leur travail personnel (TPL). Il élargit également cette même offre aux enseignants et personnes intéressées. De plus, une formation individuelle au catalogue BiblioDIP est possible sur demande (ECG Ella-Maillart 2019).

Le CEDOC de l'Ecole de Culture générale et de Commerce Aimée-Stitelmann organise fréquemment des formations, sous forme des séances d'une durée de 30 minutes, pour les élèves, les enseignants et toute personne intéressée, sur la recherche documentaire (méthodologie de recherche, évaluation de l'information), la recherche sur internet (éviter les pièges et utiliser les moteurs de recherche) et sur le catalogue. Ces séances se font sur inscription (École de commerce et de culture générale Aimée-Stitelmann 2019a).

Le CEDOC propose aussi une boîte à outils, avec un guide des lecteurs, une présentation de la CDU et une aide à la recherche sur le catalogue Flora (École de commerce et de culture générale Aimée-Stitelmann 2019b).

Le CEDOC de l'École de Commerce Nicolas-Bouvier propose, à la demande des enseignants, des ateliers thématiques de 45 minutes, adaptés aux besoins des étudiants. Ces ateliers ont pour but :

- De familiariser les étudiants avec le CEDOC et ses outils (sorte de visite de classe)
- De leur apprendre à utiliser le catalogue (BiblioDIP)
- De leur faire faire une recherche documentaire, réaliser un travail de recherche, citer ses sources et rédiger une bibliographie
- De faire une recherche d'articles de revues.

Ces ateliers sont proposés sur inscription et sont donnés sur rendez-vous par groupes de 10 personnes maximum. Pour certains d'entre eux, le PowerPoint de la présentation est disponible en ligne sur le site (EC Nicolas-Bouvier 2019a).

De plus, le site de l'institution propose un dossier « Recherche documentaire » avec une marche à suivre d'une bonne recherche sur catalogue ou dans les revues, accompagnés de captures d'écran pour la recherche simple et avancée et Indexpresse (EC Nicolas-Bouvier 2019b).

Le CEDOC des Collèges Calvin et Alice-Rivaz met à disposition de ses usagers, via la page du site internet de l'établissement scolaire, un PowerPoint sur la recherche d'information, plus particulièrement sur internet. Celui-ci est très complet et rappelle les étapes essentielles de la recherche et fournit une sorte de mémento, regroupant des listes d'outils et de sites à consulter en fonction de l'information à trouver (Collège Calvin 2019).

À l'image du CEDOC Nicolas-Bouvier, celui du Collège de Saussure propose des ateliers de recherche documentaire, consistant en une visite de classe en 1<sup>ère</sup> année, qui initie également à la recherche et un atelier portant sur une initiation au catalogue pour les  $1<sup>ères</sup>$  années également. Sur demande, deux autres ateliers thématiques sont possibles, un premier sur la recherche documentaire, destiné aux 3<sup>èmes</sup> années qui commencent leurs TM et un second, sur la recherche sur internet. Ces derniers sont accompagnés d'un PowerPoint téléchargeable en ligne pour les détenteurs d'un accès (Collège de Saussure 2019).

Le site du CEDOC de Madame de Staël (Collège et École de Culture générale Madame de Staël 2019) renvoie à la plateforme Educanet de l'institution pour des guides de recherche documentaire. Il propose des marches à suivre accompagnées de captures d'écran pour les recherches simple, avancée et complète (onglet par onglet) sur Flora (Centre de documentation Mme de Staël 2019).

Pour la recherche dans BiblioDIP, le CEDOC du Collège Claparède a mis en place des tutoriels pour l'utilisation du catalogue. Ceux-ci sont proposés sous forme d'une présentation Prezi avec captures d'écran. En parallèle à cela, des PDF sont à la disposition des usagers pour les différents types de recherche sur BiblioDIP (recherche simple et experte), pour la lecture de notice, ou encore pour les notions de base (cotes, CDU, indexation matière, thésaurus, index, sommaire et table des matières).

Le CEDOC propose également sur son site un récapitulatif des différentes étapes de la recherche documentaire et met à disposition un PDF de ce récapitulatif (Collège Claparède 2019).

Le CEDOC du Collège Sismondi propose différents manuels et guides à disposition des usagers, en téléchargement PDF. Trois d'entre eux concernent la formation des usagers, puisqu'il s'agit d'un guide de recherche abrégé dans BiblioDIP, un guide de rédaction consacré aux références bibliographiques (fortement inspiré du guide de l'Infothèque de la HEG) et un autre au plagiat (Collège Sismondi 2019).

Le CEDOC de l'établissement André-Chavanne propose deux « Ateliers de compétences informationnelles », qui s'adressent à 3 publics cibles : les étudiants accompagnés d'un professeur, les enseignants et les membres du personnel de l'établissement. Ces ateliers ont pour but de faire découvrir les ressources, apprendre à utiliser le catalogue et Indexpresse et faire une recherche documentaire. Les ateliers durent chacun 45 minutes et sont dispensés par classes. Le premier atelier, destiné aux 1<sup>ères</sup> années, correspond à une visite de classe, avec la découverte du catalogue. Le second a lieu à la demande plus tard dans l'année et sert à donner les bases en recherche documentaire et sur internet (Collège et Ecole de Commerce André-Chavanne 2019).

# **5.2.2 Canton du Valais**

L'état de l'art dans les lycées-collèges bas-valaisans s'est avéré rapide, puisque deux des trois établissements renvoient à la Médiathèque Valais.

La bibliothèque de l'établissement des Creusets met à disposition dans l'onglet TM document un dossier complet intitulé « TM 2018 : droit d'auteur, plagiat, citations, références, bibliographie ». Elle renvoie également à la plateforme en ligne Infotrack, de l'Université de Genève (Bibliothèque du Lycée-Collège des Creusets 2019).

Le cas de la Médiathèque Valais est particulier, car elle fait office de bibliothèque générale et patrimoniale, de lecture publique, mais également de centre de documentation pédagogique du secondaire II. À ce titre, elle propose, en collaboration avec le service de la culture du Valais, des visites pour les classes des lycées-collèges sur son site de Sion, avec présentation du catalogue et des outils de la bibliothèque.

Quant au site de Saint-Maurice, il forme les enseignants des classes de tout niveau à une initiation à la recherche documentaire (Médiathèque Valais 2019).

# **5.2.3 Canton de Fribourg**

Les bibliothèques fribourgeoises se sont dotées d'une charte qui énumère les principales missions et devoirs de leurs établissements (Association des bibliothèques fribourgeoises 2019).

De même, les Bibliothèques-Médiathèques scolaires (BMS) du secondaire II du canton de Fribourg en ont également adopté une, qui accorde une grande importance à la formation des usagers :

*« La BMS forme les élèves et les apprentis aux compétences informationnelles et documentaires, en vue de leurs études et de leur développement personnel. Elle facilite l'orientation de ses utilisateurs et développe leur esprit critique face à la masse d'informations disponibles et à la variété des supports documentaires. Elle les rend autonomes dans leur recherche. »*

# *(État de Fribourg 2019, p.1)*

La bibliothèque du Collège du Sud met à disposition de ses usagers un guide de recherche documentaire portant sur la recherche dans les catalogues NetBiblio et RERO, ainsi que sur la recherche en ligne. Il est indiqué comme téléchargeable, mais il est impossible de le télécharger (Collège du Sud 2019).

La Bibliothèque-Médiathèque du Collège Sainte-Croix liste de manière succincte ses services. Elle propose des visites de classe, des formations à la recherche et à la sélection de l'information et accueille sur demande les professeurs avec leurs classes. L'établissement étant bilingue et le site en français comptant des étrangetés, je me suis dirigée vers la version germanophone, dont le contenu diffère ! Les points relevés concordent dans les deux langues (Collège Sainte-Croix 2019).

La Bibliothèque-Médiathèque du Collège St-Michel propose des pistes de recherche documentaire pour les TM, sous forme d'un guide extrêmement complet, portant tant sur les étapes de la recherche, les catalogues, les moteurs de recherche, les tutoriels et outils méthodologiques, etc. Un PowerPoint de présentation accompagnant ce guide est disponible au téléchargement (Bibliothèque du Collège St-Michel 2019).

# **5.2.4 Cantons du Jura et de Neuchâtel**

La Médiathèque du lycée de Porrentruy est dotée d'un Pearltrees, qui malheureusement ne fournit aucune information sur la formation des usagers (Médiathèque du Lycée de Porrentruy 2019).

Pour le canton de Neuchâtel, ce n'est guère mieux, car seul un lycée sur trois mentionne de la formation des usagers dans sa bibliothèque.

La Médiathèque du Lycée Jean-Piaget propose des guides d'aide et d'initiation à la recherche, sous forme de PowerPoint. Ces guides sont très complets, mais il n'est pas aisé de déterminer s'ils sont utilisés dans le cadre de formations dispensées par les bibliothécaires, ou s'ils sont juste à disposition des étudiants, au téléchargement. En plus de ces deux guides, la médiathèque met à disposition un guide sur les licences libres et renvoie au guide de l'Infothèque sur les références bibliographiques et les citations (Lycée Jean-Piaget 2019).

# **5.3 Situation dans les universités des cantons suisses romands**

Les différentes structures ci-après forment l'ensemble des publics qui les fréquentent. Cela rend donc les possibilités de formation nombreuses. Pour cette raison, j'ai volontairement mis de côté les offres faites au tout public, aux doctorants et aux enseignants et me suis concentrée exclusivement sur les offres de formation destinées aux étudiants (Bachelor, Master) et aux gymnasiens le cas échéant.

La bibliothèque de l'EPFL propose différents types de formations ciblées par public. Elle dispense des modules de formation destinés à des groupes et des formations individuelles, sur rendez-vous sous forme de « Book a Librarian », c'est-à-dire qu'un bibliothécaire répond aux questions spécifiques de l'usager et l'aide à améliorer sa méthodologie de recherche (Bibliothèque de l'EPFL 2019a).

Les modules de formations sont déclinés en fonction des publics spécifiques de l'établissement : étudiants de Bachelor et de Master, Doctorant, mais aussi gymnasiens.

Les modules de formation des étudiants de Bachelor et Master portent sur les thèmes : « La recherche d'information dans le contexte scientifique », « Présentation des ressources documentaires électroniques », « Aide à la recherche documentaire », « Citation, le droit d'auteur et le plagiat » et sur « Gestion des références bibliographiques avec Zotero ». Ces

modules peuvent être intégrés à un cours à la demande de l'enseignant. Ils ont principalement lieu au lancement d'un travail sur un sujet (Bibliothèque de l'EPFL 2019b).

La bibliothèque de l'EPFL propose également du soutien pour les gymnasiens, sur rendezvous pendant les vacances universitaires, sous forme individuelle ou de groupe (classe et enseignant) pour les TM ayant trait surtout aux sciences expérimentales. Le but de ces formations est de rendre les gymnasiens à l'aise avec la recherche sur internet, les rendre attentifs à la validation de l'information et leur faire connaître d'autres outils de recherche que Google (Bibliothèque de l'EPFL 2019c).

La BCUL met en place des formations dans un double but : faire connaître les outils de recherche, savoir les utiliser et développer un esprit critique face à l'information (information literacy) (Bibliothèque cantonale et universitaire Lausanne 2019c).

Pour les étudiants de l'UNIL, des formations, de différents formats, avec ou sans exercices pratiques (allant d'une à 8 périodes) sont intégrées dans le cursus académique, à la demande des enseignants. Ces formations ont lieu en présentiel ou via la plateforme Moodle. Il existe aussi des autoformations en ligne, sous forme de tutoriels et guides. Ces formations consistent en des démonstrations d'outils, des stratégies de recherche et des exercices (Bibliothèque cantonale et universitaire Lausanne 2019d).

La BCUL site HEP Vaud propose des formations spécifiques pour la recherche sur Renouvaud, Cairn et Zotero (Bibliothèque cantonale et universitaire Lausanne 2019e).

Pour les collégiens (secondaire I), gymnasiens et les étudiants des écoles professionnelles, la bibliothèque cantonale et universitaire de Lausanne met en place des formations pour savoir utiliser la bibliothèque. Cela se rapproche des visites de classe, mais avec la découverte des différents lieux (libre-accès, magasins, etc.), la présentation des outils et de la recherche simple (Bibliothèque cantonale et universitaire Lausanne 2019f).

Les bibliothèques de l'Université de Genève dispensent de la formation sur les différents sites physiques de l'institution et en ligne, via l'autoformation Infotrack (Bibliothèque Université de Genève 2019a).

Les « Midis de l'info scientifique » forment les usagers à des thématiques en lien avec la gestion de l'information, pendant les pauses de midi, sur 45 minutes. Le but de ces séances est de pouvoir mettre en pratique directement les thèmes abordés (Bibliothèque Université de Genève 2019b).

Des ateliers thématiques sont proposés, en présentiels, d'une durée variable allant de 30 minutes à 3h, destinés à des étudiants de disciplines différentes, sur des thèmes variés : recherche d'information, Zotero, EndNote, plagiat, veille, etc. Certains des ateliers thématiques proposés sont intégrés aux cursus des différentes disciplines (Bibliothèque Université de Genève 2019c).

Dans le cadre du cours de *Formation des usagers en bibliothèque*, Mme Mellifluo et M. Huber nous ont présenté l'offre de formation en sciences des bibliothèques de l'Université de Genève, qui comprend différentes activités ludiques. Pour découvrir la bibliothèque, l'équipe de formation a mis en place un jeu de piste, sous forme de chasse au trésor, permettant d'initier les étudiants à la recherche sur les outils et à la découverte du lieu. Pour sensibiliser à la

problématique de la citation, les bibliothécaires-formateurs ont créé un jeu de plateau, s'inspirant du jeu de l'oie (Mellifluo, Huber 2018).

À la demande du Rectorat, à la Bibliothèque cantonale et universitaire de Fribourg, des cours de recherche documentaire sont organisés dans le cursus académique de certaines filières. Pour chaque cursus, il existe une formation spécifique, portant sur la maîtrise des outils et la recherche documentaire, adaptée aux besoins de la matière enseignée. La formation est dispensée par blocs de 90 minutes (Université de Fribourg 2019a).

En plus de ces formations intégrées au cursus, la bibliothèque propose également des formations modulables adaptables selon les besoins et combinables. Ils peuvent être intégrés à l'enseignement ou être proposés hors programme. Ils sont plus détaillés et orientés vers les outils et leur maîtrise et sont accompagnés d'exercices (Université de Fribourg 2019b).

La BPUN met à disposition de ses usagers des guides sur son site internet. Ceux-ci traitent principalement de l'utilisation des outils de la bibliothèque (Bibliothèque publique et universitaire Neuchâtel 2019).

De plus, le « Service information scientifique et bibliothèques » de l'Université de Neuchâtel forme les étudiants à la recherche documentaire en proposant des formations intégrées au cursus académique, en fonction des disciplines. Certaines d'entre elles se font sur inscription en présentiel, tandis que d'autres sont organisées à la demande. D'anciennes séances sont disponibles au téléchargement sur la plateforme Moodle de l'université (Université de Neuchâtel 2019).

Les sites internet des différentes bibliothèques du réseau de la HE-arc possèdent des guides destinés aux usagers, mais traitant uniquement du fonctionnement de la bibliothèque, avec toutefois des liens vers les différents OPAC (Haute École ARC 2019).

L'infothèque de la HEG réalise des visites de la bibliothèque sur demande, dans le cadre des cours. Elle propose plusieurs types de formations aux étudiants, sous différentes formes.

En présentiel, les bibliothécaires organisent sur inscription des ateliers sur différentes thématiques. L'équipe de l'Infothèque met également en place, sur demande, des modules de formation consacrés aux thèmes suivants : méthodologie et stratégie recherche, bases de données, références bibliographiques et citations, plagiat et droit d'auteur et veille documentaire (Infothèque de la Haute Ecole de Gestion de Genève 2019a).

En ligne, l'Infothèque dispense une formation à distance, nommée ELI (E-Learning Infothèque) via la plateforme Moodle. Celle-ci est composée de 4 modules sur la recherche documentaire, la validation de l'information et sur les références et citations (Infothèque de la Haute Ecole de Gestion de Genève 2019b).

De plus, sur son site internet, elle fournit le « Guide de rédaction des citations et des références bibliographiques », téléchargeable et cité comme exemple à de nombreuses reprises par d'autres institutions dans le panorama dressé ci-dessus (Infothèque de la Haute Ecole de Gestion de Genève 2019c).

La Médiathèque de la Haute école de gestion du Valais fournit plusieurs services destinés à la formation des étudiants. Tout d'abord, elle propose des formations allant de la présentation

des services à la recherche documentaire, en passant par l'utilisation des ressources électroniques et de logiciels de gestion de références.

En parallèle à cela, elle propose de l'aide à la recherche sous forme de coaching personnel les mardis et mercredis (Médiathèque Haute école de gestion du Valais 2019a).

Le site de la médiathèque renvoie également à des tutoriels d'autres institutions, dont la plateforme de la Bibliothèque de l'Université de Genève, InfoTrack (Médiathèque Haute école de gestion du Valais 2019b).

# **5.4 Formation des usagers dans les bibliothèques de secondaire II et universitaires à l'étranger**

Dans la plupart des cas, les bibliothèques universitaires de France et de Belgique offrent le même genre de formation aux usagers que dans les structures décrites auparavant, à savoir de la formation en présentiel sur les grands thèmes de la recherche et en ligne. Cependant, certaines institutions ont mis en place des formations sortant de l'ordinaire, tant en ligne que sur place. C'est ce que je vais avant tout énumérer dans ce chapitre, mais je vais tout de même retenir quelques pratiques « classiques » très complètes qui méritent d'être mises en lumière du point de vue de leur qualité.

# **5.4.1 Formations classiques**

Les bibliothèques universitaires des différents sites de la Sorbonne (Paris) se sont associées pour mettre en place une plateforme commune de formation des usagers dans l'environnement universitaire. Le projet, initié en 2015, regroupe 20 modules thématiques subdivisés en 67 séquences courtes (5h en tout). Ces modules sont regroupés en 5 catégories qui passent en revue tous les aspects de la recherche documentaire en lien avec les différentes disciplines enseignées (Université Sorbonne Paris Cité 2019a).

Tous les contenus sont disponibles via la plateforme Moodle de l'Université Sorbonne Paris Cité et des fiches synthétiques sont proposées au téléchargement. Bien que très courts, entre 2 et 5 minutes, ces modules sont particulièrement bien construits et compréhensibles même pour un néophyte. Ils sont composés à la fois de théorie et d'exercices et livrent des astuces utiles (Université Sorbonne Paris Cité 2019b).

L'URFIST (Unité régionale de formation à l'information scientifique et technique), rattaché à l'École nationale des chartes de Paris, a développé une série de tutoriels, baptisée Cerise, acronyme de « Conseils aux étudiants en recherche d'informations efficaces » (Unité régionale de formation à l'information scientifique et technique de Paris 2019). Ces tutoriels sont répartis en 4 grands thèmes : la recherche, les documents, internet et les références. Cerise est fréquemment cité par les bibliothèques de gymnase suisse romand, qui renvoie leurs étudiants vers les tutoriels disponibles en ligne.

# **5.4.2 Formations originales**

# **5.4.2.1 MOOC**

L'Université Libre de Bruxelles propose des formations à ses usagers sous différentes formes, plutôt classiques. Cependant, il manquait une formation générale ouverte à tous les profils d'apprenants de l'université, cela a donné l'idée à l'équipe de créer un MOOC : What's Up Doc, mis en ligne en 2018, pour répondre à cette problématique. Cette formation à distance court sur environ 5 à 8 semaines et débouche sur une attestation. Elle a pour thème la recherche documentaire au sens large, intégrant toutes les étapes de la recherche (Blondeel 2018).

#### **5.4.2.2 Serious game**

#### *5.4.2.2.1 Jeux vidéo*

L'Université de la Sorbonne à Paris a mis sur pied un jeu sérieux sous la forme d'un jeu vidéo éducatif destiné aux étudiants, mais également au grand public. Il est gratuit et disponible en ligne. Son but est de sensibiliser les joueurs à la thématique des Fake News et de la validité de l'information (Sorbonne Université 2019a). Le jeu *Hellink*, développé dès 2015, disponible depuis janvier 2019 pour le grand public, rencontre un franc succès en raison de son originalité, de sa qualité graphique et de son univers futuriste de science-fiction cyberpunk (l'action se déroule à Paris, à l'Université Néo-Sorbonne en 2044). Il a reçu en 2017 le prix de l'innovation « futurs publics ». Il met en scène avec humour une experte du cybercrime qui doit contrer le piratage de l'Université grâce à son arme de réalité augmentée, le *e-lux*, qui permet la recherche ultrarapide d'informations. Le but du jeu est d'élucider le piratage en analysant les incohérences et démêlant le vrai du faux. Le seul pouvoir de l'héroïne est la détention de l'information (Sorbonne Université 2019b).

L'Académie de Nantes, dans ses dossiers pédagogiques, propose des serious games de formation à la recherche documentaire, destinés aux collégiens et lycéens, sous forme de *missions*. Il est intéressant de relever qu'en plus d'appréhender le fonctionnement d'une bibliothèque et de ses outils, ces jeux sensibilisent à l'éducation aux médias sociaux, en abordant l'e-réputation (Académie Nantes 2016).

La bibliothèque de l'Université Catholique de Lille a développé un jeu sérieux en ligne, *Notitiam Quaerens*, qui a pour but de remplacer la traditionnelle séance d'information / visite de la bibliothèque de début d'année en présentiel. Elle permet de faire connaître la bibliothèque et ses services, d'apprendre à faire une recherche documentaire et à évaluer l'information. Le jeu, graphiquement plus proche de la BD interactive que du jeu vidéo, intègre des tutoriels. Dans l'aventure, il faut aider une étudiante dans ses recherches à la bibliothèque (Cailliez 2015).

Dans le même esprit de découverte des services et des collections de sa bibliothèque, l'Université de Haute-Alsace (UHA), a mis sur pied un serious game sous forme de jeu vidéo, dans lequel le campus de Mulhouse est envahi par une horde de zombies. Le but du jeu est de survivre à l'invasion, éviter les confrontations, emmagasiner de l'information pour trouver le remède et triompher des envahisseurs. Pour cela, la bibliothèque est le lieu le plus sûr et, la découverte de ses services et ses collections devient la clé de la réussite. Tout au long de l'aventure, une jauge nous indique notre taux de survie face à l'ennemi, et augmente ou diminue en fonction de nos choix et de nos actions (Bracco Laetitia, Henry Néhémie 2018).

Le Service commun de documentation (SCD) de l'Université de Guyane a réalisé un jeu sérieux sur la propriété intellectuelle, destiné aux étudiants de Master et aux doctorants. *Licenses to kill* sensibilise notamment aux *Creatives Commons*, et au plagiat. Il est téléchargeable après achat sous forme de fichier .zip (Institut Mines-Télécom 2018).

Ce même thème est également abordé dans un jeu sérieux nommé *Subpoena*, des bibliothèques de l'Université de Bordeaux. Son but est de résoudre des énigmes consistant à reconstituer des références bibliographiques et à détecter le plagiat. La particularité de ce jeu est qu'il existe en deux formats : en version longue pour un usage personnel et en version courte pour un usage collectif dans le cadre d'une formation (Bibliothèques de l'Université de Bordeaux 2018).

### *5.4.2.2.2 Jeu en réalité alternée*

La bibliothèque Marie Curie de l'INSA Lyon, a mis sur pied en 2013 un jeu en réalité alternée. Suite à l'échec de plusieurs campagnes de promotion de sa bibliothèque, pour rajeunir l'image désuète du lieu et se rapprocher de ses utilisateurs en utilisant leurs codes, la bibliothèque de l'INSA a cherché des solutions pour lutter contre la méconnaissance de ses collections et services (Devriendt 2015).

La solution du jeu en réalité alternée a été retenue, c'est-à-dire qu'il se déroule en temps réel, mais est basé sur une intrigue fictive. Les joueurs font partie intégrante du jeu qui s'étend sur une période d'un mois et demi environ et est transmédia : radio du campus, réseaux sociaux, site internet, etc.

La bibliothèque a vu les choses en grand : une société fictive est créée, recrutant des étudiants (joueurs). Un vol de document ainsi qu'un tag sur la bibliothèque amorcent le jeu de piste.

Pour réussir, les étudiants doivent s'associer et collaborer pour décrypter les différents énigmes et indices et entrer en contact avec le voleur. S'en suit une seconde phase de jeu, rythmée par la recherche du document volé qui fait découvrir tout le campus, dont la bibliothèque, lieu que les joueurs choisissent pour se réunir afin de confondre le voleur.

La réalisation du jeu a demandé beaucoup de moyens financiers et de temps. Il a permis d'améliorer l'image de la bibliothèque, même si les retombées sur l'utilisation des services ont été moindres. Il n'y a pas eu de pérennisation de l'activité.

# **5.4.3 Escape room et murder party**

Parmi les pratiques innovantes en présentiel, deux sont à relever. Il s'agit des murder party et des escape room. Une murder party est un jeu de rôle grandeur nature qui a pour but de résoudre une enquête policière, en interprétant les rôles des personnages (Murder party 2019). Il est aussi possible d'avoir recours à des acteurs pour jouer les protagonistes. L'escape room, quant à elle, est un jeu d'évasion grandeur nature, inspiré du milieu du jeu vidéo. Le but du jeu est de réussir à sortir d'un espace clos en résolvant des énigmes, dans un temps donné (Jeu d'évasion grandeur nature 2019).

Dans le milieu des bibliothèques, à mon avis, ces jeux innovants ont pour principal intérêt d'apporter de la diversité aux animations culturelles proposées, mais aussi de diversifier les pratiques de la bibliothèque, permettant de dépoussiérer l'image classique du lieu et d'attirer de nouveaux publics. Mais, dans la grande majorité des cas que j'ai pu croiser au détour de mes recherches, ces jeux sont proposés dans un but de divertissement et non pas de formation.

C'est par exemple le cas à l'Université de Bordeaux, où les étudiants en criminologie ont créé une murder party pour faire découvrir leur métier (Bibliothèques de l'Université de Bordeaux 2019). Le groupe Science Animation, un organisme qui réalise et anime des animations pour rendre la science accessible à tous a proposé aux bibliothèques, dans le cadre de la fête de la science 2018, une escape room clé en main, adaptable à tout type de structure, pour un public varié. L'escape room Panique dans la bibliothèque a pour thème les idées reçues et est téléchargeable clé en main (Robert 2018).

Certains établissements vont plus loin en proposant des murder party ou escape room intégrant les outils de recherche et les ressources disponibles, dans le but de former autrement à l'apprentissage de la bibliothèque.

C'est par exemple le cas de la bibliothèque de l'Université Rennes 2 au Havre, qui a mis sur pied une murder party mettant en scène un meurtre à la bibliothèque (Coste 2016). Pour enquêter, les étudiants devaient se servir des ressources de la bibliothèque. Grâce à ce jeu, les étudiants ont pu se familiariser avec leur compte lecteur, les bases de données, les revues, les encyclopédies, etc.

La bibliothèque de l'Université Le Havre Normandie a, quant à elle, proposé en 2017 une escape room pour faire découvrir à ses étudiants les services de la bibliothèque, pour se familiariser avec la recherche documentaire (Université Le Havre Normandie 2017).

Les bibliothèques de lycées ne sont pas en reste, puisque deux propositions d'escape room sont recensées sur le site des professeurs documentalistes de l'académie de Dijon. La première a pour vocation d'accueillir les nouveaux lycéens en leur proposant une escape room pour leur faire découvrir le CDI et leur donner envie de revenir travailler. Le jeu *Escape game : à la découverte du CDI* est disponible au téléchargement sous forme d'une fiche scénario et des étapes du déroulement du jeu (Jambu 2018). Dans le même ordre d'idée, le CDI du lycée Anna Judic a mis en place le même type d'activité avec comme intrigue une attaque du CDI par des hackers. Les lycéens doivent résoudre les énigmes et trouver le code secret pour stopper les pirates du web en moins de 30 minutes (Gronfier 2017).

Avec ces pratiques innovantes, on est bien loin de la traditionnelle visite de classe ou de la formation classique aux outils de la bibliothèque !

# **5.4.4 Fablab**

Le Fablab, contraction de laboratoire de fabrication ou fabrication laboratory en anglais, est né au MIT à la fin des années 1990 (Fab lab 2018). C'est un espace comprenant divers machines et appareils permettant la création d'objets. Cet outil est utilisé à des fins pédagogiques pour encourager l'apprentissage collectif par la créativité (Association des directeurs et personnels de direction des bibliothèques universitaires et de la documentation 2016). Très utile dans les écoles pour des projets artistiques ou scientifiques, le fablab n'est pas directement utile pour la formation des usagers aux outils de la bibliothèque. Cependant, le fablab s'exporte de plus en plus en bibliothèque, qui est un lieu d'implantation propice, puisqu'il est dédié au savoir (Fourmeux 2013).

Par exemple, une des bibliothèques de la BU du Havre s'est dotée d'un fablab nommé *La Faironnerie.* Dans le cadre d'un projet urbanistique de la ville, le fablab a été utilisé pour distribuer les couleurs sur des cabanes de plage, à partir d'un modèle mathématique. Dans ce cas-là, l'implantation du fablab à la bibliothèque est une option supplémentaire offerte au public, mais n'entre nullement en ligne de compte comme outil de formation des usagers (La Faironnerie ABC 2019).

En Suisse romande, la HEP Vaud a développé son fablab. Il est possible pour les classes de se rendre dans les locaux de la HEP pour en bénéficier et, depuis peu, un fablab mobile

sillonne les établissements et les classes. Il fait étape dans les bibliothèques scolaires. L'intégration du fablab dans les écoles vise à la réalisation de matériel pédagogique, mais aussi de projets scolaires. Là encore, il intervient dans le cadre du programme scolaire, mais n'est pas en lien direct avec la formation des usagers en bibliothèque (Cachin 2019).

# **5.5 Synthèse des formations recensées en Suisse et à l'étranger**

On l'a vu, les offres de formation aux usagers sont multiples, tant au sein des bibliothèques de secondaire II qu'au niveau universitaire.

Dans le cas des bibliothèques de secondaire II romandes, on trouve essentiellement des formations en présentiel, sous forme, le plus souvent, de visite de classe, mais aussi des formations à la recherche documentaire sous forme d'atelier de 45 minutes et des formations spécifiques pour les TM abordant le plagiat, la bibliographie et la citation.

À côté de ça, les établissements proposent presque toujours des liens externes renvoyant vers des plateformes d'autoformation (Cerise, InfoTrack), des guides (guide de citation de l'Infothèque), des aides à la recherche, des tutoriels et dossiers thématiques « maisons » ou externes, en différents formats, téléchargeables ou non, etc.

Dans de rares cas, on retrouve l'idée de l'apprentissage par le biais du jeu, comme au CEDOC de l'École de culture générale Ella-Maillart, qui propose un jeu de l'oie, qui remplace la visite de classe.

Au niveau universitaire, les thèmes abordés demeurent les mêmes, mais les formations, destinées à un niveau d'étude supérieur, sont plus approfondies. En conséquence, leur durée est souvent plus longue. Parfois, les formations sont même intégrées aux branches du cursus académique. Le présentiel et l'autoformation cohabitent. On retrouve aussi des guides, des aides à la recherche, des tutoriels, des dossiers, des mémentos en ligne, etc.

Les formes de la formation varient plus qu'au secondaire II, puisqu'on voit apparaître des sessions d'appui, des formations le midi ou du coaching individuel sur inscription (Book a Librarian).

Faute de temps pour dispenser des formations en présentiel à l'ensemble des étudiants, les autoformations sont une excellente alternative, c'est pourquoi les plateformes d'e-learning et autres MOOC sont privilégiés au niveau universitaire.

L'apprentissage par le jeu fait son entrée en Suisse romande, les bibliothèques de l'Université de Genève proposent un jeu de piste en guise de visite des lieux ou encore un jeu de plateau sur les citations. À l'étranger, cette approche est déjà courante et plus développée, sous diverses formes : jeux vidéo, escape room, murder party, jeu de réalité alternée, etc.

# **5.6 Transposabilité des pratiques de formation recensées en Suisse et à l'étranger**

Certaines pratiques relevées sont transposables en l'état ou en subissant quelques modifications pour les futurs modules de formation de la bibliothèque du Gymnase de Nyon.

L'idée de faire un jeu de piste, à la façon des Bibliothèques de l'Université de Genève (Mellifluo, Huber 2018), pour compléter la visite de classe existante est réalisable, elle intégrerait une dimension ludique et offrirait une meilleure connaissance de la localisation des collections.

Les établissements genevois de secondaire II Nicolas-Bouvier et Ella-Maillart (EC Nicolas-Bouvier 2019a et ECG Ella-Maillart 2019) proposent des formations à la demande des enseignants, adaptées aux besoins des usagers, sous forme d'atelier de 45 minutes, par classe. Ella-Maillart décline cette offre par classe ou en individuel. Le Collège de Saussure (Collège de Saussure 2019), offre un coaching TM proche de ce que proposent les bibliothécaires de Nyon.

L'Université de Fribourg (Université de Fribourg 2019b) propose sur demande des formations adaptables, modulables et combinables.

Ces différents éléments vont dans le sens de ce que j'avais envisagé de proposer pour les modules de formation pour la Bibliothèque du Gymnase de Nyon et je vais m'inspirer de leur forme pour développer des modules « maison » adaptés aux besoins spécifiques des gymnasiens de Nyon.

L'idée du mémento / récapitulatif, à la façon des collèges Calvin et Claparède, (Collège de Calvin 2019 et Collège Claparède 2019) est facilement transposable, pour que les élèves conservent une trace de la formation qu'ils ont suivie. Je compte l'adapter sous forme d'un vade mecum pour le module clé en main.

À côté des modules de formation, il est tout à fait envisageable de mettre en place une sorte de permanence de coaching individuel ou de groupe, dont la forme pourrait s'inspirer du Book a Librarian de l'EPFL (Bibliothèque de l'EPFL 2019a), du coaching personnel de la Médiathèque de la Haute École de Gestion du Valais (Médiathèque Haute École de Gestion du Valais 2019a) et des mardis de l'info scientifique de la bibliothèque de l'Université de Genève (Bibliothèque Université Genève 2019b).

Par ailleurs, des formations intéressantes par la qualité de leur contenu mériteraient d'être mises en avant sur le site web de la bibliothèque du Gymnase de Nyon, comme c'est déjà le cas pour certains tutoriels. Je pense notamment aux modules de formation de la Sorbonne (Université Sorbonne Paris Cité 2019b), qui sont courts et extrêmement bien faits. Il en va de même pour les jeux sérieux, notamment *Hellink* (Sorbonne Université 2019a) et *Services Après Zombie* (Bracco, Henry 2018), qui mériteraient de figurer sur le site, qui ne renvoie pas pour l'heure à des formations ludiques.

Quant aux autres jeux sérieux, de type escape room ou murder party, malheureusement, en raison du manque de moyens humains, techniques et financiers, ce type de formation n'est pas réalisable au gymnase de Nyon de manière récurrente. Il serait en revanche tout à fait possible d'y avoir recours pour une animation dans le cadre d'un évènement particulier (anniversaire du gymnase, semaine spéciale, etc.) avec des moyens supplémentaires.

# **6. Mise en œuvre des modules de formation**

# **6.1 Exigences des mandantes**

Lors de l'entretien du 9 avril 2019<sup>11</sup>, les mandantes ont formulé des souhaits et des recommandations quant à la mise en place des modules de formation. En effet, elles désirent conserver les visites pour les classes de  $1^{\text{ere}}$  année, comme elles les pratiquent ou légèrement aménagées, mais toujours dans un but de promotion de la bibliothèque, plus que de formation. D'autre part, elles sont réticentes à l'idée de les rendre obligatoires, mais ne sont pas contre une meilleure promotion de leurs interventions. De même, elles souhaitent conserver une forme de coaching TM pour les 2<sup>èmes</sup> et 3<sup>èmes</sup> années, comme elles le pratiquent actuellement ou de manière aménagée selon les requêtes des enseignants.

Elles ont émis le souhait d'avoir une grande flexibilité quant à l'aménagement des modules, c'est-à-dire, de disposer de « briques » de 15 à 30 minutes à assembler ou non, pour former des blocs plus grands, en fonction des demandes. Leur volonté première est de mettre à disposition des enseignants et des étudiants des formations courtes et à la carte. Cela n'empêche en rien la possibilité de mettre en place des modules de thématiques importantes sur une durée de 45 minutes, voire 60 minutes au grand maximum. Mais, de leur point de vue, une trop grande durée dissuaderait les étudiants, alors que 15 minutes paraissent moins insurmontables et plus faciles à intégrer dans leur emploi du temps. Quoi qu'il en soit, le point central et indispensable de leur demande est la « modulabilité » et le choix de la composition d'un module combiné, pour répondre au plus près aux attentes des professeurs et aux besoins des élèves. Les formations peuvent être dispensées à des classes, des groupes d'étudiants ou en individuel. Il s'agit donc de mettre en place une formation entièrement à la carte, en partenariat direct avec les enseignants qui le souhaitent, sur le temps de cours ou en dehors. À la question de savoir si certains de ces modules pourraient être dispensés sur le temps de cours, la réponse dépend entièrement du bon vouloir du corps enseignant.

Les moments propices pour proposer les formations hors cours sont la pause de midi du mardi, qui est plus longue que les autres jours en raison des cours facultatifs. Pour les formations individuelles ou de petits groupes, elles pourraient avoir lieu après les cours (jusqu'à 16h30) ou dans les plages horaires libres des étudiants.

Les mandantes souhaitent un module de formation concernant le livre en tant qu'outil et un module consacré aux mots-clés, de type travail d'indexation sur la base d'un sujet donné.

À l'inverse, elles ne jugent pas indispensable de parler de manière approfondie d'opérateurs booléens et de troncatures, ni de s'attarder sur Universalis. Quant aux références bibliographiques et aux citations, elles me mettent en garde contre le fait qu'en raison de la sacro-sainte liberté d'enseignement, les recommandations varient d'un professeur à l'autre et qu'elles mettent à disposition, sur le site de la bibliothèque, les modèles majoritairement adoptés dans le gymnase, qui ne répondent pas forcément aux normes en vigueur actuellement.

Le lieu des formations dépendra du type de module et du nombre de participants. Si le module nécessite de la pratique, il aura lieu en salle informatique. S'il comprend une présentation

<sup>11</sup> Entretien avec Mmes C. Jaccaz et F. Lefebvre, bibliothécaires à la bibliothèque du Gymnase de Nyon, Nyon, 9 avril 2019.

générale, il pourra avoir lieu en classe ou à la bibliothèque. Les formations individuelles se dérouleront uniquement à la bibliothèque. Toutes les formations nécessiteront une inscription préalable en amont, au guichet de la bibliothèque, pour pouvoir en définir le contenu avec le ou les intéressés.

Au moment du lancement du travail, il était question de formation par public cible, mais, à part les visites de classe qui sont destinées exclusivement aux classes de 1<sup>ère</sup> année et les coachings TM, qui interviennent au lancement des travaux, cette notion n'est plus réellement d'actualité, dans la mesure où les modules sont destinés à tout étudiant intéressé. La distinction ne se fait plus par degré scolaire, mais par nombre de personnes inscrites : formation de classe / groupe ou individuelle.

# **6.2 Recommandations et propositions**

Au vu des résultats des enquêtes menées auprès des étudiants et des enseignants du Gymnase de Nyon, j'ai soumis à mes mandantes la possibilité de rendre obligatoire au moins une version basique de visite de classe. Pour ce faire, j'ai basé mon argumentaire sur les données suivantes :

- Savoir utiliser une bibliothèque fait partie intégrante des exigences du plan d'études cantonal vaudois (Direction générale de l'enseignement postobligatoire 2018a)
- Seulement 21,02% des élèves interrogés connaissent l'existence des visites de  $classes<sup>12</sup>$
- Les professeurs eux-mêmes admettent que les étudiants ne sont pas assez formés à la recherche documentaire, sont très largement favorables à la mise en place de modules de formation et sont prêts à plus de 81% à céder une période de cours par année pour y participer avec leur classe<sup>13</sup>
- Les visites de classe sont obligatoires dans 7 des 12 bibliothèques de gymnase interrogées. Dans ces établissements, le nombre de classes de 1ère année, toutes filières confondues, est comparable à celui de Nyon. Ces visites se font même parfois avec un seul bibliothécaire en poste<sup>14</sup>

Sur la base de ces constats, les bibliothécaires du Gymnase de Nyon ont accepté cette recommandation et ont de quoi l'argumenter auprès de leur Direction. Rendre obligatoire les visites entraîne certes un surcroît de travail au début, mais cela en vaut la peine pour la promotion de la bibliothèque auprès des élèves, pour attirer le public, le fidéliser et implanter la bibliothèque au cœur des activités du gymnase.

J'ai également émis deux propositions d'amélioration, cette fois-ci en lien avec BiblioMaker. J'ai remarqué, en consultant les catalogues de plusieurs bibliothèques de gymnase, que Nyon ne dispose pas de la dernière mise à jour du logiciel. En effet, la nouvelle version permet de visualiser, sans ouvrir une notice, la disponibilité d'un document (point vert pour disponible, point rouge pour non disponible et triangle attention pour indiquer des conditions de prêt particulières), point qui actuellement pose problème aux étudiants.

De plus, la typologie des documents étant un sujet obscur pour les étudiants, je suggère de clarifier la typologie affichée actuellement dans les résultats de recherche. Les types qui

<sup>12</sup> Cf. Figure 13

<sup>13</sup> Cf. Figures 3 à 6

<sup>14</sup> Cf. Annexe 6

apparaissent se limitent à « monographie », « médias » et « article, extraits ». Je préconise de diversifier les appellations, en remplaçant monographie, terme qui n'est pas parlant pour les étudiants, en créant plusieurs nouveaux types, proches de la nature du document en question. Cela pourrait par exemple donner des types comme : œuvre littéraire, documentaire, critique littéraire, BD, essai, etc. Ceci est tout à fait possible avec BiblioMaker, puisque le catalogue de la Bibliothèque du Gymnase de Beaulieu pratique déjà de cette façon (Gymnase de Beaulieu 2019).

# **7. La formation, tout un programme !**

# **7.1 Les compétences du bibliothécaire-formateur**

Le bibliothécaire n'est pas un enseignant. Il n'est pas là pour noter les étudiants sur leurs compétences de recherche, mais pour les aider, les accompagner pour qu'ils s'améliorent. Ceci passe par la transmission des savoirs, que le bibliothécaire-formateur effectue durant les formations et au coup par coup en renseignant les usagers, en fonction de leurs besoins. Il s'agit dès lors d'un service d'accompagnement, plus ou moins personnalisé, qui dépend du bon vouloir de l'utilisateur de la bibliothèque.

Depuis quelques années, la formation des usagers est au centre des préoccupations, faisant ainsi évoluer les missions des bibliothécaires. En effet, les bouleversements liés à l'émergence des nouvelles technologies et la surinformation qui en découle – par la multiplication des canaux – nécessitent la capacité d'évaluer, de trier et de hiérarchiser l'information. Ce changement de paradigme fait que les usagers ont plus que jamais besoin d'être épaulés dans cette jungle informationnelle. Dans ce contexte, la formation devient essentielle. Pour qu'une formation soit utile, il faut qu'elle réponde aux besoins d'un public cible, qui ont été clairement évalués précédemment et qu'elle ait lieu au moment opportun. Il est aussi nécessaire qu'elle soit facilement intelligible et qu'elle permette donc un apprentissage aisé. Enfin, elle doit, être autant que possible, attractive pour les participants. Cela implique tout un travail préparatoire en amont, un sens de la pédagogie et une volonté de transmission forte (Puaud 2017).

# **7.2 Les étapes de la réalisation d'une formation**

Avant de réaliser une formation, il faut définir son cadre. Cela passe par la détermination de cinq critères :

- Le temps dont on dispose en amont pour la mettre en place
- Son public cible
- Sa durée
- Le lieu et le matériel adapté à son bon déroulement
- Ses objectifs

Il est impératif que les objectifs à atteindre soient réalisables dans le temps imparti. De même, il faut adapter son message au public cible, pour qu'il comprenne et retienne l'information, sans employer de langage spécifique, et ce, en privilégiant une bonne interaction avec son auditoire (Grolimund 2018a).

Pour déterminer à quel niveau de compétence fait appel une formation, il est possible de se baser sur la taxonomie de Bloom, qui hiérarchise les degrés de connaissance en fonction de l'application qui peut en être faite : de la simple restitution, en passant par la compréhension et l'application, pour arriver à l'analyse, l'évaluation et la synthèse des informations collectées (Grolimund 2018a).

Les pédagogies sont aussi nombreuses qu'il y a de pédagogues, cependant, on reconnaît généralement de nos jours les grandes catégories suivantes (Dennery 2016) :

> • La pédagogie expositive ou transmissive, qui consiste en un cours magistral où le formateur transmet l'information sans interactivité avec les apprenants qui

mémorisent par cœur. Cette méthode a été remise au goût du jour avec l'essor des présentations PowerPoint

- La pédagogie affirmative ou démonstrative, qui consiste à montrer un processus, puis à demander aux apprenants de le reproduire avant de les évaluer en les faisant réexpliquer ce qu'ils ont fait (Eduscol 2019)
- La pédagogie interrogative ou participative, qui fait appel aux connaissances des apprenants en les faisant participer. Cette catégorie comprend notamment les quizzes
- La pédagogie active, dans laquelle le formateur va amener les apprenants en résolvant des problèmes, faisant des exercices, des jeux de rôles et en répondant à des questions complexes, à produire leurs propres connaissances
- La pédagogie co-active, se base sur les mêmes principes que la pédagogie active, mais en faisant travailler les apprenants en groupe
- La pédagogie inversée consiste à prendre connaissance de la théorie seul chez soi et à la mettre en pratique en classe pendant la formation

Ces méthodes ont chacune leurs avantages et leurs inconvénients et peuvent être choisies en fonction du type de formation que l'on souhaite donner. Par exemple, la pédagogie expositive est avantageuse lors que l'on ne dispose que de peu de temps pour réaliser la formation et que cette dernière est courte, alors qu'à l'inverse, les méthodes pédagogiques active et coactive sont plus longues à préparer et beaucoup plus exigeantes pour le formateur. Elles sont donc plus utilisées pour les formations longues. Les bénéfices des formations active, co-active et inversée semblent être une meilleure mémorisation de l'apprenant, qui est acteur de la formation (Dennery 2016).

Il existe de nombreux outils pédagogiques. De nos jours, les approches les plus fréquemment utilisées sont (Grolimund 2018a) :

- Les exercices pratiques
- Les métaphores ou histoires, pour expliquer de manière imagée
- La gamification

La gamification ou ludification est le fait d'utiliser les mécanismes du jeu hors d'un contexte ludique, comme par exemple l'apprentissage (Reichler 2016). Elle peut prendre différentes formes, comme par exemple, les chasses au trésor, les quizzes, les jeux de plateau, de rôles, les jeux sérieux, etc.

Lorsque le cadre de la formation est déterminé, le type de pédagogie choisi et les outils pédagogiques sélectionnés, la conception de la formation est encore loin d'être terminée. En effet, il faut impérativement créer des séquences pédagogiques précises et minutées, faisant état du découpage temporel des thèmes abordés, des messages à transmettre, ainsi que le moyen d'y parvenir.

Cela permet de donner un squelette et une ligne directrice à la formation. C'est non seulement un point de repère, mais aussi un garde-fou pour le formateur qui serait tenté de ne pas respecter le timing. Il est donc primordial de tester la séquence pour vérifier qu'elle est réalisable et la modifier en fonction du test et des retours des testeurs. Une fois la séquence validée, la formation peut enfin être donnée. Le matériel doit être prêt et le formateur bien préparé et à l'aise avec le contenu à dispenser (Rougier 2009).

Il est important d'évaluer la formation. Cette évaluation peut intervenir à tout moment de la formation et peut concerner la formation, le formateur ou les participants. Ce feedback est bénéfique pour améliorer et faire évoluer la formation si nécessaire (Grolimund 2018b).

# **8. Modules de formation**

# **8.1 Méthodologie**

Comme on l'a vu, pour mettre en place les modules, le point de départ est de connaître les besoins des participants. C'est ce que j'ai préalablement analysé<sup>15</sup>, afin de déterminer par la suite les objectifs à atteindre à la fin des formations.

À partir de la liste des besoins des étudiants du Gymnase de Nyon, relevés à la fois par les mandantes et par les professeurs et confirmés par les résultats du sondage réalisé auprès des élèves eux-mêmes, j'ai défini le cadre des formations à mettre en place.

Comme il me fallait tenir compte des exigences de mes mandantes en termes de durée, de flexibilité et de « modulabilité », j'ai mené une réflexion, afin de déterminer quelles lacunes devaient être traitées isolément sur un format court et lesquelles pouvaient être intégrées ensemble dans une formation à thématique plus globale. Il est apparu clairement que certaines des difficultés identifiées, telles que celles relevant des problèmes à lire correctement une notice bibliographique ou à respecter les règles du PEB, n'allaient pas être le sujet unique d'un module, même court, mais être des points abordés dans le cadre d'un module consacré à une thématique plus large.

Le fait de proposer des « briques » assemblables, à la carte, pour former un module plus long, mais n'excédant pas 45 minutes, m'a amenée à faire des choix pour donner la juste taille à chaque formation. Ainsi, on obtient un « catalogue » de 10 modules, de diverses durées, allant de 15 à 45 minutes, pouvant être associés ou suivis isolément. Ces modules s'adressent aux étudiants, certains spécifiquement aux élèves de 1ère année (visites de classe) ou aux étudiants débutant leurs TM (coaching TM), les autres n'ont pas de public cible par degré, puisqu'ils sont destinés à tous les étudiants qui en ont besoin. Comme déjà dit, les modules sont déclinés non pas en termes de degré, mais de classe / groupe ou individu. Cela permet donc à un enseignant d'inscrire sa classe et à un élève de s'inscrire seul ou avec des camarades avec qui il travaille en groupe.

Il était convenu dans mon cahier des charges de remettre aux mandantes un module de formation clé en main. J'ai choisi de leur remettre le module intitulé *Comment bien faire une recherche,* prêt à être dispensé à la rentrée. Il comprend le matériel didactique complet, un PowerPoint de présentation et un vade mecum à distribuer à l'issue de la formation. Ce choix est motivé par le fait que les mandantes maîtrisent déjà les visites de classe et qu'il est logique de leur proposer un module à mettre en place prioritairement. À mes yeux, s'il n'y avait qu'une seule formation indispensable à suivre, ce serait bien celle-ci, qui donne toutes les clés d'une recherche documentaire complète. Ce module a été testé par un panel de volontaires, pour vérifier sa faisabilité dans le temps imparti et sa clarté. Les retours ont été positifs et il n'y a pas eu de grandes modifications à y apporter. Il est à noter que le nombre de volontaires n'était pas aussi important que l'effectif d'une classe et donc, que les parties nécessitant de l'interactivité et la participation des élèves n'ont pas pu être testées en conditions réelles. De ce fait, la durée nécessaire a été extrapolée pour laisser suffisamment de temps aux bibliothécaires pour noter au tableau les propositions des élèves, les ordonner, etc.

<sup>15</sup> Cf. Chapitre 4.3 : Synthèse des lacunes des étudiants rencontrées à Nyon et dans les gymnases vaudois

En revanche, le test des autres modules revient aux mandantes. Il est de leur devoir de s'approprier ces formations et de s'assurer de faire tenir le contenu dans les plages définies et de l'adapter si besoin. Il est clair que les séquences pédagogiques ont été longuement réfléchies et harmonisées et qu'en conséquence, leur faisabilité ne devrait nécessiter que peu de modifications. Il est important de relever qu'en groupant des modules, il est possible de « gagner du temps » puisque certains éléments de la séquence se retrouvent. Cela permet, le cas échéant, de « tricher » sur le temps à disposition.

# **8.2 Aspects techniques de la mise en place des modules**

La question du moment propice de la formation s'est longuement posée. En effet, en me basant sur les plages horaires possibles, j'ai d'abord proposé d'exploiter les longues pauses des mardis à midi pour instaurer des formations de maximum 45 minutes, dans l'idée d'un cours facultatif. Les thèmes auraient été imposés à l'avance par les bibliothécaires et ces sessions auraient eu lieu ponctuellement à un rythme à déterminer. Cette idée n'a pas reçu l'accueil escompté. Les mandantes n'aimant pas le côté trop rigide de cette proposition, mais n'étant pas opposées à profiter de ce moment-là, l'idée a peu à peu évolué vers un savant mélange des *Midis de l'info* des Bibliothèques de l'Université de Genève (Bibliothèque Université de Genève 2019b), du *Book a librarian* de l'EPFL (Bibliothèque de l'EPFL 2019a) et du coaching personnel de la Médiathèque de la Haute École de Gestion du Valais (Médiathèque Haute École de Gestion du Valais 2019a). Cette prestation intitulée *Les mardis de la biblio* consiste en une sorte de permanence à la bibliothèque, pendant laquelle une bibliothécaire est à disposition des étudiants pour les coacher en fonction de leurs demandes, en utilisant ou pas, tout ou partie des « briques » de module à disposition.

En ce qui concerne les modules, les bibliothécaires sont disposées à les dispenser durant les heures d'ouverture de la bibliothèque, jusqu'à 30 minutes avant la fermeture, sur inscription préalable au guichet. Pour les formations de classe, celles qui nécessitent de la préparation en amont ou la réservation d'une salle, une inscription est requise en amont (de quelques jours à une semaine). En revanche, pour les demandes individuelles, il est tout à fait possible de convenir d'un rendez-vous rapidement ou de suivre une formation immédiatement, si une bibliothécaire est disponible. Cette possibilité offre une flexibilité maximale.

# **8.3 Description des modules**

Comme évoqué précédemment, j'ai procédé au groupement de certaines lacunes pour les inclure dans un module plus global. À l'issue de cette opération, j'ai obtenu trois groupes de modules :

- Les visites de classe
- Les modules consacrés à un outil
- Les modules thématiques

À cela s'ajoutent des modules de mise en pratique des éléments théoriques, que j'ai volontairement désolidarisés de la théorie en raison des impératifs de temps et de « modulabilité ». Les modules théoriques comprenant une démonstration, les étudiants devraient être capables de reproduire les manipulations de manière autonome, même sans exercice.

Il est à noter que la pédagogie employée diffère dans la partie théorique et la partie pratique.

### **8.3.1 Modules Visites de classe**

Comme les mandantes étaient ouvertes à une modification des visites de classe, j'ai pris la liberté de formaliser ce qu'elles faisaient déjà, dans une visite de classe dite basique et de proposer une version plus longue et plus globale qui peut encore être complétée par un parcours découverte de la bibliothèque sous forme ludique.

Je suggère aux mandantes de rendre les visites de classe obligatoires. Alors, pour ne pas générer de tensions entre la bibliothèque et les enseignants, je propose de décliner la visite de classe en 3 options, laissant ainsi aux professeurs le choix du temps à consacrer à cette séance :

#### Tableau 1 : Description de la Visite de base

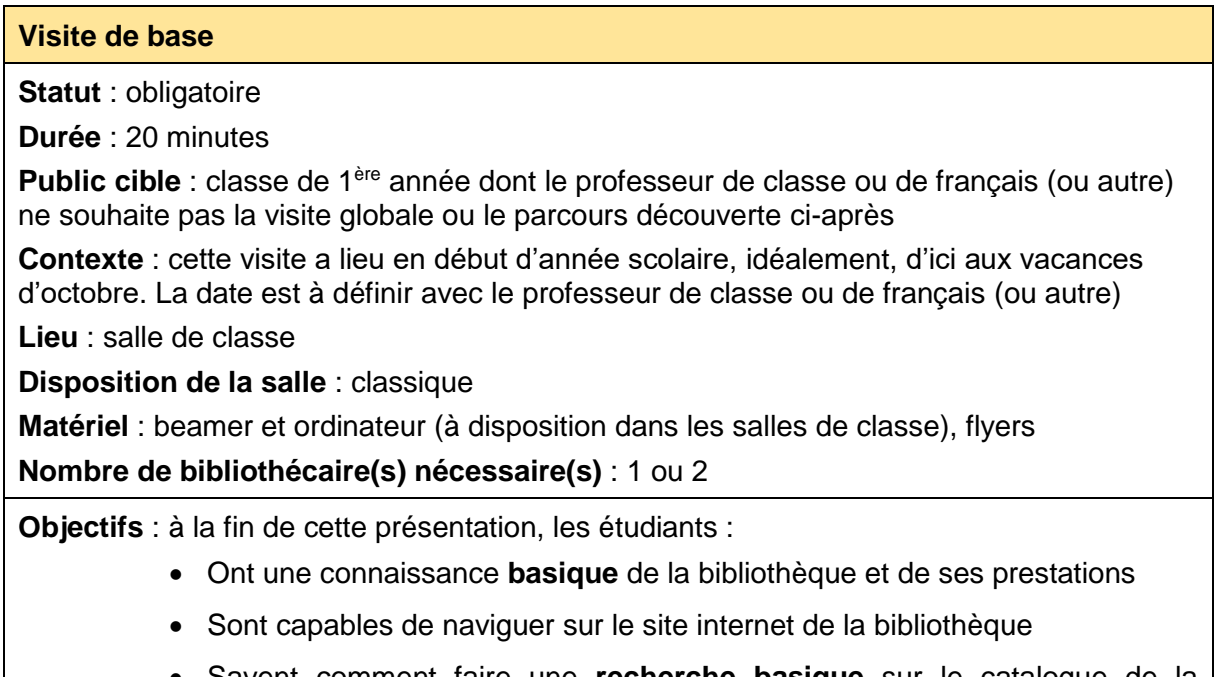

• Savent comment faire une **recherche basique** sur le catalogue de la bibliothèque et connaître la disponibilité d'un document

#### Tableau 2 : Description de la Visite globale

#### **Visite globale**

**Statut** : obligatoire, si pas choisi la visite de base

**Durée** : 45 minutes

**Public cible** : classe de 1<sup>ère</sup> année, dont le professeur de classe ou de français (ou autre) souhaite aller plus avant dans la formation des élèves à l'utilisation de la bibliothèque

**Contexte** : cette visite a lieu en début d'année scolaire, idéalement, d'ici aux vacances d'octobre. La date est à définir avec le professeur de classe ou de français (ou autre), idéalement, aurait lieu avant une grande pause (pas si couplée avec le parcours découverte)

**Lieu** : salle de classe (30 min.) et bibliothèque (15 min.)

**Disposition de la salle** : classique

**Matériel** : beamer et ordinateur (à disposition dans les salles de classe), flyers

#### **Nombre de bibliothécaire(s) nécessaire(s)** : 1 ou 2

**Objectifs** : à la fin de cette présentation, les étudiants :

- Ont une connaissance **globale** de la bibliothèque, de ses prestations et de ses locaux
- Sont capables de naviguer sur le site internet de la bibliothèque
- Savent comment faire une **recherche spécifique** sur le catalogue de la bibliothèque et connaître la disponibilité d'un document

#### Tableau 3 : Description du Parcours découverte

#### **Parcours découverte**

**Statut** : facultatif, en complément de la visite de base ou globale

**Durée** : 45 minutes

**Public cible** : classe de 1ère année, dont l'enseignant souhaite mettre en application les informations délivrées lors de la visite de classe de base ou globale

**Contexte** : cette visite a lieu à la suite de la visite version de base ou globale, ou ultérieurement. La date est à définir avec le professeur de classe ou de français. Peut également être faite en dehors du cadre des visites de classe, à la demande de professeur

**Lieu** : bibliothèque

**Matériel** : enveloppes, fiches cartonnées, 6 sachets de bonbons/chocolats de taille différente

**Nombre de bibliothécaire(s) nécessaire(s)** : 2

**Objectifs** : à la fin de cette présentation, les étudiants sont capables de :

- Se repérer dans la bibliothèque
- Faire une recherche sur le catalogue de la bibliothèque
- Identifier les différents types de ressources présents à la bibliothèque

On peut observer que la pédagogie choisie n'est pas la même dans chacune des options. Dans les deux premières, le formateur a recours à une pédagogie expositive. Pour le parcours découverte, la pédagogie choisie est la co-active, puisque les étudiants sont en groupe pour réaliser le parcours<sup>16</sup>.

#### **8.3.2 Modules Présentation des outils**

Ces modules sont déclinés pour les catalogues et les outils disponibles à la bibliothèque. Certains outils ont été groupés, car ils présentent des similitudes ou peuvent être utilisés en complément l'un de l'autre.

Cet ensemble de modules permet de remédier aux lacunes constatées en matière d'utilisation correcte et efficace des champs de recherche et des fonctionnalités des catalogues et outils, en matière de lecture d'une notice bibliographique et d'utilisation correcte et à bon escient du PEB (Rero / Renouvaud).

<sup>16</sup> Cf. Chapitre 8.4.1.3 : Parcours découverte

#### Tableau 4 : Description du module sur les outils

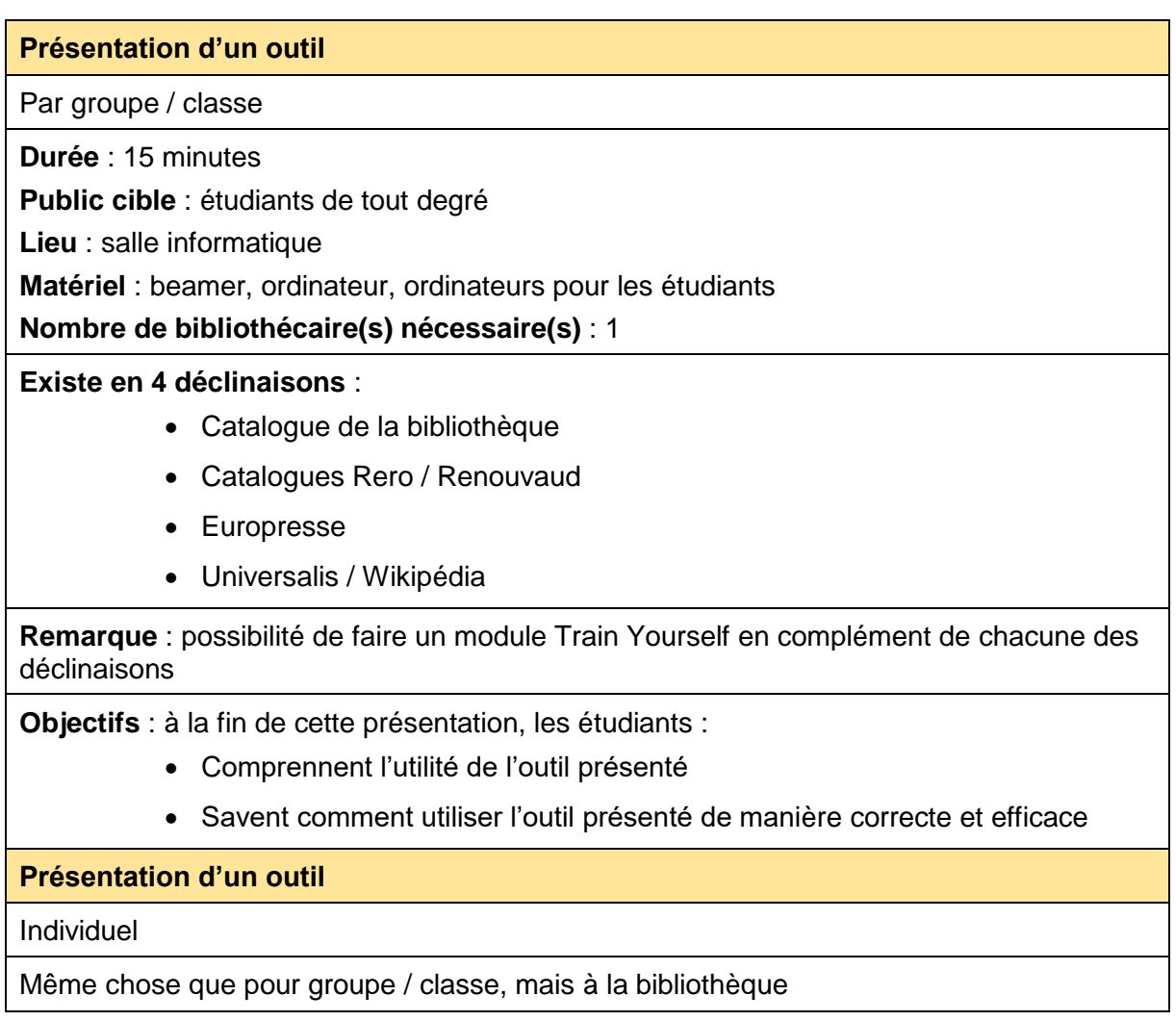

La pédagogie employée dans ces formations est la méthode expositive, en raison de la courte durée des modules.

#### **8.3.3 Module Train Yourself**

Ce module est une mise en application des modules de présentation des outils, les participants expérimentent toutes les fonctionnalités de l'outil choisi, via des exercices pratiques ciblés et de difficulté croissante.

Dans le cadre des Train Yourself sur Europresse et Rero / Renouvaud, l'utilisation des opérateurs booléens sera abordée, sans forcément être nommée, mais assez pour pouvoir utiliser efficacement les outils.

Tableau 5 : Description du module Train Yourself

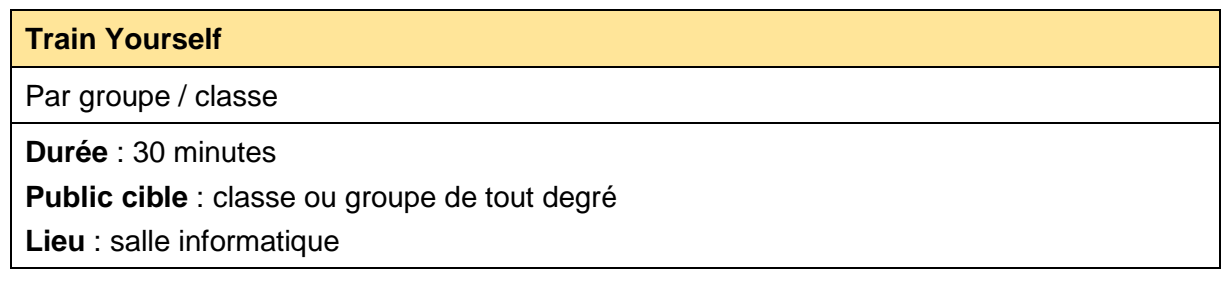

**Matériel** : beamer, ordinateur, ordinateurs pour les étudiants, fiches avec les questions du Train Yourself

**Nombre de bibliothécaire(s) nécessaire(s)** : 2

#### **Existe en 4 déclinaisons** :

- Catalogue de la bibliothèque
- Catalogues Rero / Renouvaud
- Europresse
- Universalis / Wikipédia

**Remarque** : Pas de module Train Yourself individuel. Possibilité sur demande d'obtenir des exercices

**Objectifs** : à la fin de cette présentation, les étudiants :

- Sont capables de mettre en pratique les éléments théoriques présentés
- Sont capables d'utiliser les fonctionnalités adéquates de l'outil pour leurs recherches
- Sont capables de lire une notice
- Sont capables d'identifier la typologie des documents

#### **8.3.4 Module Comment bien faire une recherche**

Ce module est de loin le plus complet et celui qui répond le plus globalement aux besoins des étudiants en matière de formation documentaire. Il fait appel à 2 types de pédagogies : principalement la pédagogie expositive, mais également la co-active en incluant la participation des élèves durant la formation.

Tableau 6 : Description du module Comment bien faire une recherche

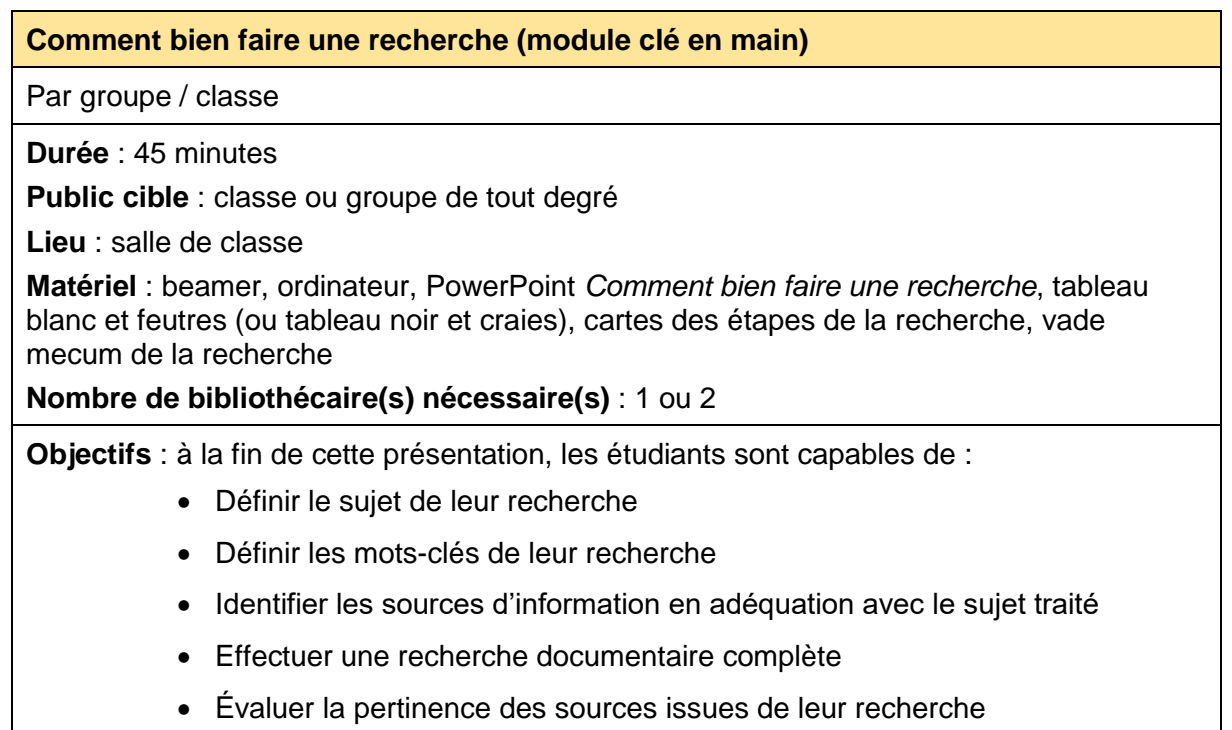

**Comment bien faire une recherche**

Individuel

Même chose que pour groupe / classe, mais à la bibliothèque, en durée réduite (30 min.), sans les parties de séquence « Donner la parole aux étudiants » et « Exercice de remise dans l'ordre des étapes de la recherche »

### **8.3.5 Module Recherche sur un thème**

Ce module se compose d'une brève partie en pédagogie expositive, suivie par de la pédagogie active ou co-active, selon si les étudiants travaillent en groupe ou individuellement.

Tableau 7 : Description du module Recherche sur un thème

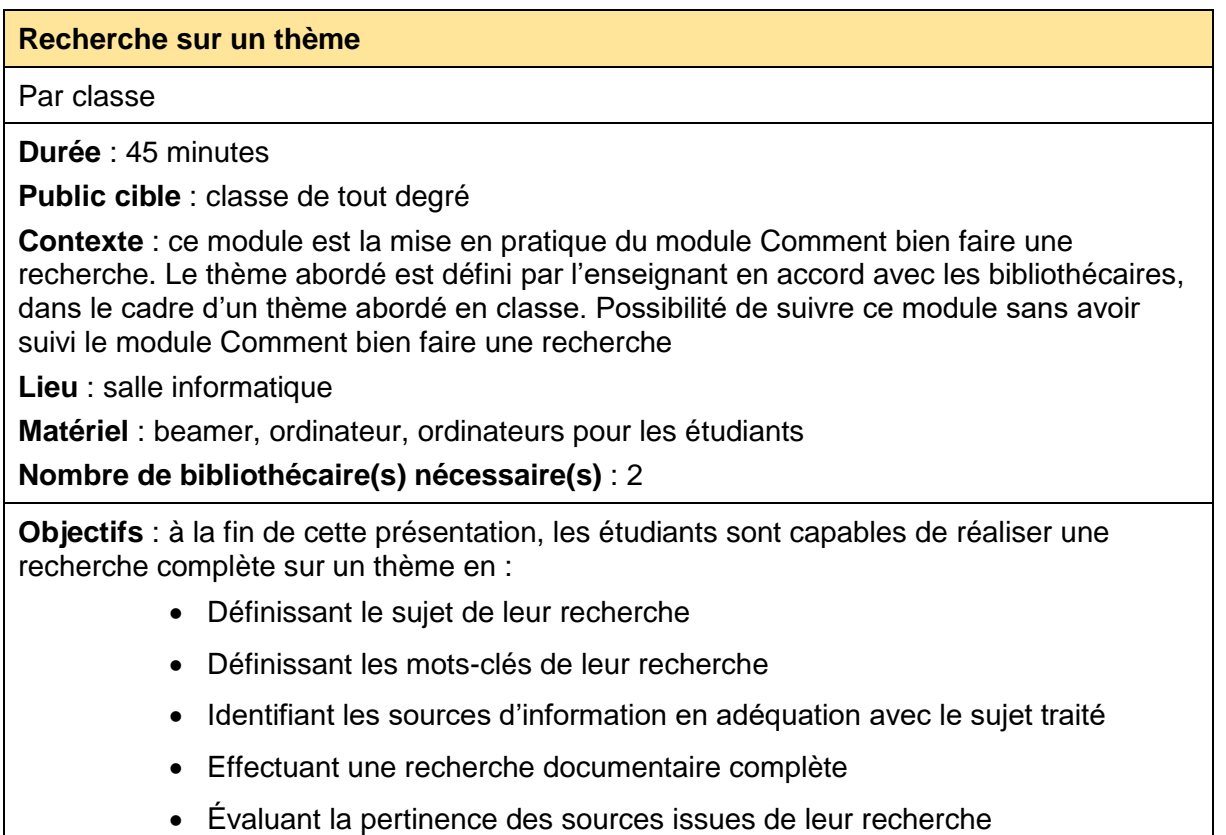

#### **8.3.6 Module Recherche spatiale sur un thème**

Ce module tient plus de la formalisation d'un moment que d'une formation. En effet, il répond à un besoin évoqué, mais pas retenu comme étant prioritaire : celui de la recherche de documents en libre-accès. Les bibliothécaires présentent les collections et leurs localisations en lien avec le thème de recherche, au début de la séance (15 minutes). Le reste du temps, elles ne font qu'assister les étudiants s'ils rencontrent des problèmes dans leurs recherches de documents. Les étudiants sont sous la responsabilité de leur enseignant durant ce temps.

#### Tableau 8 : Description du module Recherche spatiale sur un thème

#### **Recherche spatiale sur un thème**

Par classe

**Durée** : 45 minutes

**Public cible** : classe de tout degré

**Contexte** : ce module est une mise en pratique de la recherche en rayon d'après un thème défini au préalable par l'enseignant et les bibliothécaires pour lancer une classe sur un travail

**Lieu** : bibliothèque

**Matériel** : aucun

#### **Nombre de bibliothécaire(s) nécessaire(s)** : 1 ou 2

**Objectifs** : à la fin de cette séance, les étudiants sont capables de :

- Se repérer dans la bibliothèque
- Rechercher des documents en rayon

#### **8.3.7 Module Le livre, plus qu'un simple objet, un outil !**

Ce module répond au besoin de savoir exploiter un livre comme une ressource. Il est plus interactif que d'autres modules courts.

Tableau 9 : Description du module Le livre, plus qu'un simple objet, un outil !

#### **Le livre, plus qu'un simple objet, un outil !**

Par groupe / classe

**Durée** : 30 minutes

**Public cible** : étudiants de tout degré

**Lieu** : salle de classe

**Matériel** : beamer, ordinateur, 5 ou 6 livres (si possible, de type différent) avec table des matières, index et bibliographie, un PowerPoint avec des schémas décrivant les différentes parties d'un livre

#### **Nombre de bibliothécaire(s) nécessaire(s)** : 1

**Objectifs** : à la fin de cette présentation, les étudiants :

- Apprennent la façon d'utiliser un livre comme un véritable outil de recherche
- Apprennent à appliquer, par extension, cette stratégie d'utilisation aux ressources en ligne

#### **Le livre, plus qu'un simple objet, un outil !**

Individuel

Même chose que pour groupe / classe, mais à la bibliothèque

# **8.3.9 Module Plagiat, bibliographie et citation**

Étant donné que des modèles « maison » de bibliographie et citation sont en vigueur au gymnase, les bibliothécaires n'ont pas la liberté ni la possibilité de réaliser une formation qui prendrait en compte les normes les plus récentes. Cette formation a plutôt une visée de sensibilisation, d'où sa courte durée.

Tableau 10 : Description du module Plagiat, bibliographie et citation

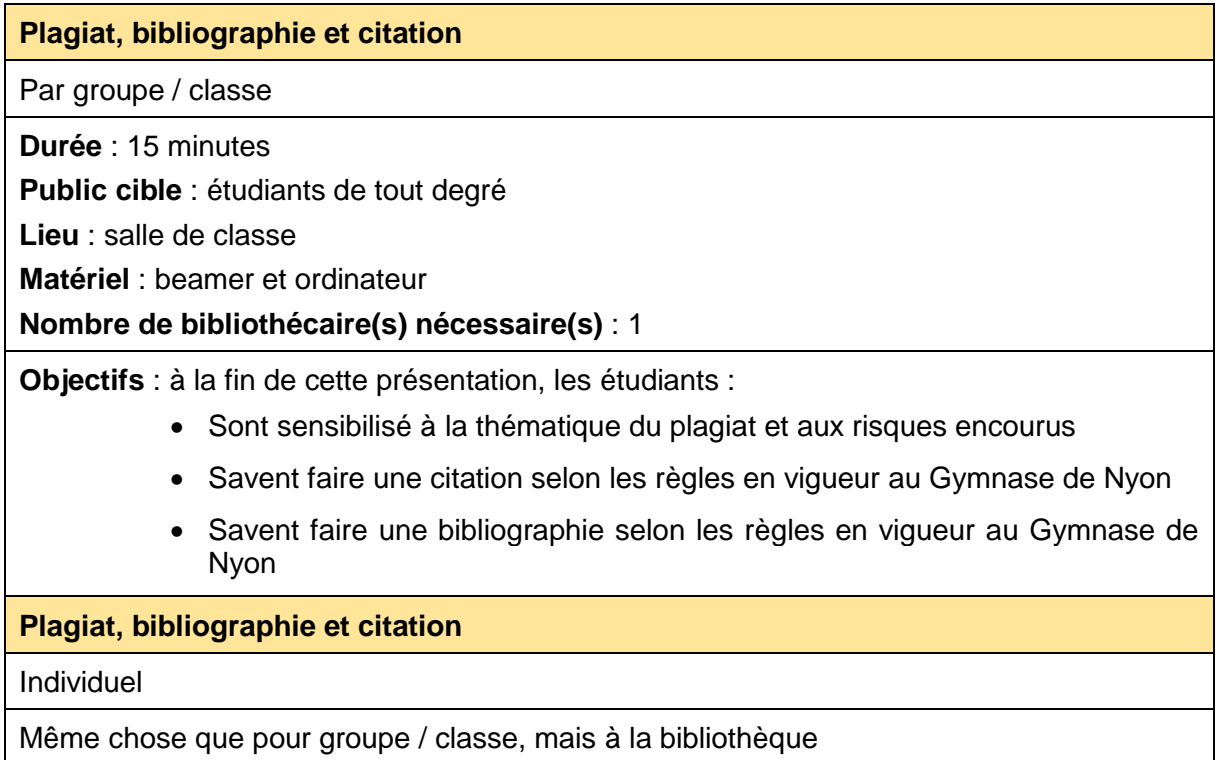

# **8.3.10 Module Validation de l'information**

Ce module a pour but de combler les lacunes sur la sélection et la hiérarchisation de l'information, mais aussi l'évaluation de la pertinence d'une source.

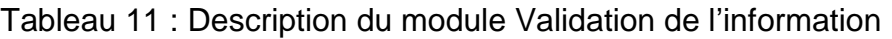

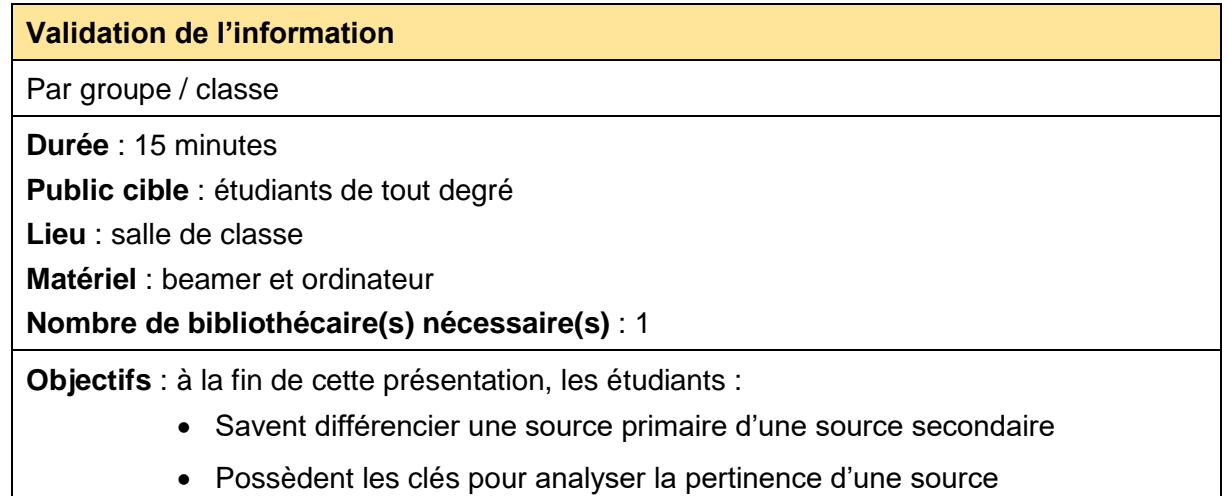

#### **Validation de l'information**

#### Individuel

Même chose que pour groupe / classe, mais à la bibliothèque

#### **8.3.11 Module Coaching TM**

Le coaching TM s'adresse aux classes ou aux groupes d'élèves suivis par un même enseignant pour leur travail de Maturité. Cette session est entièrement à la carte, tant du point de vue de son contenu que de sa durée. En effet, le professeur énonce les points qu'il souhaite aborder durant la séance et les bibliothécaires construisent la formation d'après tout ou partie des briques des modules existants. Pour cette raison, je n'ai pas établi de séquence pédagogique pour ce module.

# **8.4 Séquences pédagogiques des modules**

Certaines séquences sont accompagnées d'une étape de préparation nécessaire en amont.

### **8.4.1 Séquence des modules Visites de classe**

#### **8.4.1.1 Visite de base**

### Tableau 12 : Séquence de la Visite de base

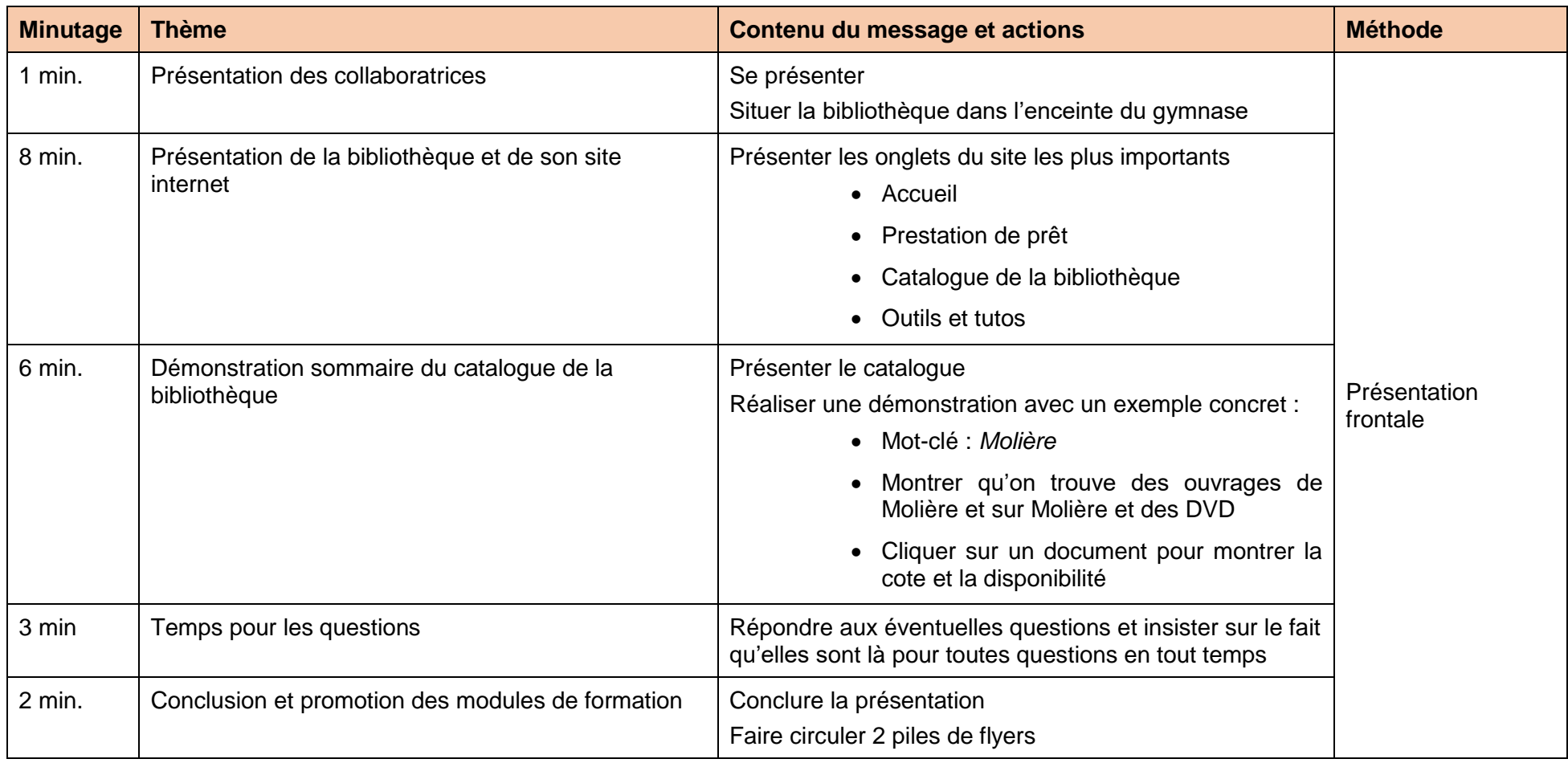

#### **8.4.1.2 Visite globale**

# Tableau 13 : Séquence de la Visite globale

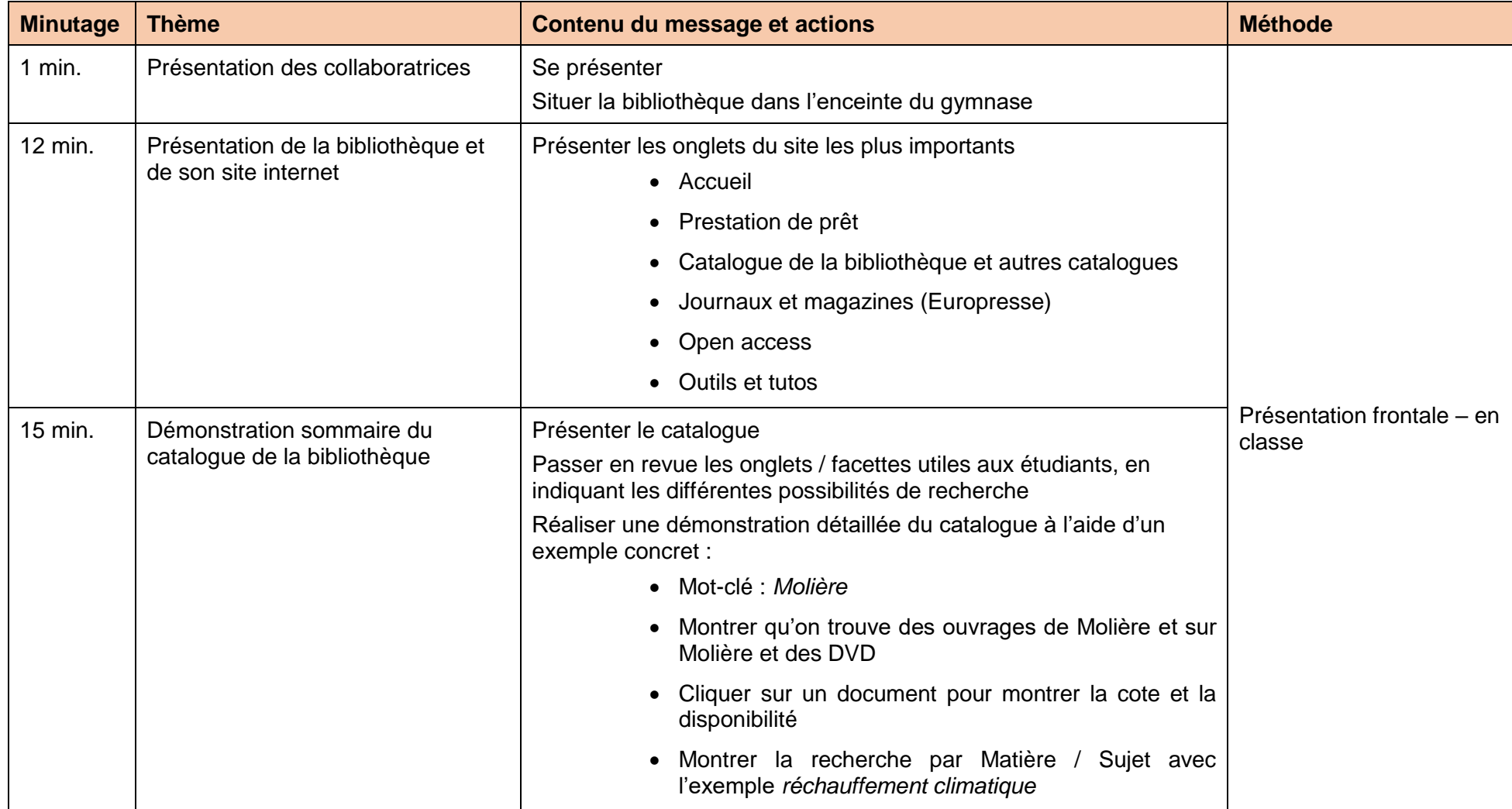

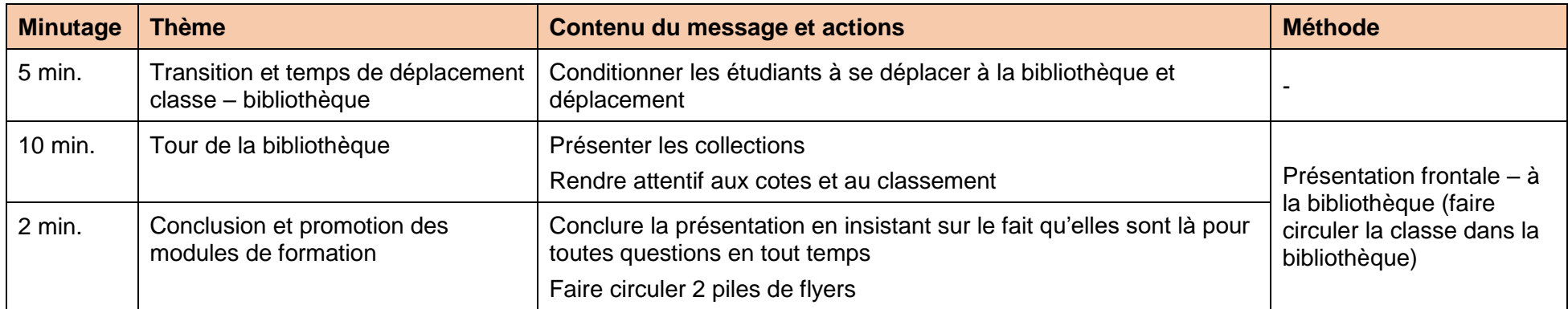

#### **8.4.1.3 Parcours découverte**

#### Tableau 14 : Préparation du Parcours découverte

#### **Préparation du Parcours découverte**

Nombre de groupes maximum : 6

Nombre de participants par groupe 3 à 5 (selon les effectifs de classe)

Nombre de postes : 4

- Catalogue et recherche en rayon
- Europresse et bureau de prêt
- Périodiques
- Ouvrages de référence

Pour chaque poste, prévoir 6 cartes, avec à chaque fois une énigme différente de même difficulté.

Sous chaque énigme se trouve un symbole de l'énigme finale : 4 éléments formant un rébus.

Au total, il y a 24 cartes, 6 cartes par poste. Préparer 6 enveloppes numérotées de 1 à 6.

En amont, vérifier que les ouvrages (qui vont contenir les cartes) sont disponibles en rayon. Prévoir des cartes énigmes de secours au cas où.

Dispatcher une énigme dans chaque enveloppe, qui sera l'énigme de départ de chaque groupe. Placer la carte suivante dans l'ouvrage correspondant au résultat de l'énigme précédente ou au bureau de prêt. Faire attention à ce que tous les groupes commencent à un poste différent, pour éviter qu'ils ne se télescopent.

**Préparation du Parcours découverte**

**Exemple de mise en place d'un parcours pour le groupe 1 (énigmes très simples pour l'exemple, à adapter) :**

Enveloppe 1 :

*Énigme 1 : Trouver le plus ancien roman d'Amélie Nothomb disponible à la bibliothèque. Aidez-vous du catalogue.* 

Symbole rébus 1 : dessin d'une mare

Réponse : Les Catilinaires (1995) →. Glisser la carte de l'énigme 2 à l'intérieur.

*Énigme 2 : Trouver dans Europresse, un article paru dans Le Temps, traitant du réchauffement climatique. Sélectionnez le plus récent. Trouvez le nom de l'auteur et la date de parution et annoncez-les au guichet.* 

Symbole rébus 2 : dessin d'une salière

Réponse : *Des idées jeunes portées au Palais fédéral*, de Noémie Pralat, 18.06.2019. Donner la carte de l'énigme 3 en cas de bonne réponse.

*Énigme 3 : Vous devez réaliser un travail en géographie sur le Canada, plus particulièrement sur les réserves indiennes. Trouvez un périodique récent sur le sujet disponible en rayon.*

Symbole rébus 3 : dessin d'une proue d'un bateau

Réponse : Géo n°482 d'avril 2019 (Canada : voyage en terre indienne). Glisser l'énigme 4 dans le périodique.

*Énigme 4 : Aller dans le rayon des ouvrages de référence. Comptez le nombre de dictionnaires de français estampillé « 2018 ». Donnez votre réponse au guichet.*

Symbole rébus 4 : lettres ST

Réponse X. Si exact : terminé, si inexact : retour au rayon.

Réponse de l'énigme finale : Marcel Proust (Mare-Sel-Proue-ST).

Distribuer les sachets de friandises dans l'ordre d'arrivée, du plus grand (1er) au plus petit (dernier).

Pour trouver des idées de rébus littéraires, consulter : HONORE, 2015. *Cent rébus littéraires*. Paris : Arléa Editions. ISBN 9782363080974

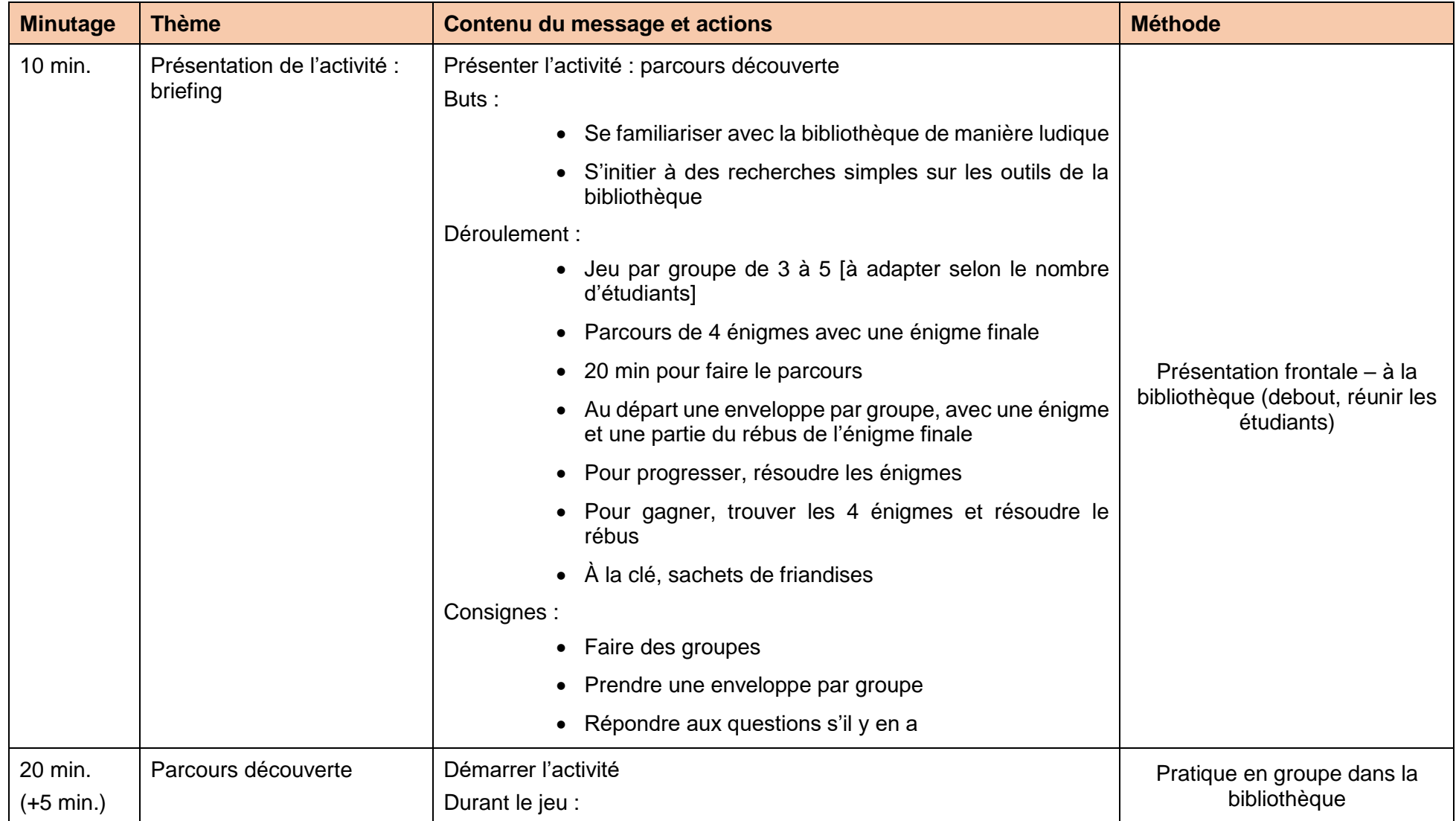

### Tableau 15 : Séquence du Parcours découverte

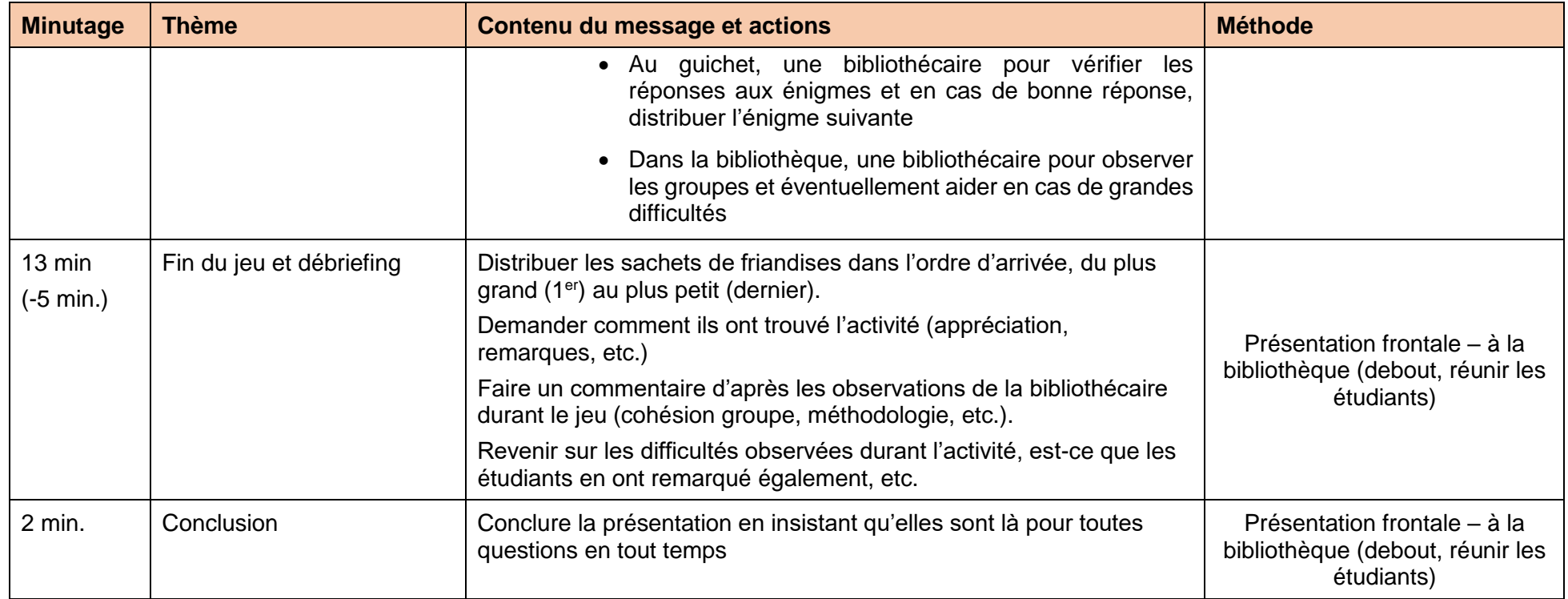

### **8.4.2 Séquence des modules Présentation des outils**

#### **8.4.2.1 Catalogue de la bibliothèque**

### Tableau 16 : Séquence du module de Présentation du catalogue de la bibliothèque

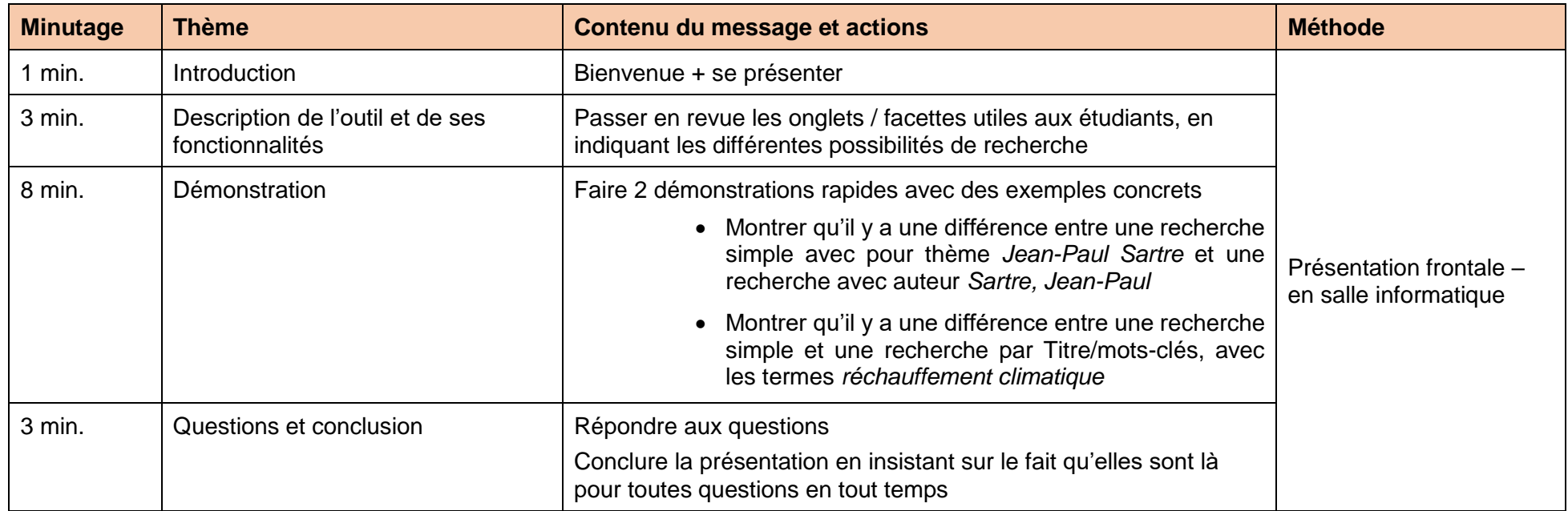

#### **8.4.2.2 Catalogues Rero et Renouvaud**

#### Tableau 17 : Séquence du module de Présentation des catalogues Renouvaud et Rero

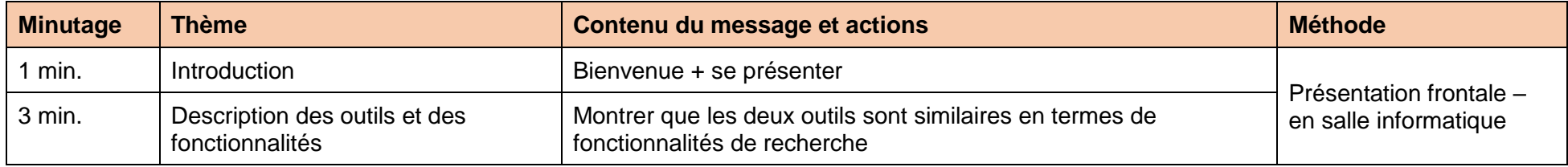
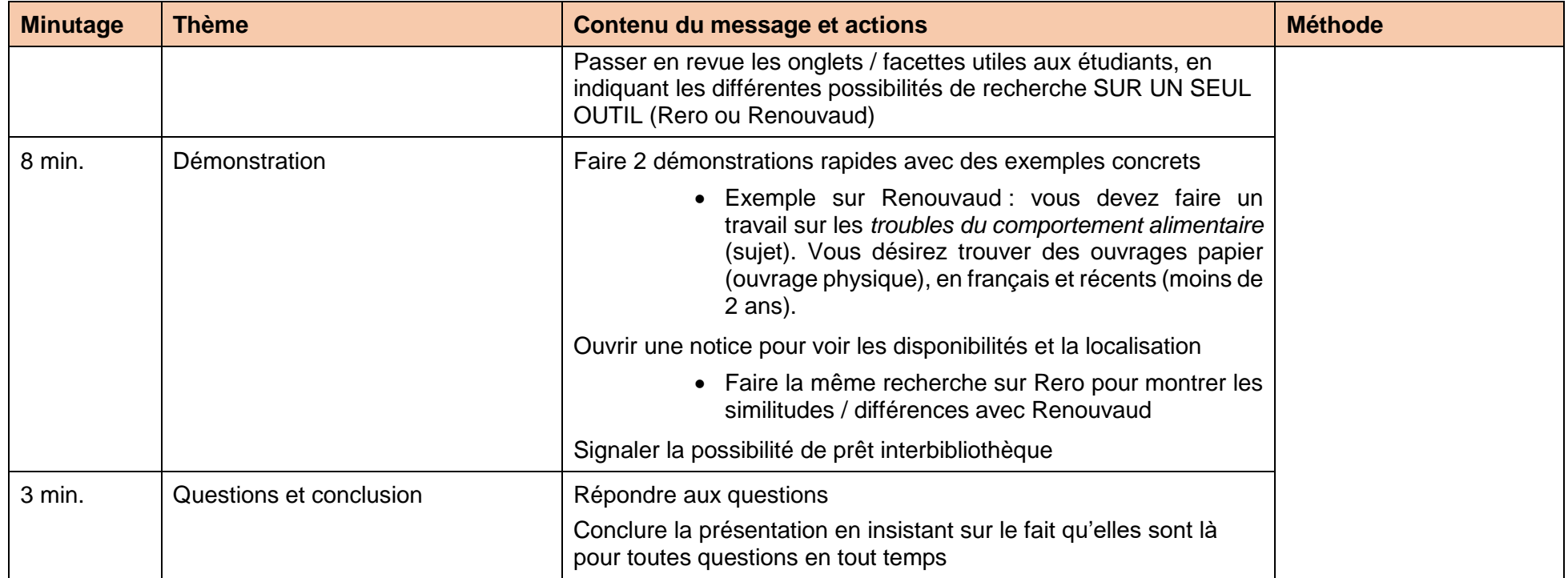

#### **8.4.2.3 Europresse**

#### Tableau 18 : Séquence du module de Présentation d'Europresse

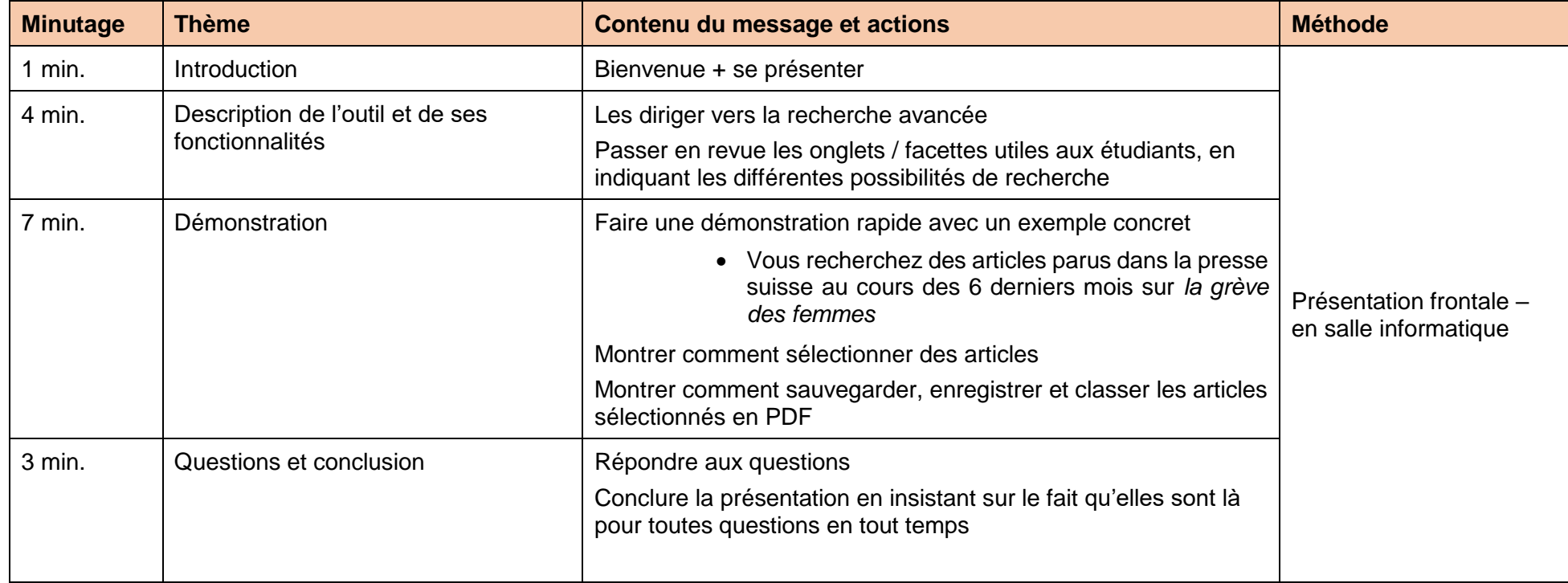

#### **8.4.2.4 Universalis et Wikipédia**

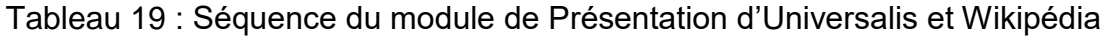

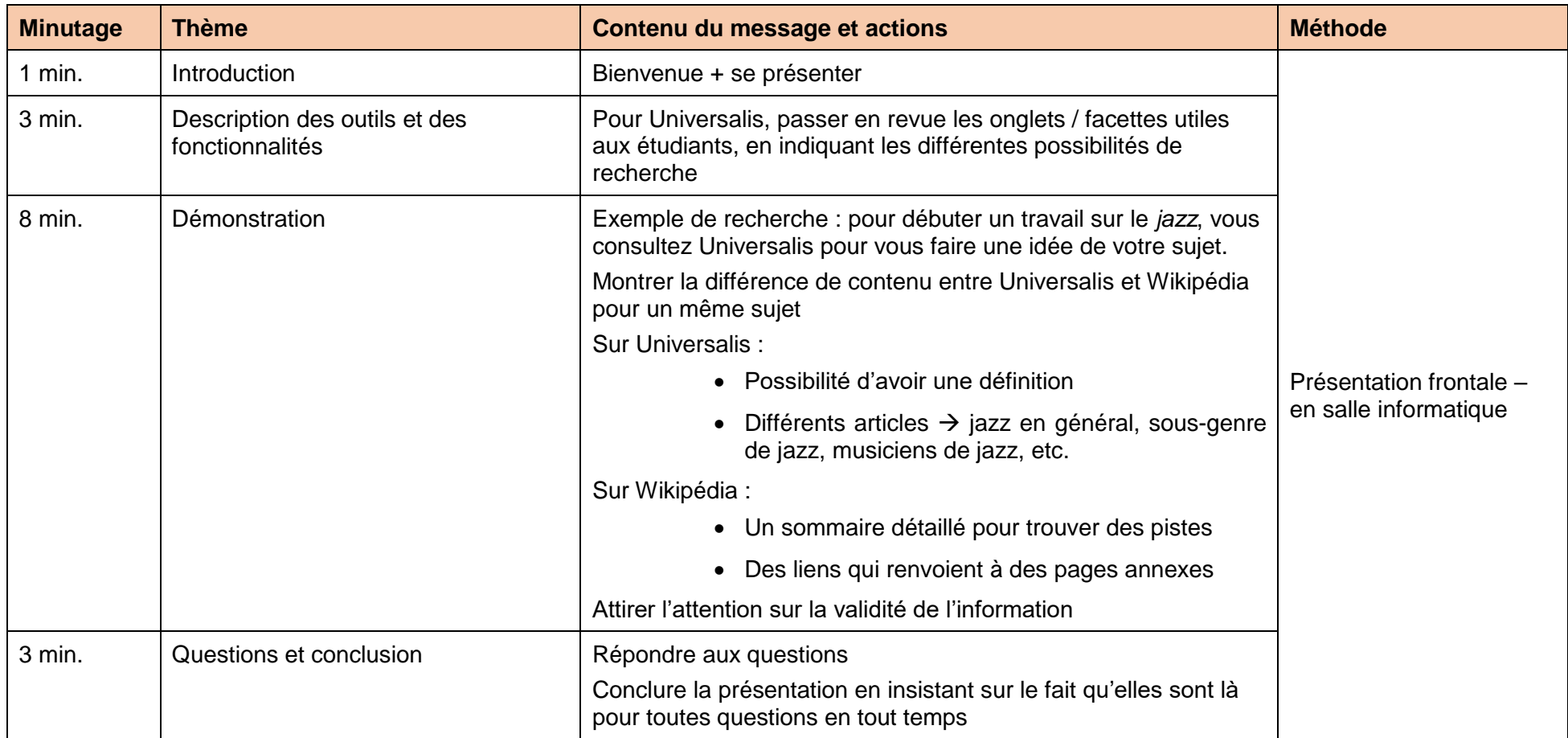

#### **8.4.3 Séquence du module Train Yourself**

#### Tableau 20 : Préparation du module Train Yourself

#### **Préparation des exercices du module Train Yourself – exemple pour le catalogue de la bibliothèque**

Pour chaque outil, prévoir 6-8 questions, de difficulté croissante, faisant explorer les différents onglets/facettes de l'outil. Laisser de l'espace entre les questions pour les réponses.

Question 1 : Faites une recherche simple avec les termes *guerre froide*. Notez le nombre de documents que vous trouvez. Combien y a-t-il de livres, combien d'articles et combien de DVD ?

Question 2 : Faites la même recherche en utilisant la recherche « Titre / Mots clés ». Combien de documents trouvez-vous ? Comparez le chiffre obtenu avec celui de la question 1. Pourquoi y a-t-il une telle différence ?

Question 3 : Faites une recherche simple sur *Barack Obama*. Combien de documents apparaissent ? Que remarquez-vous ?

Question 4 : Comment faites-vous une recherche pour obtenir uniquement les œuvres écrites par un auteur ?

Question 5 : Pour un sujet précis, qu'est-ce que vous pouvez utiliser à part la recherche simple ?

Question 6 : En cours de français, vous étudiez *L'écume des jours* de Boris Vian. Vous souhaitez savoir si la bibliothèque possède une étude de l'œuvre dans la collection « *Profil d'une œuvre* », que vous trouvez pratique pour réviser. Comment faites-vous, sans utiliser la recherche simple ?

Question 7 : Vous devez réaliser un travail sur le *réchauffement climatique en Californie*. Vous avez déjà trouvé assez de livres sur le sujet, vous voulez maintenant trouver des articles récents (moins d'un an) sur le sujet.

Dans recherche à « Plusieurs critères » :

- Tapez dans le champ « Titre / Mots clés » *Californie*
- Tapez dans le champ « Matière Langue du thésaurus » *réchauffement climatique*
- Choisissez dans le menu déroulant « Choisissez une période » la dernière année
- Choisissez dans le menu déroulant « Type de document » articles, extraits
- Choisissez dans le menu déroulant « Toutes les langues » français
- Lancez la recherche

Quel est le titre de l'article ? Qui en est l'auteur ? De quel périodique est-il tiré ? De quelle longueur est l'article ? Est-il empruntable ?

#### **Réponses** :

Réponse 1 : 45 documents. 22 livres. 1 article. 22 DVD. Pour compter plus facilement, utiliser « Trier par : Type » en haut à droite

**Préparation des exercices du module Train Yourself – exemple pour le catalogue de la bibliothèque**

Réponse 2 : 27 documents. Avec la recherche simple, les mots-clés sont recherchés partout dans la notice, dans « Titre / Mots clés », seulement dans le titre.

Réponse 3 : 7 documents. Il y a des documents sur Obama et d'autres écrits par Obama.

Réponse 4 : En utilisant la recherche par « Auteur ».

Réponse 5 : En utilisant la recherche « Matières / Sujets ».

Réponse 6 : En utilisant la recherche « Collection », en tapant profil d'une œuvre. Sélectionner « Profil d'une œuvre » avec 17 documents et parcourir la liste.

Réponse 7 : *La Californie face à l'urgence climatique*. Marie-Amélie Carpio-Bernardeau. National Geographic. 8 pages (p.40-47). Non (consultation uniquement)

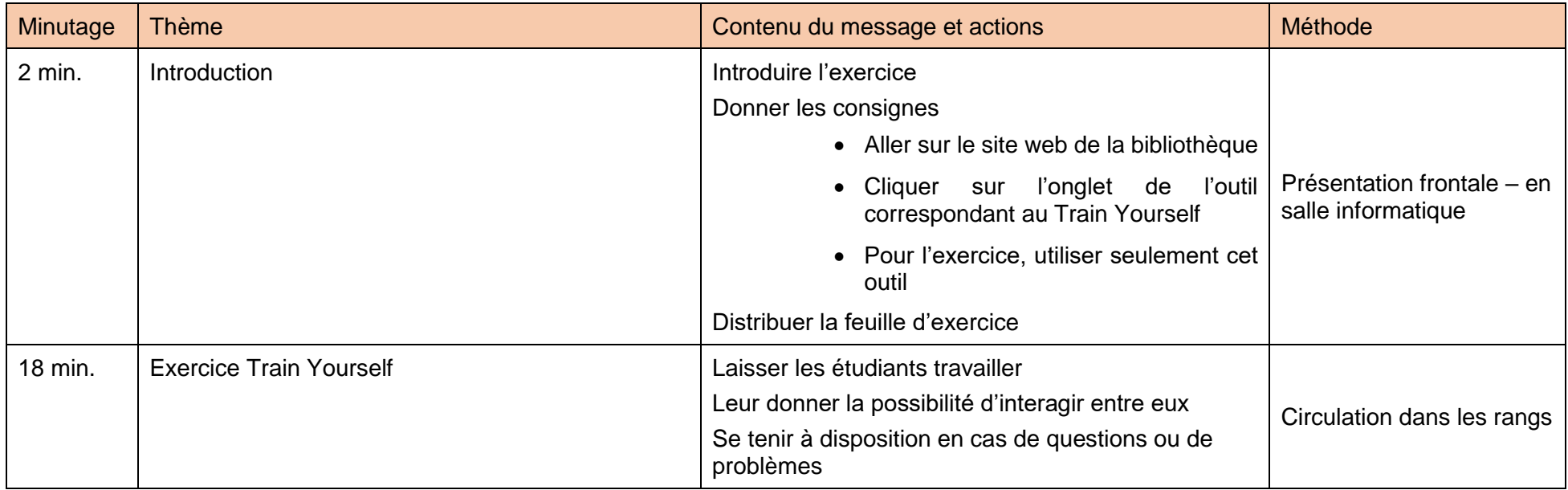

### Tableau 21 : Séquence du module Train Yourself

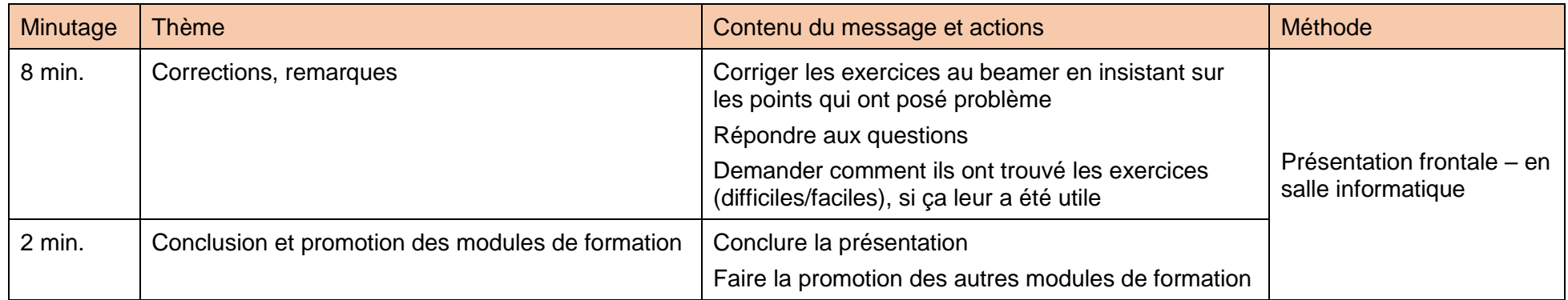

#### **8.4.4 Séquence du module Comment bien faire une recherche**

Pour ce module clé en main, le matériel étant réalisé, suivre le PowerPoint *Comment bien faire une recherche* pour donner la formation. Étant donné que le PowerPoint sert de fil conducteur et que la séquence a été testée, la partie théorique de 24 minutes présente dans la séquence ci-dessous n'est volontairement pas détaillée, puisqu'elle l'est dans le support de présentation, qui est délivré avec un texte prêt à l'emploi<sup>17</sup>.

| <b>Minutage</b> | <b>Thème</b>                   | Contenu du message et actions                                                                                                    | <b>Méthode</b>                                                      |
|-----------------|--------------------------------|----------------------------------------------------------------------------------------------------|---------------------------------------------------------------------|
| min.            | Introduction                   | <b>Bienvenue</b><br>Introduire la formation<br>Présenter les objectifs de la formation                                                                                                   | Présentation frontale – en<br>salle informatique avec<br>PowerPoint |
| 9 min           | Donner la parole aux étudiants | Demander aux étudiants comment ils font (dans l'ordre)<br>lorsqu'ils doivent faire une recherche pour les cours.<br>Noter au tableau les réponses sous forme de mots/courtes<br>phrases. | Présentation frontale - en<br>salle informatique avec<br>PowerPoint |
|                 |                                | Rebondir pour faire interagir les autres étudiants (=demander<br>s'ils sont d'accord, s'ils feraient autrement, s'ils mettraient<br>d'autres choses encore, etc.).                       | Interactions<br>élèves/bibliothécaires                              |

Tableau 22 : Séquence du module Comment bien faire une recherche

<sup>17</sup> Cf. Annexe 7

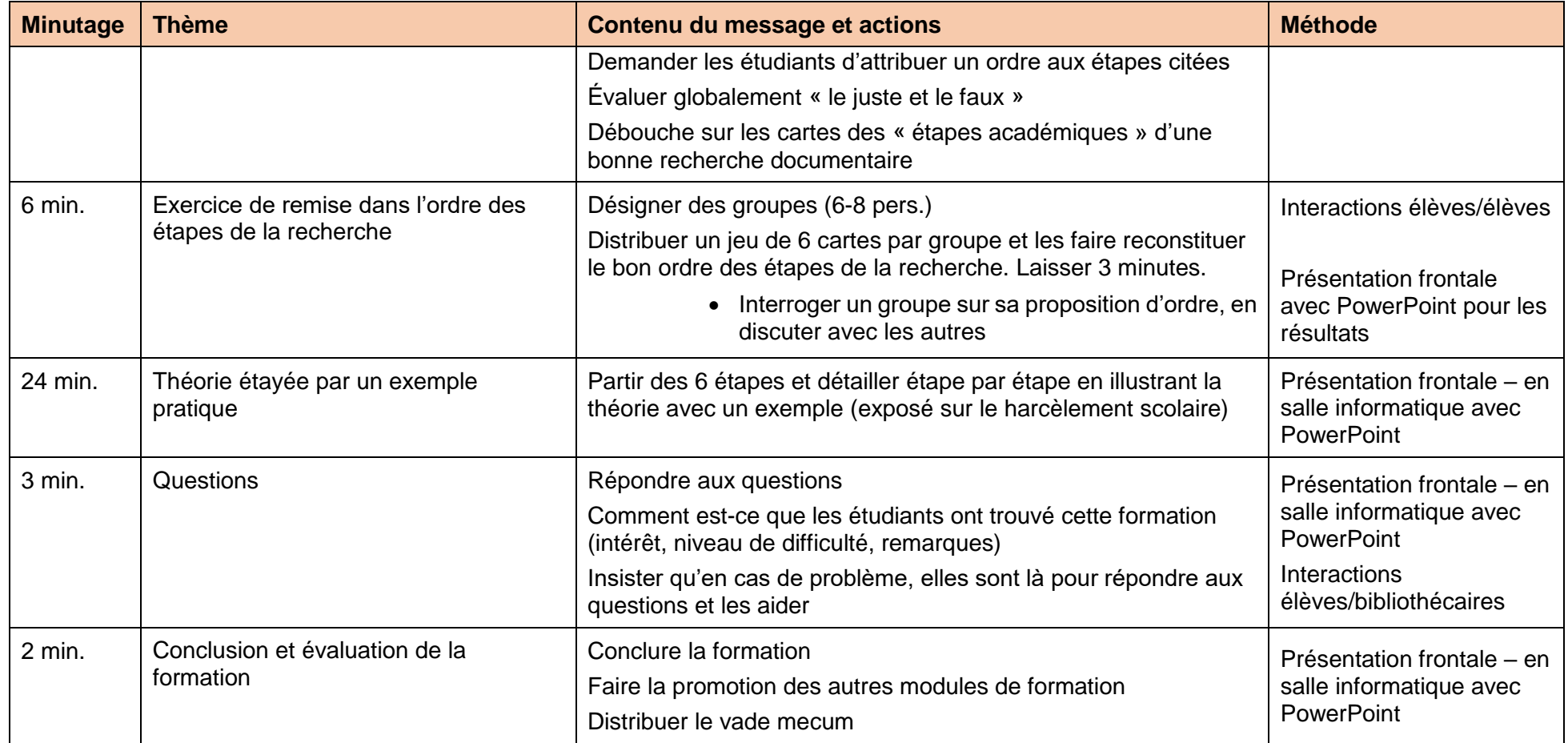

#### **8.4.5 Séquence du module Recherche sur un thème**

#### Tableau 23 : Préparation du module Recherche sur un thème

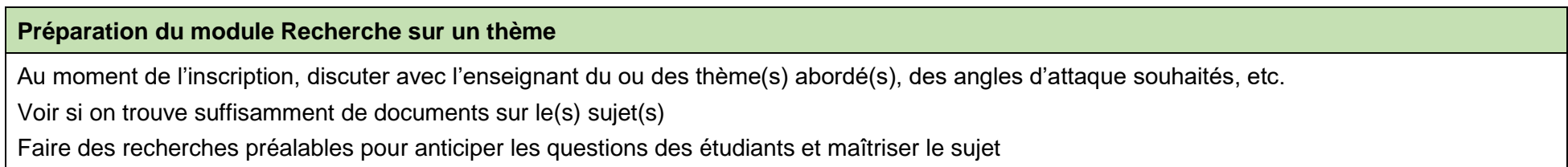

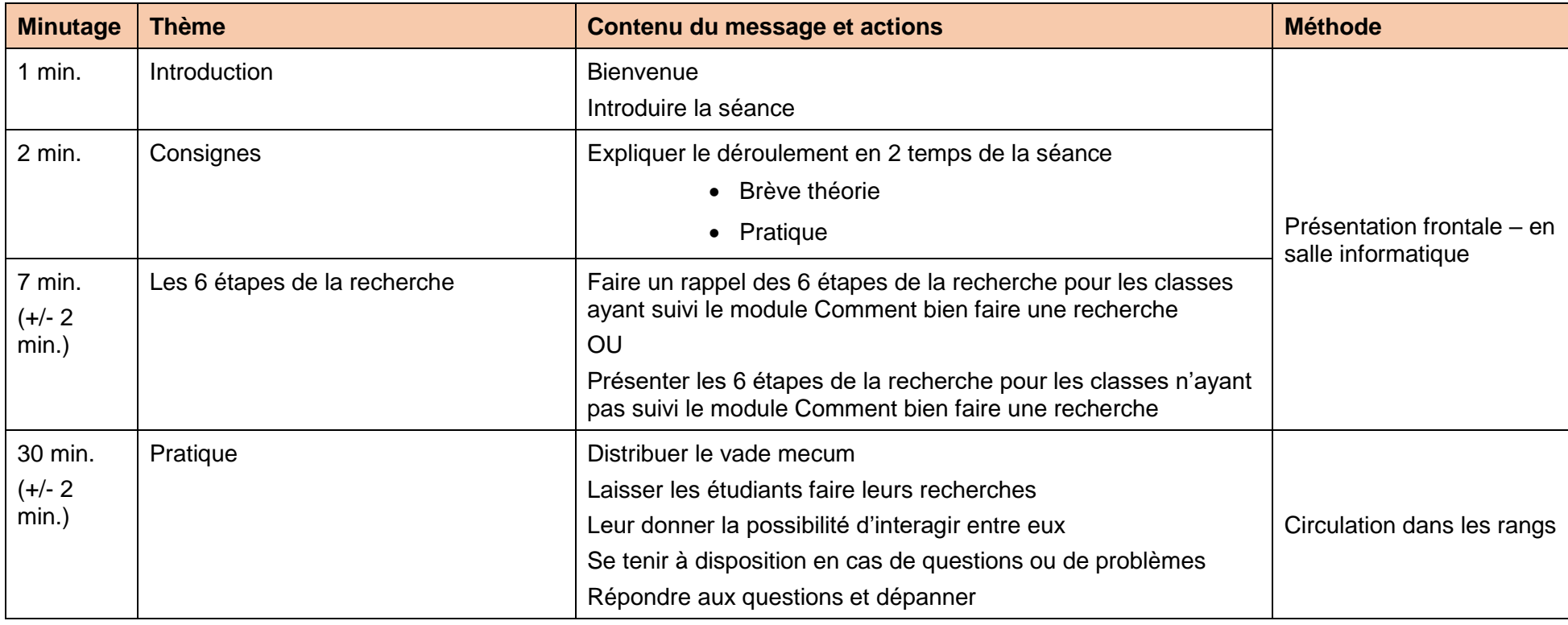

#### Tableau 24 : Séquence du module Recherche sur un thème

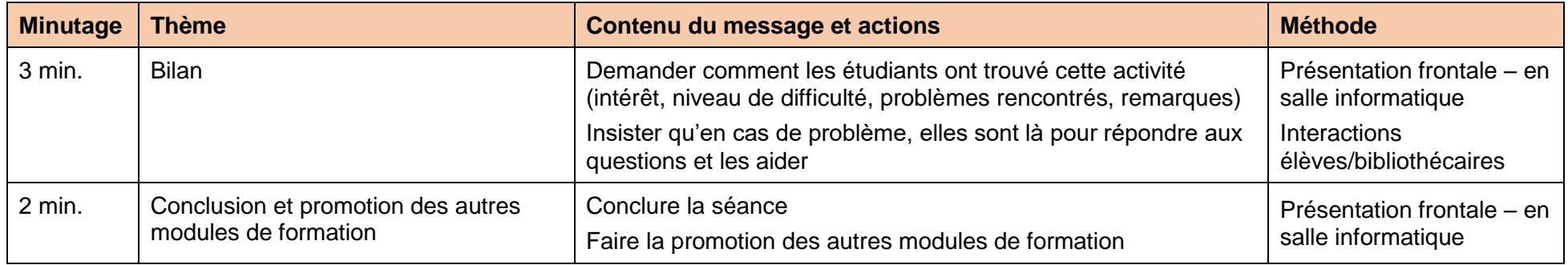

## **8.4.6 Séquence du module Recherche spatiale sur un thème**

#### Tableau 25 : Préparation du module Recherche spatiale sur un thème

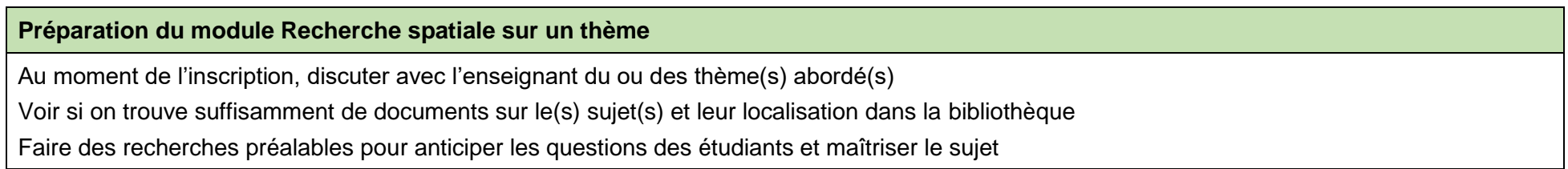

#### Tableau 26 : Séquence du module Recherche spatiale sur un thème

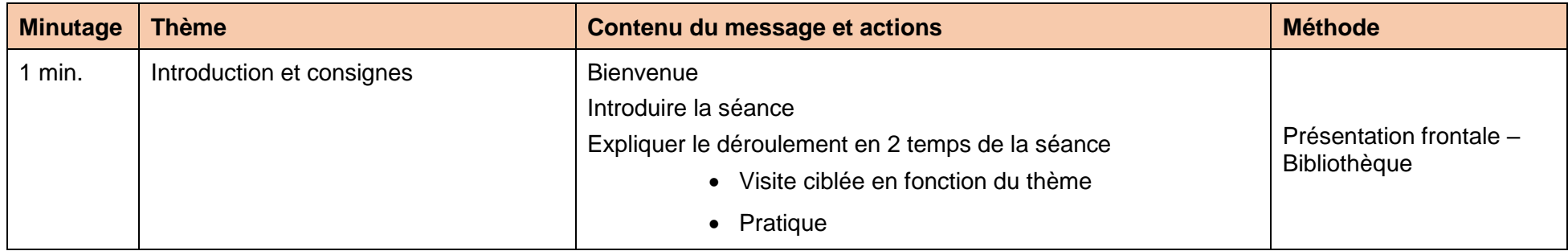

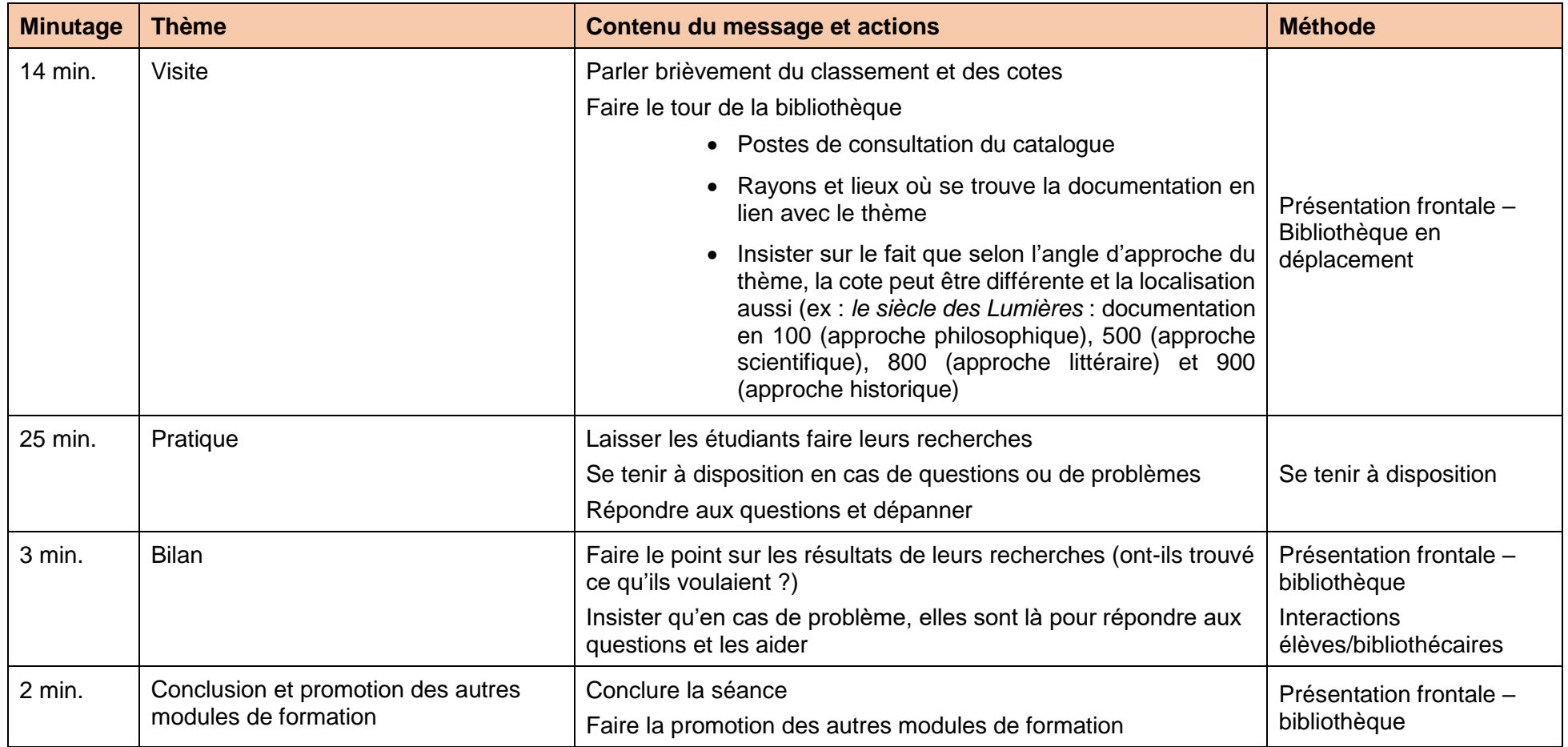

#### **8.4.7 Séquence du module Le livre, plus qu'un simple objet, un outil !**

Tableau 27 : Préparation du module Le livre, plus qu'un simple objet, un outil !

#### **Préparation du module Le livre, plus qu'un simple objet, un outil !**

Réaliser le PowerPoint avec des schémas de livres sous différents angles et des exemples de tables des matières, index, etc. (cf. séquence « Dissection de l'objet livre »)

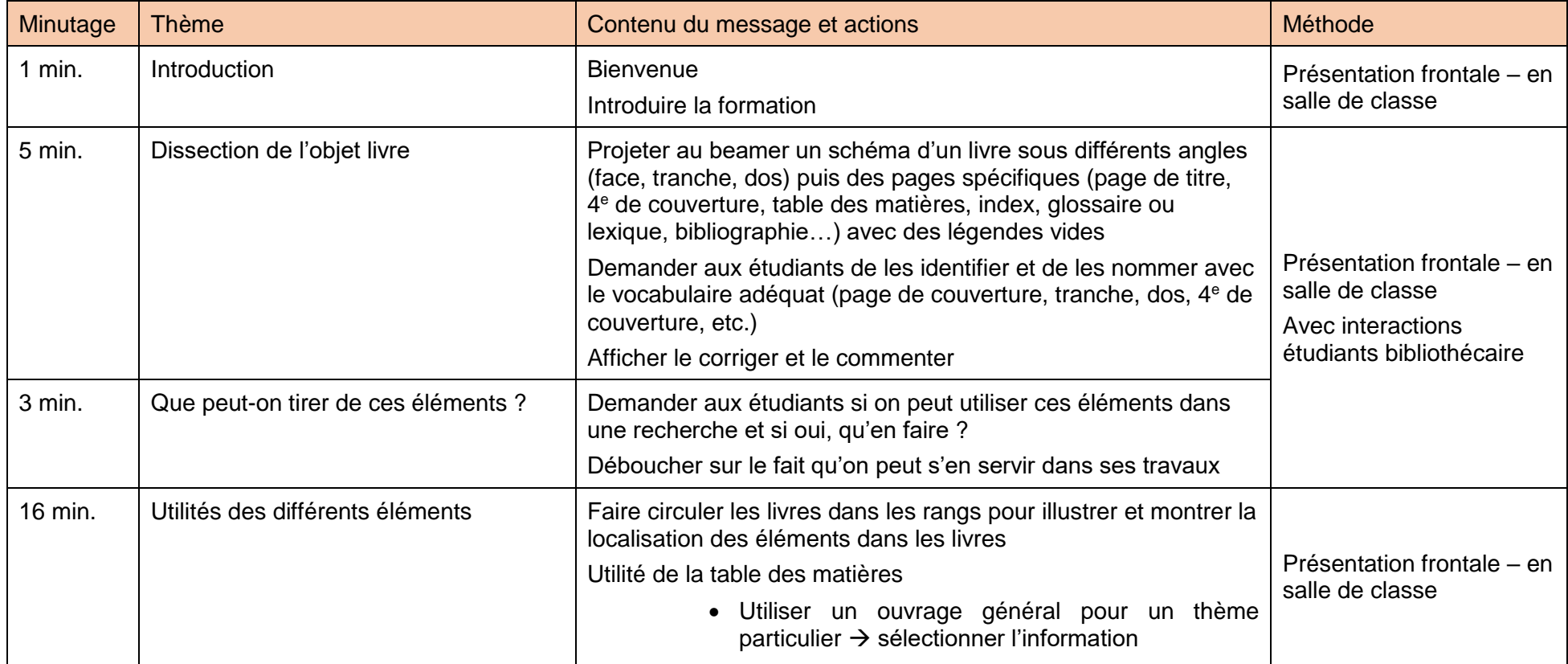

#### Tableau 28 : Séquence du module Le livre, plus qu'un simple objet, un outil !

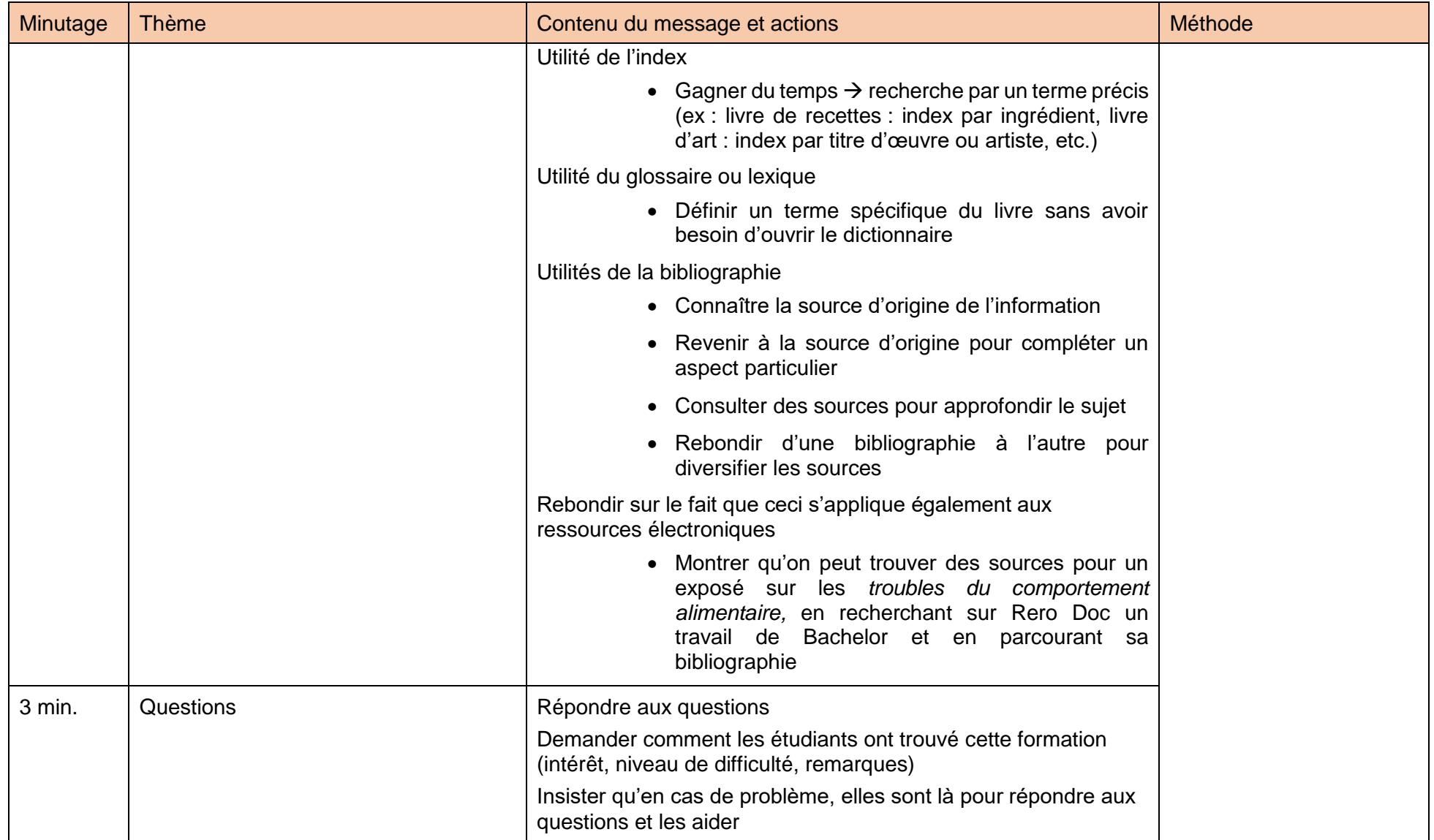

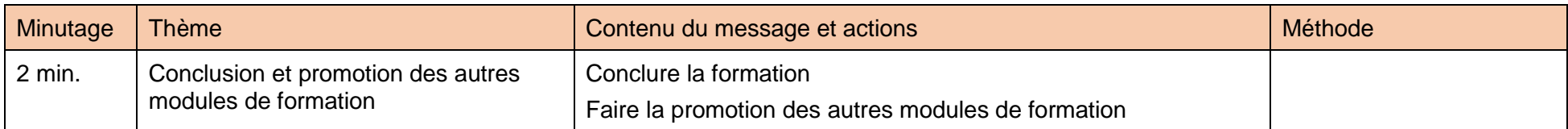

### **8.4.8 Séquence du module Plagiat, bibliographie et citation**

#### Tableau 29 : Préparation du module Plagiat, bibliographie et citation

**Préparation du module Plagiat, bibliographie et citation** Réaliser des exemples de références bibliographiques avec des fautes grossières, ciblant les éléments les plus problématiques pour les étudiants.

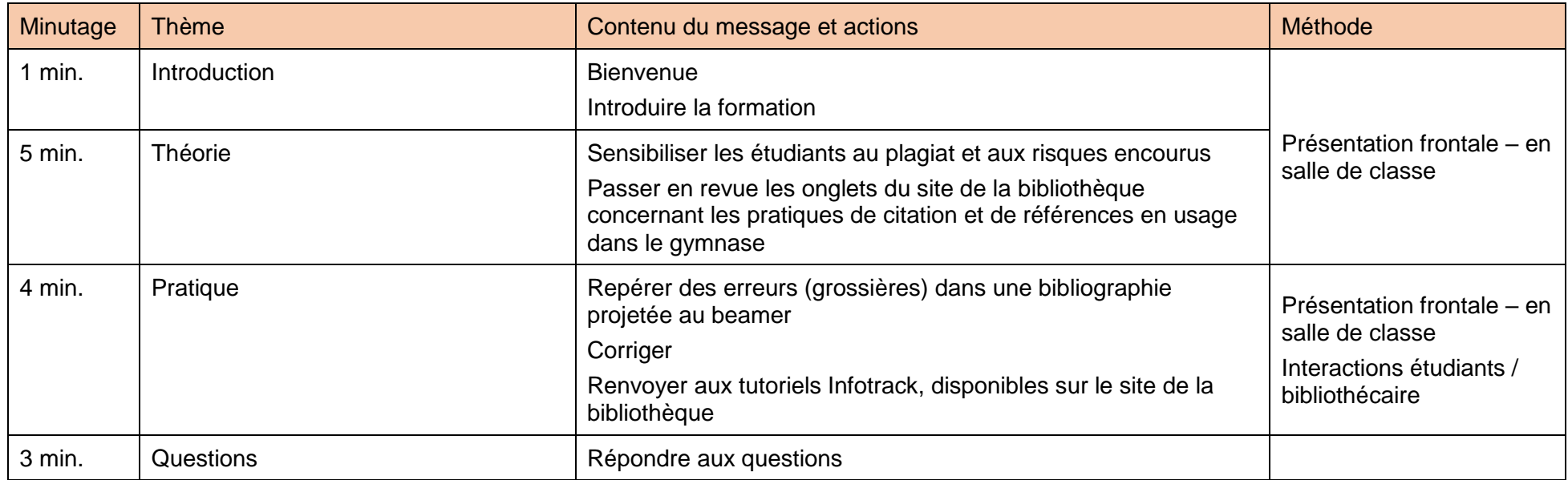

### Tableau 30 : Séquence du module Plagiat, bibliographie et citation

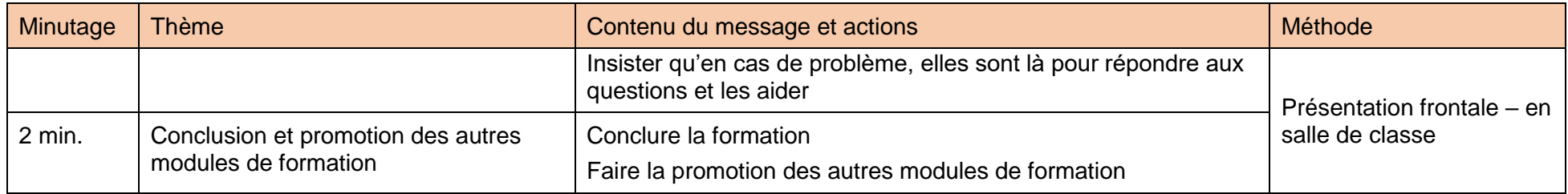

#### **8.4.9 Séquence du module Validation de l'information**

Tableau 31 : Préparation du module Validation de l'information

#### **Préparation du module Validation de l'information**

Préparer des exemples d'articles, de blogs, de sites, d'ouvrages, de témoignages, etc. sur différents thèmes, dont la pertinence est variable. Ex : un article du Gorafi, un article de blog, une page web, un livre de vulgarisation de Hubert Reeves, un traité de physique de Stephen Hawking, etc.

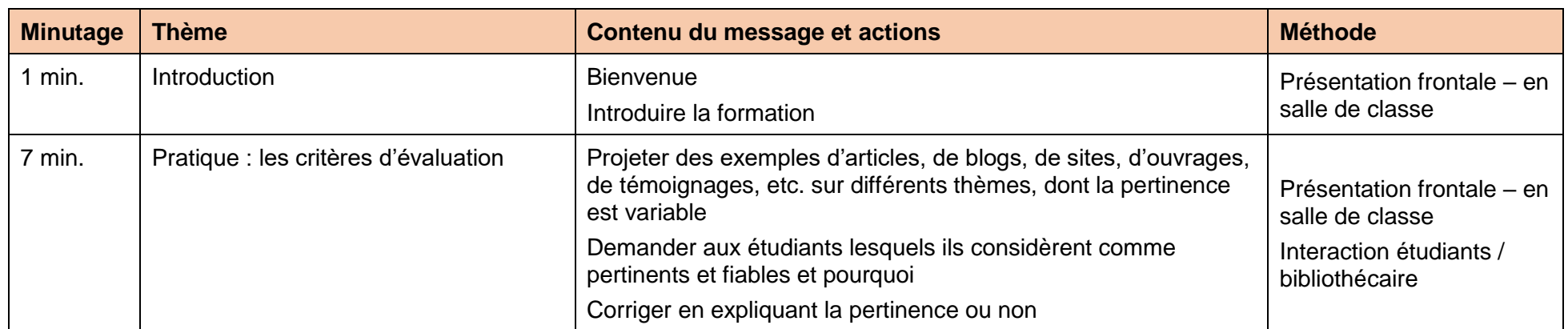

#### Tableau 32 : Séquence du module Validation de l'information

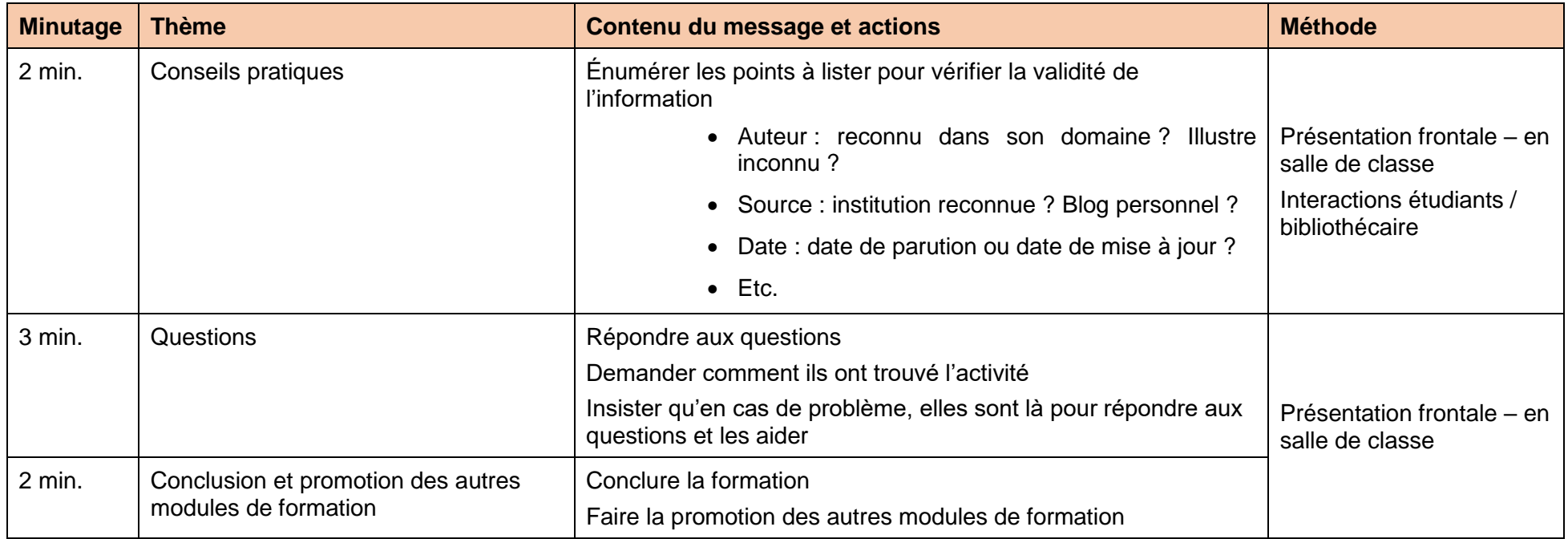

# **9. Promotion des modules de formation**

La stratégie de promotion d'une offre ou d'un service se construit sur la base de la stratégie globale de la bibliothèque à laquelle il se rattache. La stratégie globale de la bibliothèque du Gymnase de Nyon est d'offrir aux étudiants les ressources et l'espace nécessaires au bon déroulement de leurs études et de les former à l'utilisation de la bibliothèque et de ses outils. La stratégie actuelle de promotion se limite à la visibilité donnée grâce aux visites de classe et au site internet de la bibliothèque. Les bibliothécaires interviennent également à la conférence des maîtres de prérentrée, pour se présenter aux nouveaux professeurs. Le fait de rendre les visites de classe obligatoires va aussi dans le sens d'une amélioration de la promotion de la bibliothèque.

Pour promouvoir l'offre des modules de formation, il faut mettre en place une stratégie de communication, qui soit adaptée, avec pour objectifs de faire connaître l'offre et sa valeur ajoutée pour les étudiants et les enseignants, de faire en sorte qu'ils l'utilisent et qu'ils en parlent autour d'eux. Une fois les objectifs arrêtés, il faut choisir le message à transmettre et s'assurer qu'il soit compréhensible par tous (Bongard 2016).

L'étape suivante est de choisir les outils de communication pour diffuser l'information. Ces canaux de diffusions sont multiples. Ils peuvent être traditionnels, sous forme imprimée (guide du lecteur, affiches, flyers), numérique et/ou en ligne (site web de la bibliothèque, site du gymnase, affichage sur les écrans d'informations du gymnase, mailing) (Vidal 2015).

Il existe aussi des promotions utilisant des canaux originaux, soit par la forme (objet publicitaire) ou le concept.

## **9.1 Exemples de promotions originales en bibliothèque**

Pour sa promotion, lors de son ouverture en 2010, la bibliothèque de Blonay – St-Légier a choisi de se mettre en avant au moyen de sets de table distribués dans les restaurants de la région. En effet, cette pratique courante pour des artisans ou des commerces locaux l'est nettement moins pour des bibliothèques. Ce projet a terminé dans le top 10 du concours international du marketing en bibliothèque de l'IFLA. (Sala 2015).

Pour faire connaître son e-learning ELI, l'Infothèque de la HEG, en plus des canaux classiques (affiches, flyers, mailing), a fait planter des petits drapeaux, au visuel des affiches, sur les pizzas de la cafétéria, durant la semaine précédant le lancement (Dos Santos, Keller 2019).

Quant à l'EPFL, elle ne lésine pas sur les moyens pour promouvoir sa bibliothèque et ses offres. En effet, elle a réalisé plusieurs clips promotionnels, dont les plus remarqués sont la parodie de Game of Thrones pour les horaires d'ouverture de la bibliothèque (Bibliothèque de l'EPFL 2014) et les Super-bibliothécaires pour la journée d'accueil (Bibliothèque de l'EPFL 2018).

### **9.2 Proposition de promotion pour les modules de formation**

Les objectifs à atteindre par le biais de cette promotion sont que :

- Les professeurs de classe (ou français) jouent le jeu de la visite de classe obligatoire et si possible en choisissant la version la plus complète
- Les professeurs s'inscrivent à d'autres modules de formation avec leur classe
- Les professeurs incitent leurs élèves à recourir aux modules proposés individuellement ou par petits groupes
- Les étudiants participent aux modules individuels ou de groupe

La valeur ajoutée des modules de formation concerne avant tout les étudiants, qui en étant mieux formés à la recherche documentaire, seront plus efficaces dans leurs recherches et par conséquent, plus efficients dans leurs exposés et travaux de Maturité. De plus, ils seront mieux préparés pour la suite de leurs études.

Pour promouvoir les modules, la bibliothèque ne disposant pas de réseaux sociaux et le gymnase n'étant pas assez actif sur ces médias, cette solution a été d'emblée écartée. Je préconise donc, me basant sur les moyens disponibles, d'avoir recours aux méthodes traditionnelles.

Il serait pertinent de réaliser une campagne d'affichage papier et numérique via les écrans d'information du gymnase et sur le site de la bibliothèque qui est la vitrine par excellence pour promouvoir cette nouvelle offre. De plus, des flyers pourraient être distribués au stand de la bibliothèque le jour de la rentrée. Par la suite, il serait également possible de glisser ponctuellement un flyer ou une déclinaison sous forme de marque-page lors de chaque emprunt d'ouvrages. Cela permettrait de rappeler cette offre tout au long de l'année à faible coût.

Pour promouvoir les modules de formation de la bibliothèque, de manière originale et sans frais exorbitants, l'idée des petits drapeaux de l'Infothèque pourrait être déclinée, non pas pour les pizzas, mais pour les célèbres pains au chocolat de la cafétéria, en utilisant du papier, de la colle et des cure-dents, ou même mieux, en réalisant des bandeaux en papier entourant les viennoiseries, qui demandent moins de manutention lors de leur création. Cette promotion pourrait être réalisée ponctuellement, pourquoi pas à l'approche des TM, ce qui aurait pour impact de relancer les discussions autour des modules à un moment clé.

Pour des raisons évidentes de sélection de l'information et dans l'optique de délivrer un message clair et concis, tout l'éventail des modules ne figurera pas sur les visuels. Pour connaître les offres complètes, il faudra consulter le site internet de la bibliothèque ou se rendre sur place pour consulter le catalogue<sup>18</sup> mis à disposition et s'inscrire.

Pour réaliser l'ensemble des propositions énoncées ci-dessus, les mandantes peuvent avoir recours à plusieurs possibilités :

- Adopter en l'état ou après modifications les prototypes que je propose<sup>19</sup>.
- En réaliser elles-mêmes d'autres, selon leurs goûts. Pour cela, je suggère d'avoir recours à *Canva*, qui est un outil très simple d'utilisation et freemium (gratuit, mais avec des options payantes) et tout aussi performant que *Photoshop* et *InDesign*. Pour trouver des images libres de droits, je conseille d'utiliser *Pixabay* ou encore *The Noun Project*.
- Si elles ne souhaitent pas se lancer elles-mêmes dans la conception, elles peuvent faire appel aux éventuels prestataires habituels du gymnase en matière de graphisme ou collaborer avec les enseignants d'arts visuels pour, pourquoi pas, lancer un concours de création de visuels. Cela renforcerait la visibilité de

<sup>18</sup> Cf. Annexe 10

<sup>19</sup> Cf. Annexe 11

la bibliothèque auprès des élèves participants et inclurait davantage la bibliothèque dans la vie de l'établissement.

Dans un premier temps, il serait judicieux de présenter la nouvelle offre aux enseignants lors de la séance plénière précédant la rentrée. À cette occasion, il serait souhaitable de mettre à leur disposition un catalogue<sup>20</sup>, disponible aussi en ligne sur le site de la bibliothèque, compilant les différentes offres de visite de classe, ainsi que les nouveaux modules de formation destinés aux classes. Si cette suggestion s'avère trop juste au niveau du timing, il serait alors préférable de passer par un mailing général à destination des professeurs, comprenant une affiche, un texte explicatif et le catalogue en pièce jointe.

Pour les étudiants, il serait nécessaire de promouvoir les offres de formation individuelle et de groupe. Pour ce faire, il faudrait mener une campagne d'affichage et distribuer des flyers au stand d'information de la bibliothèque, monté à l'occasion de la rentrée.

Pour promouvoir auprès de tous les publics la nouvelle offre de modules de formation, il faudra la mettre en avant sur le site de la bibliothèque et créer un espace dédié à la bibliothèque, si possible proche de bureau de prêt, avec un catalogue de l'éventail de toutes les possibilités de formation, de groupe ou individuelle, sous forme de classeur, par exemple. De plus, il faudrait également proposer un catalogue à la salle des maîtres.

Des actions ponctuelles devront être menées à des moments stratégiques de l'année scolaire ou lors d'évènements particuliers.

Pour visualiser à quoi pourrait ressembler le plan de communication de la promotion des modules de formation, voici un tableau récapitulatif.

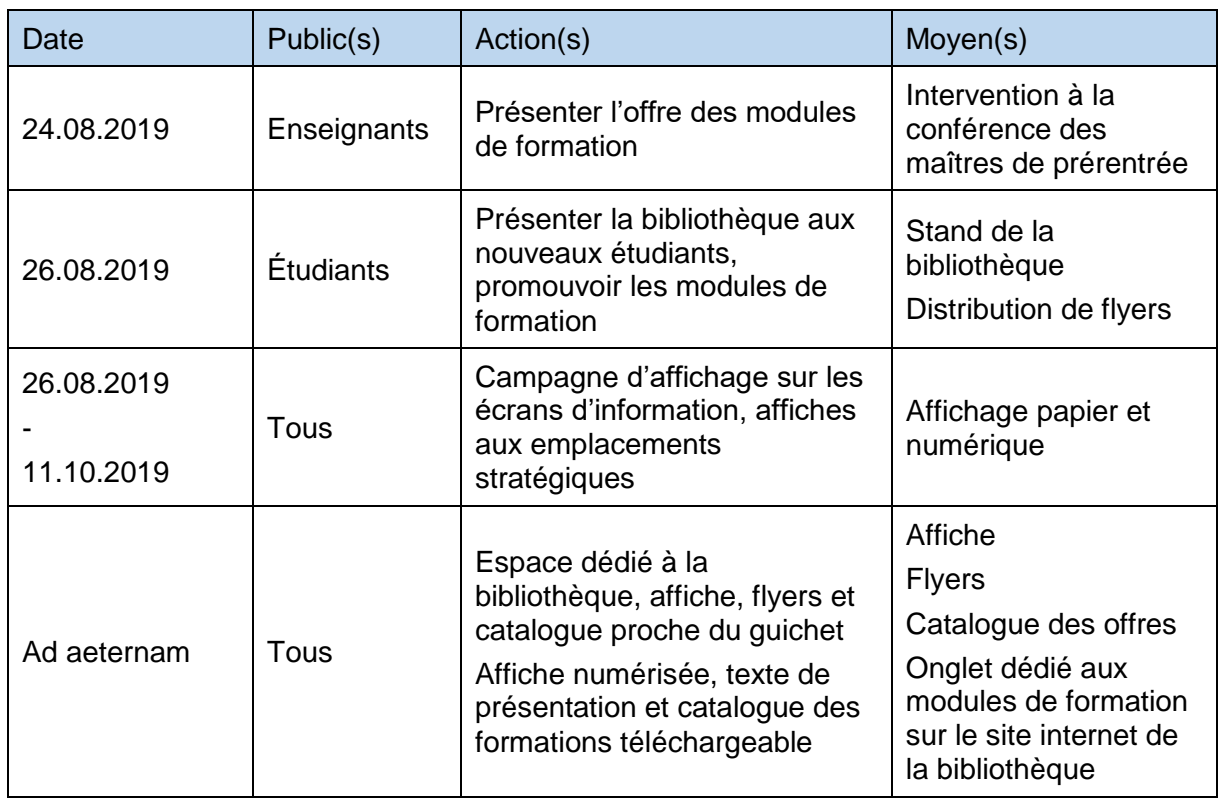

#### Tableau 33 : Proposition de plan de communication

<sup>20</sup> Cf. Annexe 10

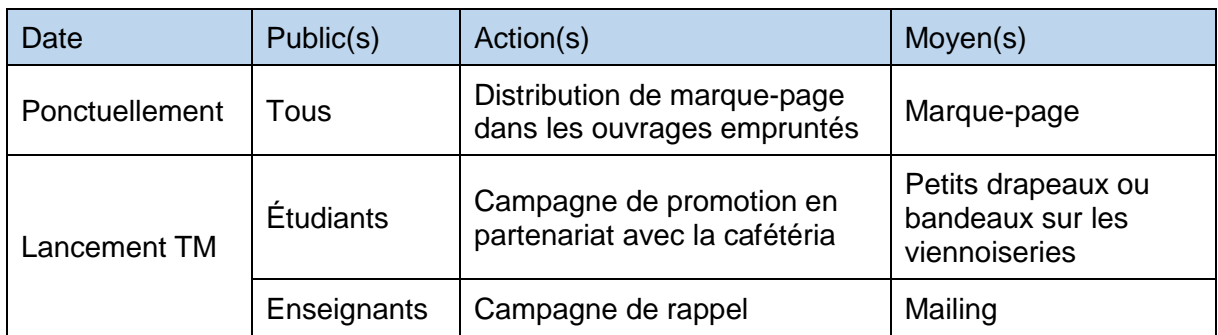

Les *Mardis de la biblio* sont une prestation à part, qui nécessite sa propre promotion. Pour se faire, une campagne d'affichage numérique avec un visuel propre paraît suffisante dans un premier temps.

## **9.3 Matériel promotionnel**

J'ai créé une déclinaison de visuels pour la promotion des modules de formation et une affiche pour *Les Mardis de la biblio*<sup>21</sup>. En effet, avec ce travail, je remets aux mandantes une clé USB avec, en plus de la présentation PowerPoint du module clé en main, des cartes du module, du vade mecum et du catalogue des modules :

- Une affiche *Facilitez-vous la recherche* avec bandeau « nouveau » et une sans, à imprimer en A3
- Un flyer à imprimer en A5
- Un marque-page
- Un bandeau à viennoiserie, avec encoches à découper pour le mettre en forme
- Une bannière à mettre sur le site web de la bibliothèque
- Une base de design PowerPoint, pour que les mandantes puissent réaliser une présentation sur la même base pour les autres modules
- Une affiche A3 pour *Les Mardis de la biblio* avec un autre design

À part les images en format .jpeg, les documents sont en format natif .pptx ou .docx. Pour chacun de ces documents, j'ai ajouté une version .pdf, pour contrer les risques de changement de mise en page induits par le passage de PC à Mac.

Je remets également, en main propre, six jeux de cartes prêts à l'emploi pour le module clé en main, un vade mecum, un catalogue des modules de formation, 3 affiches en format A4, un flyer et un marque-page en papier 250gr en format réel et un bandeau à viennoiserie prédécoupé.

Pour les impressions, je recommande d'utiliser du papier 250gr pour les cartes du module clé en main, les flyers et les marque-pages. J'ai prévu un bandeau assez large pour entourer de belles viennoiseries… S'il devait être trop grand, il est possible de modifier facilement le positionnement des encoches.

<sup>21</sup> Cf. Annexe 11

# **10. Conclusion**

Comme je m'y attendais au début de ce travail, il ressort des enquêtes menées par questionnaire, aussi bien auprès des enseignants que des bibliothécaires, que les étudiants ne sont pas suffisamment formés à la recherche documentaire. Les étudiants eux-mêmes sont lucides sur la situation, puisque certains avouent ne pas connaître des services de la bibliothèque, ni savoir utiliser certains de ses outils.

Pour remédier à cette situation, j'ai réalisé une série de modules de formation, adaptés aux besoins des usagers, en fonction des lacunes observées par les bibliothécaires du Gymnase de Nyon et confirmées par leurs collègues des autres gymnases vaudois.

Pour ce faire, je me suis conformée aux critères de « modulabilité », de durée limitée et de flexibilité, demandés par les mandantes. Cela a abouti à un catalogue d'une dizaine de modules, pouvant être suivis par classe, en groupe ou de manière individuelle, allant de 15 à 45 minutes et traitant de diverses thématiques, telles que l'utilisation adéquate d'outils, la recherche documentaire ou encore des thèmes plus larges touchant au bon usage de la bibliothèque.

Plusieurs modules sont prêts à être lancés dès la rentrée 2019-2020 (visites de classe basique et globale, module Comment bien faire une recherche), d'autres nécessitent encore un peu de préparation de la part des bibliothécaires et devraient être mis en place dans le courant de cette même année scolaire. Avec le matériel promotionnel mis à disposition et le calendrier du plan communication autour des modules, les mandantes ont de quoi mettre en œuvre rapidement cette nouvelle offre. Reste à voir si les professeurs, qui admettent la nécessité des modules de formation, joueront le jeu et inscriront leur classe et si les étudiants trouveront la motivation pour se former individuellement, puisqu'ils ne sont pas très favorables à cette idée… Pour les motiver, il serait imaginable de mettre en place un système de certification des modules suivis.

Il serait utile de faire un bilan du nombre de formations suivies une année après leur mise en place, pour voir s'il y a une demande réelle ou si l'intérêt n'est pas à la hauteur des attentes. Pour observer les retombées effectives des modules, je préconise de soumettre à nouveau le questionnaire aux étudiants une année ou deux après la mise en place des nouvelles formations, pour voir l'évolution des réponses.

Si le bilan s'avère positif, il pourrait être envisagé, d'étendre le concept aux autres bibliothèques de gymnase.

D'un point de vue personnel, je tire un bilan positif de cette expérience. J'ai pris plaisir à travailler pour des mandantes investies et à l'écoute et à être suivie par un conseiller disponible et bienveillant. Le climat de travail instauré était propice à la bonne réalisation du mandat et j'ai également apprécié de mettre en pratique la théorie vue en cours pour créer quelque chose répondant directement à des besoins concrets.

Par ailleurs, ce travail s'inscrit, pour moi, dans la continuité de mon CFC d'AID et de la réflexion menée autour de la formation des usagers au Gymnase d'Yverdon, qui n'a jamais été concrétisée. La boucle est donc bouclée.

Hormis le couac de la mise en ligne des questionnaires, je n'ai pas rencontré de problèmes majeurs. J'émets cependant quelques regrets de ne pas avoir rencontré personnellement la Direction du Gymnase de Nyon au début de ce travail, pour me faire connaître et pour traiter avec elle directement du mailing des questionnaires qui était clairement de son ressort. Je remercie les mandantes d'avoir tenu le rôle d'intermédiaires et d'avoir régularisé la situation.

J'espère de tout cœur que ce travail sera utile aux bibliothécaires pour étoffer leurs offres et aux usagers de la Bibliothèque du Gymnase de Nyon pour parfaire leurs compétences. J'estime avoir proposé une solution adaptée aux besoins et répondant au plus près aux attentes des mandantes. Je me réjouis de prendre des nouvelles…

## **Bibliographie**

ACADEMIE NANTES, 2016. Des serious games pour se former à la recherche documentaire et à l'éducation aux médias et à l'information. *Pedagogie.ac-nantes.fr* [en ligne]. [Consulté le 14 mai 2019]. Disponible à l'adresse : [https://www.pedagogie.ac](https://www.pedagogie.ac-nantes.fr/documentation/enseignement/sequences/des-serious-games-pour-se-former-a-la-recherche-documentaire-et-a-l-education-aux-medias-et-a-l-information-949267.kjsp)[nantes.fr/documentation/enseignement/sequences/des-serious-games-pour-se-former-a-la](https://www.pedagogie.ac-nantes.fr/documentation/enseignement/sequences/des-serious-games-pour-se-former-a-la-recherche-documentaire-et-a-l-education-aux-medias-et-a-l-information-949267.kjsp)[recherche-documentaire-et-a-l-education-aux-medias-et-a-l-information-949267.kjsp](https://www.pedagogie.ac-nantes.fr/documentation/enseignement/sequences/des-serious-games-pour-se-former-a-la-recherche-documentaire-et-a-l-education-aux-medias-et-a-l-information-949267.kjsp)

ASSOCIATION DES BIBLIOTHEQUES FRIBOURGEOISES, 2019. Charte. *Abfvfb.jimdo.com* [en ligne]. [Consulté le 10 mai 2019]. Disponible à l'adresse : [https://abf](https://abf-vfb.jimdo.com/fran%C3%A7ais/association/charte/)[vfb.jimdo.com/fran%C3%A7ais/association/charte/](https://abf-vfb.jimdo.com/fran%C3%A7ais/association/charte/)

ASSOCIATION DES DIRECTEURS ET PERSONNELS DE DIRECTION DES BIBLIOTHEQUES UNIVERSITAIRES ET DE LA DOCUMENTATION, 2016. Hein ? Quoi ? un Fab lab dans une BU ? *Adbu.fr* [en ligne]. [Consulté le 15 mai 2019]. Disponible à l'adresse : <http://adbu.fr/hein-quoi-un-fab-lab-dans-une-bu/>

AVELLAN, Véronique, 2014. Promotion de la lecture et apprentissages en bibliothèque scolaire – Coordination des bibliothèques scolaires : la démarche vaudoise. *Hors-texte* [en ligne]. Juillet 2014. No 104, pp. 15-20. [Consulté le 3 juin 2019]. Disponible à l'adresse : <http://www.agbd.ch/wp-content/uploads/HORS-TEXTE-104.pdf>

BIBLIOTHEQUE CANTONALE ET UNIVERSITAIRE LAUSANNE, 2019a. Site Provence. *Bculausanne.ch* [en ligne]. [Consulté le 9 mai 2019]. Disponible à l'adresse : [https://www.bcu](https://www.bcu-lausanne.ch/horaires-et-lieux/site-provence/#.XNPN1OgzY2x)[lausanne.ch/horaires-et-lieux/site-provence/#.XNPN1OgzY2x](https://www.bcu-lausanne.ch/horaires-et-lieux/site-provence/#.XNPN1OgzY2x)

BIBLIOTHEQUE CANTONALE ET UNIVERSITAIRE LAUSANNE, 2019b. Site Renens. *Bculausanne.ch* [en ligne]. [Consulté le 9 mai 2019]. Disponible à l'adresse : [https://www.bcu](https://www.bcu-lausanne.ch/horaires-et-lieux/site-renens/#.XNPOLOgzY2x)[lausanne.ch/horaires-et-lieux/site-renens/#.XNPOLOgzY2x](https://www.bcu-lausanne.ch/horaires-et-lieux/site-renens/#.XNPOLOgzY2x)

BIBLIOTHEQUE CANTONALE ET UNIVERSITAIRE LAUSANNE, 2019c. Formation. *Bculausanne.ch* [en ligne]. [Consulté le 10 mai 2019]. Disponible à l'adresse : [https://www.bcu](https://www.bcu-lausanne.ch/services/formation/#.XQZ_CIgzaUk)[lausanne.ch/services/formation/#.XQZ\\_CIgzaUk](https://www.bcu-lausanne.ch/services/formation/#.XQZ_CIgzaUk)

BIBLIOTHEQUE CANTONALE ET UNIVERSITAIRE LAUSANNE, 2019d. Etudiants UNIL. *Bcu-lausanne.ch* [en ligne]. [Consulté le 10 mai 2019]. Disponible à l'adresse : <https://www.bcu-lausanne.ch/services/formation/etudiants/#.XQaCXIgzaUk>

BIBLIOTHEQUE CANTONALE ET UNIVERSITAIRE LAUSANNE, 2019e. HEP Vaud. *Bculausanne.ch* [en ligne]. [Consulté le 10 mai 2019]. Disponible à l'adresse : [https://www.bcu](https://www.bcu-lausanne.ch/services/formation/hep-vaud/#.XQaDZIgzaUk)[lausanne.ch/services/formation/hep-vaud/#.XQaDZIgzaUk](https://www.bcu-lausanne.ch/services/formation/hep-vaud/#.XQaDZIgzaUk)

BIBLIOTHEQUE CANTONALE ET UNIVERSITAIRE LAUSANNE, 2019f. Formation pour les classes de gymnase, collège, école professionnelle… *Bcu-lausanne.ch* [en ligne]. [Consulté le 10 mai 2019]. Disponible à l'adresse : [https://www.bcu](https://www.bcu-lausanne.ch/services/formation/classes-secondaires/#.XQaCr4gzaUk)[lausanne.ch/services/formation/classes-secondaires/#.XQaCr4gzaUk](https://www.bcu-lausanne.ch/services/formation/classes-secondaires/#.XQaCr4gzaUk)

BIBLIOTHEQUE DU COLLEGE ST-MICHEL, 2019. Recherche documentaire. *Biblio.csmfr.ch* [en ligne]. [Consulté le 10 mai 2019]. Disponible à l'adresse : <http://biblio.csmfr.ch/biblio/Recherche-documentaire>

BIBLIOTHEQUE DE L'EPFL, 2014. Daenerys Targaryen s'adresse aux étudiants de l'EPFL [enregistrement vidéo]. *YouTube* [en ligne]. 30 septembre 2014. [Consulté le 27 juin 2019]. Disponible à l'adresse :<https://www.youtube.com/watch?v=-HN96t6W87E>

BIBLIOTHEQUE DE L'EPFL, 2018. Les super-bibliothécaires reviennent à la Bibliothèque de l'EPFL [enregistrement vidéo]. *YouTube* [en ligne]. 5 septembre 2018. [Consulté le 27 juin 2019]. Disponible à l'adresse :<https://www.youtube.com/watch?v=2Pfu8e6E0ns>

BIBLIOTHEQUE DE L'EPFL, 2019a. Ask / Book a librarian. *Library.epfl.ch* [en ligne]. [Consulté le 10 mai 2019]. Disponible à l'adresse :<https://library.epfl.ch/our-services/ask-a-librarian/>

BIBLIOTHEQUE DE L'EPFL, 2019b. Bachelor/Master. *Library.epfl.ch* [en ligne]. [Consulté le Disponible à l'adresse : [https://library.epfl.ch/training-2/training-by](https://library.epfl.ch/training-2/training-by-public/training-bachelor-master/)[public/training-bachelor-master/](https://library.epfl.ch/training-2/training-by-public/training-bachelor-master/)

BIBLIOTHEQUE DE L'EPFL, 2019c. Gymnasiens. *Library.epfl.ch* [en ligne]. [Consulté le 10 mai 2019]. Disponible à l'adresse [: https://library.epfl.ch/training-2/training-by-public/gymnase/](https://library.epfl.ch/training-2/training-by-public/gymnase/)

BIBLIOTHEQUES DE L'UNIVERSITE DE BORDEAUX, 2018, Subpoena, un serious game contre le plagiat. *Bibliothques.u-bordeaux.fr* [en ligne]. [Consulté le 14 mai 2019]. Disponible à l'adresse : [http://bibliotheques.u-bordeaux.fr/Actualites/Subpoena-un-serious-game-contre](http://bibliotheques.u-bordeaux.fr/Actualites/Subpoena-un-serious-game-contre-le-plagiat?fbclid=IwAR1BGYLovDj8BYDZQ-hzjd15Fn7htqSVXGzj4TD_SSpiZl1Gb0fH5XDhB1A)[le-plagiat?fbclid=IwAR1BGYLovDj8BYDZQ](http://bibliotheques.u-bordeaux.fr/Actualites/Subpoena-un-serious-game-contre-le-plagiat?fbclid=IwAR1BGYLovDj8BYDZQ-hzjd15Fn7htqSVXGzj4TD_SSpiZl1Gb0fH5XDhB1A)[hzjd15Fn7htqSVXGzj4TD\\_SSpiZl1Gb0fH5XDhB1A](http://bibliotheques.u-bordeaux.fr/Actualites/Subpoena-un-serious-game-contre-le-plagiat?fbclid=IwAR1BGYLovDj8BYDZQ-hzjd15Fn7htqSVXGzj4TD_SSpiZl1Gb0fH5XDhB1A)

BIBLIOTHEQUES DE L'UNIVERSITE DE BORDEAUX, 2019. Un Cluedo géant à la Victoire ! *Bibliotheque.u-bordeaux.fr* [en ligne]. [Consulté le 14 mai 2019]. Disponible à l'adresse : <http://bibliotheques.u-bordeaux.fr/Actualites/Un-Cluedo-geant-a-la-Victoire>

BIBLIOTHÈQUE DU GYMNASE DE CHAMBLANDES, 2019. *Bibliothequechamblandes.wordpress.com* [en ligne]. [Consulté le 9 mars 2019]. Disponible à l'adresse :<https://bibliothequechamblandes.wordpress.com/>

BIBLIOTHÈQUE DU GYMNASE DE NYON, 2019. *Bibliothèque du Gymnase de Nyon : le portail de vos recherches* [en ligne]. [Consulté le 22 février 2019]. Disponible à l'adresse : <https://gymnyonbiblio.wordpress.com/>

BIBLIOTHEQUE DU GYMNASE DE NYON, 2019. Notre catalogue. *Biblio.gymnyon.vd.ch* [en ligne]. [Consulté le 22 mai 2019]. Disponible à l'adresse : <http://biblio.gymnyon.vd.ch:8080/French/Main.htm>

BIBLIOTHEQUE DU LYCEE-COLLEGE DES CREUSETS, 2019. TM documents. *Bibliotheque.creuset.net* [en ligne]. [Consulté le 9 mai 2019]. Disponible à l'adresse : <http://bibliotheque.creusets.net/mediatheque-valais/tm.html>

BIBLIOTHÈQUE DU SITE DE MARCELIN, 2019. *Bibliothequemarcelin.wordpress.com*  [en ligne]. [Consulté le 9 mars 2019]. Disponible à l'adresse : <https://bibliothequemarcelin.wordpress.com/>

BIBLIOTHEQUE PUBLIQUE ET UNIVERSITAIRE NEUCHATEL, 2019. Documentation d'aide. *Bpun.unine.ch* [en ligne]. [Consulté le 13 mai 2019]. Disponible à l'adresse : [http://bpun.unine.ch/page.asp?sous\\_menu1=doc\\_aide&sous\\_menu2=0](http://bpun.unine.ch/page.asp?sous_menu1=doc_aide&sous_menu2=0)

BIBLIOTHEQUE UNIVERSITE DE GENEVE, 2019a. InfoTrack : Formation aux compétences informationnelles. *Infotrack.unige.ch* [en ligne]. [Consulté le 13 mai 2019]. Disponible à l'adresse :<https://infotrack.unige.ch/>

BIBLIOTHEQUE UNIVERSITE DE GENEVE, 2019b. Midis de l'info scientifique. *Unige.ch* [en ligne]. [Consulté le 13 mai 2019]. Disponible à l'adresse : <https://www.unige.ch/biblio/index.php?cID=1583>

BIBLIOTHEQUE UNIVERSITE DE GENEVE, 2019c. Aide et formations. *Unige.ch* [en ligne]. [Consulté le 13 mai 2019]. Disponible à l'adresse :<https://www.unige.ch/biblio/fr/formation/>

BLONDEEL, Sébastien. Les Bibliothèques universitaires dans le monde des MOOCs. *Bulletin des bibliothèques de France (BBF)* [en ligne]*.* 2018. N° 16, pp. 58-69. [Consulté le 14 mai 2019]. Disponible à l'adresse : http://bbf.enssib.fr/consulter/bbf-2018-16-0058-008

BONGARD, Audrey. Une stratégie de communication pour le service de formation personnalisée de la bibliothèque de l'EPFL. Revue électronique suisse de science de l'information (RESSI). [en ligne]. 2016. N°17. [Consulté le 27 juin 2019]. Disponible à l'adresse : [http://www.ressi.ch/num17/article\\_127](http://www.ressi.ch/num17/article_127)

BRACCO, Laetitia, HENRY, Néhémie. Des zombies au Learning Center. *Bulletin des bibliothèques de France (BBF)* [en ligne]. 2018. N° 16, pp. 32-36. [Consulté le 14 mai 2019]. Disponible à l'adresse : http://bbf.enssib.fr/consulter/bbf-2018-16-0032-005

CACHIN, Christophe, 2019. *Re : travail de Bachelor – demande de renseignement* [message électronique]. 2 mai 2019.

CAILLIEZ, Jean-Claude, 2015. Un « serious game » simple et ludique pour aider les étudiants à utiliser une bibliothèque. A vous de jouer ! *Blog.educpros.fr* [en ligne]. [Consulté le 14 mai 2019]. Disponible à l'adresse : [http://blog.educpros.fr/jean-charles-cailliez/2015/11/14/un](http://blog.educpros.fr/jean-charles-cailliez/2015/11/14/un-serious-game-simple-et-ludique-pour-aider-les-etudiants-a-utiliser-une-bibliotheque-a-vous-de-jouer/)[serious-game-simple-et-ludique-pour-aider-les-etudiants-a-utiliser-une-bibliotheque-a-vous](http://blog.educpros.fr/jean-charles-cailliez/2015/11/14/un-serious-game-simple-et-ludique-pour-aider-les-etudiants-a-utiliser-une-bibliotheque-a-vous-de-jouer/)[de-jouer/](http://blog.educpros.fr/jean-charles-cailliez/2015/11/14/un-serious-game-simple-et-ludique-pour-aider-les-etudiants-a-utiliser-une-bibliotheque-a-vous-de-jouer/)

CANVA, 2019. Créez sans limites. *Canva.com* [en ligne]. [Consulté le 3 juillet 2019]. Disponible à l'adresse :<https://www.canva.com/>

CASTILLO, Amanda, 2018. Comment prévenir le harcèlement scolaire. *Le Temps* [en ligne] 26 octobre 2018. [Consulté le 19 juin 2019]. Disponible à l'adresse : https://nouveau.europresse.com/access/ip/default.aspx?un=dgepT\_1 [accès par abonnement]

CEDOC ECG JEAN-PIAGET, 2019. Recherche documentaire et sur internet. *Netvibes.com* [en ligne]. [Consulté le 8 mai 2019]. Disponible à l'adresse : [https://www.netvibes.com/jean](https://www.netvibes.com/jean-piaget#Recherche_documentaire_et_sur_Internet)[piaget#Recherche\\_documentaire\\_et\\_sur\\_Internet](https://www.netvibes.com/jean-piaget#Recherche_documentaire_et_sur_Internet)

CENTRE DE DOCUMENTATION MME DE STAËL, 2019. Guides pour la recherche. *Destael.educanet2.ch* [en ligne]. [Consulté le 9 mai 2019]. Disponible à l'adresse : [http://destael.educanet2.ch/cedoc/.ws\\_gen/36/index.htm](http://destael.educanet2.ch/cedoc/.ws_gen/36/index.htm)

COLLEGE CALVIN, 2019. Présentation pour la recherche d'informations sur Internet. *Icp.ge.ch* [en ligne]. [Consulté le 9 mai 2019]. Disponible à l'adresse : <https://icp.ge.ch/po/calvin/bibliotheque/presentation-pour-la-recherche-sur-internet>

COLLEGE CLAPAREDE, 2019. Recherche documentaire. *Edu.ge.ch* [en ligne]. [Consulté le 9 mai 2019]. Disponible à l'adresse : [https://edu.ge.ch/site/claparede/centre-de](https://edu.ge.ch/site/claparede/centre-de-documentation-2/recherche-documentaire/)[documentation-2/recherche-documentaire/](https://edu.ge.ch/site/claparede/centre-de-documentation-2/recherche-documentaire/)

COLLEGE DE SAUSSURE, 2019. Centre de documentation (CEDOC). *Collegedesaussure.ch* [en ligne]. [Consulté le 9 mai 2019]. Disponible à l'adresse : <https://www.collegedesaussure.ch/espacepedagogique/cedoc#section-11>

COLLEGE DU SUD, 2019. Bibliothèque. *Collegedusud.ch* [en ligne]. [Consulté le 10 mai 2019]. Disponible à l'adresse :<https://collegedusud.ch/bibliotheque/>

COLLEGE ET ECOLE DE COMMERCE ANDRE-CHAVANNE, 2019. Ateliers de compétences informationnelles. *Edu.ge.ch* [en ligne]. [Consulté le 9 mai 2019]. Disponible à l'adresse : [https://edu.ge.ch/chavanne-base/chavanne2/ressources-et-outils/cdoc/cedoc-nouveau-site](https://edu.ge.ch/chavanne-base/chavanne2/ressources-et-outils/cdoc/cedoc-nouveau-site-vb/ateliers-de-competences-informationnelles)[vb/ateliers-de-competences-informationnelles](https://edu.ge.ch/chavanne-base/chavanne2/ressources-et-outils/cdoc/cedoc-nouveau-site-vb/ateliers-de-competences-informationnelles)

COLLEGE ET ECOLE DE CULTURE GENERALE MADAME DE STAËL, 2019. Bienvenue au Centre de Documentation Madame de Staël !. *Edu.ge.ch* [en ligne]. [Consulté le 9 mai 2019]. Disponible à l'adresse : [https://edu.ge.ch/destael/content/bienvenue-au-centre-de](https://edu.ge.ch/destael/content/bienvenue-au-centre-de-documentation-madame-de-stael)[documentation-madame-de-stael](https://edu.ge.ch/destael/content/bienvenue-au-centre-de-documentation-madame-de-stael)

COLLEGE SAINTE-CROIX, 2019. Bibliothèque-médiathèque. *Cscfr.ch* [en ligne].[Consulté le 10 mai 2019]. Disponible à l'adresse : <http://www.cscfr.ch/j33/index.php/fr/services/bibliotheque>

COLLEGE SISMONDI, 2019. Manuels et guides de la bibliothèque. *Sismondi.ch* [en ligne]. [Consulté le 9 mai 2019]. Disponible à l'adresse : [https://sismondi.ch/bibliotheque](https://sismondi.ch/bibliotheque-cedoc/manuels-et-guides-de-la-bibliotheque)[cedoc/manuels-et-guides-de-la-bibliotheque](https://sismondi.ch/bibliotheque-cedoc/manuels-et-guides-de-la-bibliotheque)

COSTE, Hélène, 2016. Pratiques innovantes en bibliothèques : organiser une Murder Party, l'expérience de la BU du Havre. *Intranet.univ-rennes2.fr* [en ligne]. [Consulté le 14 mai 2019]. Disponible à l'adresse : [https://intranet.univ-rennes2.fr/system/files/UHB/CFCB/murderparty](https://intranet.univ-rennes2.fr/system/files/UHB/CFCB/murderparty-bulh-crfcb-nantes-18102016-diffusion.pdf)[bulh-crfcb-nantes-18102016-diffusion.pdf](https://intranet.univ-rennes2.fr/system/files/UHB/CFCB/murderparty-bulh-crfcb-nantes-18102016-diffusion.pdf)

DENNERY, Marc, 2016. Pédagogie interrogative, active, co-active, inversée… quelles différences ? *C-Campus* [en ligne]. [Consulté le 25 juin 2019]. Disponible à l'adresse : [https://www.blog-formation-entreprise.fr/pedagogie-participative-active-co-active-inversee](https://www.blog-formation-entreprise.fr/pedagogie-participative-active-co-active-inversee-quelles-differences/)[quelles-differences/](https://www.blog-formation-entreprise.fr/pedagogie-participative-active-co-active-inversee-quelles-differences/)

DEVRIENDT, Julien [directeur], 2015. *Jouer en bibliothèque*. Villeurbanne : Presses de l'Enssib. La boîte à outils, n°34. ISBN 979-10-91281-54-6

DIRECTION GÉNÉRALE DE L'ENSEIGNEMENT POSTOBLIGATOIRE, 2018a. *École de maturité : plan d'études et liste des examens* [en ligne]. Lausanne : DGEP. [Consulté le 1<sup>er</sup> mars 2019]. Disponible à l'adresse : https://www.vd.ch/fileadmin/user\_upload/organisation/dfi/dgep/dgep\_fichiers\_pdf/DGEP\_bro [chure\\_EM\\_web.pdf](https://www.vd.ch/fileadmin/user_upload/organisation/dfj/dgep/dgep_fichiers_pdf/DGEP_brochure_EM_web.pdf)

DIRECTION GÉNÉRALE DE L'ENSEIGNEMENT POSTOBLIGATOIRE, 2018b. *École de culture générale : plan d'études et liste des examens* [en ligne]. Lausanne : DGEP. [Consulté le 1er mars 2019]. Disponible à l'adresse : https://www.vd.ch/fileadmin/user\_upload/organisation/dfi/dgep/dgep\_fichiers\_pdf/DGEP\_bro [chure\\_ECG\\_2018\\_WEB\\_PROD\\_v2.pdf](https://www.vd.ch/fileadmin/user_upload/organisation/dfj/dgep/dgep_fichiers_pdf/DGEP_brochure_ECG_2018_WEB_PROD_v2.pdf)

DIRECTION GÉNÉRALE DE L'ENSEIGNEMENT POSTOBLIGATOIRE, 2018c. *Ecole de commerce : plan d'études et liste des examens* [en ligne]. Lausanne : DGEP. [Consulté le 1er mars 2019]. Disponible à l'adresse : [https://www.vd.ch/fileadmin/user\\_upload/organisation/dfj/dgep/dgep\\_fichiers\\_pdf/DGEP\\_bro](https://www.vd.ch/fileadmin/user_upload/organisation/dfj/dgep/dgep_fichiers_pdf/DGEP_brochure_EC_web.pdf) [chure\\_EC\\_web.pdf](https://www.vd.ch/fileadmin/user_upload/organisation/dfj/dgep/dgep_fichiers_pdf/DGEP_brochure_EC_web.pdf)

DOS SANTOS, Gwënola, KELLER, Virginie, 2019. Outils et dispositifs développés par une bibliothèque universitaire : le cas de l'Infothèque HEG [enregistrement vidéo]. *YouTube* [en ligne]. 27 février 2019. [Consulté le 27 juin 2019]. Disponible à l'adresse : <https://www.youtube.com/watch?v=2pdb96nrRtU&feature=youtu.be>

ECG ELLA-MAILLART, 2019. Formations / Recherche documentaire. *Edu.ge.ch* [en ligne]. Consulté le 9 mai 2019]. Disponible à l'adresse :<https://edu.ge.ch/site/ellamaillart/formations/>

ECG JEAN-PIAGET, 2019. Centre de documentation (CEDOC). *Edu.ge.ch* [en ligne]. [Consulté le 8 mai 2019]. Disponible à l'adresse : [https://edu.ge.ch/site/ecgjeanpiaget/notre](https://edu.ge.ch/site/ecgjeanpiaget/notre-ecole/services/cedoc/boite-a-outils/)[ecole/services/cedoc/boite-a-outils/](https://edu.ge.ch/site/ecgjeanpiaget/notre-ecole/services/cedoc/boite-a-outils/)

EC NICOLAS-BOUVIER, 2019a. Ateliers de recherche. *Icp.ge.ch* [en ligne]. [Consulté le 9 mai 2019]. Disponible à l'adresse : [https://icp.ge.ch/po/nicolas-bouvier/notre-ecole/centre-de](https://icp.ge.ch/po/nicolas-bouvier/notre-ecole/centre-de-documentation/atelier-de-recherche-1)[documentation/atelier-de-recherche-1](https://icp.ge.ch/po/nicolas-bouvier/notre-ecole/centre-de-documentation/atelier-de-recherche-1)

EC NICOLAS-BOUVIER, 2019b. Recherche documentaire. *Icp.ge.ch* [en ligne]. [Consulté le 9 mai 2019]. Disponible à l'adresse : [https://icp.ge.ch/po/nicolas-bouvier/notre-ecole/centre](https://icp.ge.ch/po/nicolas-bouvier/notre-ecole/centre-de-documentation/copy_of_dossier-numero-1)[de-documentation/copy\\_of\\_dossier-numero-1](https://icp.ge.ch/po/nicolas-bouvier/notre-ecole/centre-de-documentation/copy_of_dossier-numero-1)

ECOLE DE COMMERCE ET DE CULTURE GENERALE AIMEE-STITELMANN, 2019a. Formations. *Icp.ge.ch* [en ligne]. [Consulté le 9 mai 2019]. Disponible à l'adresse : [https://icp.ge.ch/po/aimee-stitelmann/espace-pedagogique/centre-de-documentation/livres](https://icp.ge.ch/po/aimee-stitelmann/espace-pedagogique/centre-de-documentation/livres-documentaires/services_proposes/formations)[documentaires/services\\_proposes/formations](https://icp.ge.ch/po/aimee-stitelmann/espace-pedagogique/centre-de-documentation/livres-documentaires/services_proposes/formations)

ECOLE DE COMMERCE ET DE CULTURE GENERALE AIMEE-STITELMANN, 2019b. Boîte à outils. *Icp.ge.ch* [en ligne]. [Consulté le 9 mai 2019]. Disponible à l'adresse : <https://icp.ge.ch/po/aimee-stitelmann/espace-pedagogique/centre-de-documentation/test>

École de maturité en Suisse. *Wikipédia : l'encyclopédie libre* [en ligne]. Dernière modification de la page le 7 août 2018 à 00:28. [Consulté le 9 mai 2019]. Disponible à l'adresse : [https://fr.wikipedia.org/w/index.php?title=%C3%89cole\\_de\\_maturit%C3%A9\\_en\\_Suisse&oldi](https://fr.wikipedia.org/w/index.php?title=%C3%89cole_de_maturit%C3%A9_en_Suisse&oldid=151062176) [d=151062176](https://fr.wikipedia.org/w/index.php?title=%C3%89cole_de_maturit%C3%A9_en_Suisse&oldid=151062176)

EDUSCOL, 2019. Les méthodes pédagogiques : méthode démonstrative. *Eduscol.education.fr* [en ligne]. [Consulté le 25 juin 2019]. Disponible à l'adresse : <https://eduscol.education.fr/bd/competice/superieur/competice/libre/qualification/q3b.php>

ELBEKRI-DINOIRD, Carine [directrice], 2009. *Favoriser la réussite des étudiants.* Villeurbanne : Presses de l'Enssib. La boîte à outils, n°17. ISBN 978-2-910227-72-2

ENCYCLOPAEDIA UNIVERSALIS, 2019. Harcèlement moral. *Universalis.fr* [en ligne]. [Consulté le 21 juin 2019]. Disponible à l'adresse : <https://www.universalis.fr/recherche/l/1/q/32350>

ETAT DE FRIBOURG, 2011. Charte. *Cscfr.ch* [en ligne]. [Consulté le 10 mai 2019]. Disponible à l'adresse : [http://www.cscfr.ch/j33/images/stories/biblio/charte\\_corecofr\\_logo.pdf](http://www.cscfr.ch/j33/images/stories/biblio/charte_corecofr_logo.pdf)

ETAT DE VAUD, 2019. Les gymnases. *Vd.ch* [en ligne]. [Consulté le 18 mars 2019]. Disponible à l'adresse : [https://www.vd.ch/toutes-les-autorites/departements/departement-de](https://www.vd.ch/toutes-les-autorites/departements/departement-de-la-formation-de-la-jeunesse-et-de-la-culture-dfjc/direction-generale-de-lenseignement-postobligatoire-dgep/les-gymnases/)[la-formation-de-la-jeunesse-et-de-la-culture-dfjc/direction-generale-de-lenseignement](https://www.vd.ch/toutes-les-autorites/departements/departement-de-la-formation-de-la-jeunesse-et-de-la-culture-dfjc/direction-generale-de-lenseignement-postobligatoire-dgep/les-gymnases/)[postobligatoire-dgep/les-gymnases/](https://www.vd.ch/toutes-les-autorites/departements/departement-de-la-formation-de-la-jeunesse-et-de-la-culture-dfjc/direction-generale-de-lenseignement-postobligatoire-dgep/les-gymnases/)

Fab lab. *Wikipédia : l'encyclopédie libre* [en ligne]. Dernière modification de la page le 5 décembre 2018 à 16:49. [Consulté le 5 juin 2019]. Disponible à l'adresse : [https://fr.wikipedia.org/wiki/Fab\\_lab](https://fr.wikipedia.org/wiki/Fab_lab)

FOURMEUX, Thomas, 2013. Les Fab Lab en bibliothèques. *Biblio Numericus : le numérique se joue aussi en bibliothèque* [en ligne]. 9 juin 2013. [Consulté le 20 mai 2019]. Disponible à l'adresse :<https://biblionumericus.fr/2013/06/09/les-fab-lab-en-bibliotheques/>

GROLIMUND, Raphaël, 2018a. *Adapter sa formation à son public* [document PDF]. Support de cours : Cours « Formation des usagers en bibliothèques », Haute école de gestion de Genève, filière Information documentaire, année académique 2018-2019

GROLIMUND, Raphaël, 2018b. Formation des usagers en bibliothèques : S07 E02 : les évaluations. Hackmd.io [en ligne]. [Consulté le 2 mai 2019]. Disponible à l'adresse : <https://hackmd.io/@grolimur/HyPk3j1gV?type=slide#/>

GROLIMUND, Raphaël, 2018c. *Information Literacy & Co* [document PDF]. Support de cours : Cours « Formation des usagers en bibliothèques », Haute école de gestion de Genève, filière Information documentaire, année académique 2018-2019

GRONFIER, Sophie, 2017. Escape CDI : comment découvrir le CDI autrement ? *Cdi.acdijon.fr* [en ligne]. [Consulté le 14 mai 2019]. Disponible à l'adresse : [http://cdi.ac](http://cdi.ac-dijon.fr/spip.php?article608)[dijon.fr/spip.php?article608](http://cdi.ac-dijon.fr/spip.php?article608)

GYMNASE AUGUSTE PICCARD, 2019. Bibliothèque. *Auguste-piccard.ch* [en ligne]. [Consulté le 9 mars 2019]. Disponible à l'adresse : [http://www.auguste](http://www.auguste-piccard.ch/pages/bibliotheque.html)[piccard.ch/pages/bibliotheque.html](http://www.auguste-piccard.ch/pages/bibliotheque.html)

GYMNASE DE BEAULIEU, 2019. Bibliothèque. *Gymnasedebeaulieu.ch* [en ligne]. [Consulté le 9 mars 2019]. Disponible à l'adresse :<https://www.gymnasedebeaulieu.ch/biblio/>

GYMNASE DE BURIER, 2019. Bibliothèque. *Gymnasedeburier.ch* [en ligne]. [Consulté le 9 mars 2019]. Disponible à l'adresse : <http://www.gymnasedeburier.ch/site/index.php/bibliotheque>

GYMNASE DE LA CITE LAUSANNE, 2019. Bibliothèque. *Gymnasecite.ch* [en ligne]. [Consulté le 9 mars 2019]. Disponible à l'adresse : [https://www.gymnasecite.ch/votre](https://www.gymnasecite.ch/votre-gymnase/bibliotheque/)[gymnase/bibliotheque/](https://www.gymnasecite.ch/votre-gymnase/bibliotheque/)

GYMNASE DU BUGNON, 2019. Bibliothèque. *Gymnasedubugnon.ch* [en ligne]. [Consulté le 9 mars 2019]. Disponible à l'adresse : <http://www.gymnasedubugnon.ch/spip/spip.php?article33>

GYMNASE D'YVERDON BIBLIOTHEQUE-MEDIATHEQUE, 2019. *Gyyv.vd.ch* [en ligne]. [Consulté le 9 mars 2019]. Disponible à l'adresse :<https://www.gyyv.vd.ch/bibliomedia/>

GYMNASE INTERCANTONAL DE LA BROYE. Bibliothèque-Médiathèque. *Gyb.ch* [en ligne]. [Consulté le 9 mars 2019]. Disponible à l'adresse : <https://www.gyb.ch/services/bibliotheque.html>

GYMNASE PROVENCE, 2019. Favoriser l'ouverture. *Gymnaseprovence.ch* [en ligne]. [Consulté le 9 mars 2019]. Disponible à l'adresse : <http://www.gymnaseprovence.ch/institution>

GYRE, 2019. Bibliothèque. *Gyre.ch* [en ligne]. [Consulté le 9 mars 2019]. Disponible à l'adresse :<https://www.gyre.ch/institution.html#bibliotheque>

HAUTE ECOLE ARC, 2019. Bibliothèques. *He-arc.ch* [en ligne]. [Consulté le 13 mai 2019]. Disponible à l'adresse :<https://www.he-arc.ch/bibliotheques>

Harcèlement scolaire. *Wikipédia : l'encyclopédie libre* [en ligne]. Dernière modification de la page le 20 juin 2019 à 15:30. [Consulté le 21 juin 2019]. Disponible à l'adresse : [https://fr.wikipedia.org/wiki/Jeu\\_d%27%C3%A9vasion\\_grandeur\\_nature](https://fr.wikipedia.org/wiki/Jeu_d%27%C3%A9vasion_grandeur_nature)

IENTILE, Sophie. Innover dans la formation aux usagers : une évidence pour les bibliothécaires ?. *Bulletin des bibliothèques de France (BBF)* [en ligne]. 2018. N°6, pp. 8-13. [Consulté le 5 juin 2019]. Disponible à l'adresse : [http://bbf.enssib.fr/consulter/bbf-2018-16-](http://bbf.enssib.fr/consulter/bbf-2018-16-0008-001) [0008-001](http://bbf.enssib.fr/consulter/bbf-2018-16-0008-001)

INFOTHEQUE DE LA HAUTE ECOLE DE GESTION DE GENEVE, 2019a. Formation documentaire. *Hesge.ch* [en ligne]. [Consulté le 13 mai 2019]. Disponible à l'adresse : <https://www.hesge.ch/heg/infotheque/services/formation-documentaire>

INFOTHEQUE DE LA HAUTE ECOLE DE GESTION DE GENEVE, 2019b. ELI. *Hesge.ch* [en ligne]. [Consulté le 13 mai 2019]. Disponible à l'adresse : <https://www.hesge.ch/heg/infotheque/services/formation-documentaire/eli>

INFOTHEQUE DE LA HAUTE ECOLE DE GESTION DE GENEVE, 2019c. Citations et références bibliographiques. *Hesge.ch* [en ligne]. [Consulté le 13 mai 2019]. Disponible à l'adresse :<https://www.hesge.ch/heg/infotheque/citations-et-references-bibliographiques>

INSTITUT MINES-TELECOM, 2018. Un nouveau serious game au SCD de l'université de Guyane sur les droits d'usage « Licence to kill ». *Innovation-pedagogique.fr* [en ligne]. [Consulté le 14 mai 2019]. Disponible à l'adresse : [https://www.innovation](https://www.innovation-pedagogique.fr/article4172.html)[pedagogique.fr/article4172.html](https://www.innovation-pedagogique.fr/article4172.html)

JACCAZ, Clermonde, 2019. *Re : TB – avancée de mon travail* [message électronique]. 14 mai 2019. Nombre de classes par volée

JACQUINET, Marie-Christine [directrice], 2013. *Créer des services innovants. Stratégies et répertoires d'actions pour les bibliothèques.* Villeurbanne : Presses de l'Enssib. La boîte à outils, n° 23. ISBN 978-2-910227-90-6

JAMBU, Johann, 2018. Escape game : s'approprier le CDI par le jeu. *Cdi.ac-dijon.fr* [en ligne]. [Consulté le 14 mai 2019]. Disponible à l'adresse :<http://cdi.ac-dijon.fr/spip.php?article640>

Jeu d'évasion grandeur nature. *Wikipédia : l'encyclopédie libre* [en ligne]. Dernière modification de la page le 18 juin 2019 à 19:23. [Consulté le 19 juin 2019]. Disponible à l'adresse : [https://fr.wikipedia.org/wiki/Jeu\\_d%27%C3%A9vasion\\_grandeur\\_nature](https://fr.wikipedia.org/wiki/Jeu_d%27%C3%A9vasion_grandeur_nature)

Jeux sérieux. *Wikipédia : l'encyclopédie libre* [en ligne]. Dernière modification de la page le 5 avril 2019 à 15:39. [Consulté le 5 juin 2019]. Disponible à l'adresse : [https://fr.wikipedia.org/wiki/Jeu\\_s%C3%A9rieux](https://fr.wikipedia.org/wiki/Jeu_s%C3%A9rieux)

LA FAIRONNERIE ABC, 2019. *Faironnerie ABC* [en ligne]. [Consulté le 20 mai 2019]. Disponible à l'adresse :<http://fablab.univ-lehavre.fr/>

LEFEBVRE, Francine, 2017. *Sortir la bibliothèque de ses murs* [en ligne]. Fribourg : Université de Fribourg. Travail de mémoire. [Consulté le 23 février 2019]. Disponible à l'adresse : <https://doc.rero.ch/record/306939>

LEROBERT, 2019. Editions Le robert : la référence en langues pour définir, traduire, corriger et certifier – Dictionnaire le Robert. *Lerobert.com* [en ligne]. [Consulté le 17 juin 2019]. Disponible à l'adresse :<https://www.lerobert.com/>

Logotype de Wikipédia. *Wikipédia : l'encyclopédie libre* [en ligne]. Dernière modification de la page 18 février 2019 à 12:43. [Consulté le 14 juin 2019]. Disponible à l'adresse : [https://fr.wikipedia.org/wiki/Logotype\\_de\\_Wikip%C3%A9dia](https://fr.wikipedia.org/wiki/Logotype_de_Wikip%C3%A9dia)

LYCEE JEAN-PIAGET, 2019. Bibliographies et guides. *Lyceejeanpiaget.ch* [en ligne]. [Consulté le 10 mai 2019]. Disponible à l'adresse : [https://www.lyceejeanpiaget.ch/mediatheque/SitePages/Bibliographies%20et%20guides.asp](https://www.lyceejeanpiaget.ch/mediatheque/SitePages/Bibliographies%20et%20guides.aspx) [x](https://www.lyceejeanpiaget.ch/mediatheque/SitePages/Bibliographies%20et%20guides.aspx)

MEDIATHEQUE DU LYCEE DE PORRENTRUY, 2019. Lamediatheque. *Pearltrees.com* [en ligne]. [Consulté le 10 mai 2019]. Disponible à l'adresse : <http://www.pearltrees.com/lamediatheque#l513>

MEDIATHEQUE HAUTE ECOLE DE GESTION DU VALAIS, 2019a. Formations proposées. *Biblioheg.hevs.ch* [en ligne]. [Consulté le 13 mai 2019]. Disponible à l'adresse : <http://biblioheg.hevs.ch/fr-fr/Formations/Formations-propos%C3%A9es>

MEDIATHEQUE HAUTE ECOLE DE GESTION DU VALAIS, 2019b. Tutoriels. *Biblioheg.hevs.ch* [en ligne]. [Consulté le 13 mai 2019]. Disponible à l'adresse : <http://biblioheg.hevs.ch/fr-fr/Formations/Tutoriels>

MEDIATHEQUE VALAIS, 2019. Visites et formation. *Mediatheque.ch* [en ligne]. [Consulté le 9 mai 2019]. Disponible à l'adresse [: https://www.mediatheque.ch/fr/visites-formation-135.html](https://www.mediatheque.ch/fr/visites-formation-135.html)

MELLIFLUO, Laure, HUBER, Vincent, 2018. *La formation aux compétences informationnelles à l'Université de Genève : Exemples en Sciences* [document PDF].

Support de cours : Cours « Formation des usagers en bibliothèque », Haute école de gestion de Genève, filière Information documentaire, année académique 2018-2019

Murder party. *Wikipédia : l'encyclopédie libre* [en ligne]. Dernière modification de la page le 14 février 2019 à 11:36. [Consulté le 14 mai 2019]. Disponible à l'adresse : [https://fr.wikipedia.org/wiki/Murder\\_party](https://fr.wikipedia.org/wiki/Murder_party)

NGOUNGOULOU, Ferdinand, 2019. *Apprendre à s'informer et communiquer : l'apprentissage documentaire au CDI (centre de documentation et d'information)*. Paris : L'Harmattan. ISBN 978-2-296-96791-5

PANES, Mathilde, GROLIMUND Raphaël, 2018. Formation des usagers : kit de survie à l'attention des formateurs débutants. Github.com [en ligne]. [Consulté le 1<sup>er</sup> juillet 2019]. Disponible à l'adresse : [https://github.com/epfllibrary/kit-formateur-debutant/blob/master/kit](https://github.com/epfllibrary/kit-formateur-debutant/blob/master/kit-formateurs-debutants.pdf)[formateurs-debutants.pdf](https://github.com/epfllibrary/kit-formateur-debutant/blob/master/kit-formateurs-debutants.pdf)

PIXABAY, 2019. Images libres de droits & gratuites à télécharger. *Pixabay.com* [en ligne]. [Consulté le 19 juin 2019]. Disponible à l'adresse :<https://pixabay.com/fr/>

PUAUD, Maud. Portrait métier #4 : bibliothécaire-formatrice. *Bulletin des bibliothèques de France (BBF)* [en ligne]. 2017. N°13, pp. 92-94. [Consulté le 7 juin 2019]. Disponible à l'adresse :<http://bbf.enssib.fr/consulter/bbf-2017-13-0092-011>

REICHLER, Fantin, 2016. *Autoformation à l'information literacy par la gammification* [en ligne]. Genève : Haute école de gestion de Genève. Travail de bachelor. [Consulté le 19 juin 2019]. Disponible à l'adresse : [http://doc.rero.ch/record/278089/files/TDB\\_Reichler\\_Fantin.pdf](http://doc.rero.ch/record/278089/files/TDB_Reichler_Fantin.pdf)

RENOUVAUD, 2019. Renouvaud – recherche avancée. *Renouvaud.hosted.exlibrisgroup.com* [en ligne]. [Consulté le 18 mai 2019]. Disponible à l'adresse : [https://renouvaud.hosted.exlibrisgroup.com/primo](https://renouvaud.hosted.exlibrisgroup.com/primo-explore/search?vid=41BCULIB_VU2&lang=fr_FR&sortby=rank)[explore/search?vid=41BCULIB\\_VU2&lang=fr\\_FR&sortby=rank](https://renouvaud.hosted.exlibrisgroup.com/primo-explore/search?vid=41BCULIB_VU2&lang=fr_FR&sortby=rank)

ROBERT, Léna, 2018. Panique dans la bibliothèque, l'escape game : mission conception ! *Science-animation.org* [en ligne]. [Consulté le 14 mai 2019]. Disponible à l'adresse : [https://www.science-animation.org/fr/actus-et-coulisses/panique-dans-la-bibliotheque](https://www.science-animation.org/fr/actus-et-coulisses/panique-dans-la-bibliotheque-lescape-game-mission-conception)[lescape-game-mission-conception](https://www.science-animation.org/fr/actus-et-coulisses/panique-dans-la-bibliotheque-lescape-game-mission-conception)

ROBERT, Paul, 2012. Le petit Robert : dictionnaire alphabétique et analogique de la langue française. Nouv. éd. Millésime 2012, texte remanié et amplifié. Paris : Le Robert. XLII, 2837 p. ISBN 978-2-84902-841-4

ROUGIER, Brigitte, 2009. Construction d'une séquence pédagogique – fiche didactique. *Sbssa.ac-versailles.fr* [en ligne]. [Consulté le 21 juin 2019.]. Disponible à l'adresse : <https://sbssa.ac-versailles.fr/spip.php?article50>

SALA, Gaël, 2015. Promouvoir sa bibliothèque. *Bibliobe.ch* [en ligne]. [Consulté le 27 juin 2019]. Disponible à l'adresse : <https://www.bibliobe.ch/fr/Fachbeitrage/Offentlichkeitsarbeit/Promouvoir-sa-bibliotheque.aspx>

SIMON, Marjolaine. Fab lab en bibliothèque. Bulletin des bibliothèques de France (BBF) [en ligne]. 2015. N°6, pp. 138-151. [Consulté le 20 mai 2019]. Disponible à l'adresse : [http://bbf.enssib.fr/matieres-a-penser/fab-lab-en-bibliotheque\\_66269](http://bbf.enssib.fr/matieres-a-penser/fab-lab-en-bibliotheque_66269)

SORBONNE UNIVERSITE, 2019a. *Hellink* [en ligne]. [Consulté le 14 mai 2019]. Disponible à l'adresse : [http://hellink.fr/#](http://hellink.fr/)

SORBONNE UNIVERSITE, 2019b. Hellink, 1<sup>er</sup> jeu vidéo développé par Sorbonne Université. *Sorbonne-universite.fr* [en ligne]. [Consulté le 14 mai 2019]. Disponible à l'adresse : [http://www.sorbonne-universite.fr/newsroom/actualites/hellink-1er-jeu-video-developpe-par](http://www.sorbonne-universite.fr/newsroom/actualites/hellink-1er-jeu-video-developpe-par-sorbonne-universite)[sorbonne-universite](http://www.sorbonne-universite.fr/newsroom/actualites/hellink-1er-jeu-video-developpe-par-sorbonne-universite)

THE NOUN PROJECT, 2019. Icons for everything. *Thenounproject.com* [en ligne]. [Consulté le 19 juin 2019]. Disponible à l'adresse :<https://thenounproject.com/>

TORMEY, Roland, HARDEBOLLE, Cécile, 2017. *Apprendre à étudier : guide à l'usage des étudiants en sciences et ingénierie*. Lausanne : Presses polytechniques et universitaires romandes. ISBN 978-2-88915-199-8

UNITE REGIONALE DE FORMATION A L'INFORMATION SCIENTIFIQUE ET TECHNIQUE DE PARIS, 2018. CERISE : Conseils aux étudiants en recherche d'informations efficaces. *Urfist.chartes.psl.eu* [en ligne]. [Consulté le 14 mai 2019]. Disponible à l'adresse : <http://urfist.chartes.psl.eu/cerise/>

UNIVERSITE DE FRIBOURG, 2019a. Compétences documentaires pour étudiants | Portail des bibliothèques. *Unifr.ch* [en ligne]. [Consulté le 13 mai 2019]. Disponible à l'adresse : <https://www3.unifr.ch/biblio/kurse/fr/node/9>

UNIVERSITE DE FRIBOURG, 2019b. Modules proposés | Portail des bibliothèques. *Unifr.ch* [en ligne]. [Consulté le 13 mai 2019]. Disponible à l'adresse : <https://www3.unifr.ch/biblio/kurse/fr/node/13>

UNIVERSITE DE NEUCHATEL, 2019. Recherche documentaire. *Unine.ch* [en ligne]. [Consulté le 13 mai 2019]. Disponible à l'adresse : [https://www.unine.ch/bibliotheque/recherche\\_documentaire](https://www.unine.ch/bibliotheque/recherche_documentaire)

UNIVERSITE LE HAVRE NORMANDIE, 2017. Escape game à la BU. *Univ-lehavre.fr* [en ligne]. [Consulté le 14 mai 2019]. Disponible à l'adresse : [https://www.univ](https://www.univ-lehavre.fr/spip.php?article1473)[lehavre.fr/spip.php?article1473](https://www.univ-lehavre.fr/spip.php?article1473)

UNIVERSITE SORBONNE PARIS CITE, 2019a. Plateforme de formation à la recherche documentaire : une première à l'échelle nationale. *Sorbonne-paris-cite.fr* [en ligne]. [Consulté le 14 mai 2019]. Disponible à l'adresse : [http://www.sorbonne-paris-cite.fr/fr/plateforme-de](http://www.sorbonne-paris-cite.fr/fr/plateforme-de-formation-la-recherche-documentaire-une-premiere-lechelle-nationale)[formation-la-recherche-documentaire-une-premiere-lechelle-nationale](http://www.sorbonne-paris-cite.fr/fr/plateforme-de-formation-la-recherche-documentaire-une-premiere-lechelle-nationale)

UNIVERSITE SORBONNE PARIS CITE, 2019b. Recherche documentaire USPC. *Moodle.uspc.fr* [en ligne]. [Consulté le 14 mai 2019]. Disponible à l'adresse : <https://moodle.uspc.fr/course/view.php?id=7>

VIDAL, Jean-Marc [directeur], 2015. *Faire connaître et valoriser sa bibliothèque : communiquer avec les publics.* Villeurbanne : Presses de l'Enssib. La boîte à outils, n°27. ISBN 979-10-91281-02-7

## **Questionnaire aux enseignants du Gymnase de Nyon**

Bonjour et merci d'avoir cliqué pour répondre à ce questionnaire !

Dans le cadre de mon travail de Bachelor à la Haute Ecole de Gestion de Genève (HEG), la bibliothèque du Gymnase de Nyon me mandate pour réaliser un travail. Mon mémoire porte sur la création d'un nouveau service de formation des usagers de la bibliothèque, sous forme de modules à la carte, adaptés à chaque public cible.

Pour mener à bien mon travail, je vous serais reconnaissante de bien vouloir remplir ce court questionnaire. Cela ne vous prendra pas plus de 5 minutes. Vos réponses sont anonymes et me seront d'une aide précieuse pour mener à bien mon travail.

Le questionnaire sera accessible jusqu'au 10 mai à 18h.

Il y a 5 questions dans ce questionnaire

## **Données personnelles**

### **Matière/s enseignée/s : \***

Veuillez écrire votre réponse ici :

### **Êtes-vous professeur/e de classe ? \***

Veuillez sélectionner une seule des propositions suivantes :

Oui

Non

# **Modules de formation**

#### **Pensez-vous que les étudiants sont suffisamment bien formés à la recherche documentaire ? \***

Veuillez sélectionner une seule des propositions suivantes :

 $O$  Oui

Non

### **Seriez-vous favorable à l'instauration de modules de formation des usagers à la bibliothèque, pour favoriser l'autonomie des étudiants en recherche documentaire ? \***

Veuillez sélectionner une seule des propositions suivantes :

 $O$  Oui

Non

## **Certains modules pourraient être dispensés par classe. Seriez-vous prêt/e à consacrer une période de cours dans l'année pour y participer ? \***

Veuillez sélectionner une seule des propositions suivantes :

O Oui

Non

Encore merci de m'avoir accordé du temps !

Solange Akribas

09/05/2019 – 18:26

Envoyer votre questionnaire.

Merci d'avoir complété ce questionnaire.

# **Réponses des enseignants du Gymnase de Nyon**

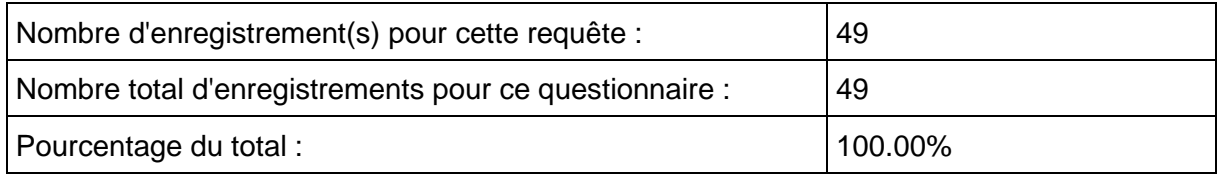

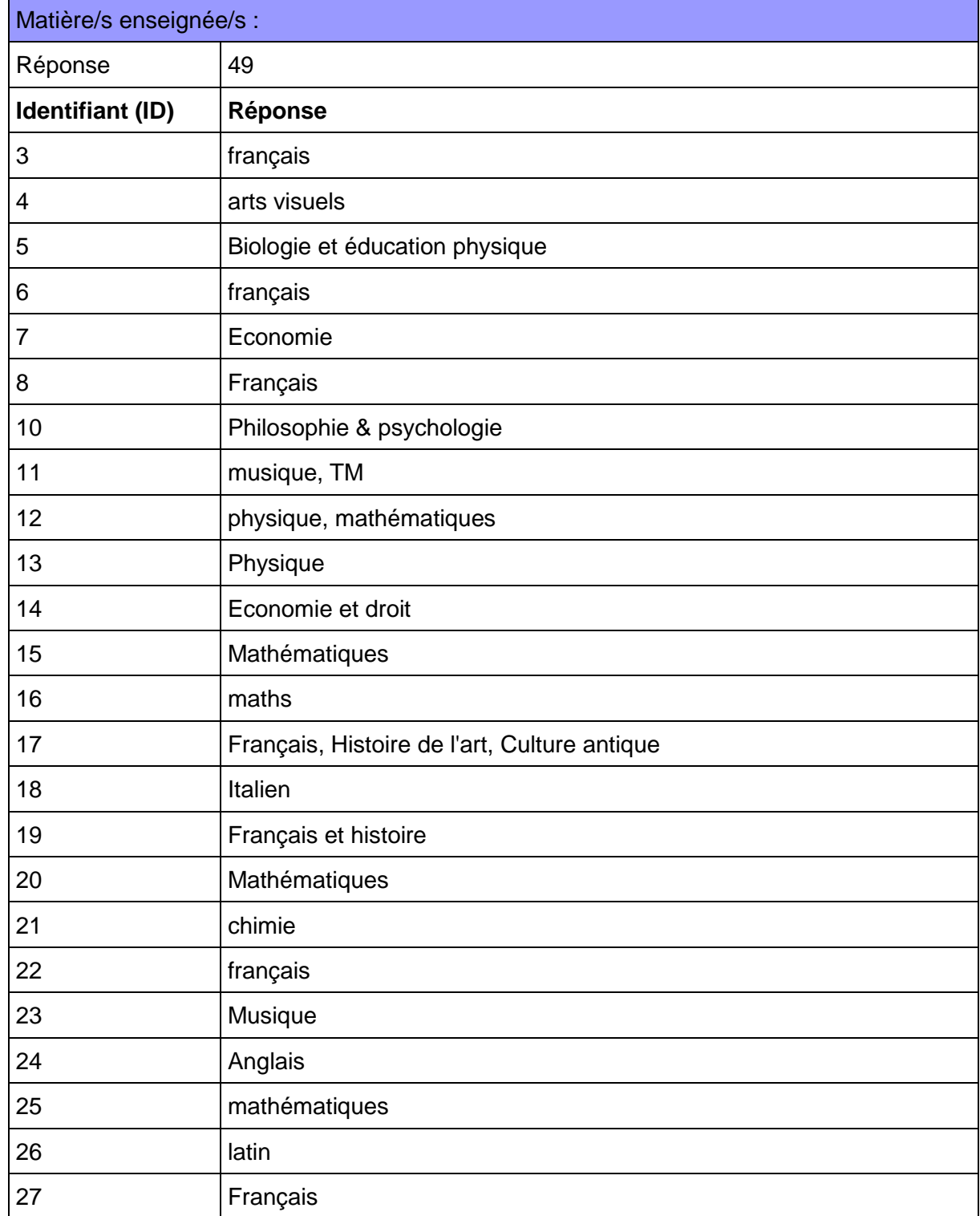

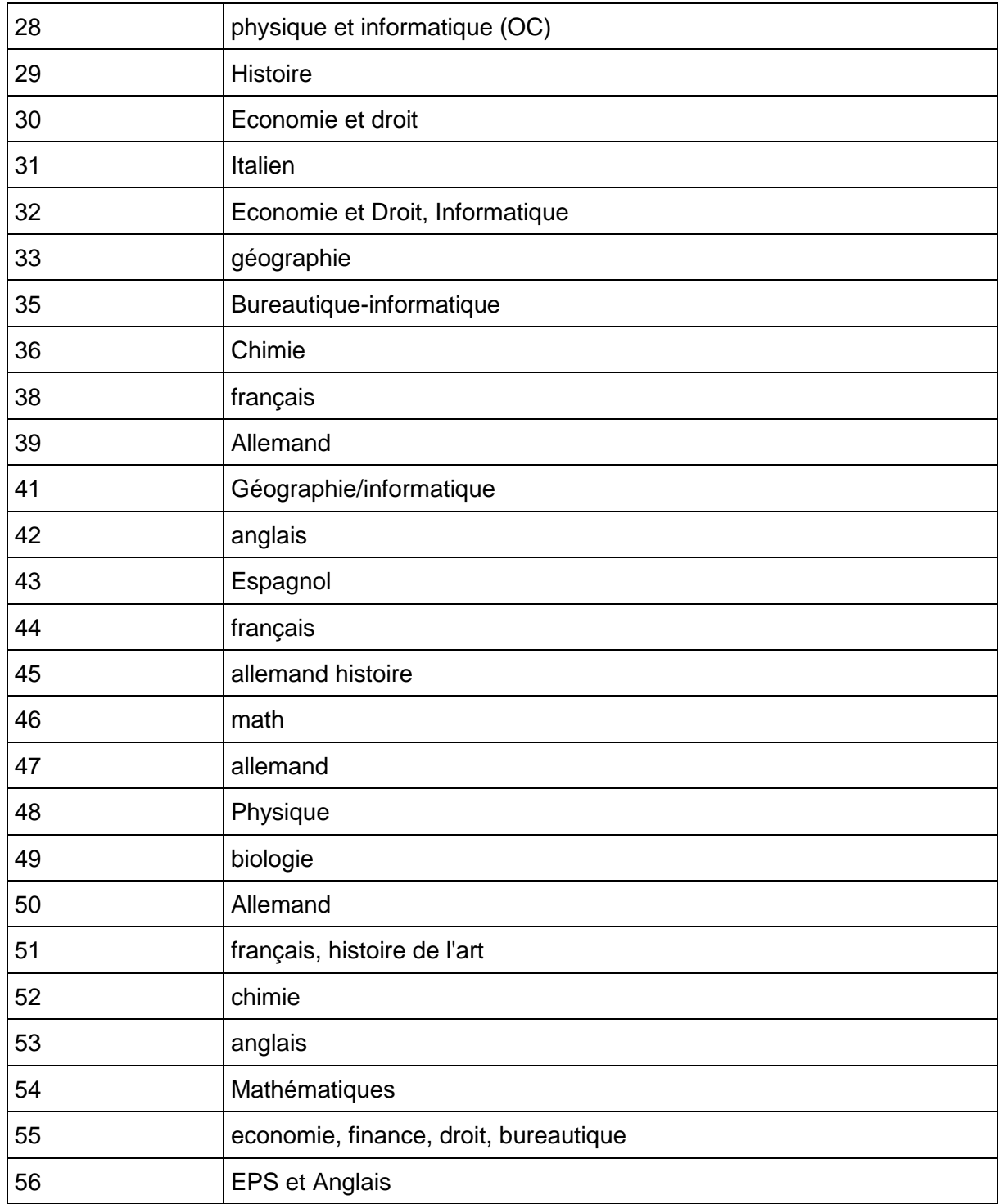

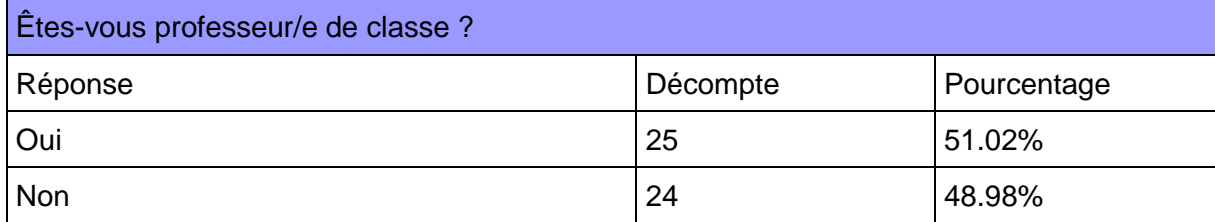

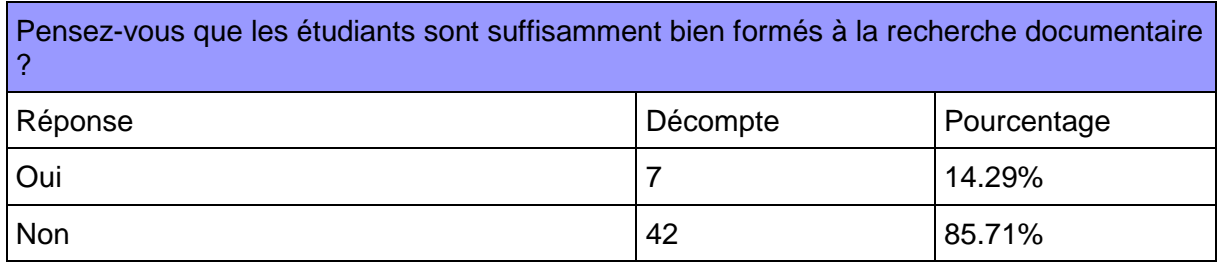

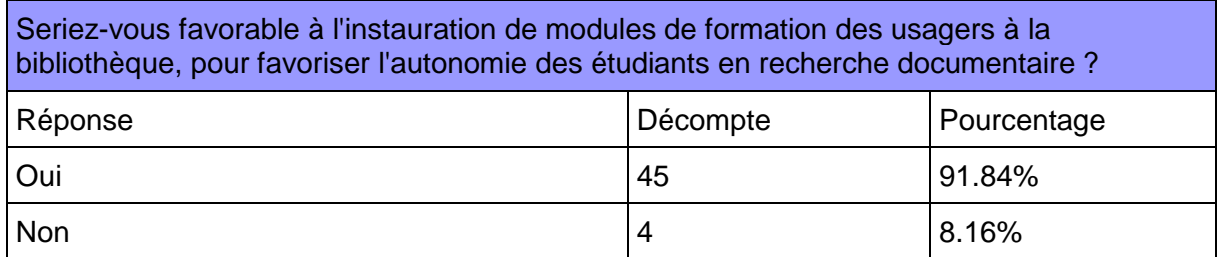

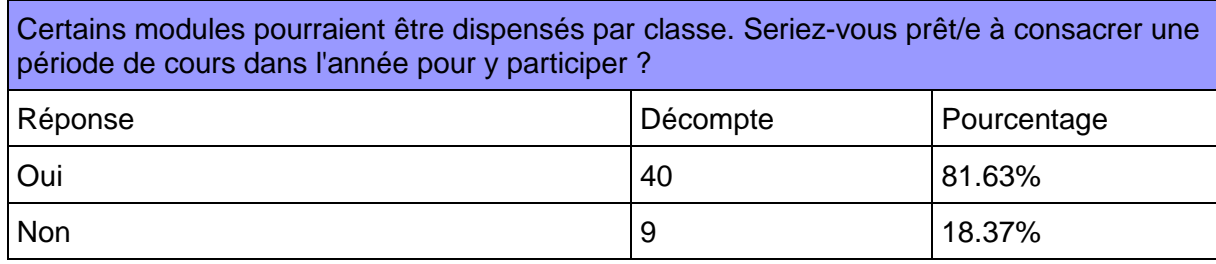
# **Questionnaire aux étudiants du Gymnase de Nyon**

Bonjour et merci d'avoir cliqué pour répondre à ce questionnaire !

Dans le cadre de mon travail de Bachelor à la Haute Ecole de Gestion de Genève (HEG), la bibliothèque du Gymnase de Nyon me mandate pour réaliser un travail. Mon mémoire porte sur la création d'un nouveau service de formation des usagers de la bibliothèque, sous forme de modules à la carte, adaptés à chaque public cible.

Pour mener à bien mon travail, je vous serais reconnaissante de bien vouloir remplir ce court questionnaire. Cela ne vous prendra pas plus de 3 minutes. Vos réponses sont anonymes et me seront d'une aide précieuse pour mener à bien mon travail. Le questionnaire sera accessible jusqu'au 10 mai à 18h.

Il y a 7 questions dans ce questionnaire

### **Données personnelles**

#### **Je suis étudiant/e en voie : \***

Veuillez sélectionner une seule des propositions suivantes :

- O Diplôme
- Ecole de commerce
- Maturité

#### **Je suis en : \***

Veuillez sélectionner une seule des propositions suivantes :

- 1ère année
- 2ème année
- 3ème année
- Autre

#### **Fréquentation et utilisation de la bibliothèque du Gymnase de Nyon**

#### **Je fréquente la bibliothèque du gymnase : \***

Veuillez sélectionner une seule des propositions suivantes :

- $\bigcirc$  Pour y travailler uniquement
- $\bigcirc$  Pour y emprunter des ouvrages uniquement
- $\bigcirc$  Pour y travailler et y emprunter des ouvrages

### **Je me rends à la bibliothèque : \***

Veuillez sélectionner une seule des propositions suivantes :

- Plus d'une fois par semaine
- $\bigcirc$  Une fois par semaine
- Au moins une fois par mois
- $O$  Plus rarement
- $O$  Jamais

#### **Je connais ces services que propose la bibliothèque : \***

Veuillez choisir toutes les réponses qui conviennent :

- Prêt
- Aide à la recherche
- Visite de classe
- Proposition d'achats
- Archivage de TM
- $O$  Places de travail
- Aucun

#### **Je sais utiliser ces outils : \***

Veuillez choisir toutes les réponses qui conviennent :

- Catalogue de la bibliothèque
- O Site web de la bibliothèque
- Catalogues d'autres bibliothèques (Renouvaud, Rero Explore...)
- Europresse
- Universalis
- Cairn
- Prêt Interbibliothèque (PEB)
- Tutos et liens renvoyant à d'autres sites à disposition sur le site web de la bibliothèque
- Aucun

#### **Je serais intéressé/e à me former à l'utilisation des outils de la bibliothèque pour gagner en efficacité dans les recherches pour mes travaux : \***

Veuillez sélectionner une seule des propositions suivantes :

Oui

Non

Encore merci de m'avoir accordé du temps !

Solange Akribas

09/05/2019 – 18:26

Envoyer votre questionnaire. Merci d'avoir complété ce questionnaire.

# Annexe 4 : Réponses des étudiants du Gymnase de Nyon

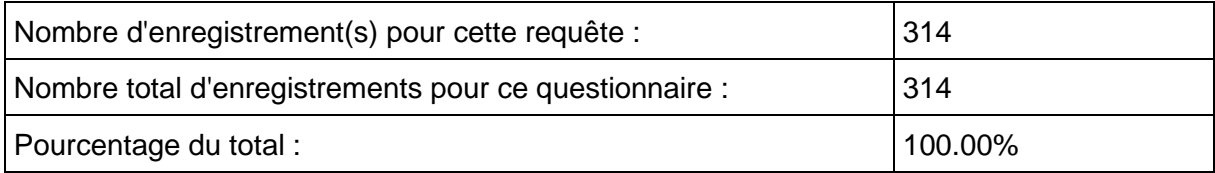

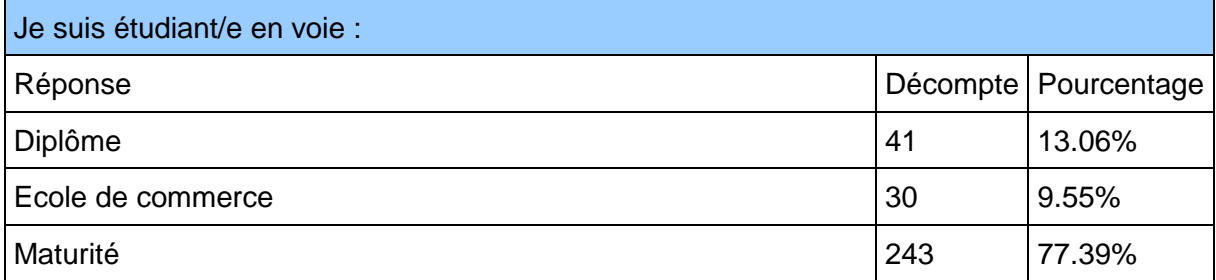

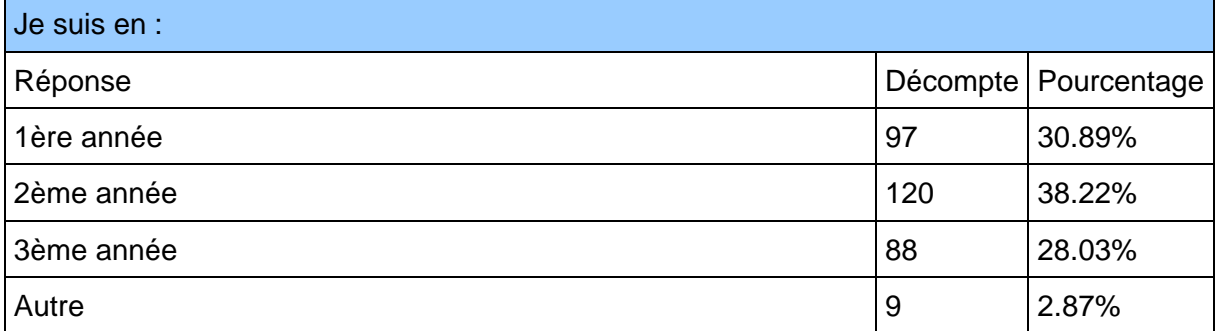

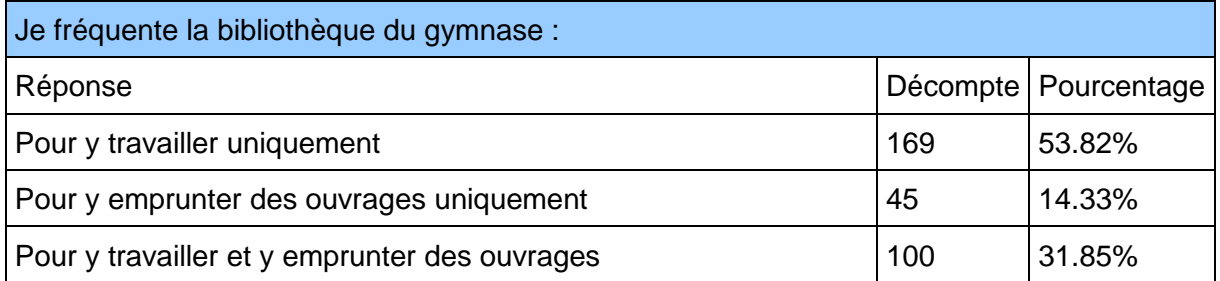

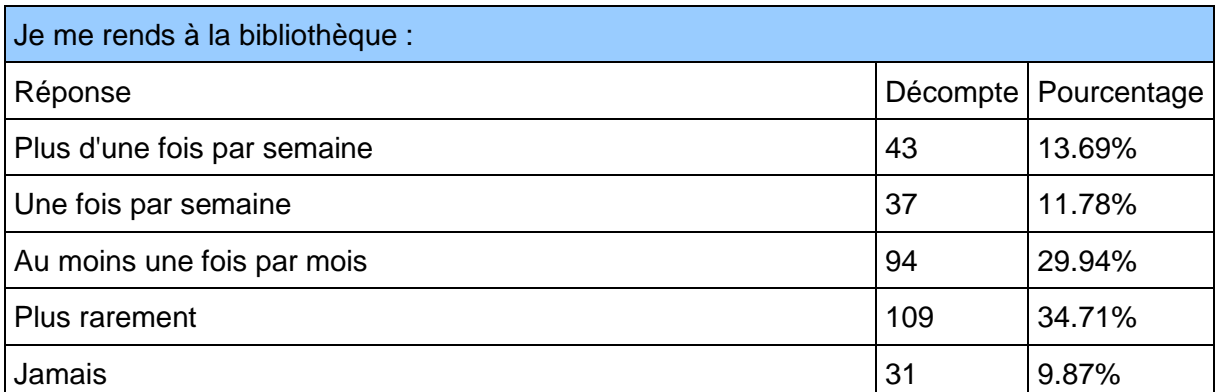

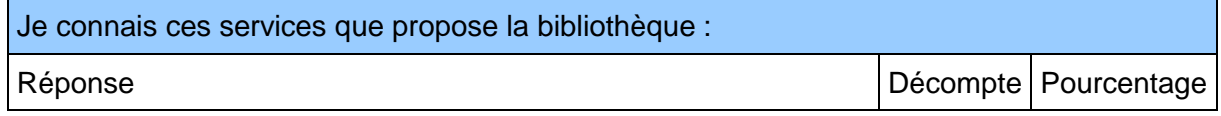

Formation des usagers à la Bibliothèque du Gymnase de Nyon : création de modules de formation à la carte, adaptés à chaque public cible Solange AKRIBAS 101

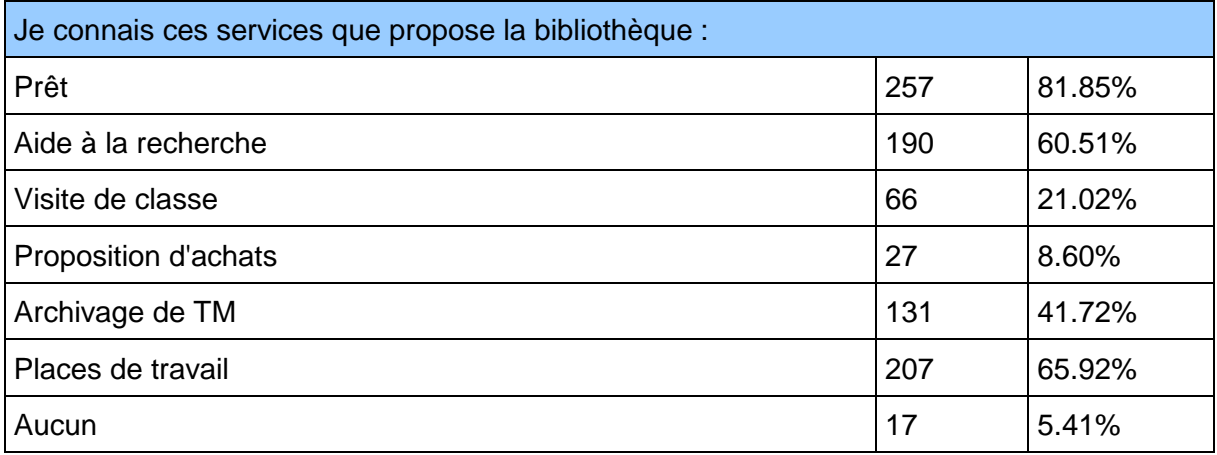

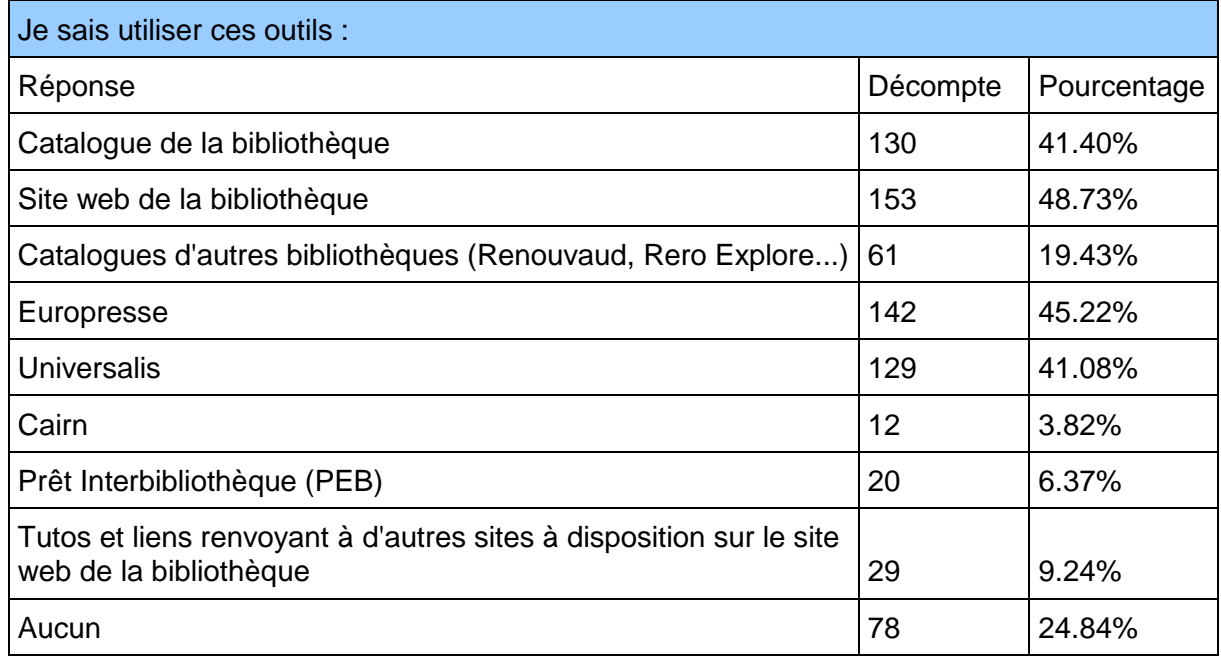

Je serais intéressé/e à me former à l'utilisation des outils de la bibliothèque pour gagner en efficacité dans les recherches pour mes travaux : Réponse du Réponse d'Alexandre de la compte de la proponction de la proponction de la proponction de la proponction de la proponction de la proponction de la proponction de la proponction de la proponction de la proponctio Oui 124 39.49% Non 190 60.51% | 190 60.51%

# **Questionnaire aux bibliothécaires des gymnases vaudois**

Bonjour, et merci de bien vouloir m'accorder quelques minutes de votre temps. Je m'appelle Solange Akribas et je réalise mon travail de Bachelor en Information Documentaire à la Haute Ecole de Gestion de Genève (HEG) pour Mmes Jaccaz et Lefebvre, de la bibliothèque du Gymnase de Nyon.

Mon travail porte sur la création d'un nouveau service de formation des usagers de la bibliothèque du Gymnase de Nyon, sous forme de modules à la carte, adaptés à chaque public cible.

Dans un premier temps, j'ai mené un entretien pour effectuer l'état des lieux de la bibliothèque du Gymnase de Nyon, en matière de formation des usagers et des difficultés rencontrées par les étudiants lors de leurs recherches. A présent, grâce à votre collaboration, je souhaiterais établir ce qu'il en est dans les autres gymnases vaudois et savoir si vos usagers rencontrent les mêmes difficultés que celles relevées à Nyon. De plus, je souhaiterais également recueillir votre avis de professionnels sur le bienfondé de la mise en place d'une formation pour pallier ces difficultés.

Pour ce faire, je vous soumets un questionnaire d'une vingtaine de questions, qui ne devrait pas vous prendre plus de 20 minutes au maximum.

Merci d'y répondre en vous basant sur les chiffres officiels fournis par le secrétariat - pour nombre de classes – et sur vos pratiques professionnelles actuelles.

Le questionnaire sera accessible jusqu'au 10 mai à 18h.

D'avance, je vous remercie pour votre collaboration, qui me permettra de mener à bien mon Travail de Bachelor.

Avec mes meilleures salutations,

Solange Akribas

Il y a 23 questions dans ce questionnaire

# **Données bibliothèque et bibliothécaire**

#### **Nom : \***

Veuillez écrire votre réponse ici :

#### **Prénom : \***

Veuillez écrire votre réponse ici :

#### **Fonction : \***

Veuillez écrire votre réponse ici :

#### **Bibliothèque : \***

Veuillez écrire votre réponse ici :

#### **Nombre de personnes composant l'équipe de la bibliothèque : \***

Veuillez écrire votre réponse ici :

### **Quel SIGB (logiciel de prêt) utilisez-vous ? \***

Veuillez sélectionner une seule des propositions suivantes :

- BiblioMaker
- Alma
- Autre

# **Bibliothèque et pratiques**

#### **Combien d'étudiants accueille votre gymnase actuellement ? \***

Veuillez écrire votre réponse ici :

#### **Combien de classe de maturité ?**

Veuillez écrire votre(vos) réponse(s) ici :

De 1ère année

De 2ème année

De 3ème année

#### **Combien de classe de diplôme et école de commerce ? \***

Veuillez écrire votre(vos) réponse(s) ici :

De 1ère année

De 2ème année

De 3ème année

#### **Réalisez-vous des visites de classe aux classes de 1ère année ? \***

Veuillez sélectionner une seule des propositions suivantes :

- $O$  Oui
- Non

#### **Ces visites sont-elles obligatoires ? \***

#### **Répondre à cette question seulement si les conditions suivantes sont réunies :**

La réponse était 'Oui' à la question 10 : Réalisez-vous des visites de classe aux classes de 1ère année ?

Veuillez sélectionner une seule des propositions suivantes :

- Oui
- Non

#### **Se déroulent-elles : \***

**Répondre à cette question seulement si les conditions suivantes sont réunies :** La réponse était 'Oui' à la question 10 : Réalisez-vous des visites de classe aux classes de 1ère année ?

Veuillez sélectionner une seule des propositions suivantes :

- A la bibliothèque
- En classe
- A la bibliothèque et en classe

#### **Durant cette visite, abordez-vous les points suivants : \***

**Répondre à cette question seulement si les conditions suivantes sont réunies :**

La réponse était 'Oui' à la question : Réalisez-vous des visites de classe aux classes de 1ère année ?

Veuillez choisir toutes les réponses qui conviennent :

- $O$  Visite des lieux
- Collections (typologie et géolocalisation)
- Catalogue
- Présentation des outils disponibles à la bibliothèque
- O Recherche en ligne
- Autre:

#### **En principe, les visites de classe durent : \***

**Répondre à cette question seulement si les conditions suivantes sont réunies :** La réponse était 'Oui' à la question : Réalisez-vous des visites de classe aux classes de 1ère année ?

Veuillez sélectionner une seule des propositions suivantes :

- Moins de 30 min
- Une période (45 min)
- Plus de 45 min
- $O$  Plus d'1 heure
- Deux périodes (90 min)

#### **Proposez-vous d'autres visites de classe et/ou formation ? \***

Veuillez sélectionner une seule des propositions suivantes :

 $O$  Oui

Non

#### **Si oui, à qui s'adressent-elles ? \***

**Répondre à cette question seulement si les conditions suivantes sont réunies :** La réponse était 'Oui' à la question : Proposez-vous d'autres visites de classe et/ou formation ?

Veuillez choisir toutes les réponses qui conviennent :

- Classes de 1ère année
- Classes de 2ème année
- Classes de 3ème année
- Petits groupes d'étudiants
- Etudiant seul

#### **Quels thèmes y abordez-vous ? \***

**Répondre à cette question seulement si les conditions suivantes sont réunies :** La réponse était 'Oui' à la question : Proposez-vous d'autres visites de classe et/ou formation ?

Veuillez choisir toutes les réponses qui conviennent :

- Méthodologie et recherche documentaire
- O Sujet sur demande en lien avec un cours
- Présentation et utilisation d'outils
- Bibliographie, références et plagiat
- Autre:

#### **Les élèves fréquentent-ils la bibliothèque : \***

Veuillez sélectionner une seule des propositions suivantes :

- $\bigcirc$  Pour y travailler uniquement
- Pour y emprunter des ouvrages uniquement
- $\bigcirc$  Pour y travailler et y emprunter des ouvrages

#### **Parmi la liste des difficultés rencontrées par les étudiants du Gymnase de Nyon, quelles sont celles, qui selon vous, touchent également vos usagers ?**

#### **Problèmes de : \***

Veuillez choisir toutes les réponses qui conviennent :

- Détermination de la problématique du sujet à traiter
- Détermination des mots-clés d'une recherche
- Utilisation du catalogue (recherche simple et avancée)
- Utilisation d'autres catalogues de bibliothèques
- Confusion catalogue / barre de recherche Google
- Lecture d'une notice du catalogue (côte, disponibilité, etc.)
- Utilisation des opérateurs booléens et troncatures dans les recherches
- Recherche physique de documents en rayon
- Utilisation d'Europresse
- Utilisation d'Universalis
- Utilisation du PEB (type de documents autorisés en prêt non respecté, ouvrages non empruntables, etc.)
- Recherche documentaire
- Typologie et hiérarchisation des sources
- Aucune

#### **Avez-vous constaté d'autres difficultés ? \***

Veuillez sélectionner une seule des propositions suivantes :

- Oui
- Non

#### **Merci de les lister de manière aussi concise et précise que possible**

**Répondre à cette question seulement si les conditions suivantes sont réunies :** La réponse était 'Oui' à la question : Avez-vous constaté d'autres difficultés ?

Veuillez écrire votre réponse ici :

#### **Estimez-vous nécessaire de former davantage les étudiants aux bonnes pratiques de recherche documentaire ? \***

Veuillez sélectionner une seule des propositions suivantes :

- Oui
- Non

#### **Désirez-vous recevoir les résultats de cette enquête ? Merci d'ajouter votre adresse e-mail dans le champ cidessous.**

Veuillez écrire votre réponse ici :

Encore merci de m'avoir accordé du temps !

Solange Akribas

09/05/2019 – 18:26 Envoyer votre questionnaire. Merci d'avoir complété ce questionnaire.

# Annexe 6 : Réponses des bibliothécaires des gymnases **vaudois**

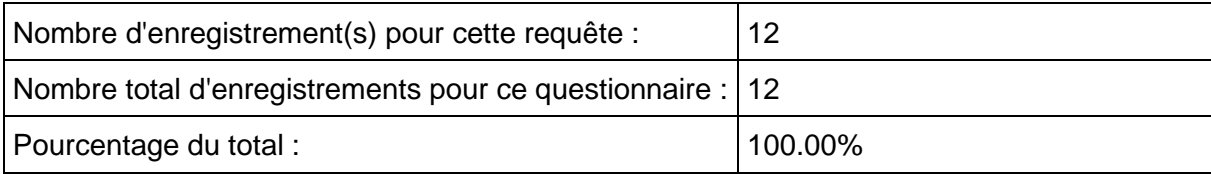

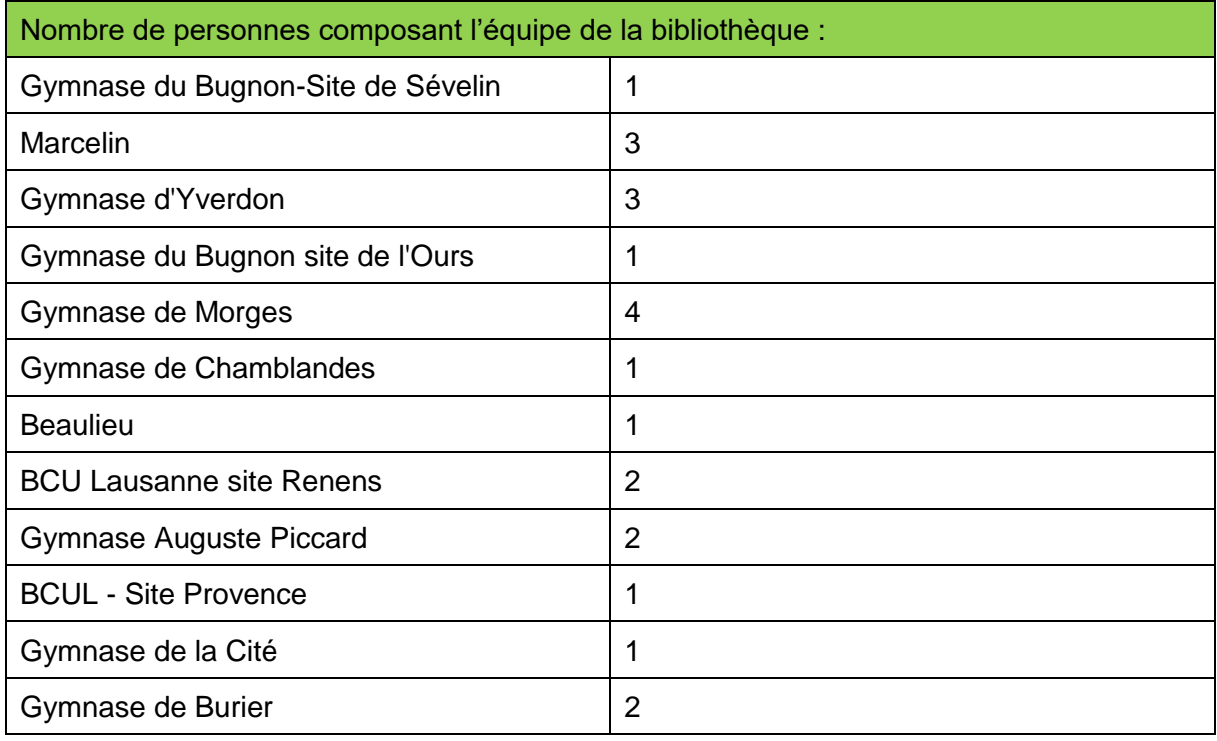

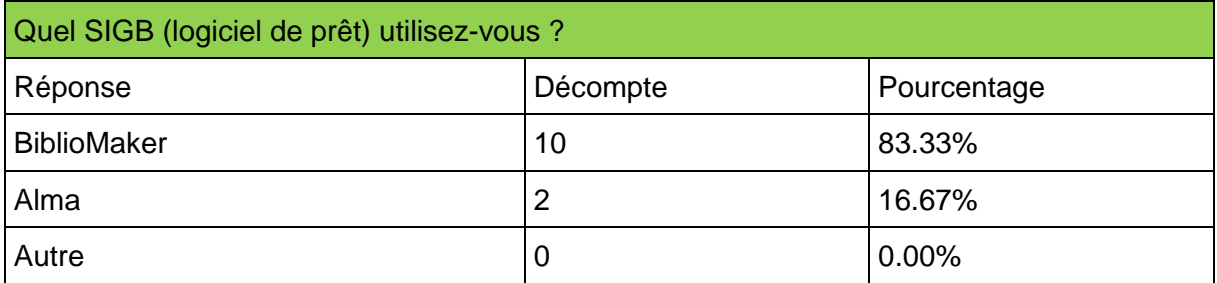

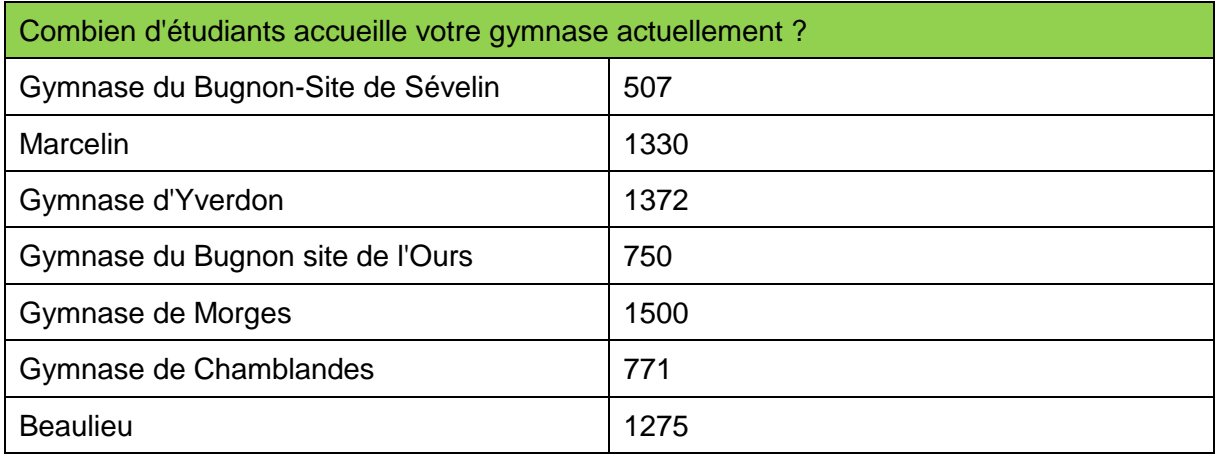

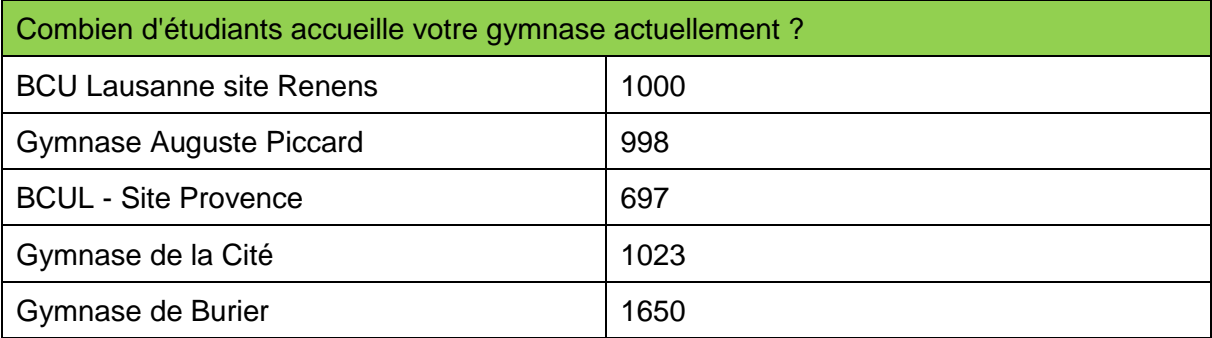

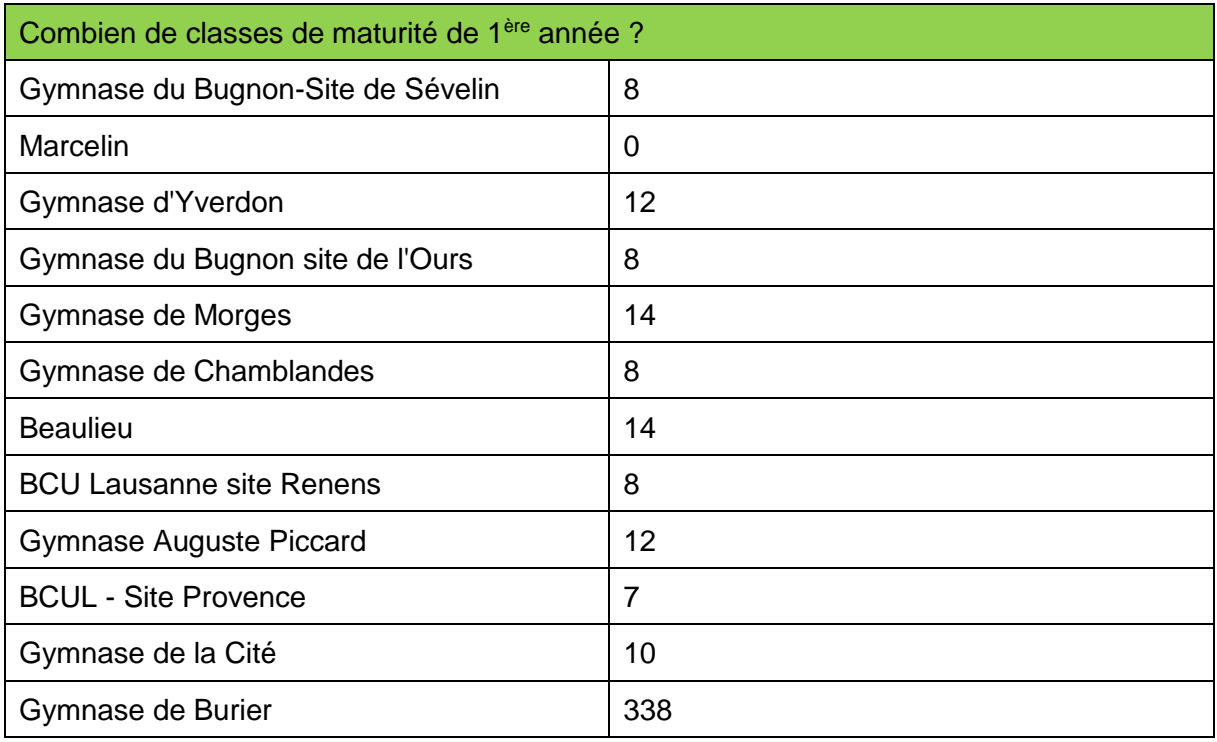

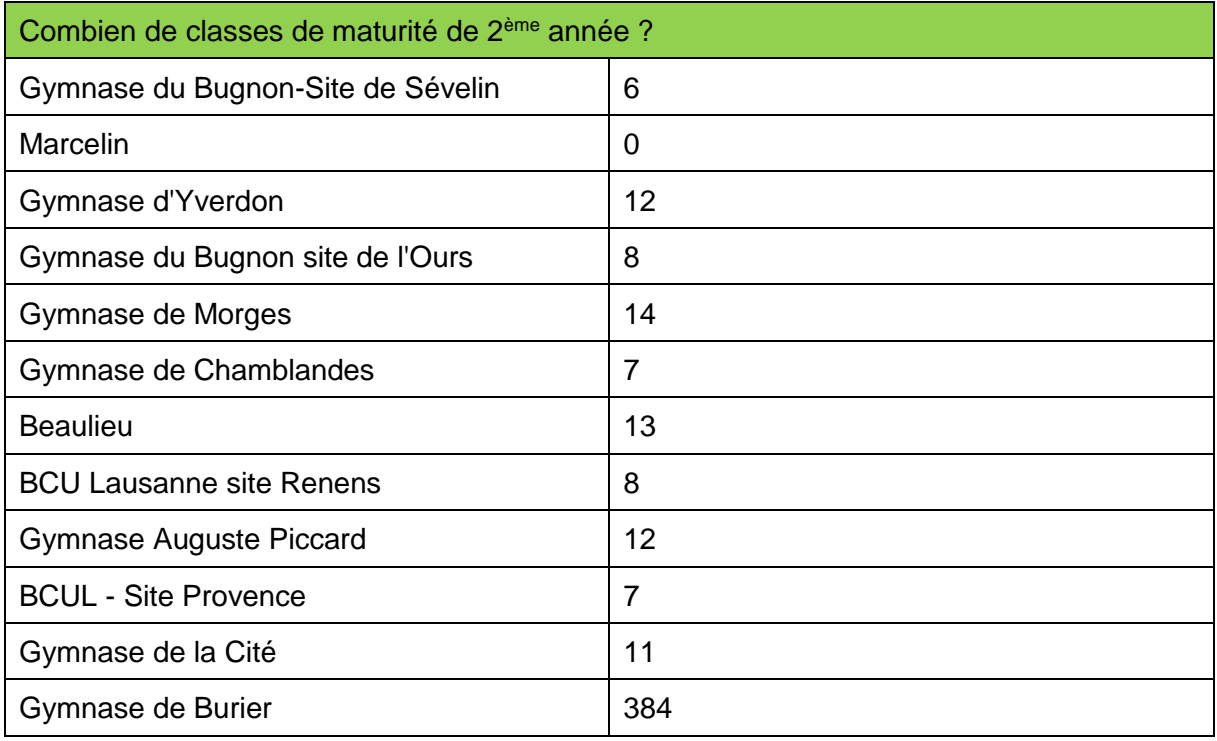

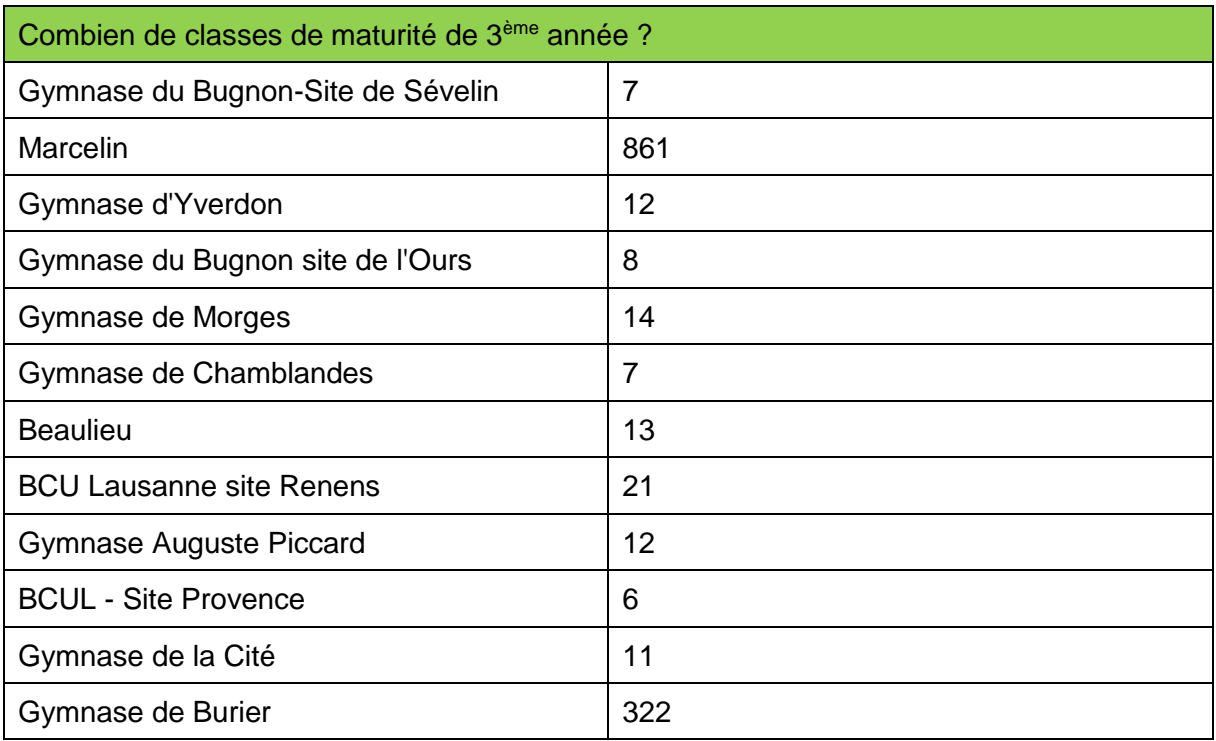

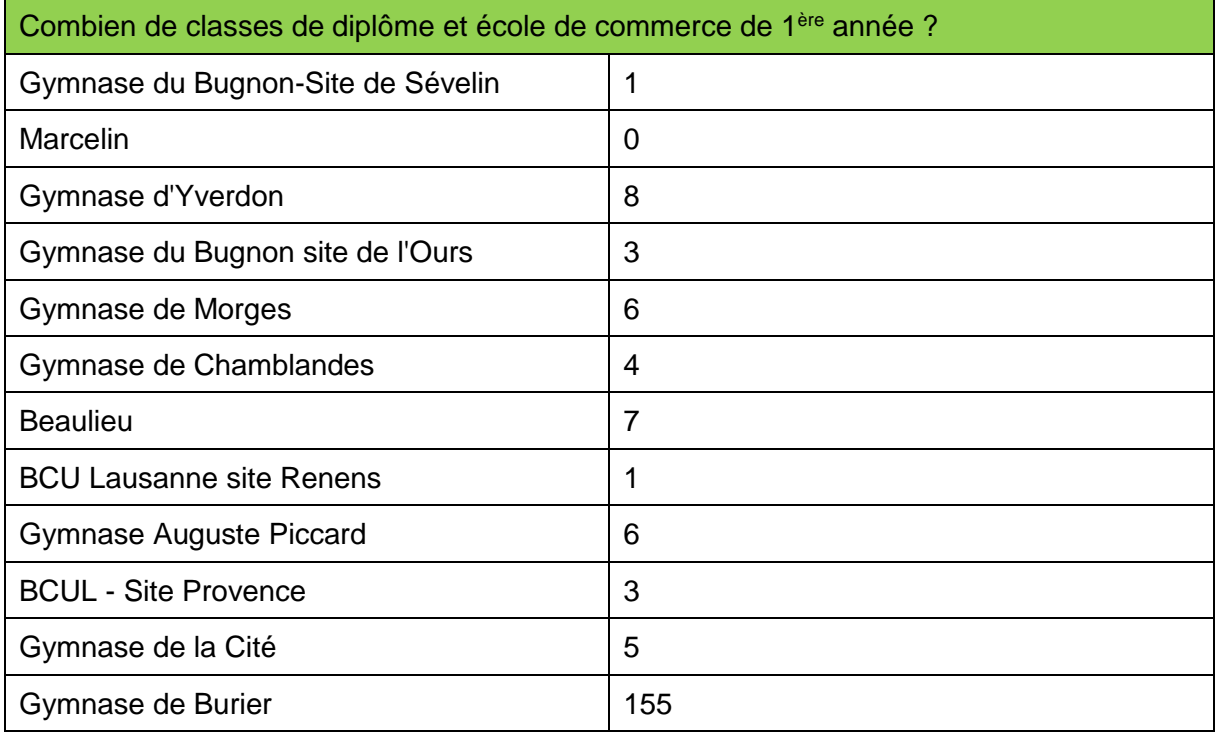

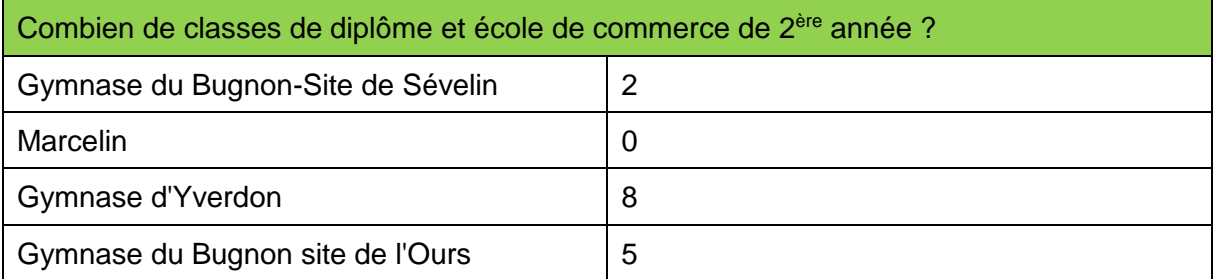

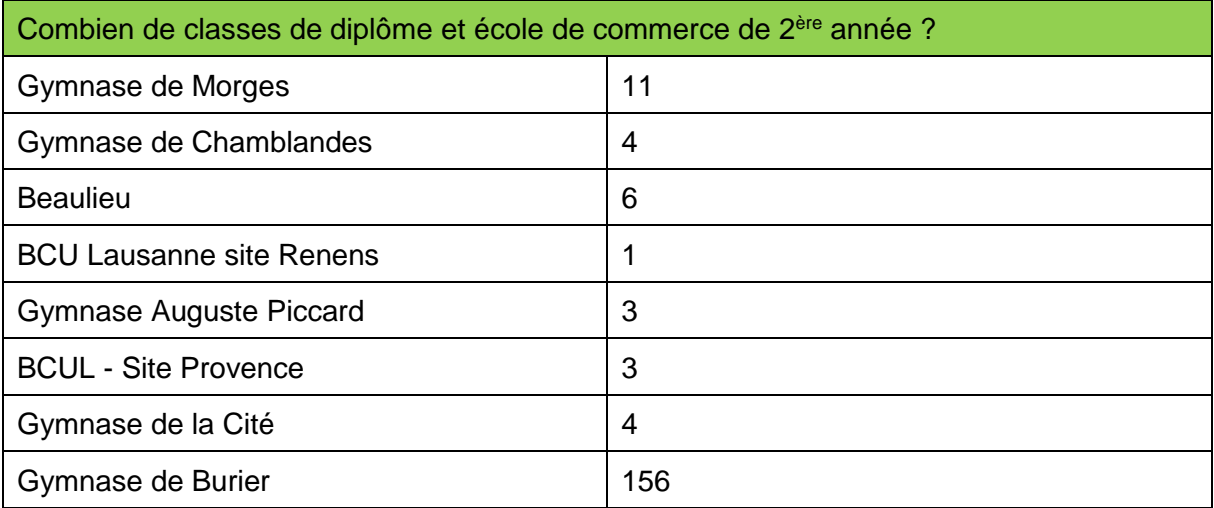

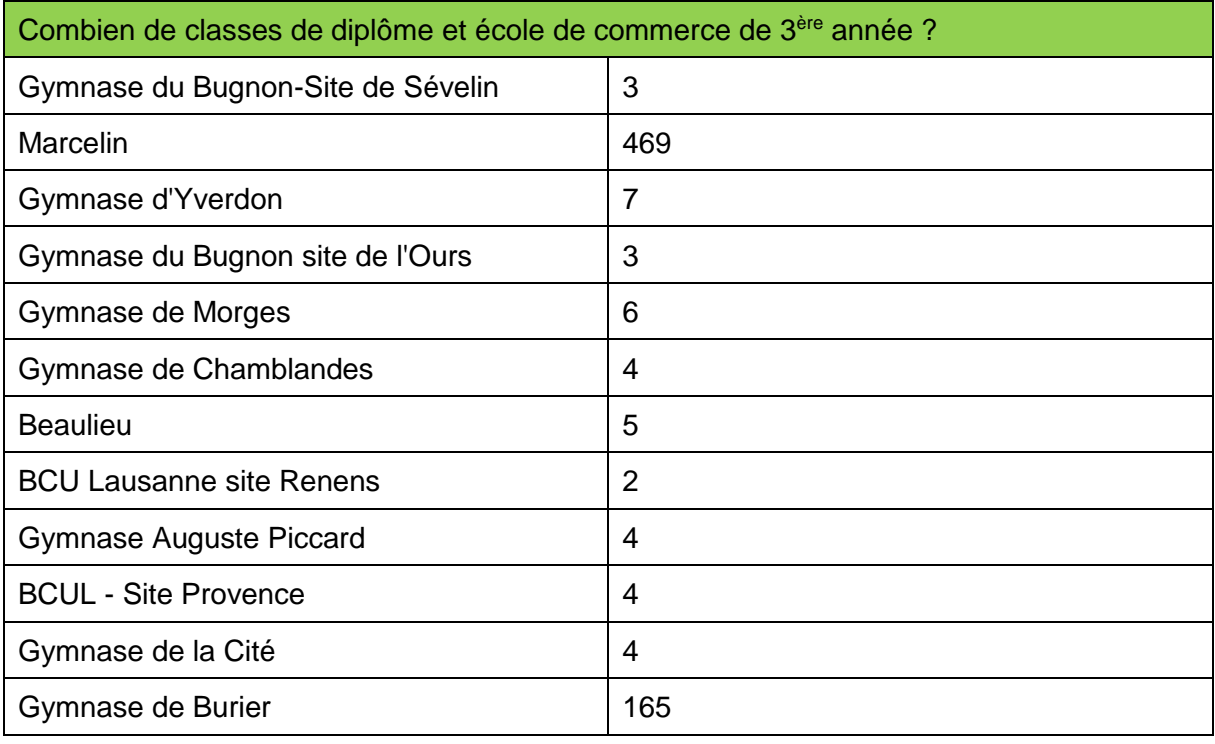

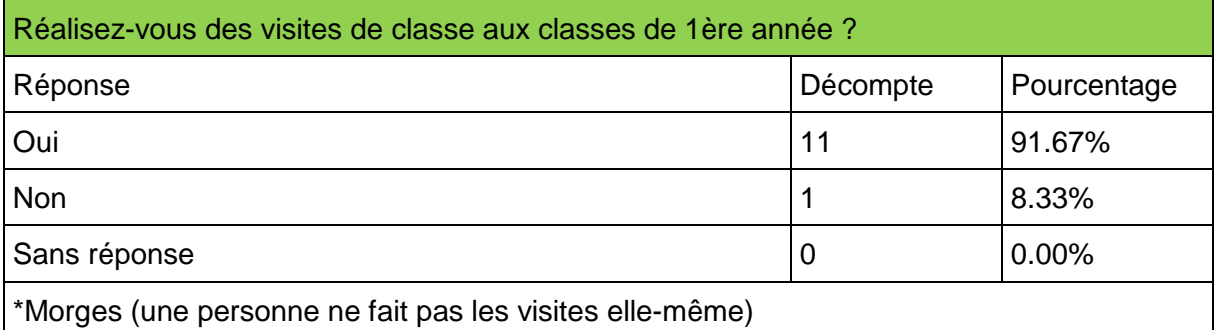

Ces visites sont-elles obligatoires ? Réponse Décompte Pourcentage Oui 7 83.64%

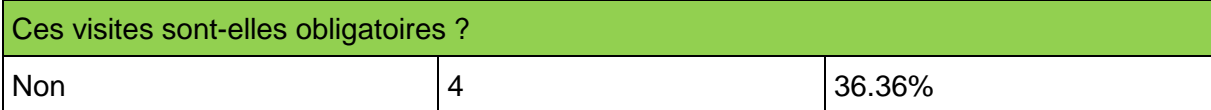

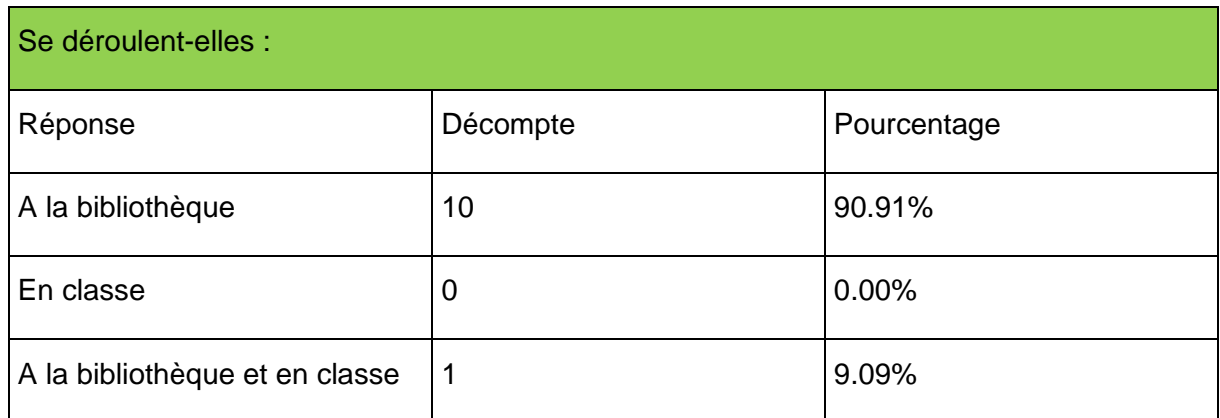

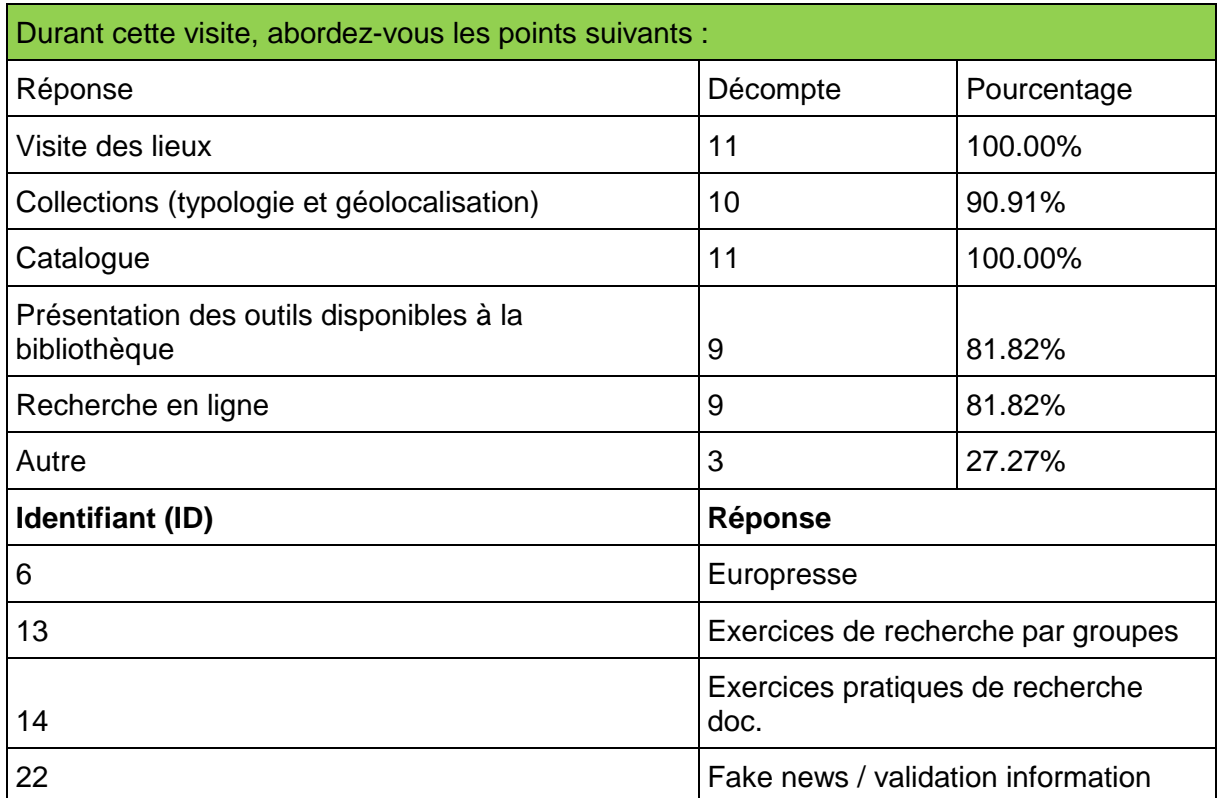

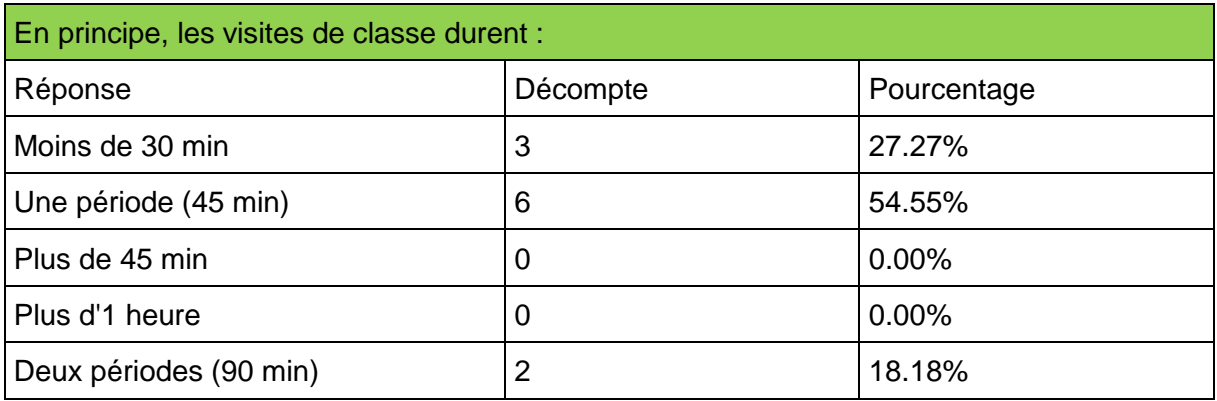

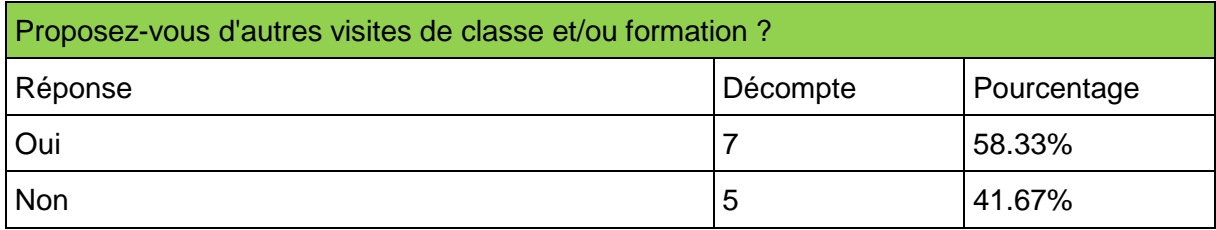

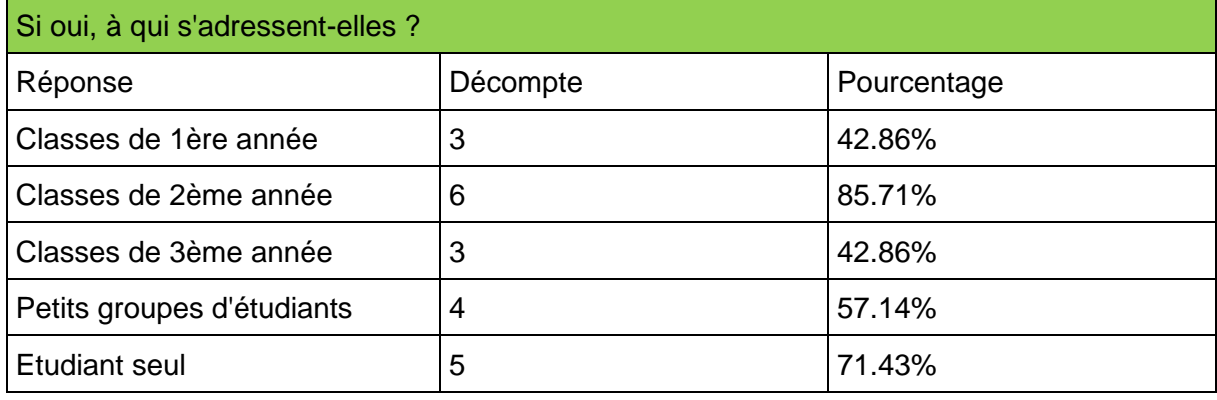

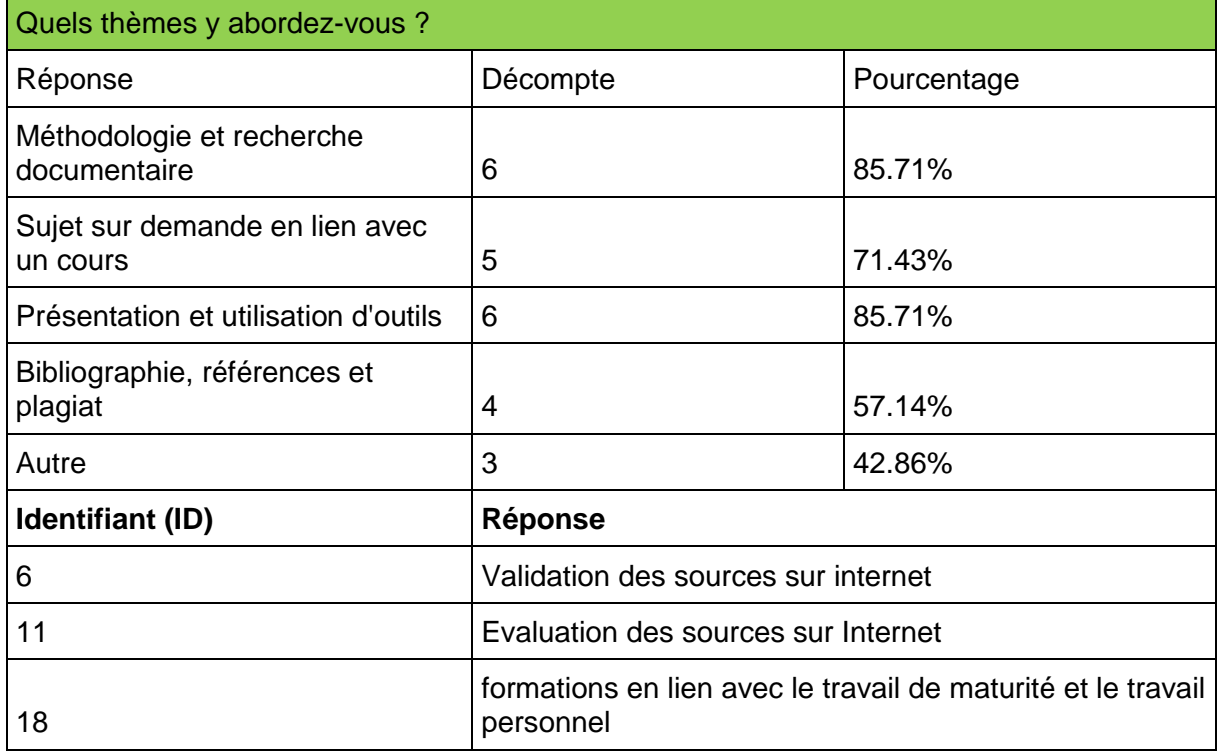

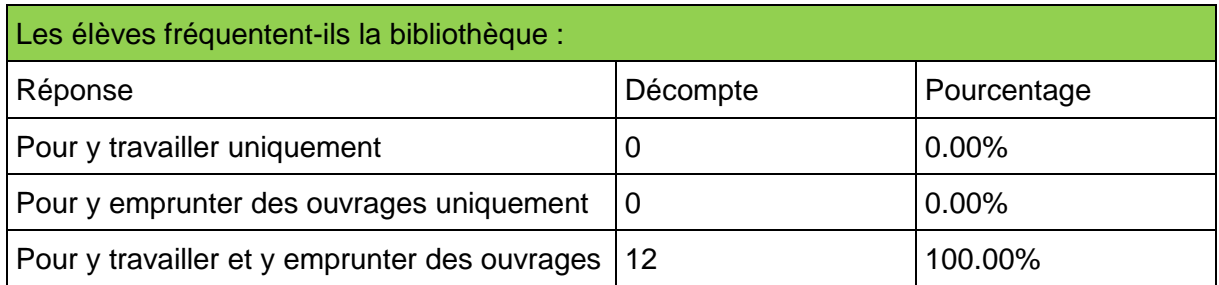

Parmi la liste des difficultés rencontrées par les étudiants du Gymnase de Nyon, quelles sont celles, qui selon vous, touchent également vos usagers ? Problèmes de :

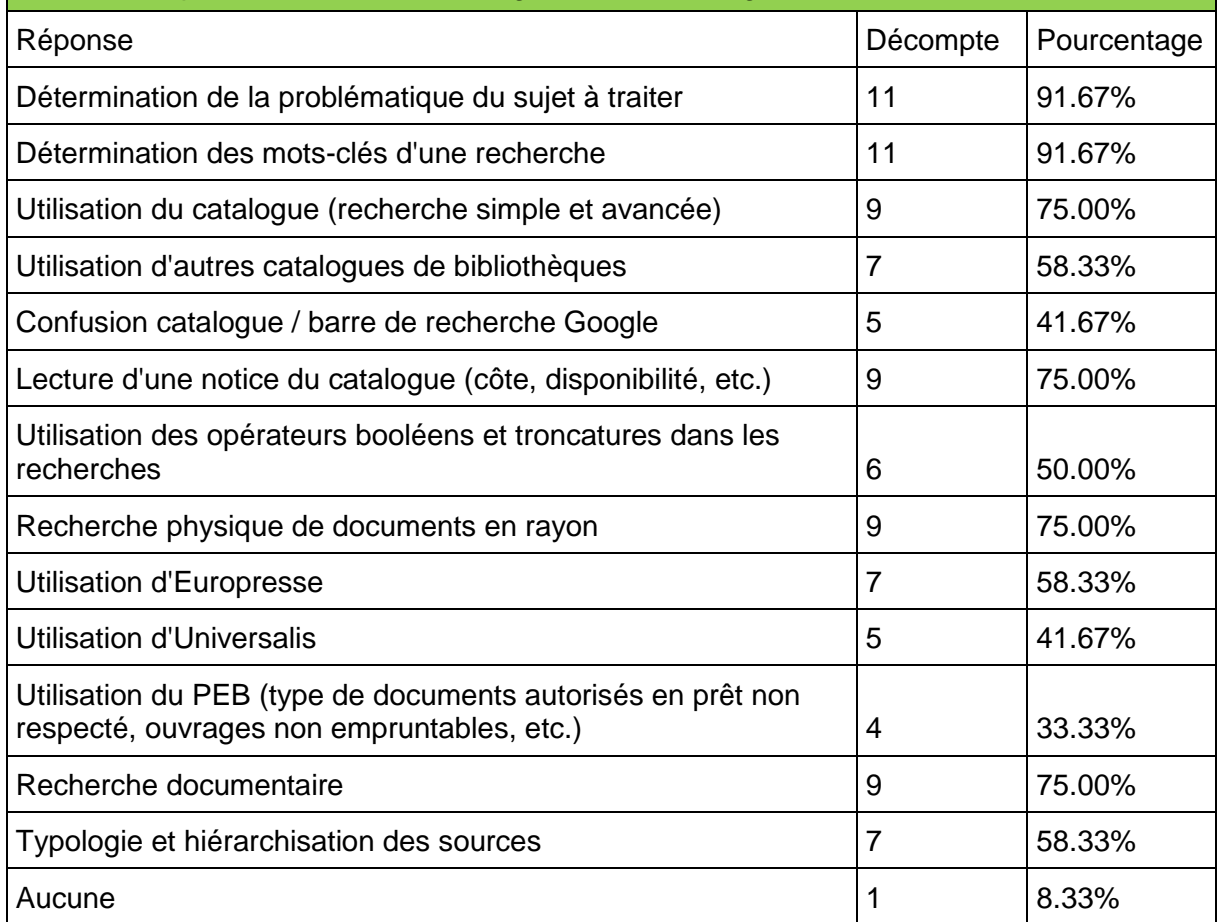

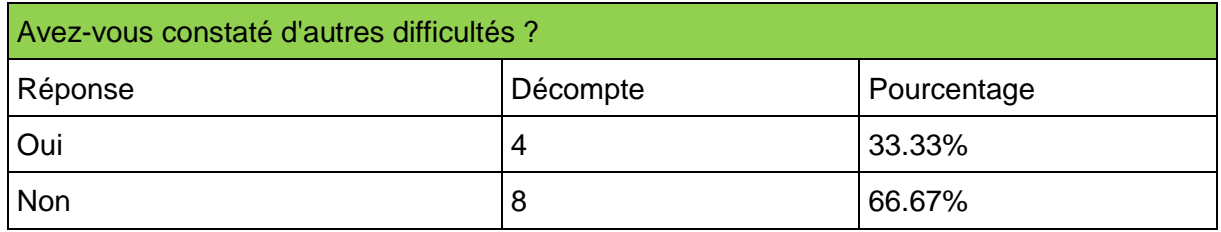

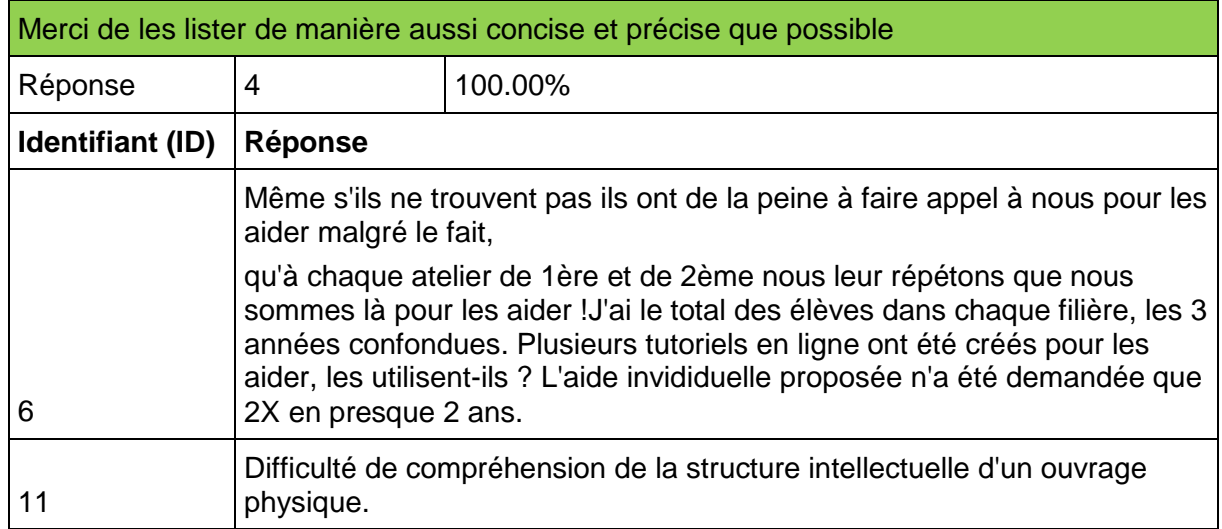

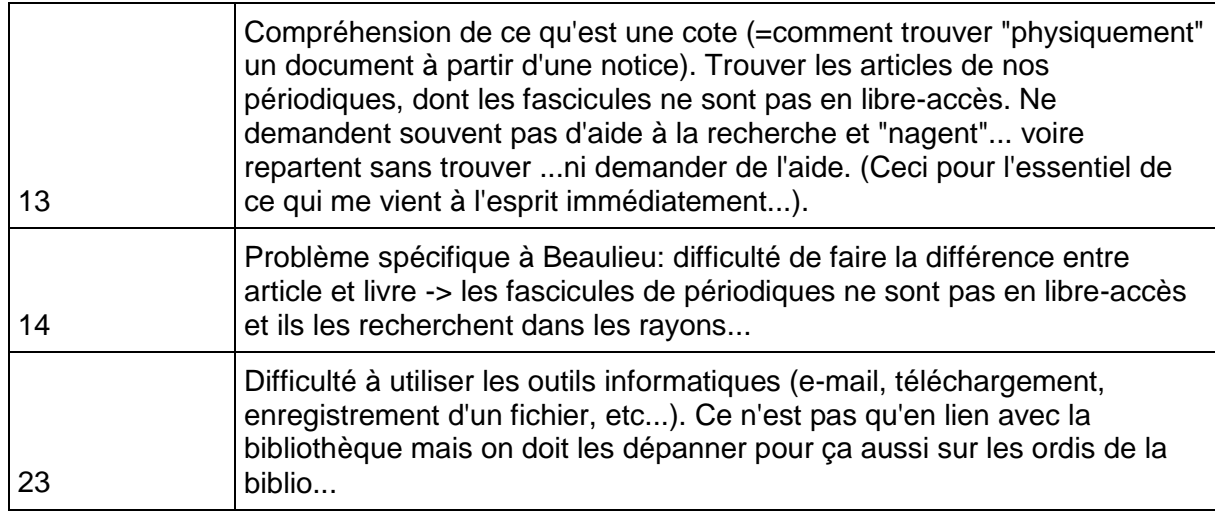

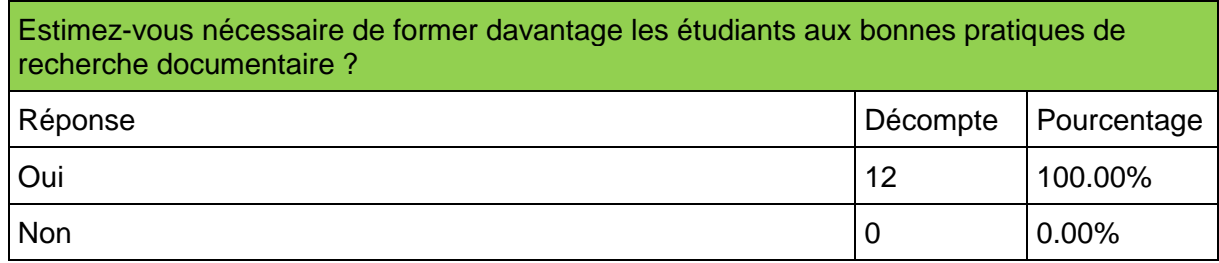

# **PowerPoint du module clé en main Comment bien faire une recherche**

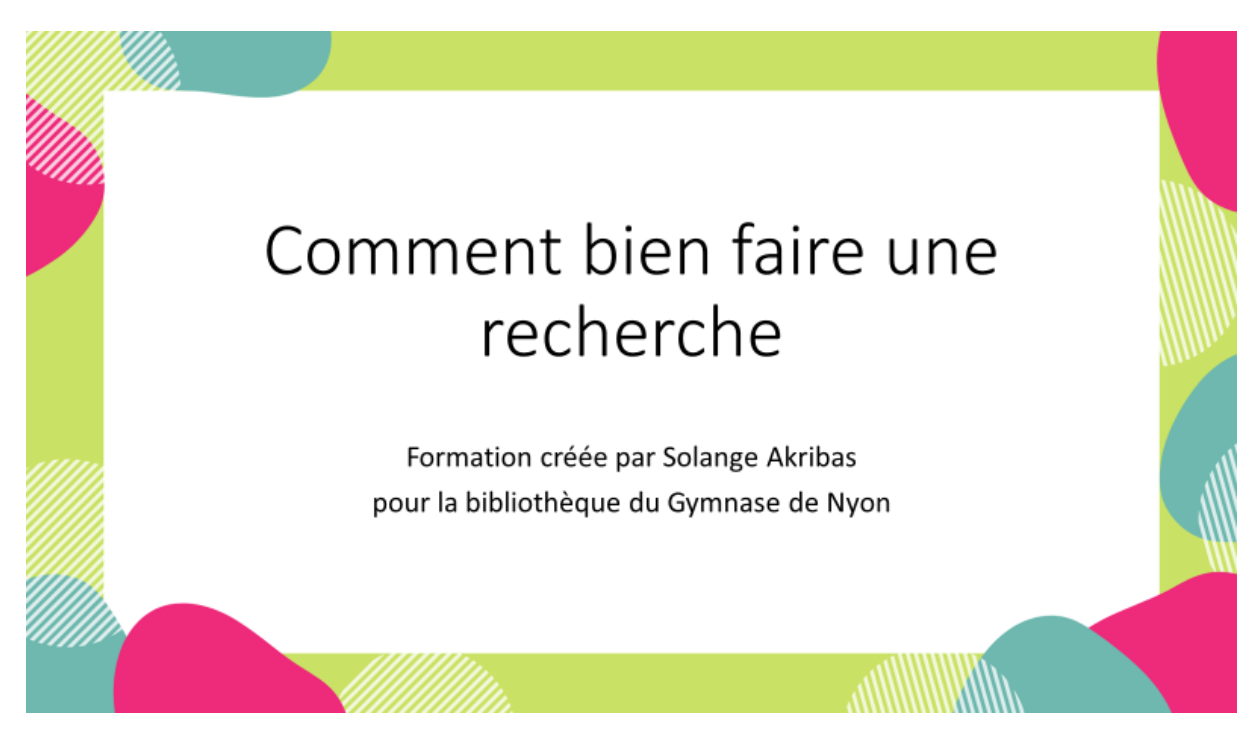

Bonjour et bienvenue à cette formation Comment bien faire une recherche.

Si vous ne me/nous connaissez pas encore, je suis/ nous sommes XXX, de la bibliothèque. Nous allons passer ensemble la prochaine période.

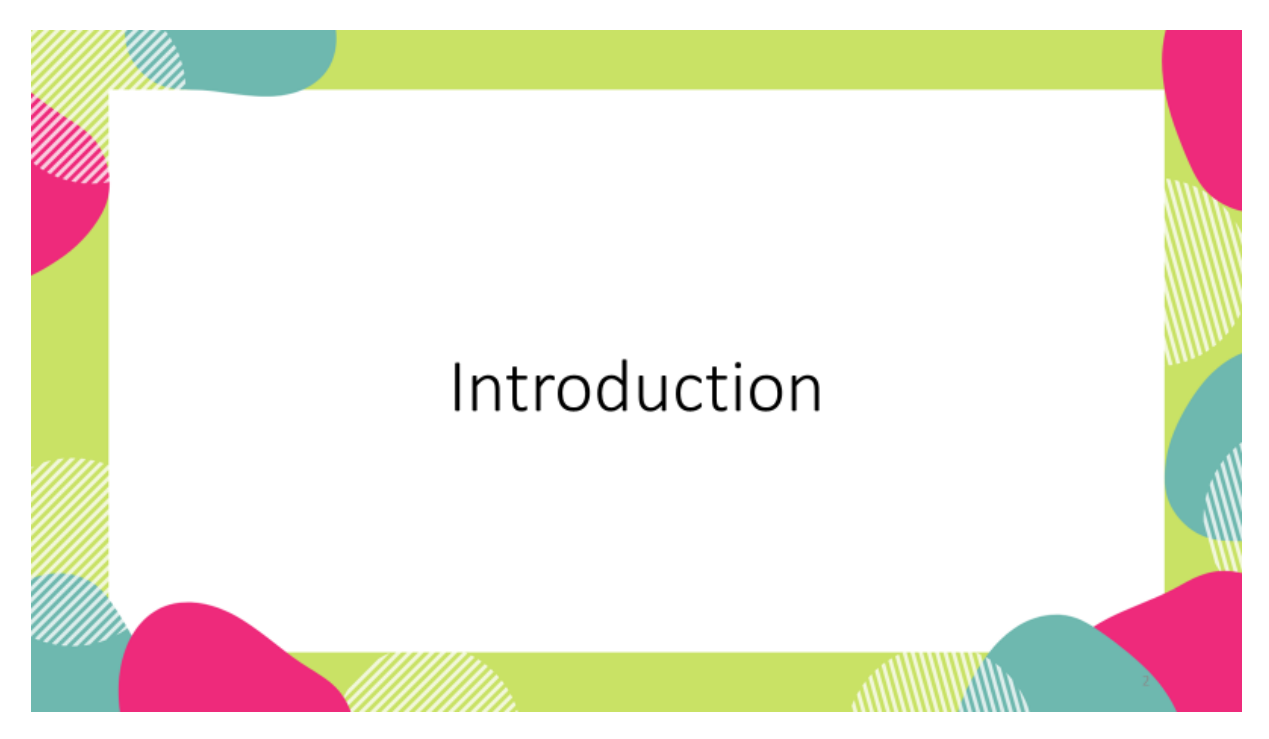

Bien que vous pensez souvent qu'on trouve tout en deux trois clics sur internet, la réalité est qu'une recherche documentaire efficace prend du temps, nécessite de passer par différentes étapes et d'utiliser des outils appropriés. Ces étapes sont essentielles pour obtenir des résultats pertinents. Souvent, vous croyez qu'il n'y a rien sur votre sujet de recherche, mais en réalité, en abordant les choses d'une manière plus systématique, vous trouveriez de la documentation adaptée.

La séance va se passer en deux temps. Tout d'abord, on va commencer par discuter un peu de vos habitudes de recherche et de vos manières de faire. Ensuite, je vais vous présenter une méthode pour effectuer une bonne recherche, parce qu'il y a plusieurs techniques, mais qu'on va viser le plus utile pour vous. Pour rendre la théorie plus parlante, on va se baser sur un exemple.

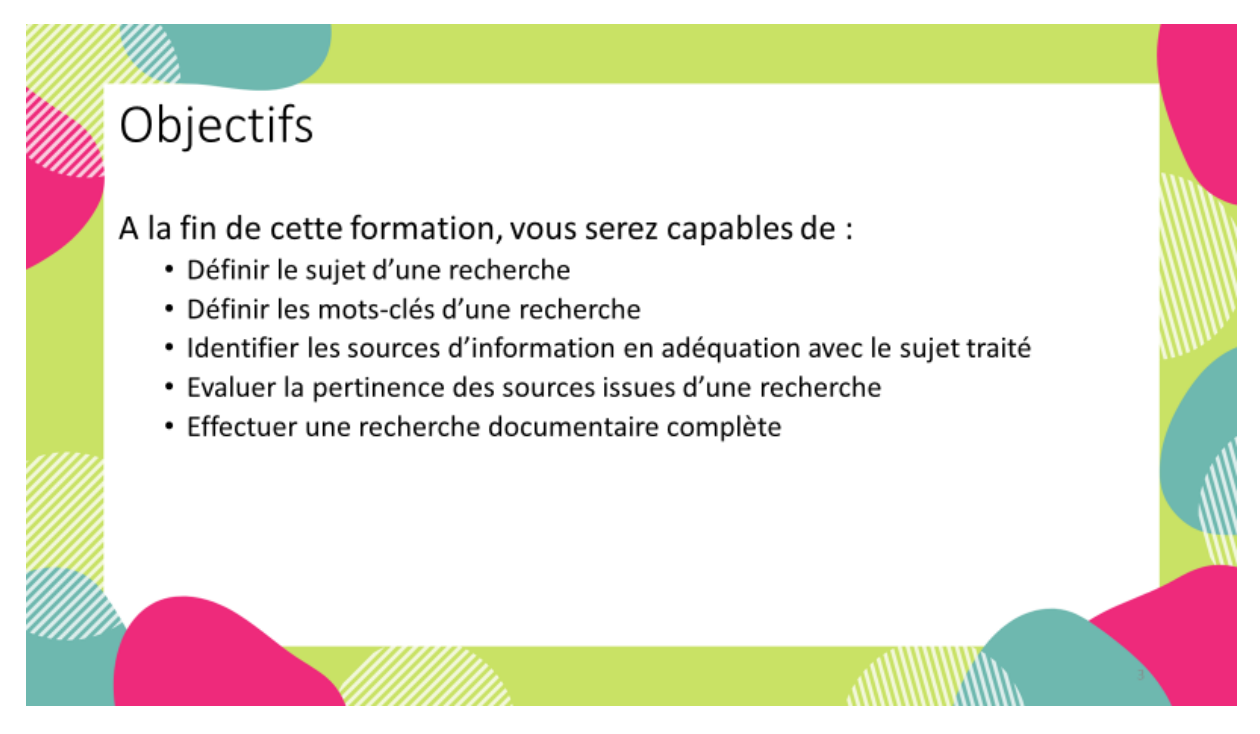

A la fin de ces 45 minutes, vous serez capables de définir le sujet d'une recherche et les motsclés qui s'y rapportent.

Vous saurez aussi où chercher en priorité et avec quel outil, en fonction du type de document que vous désirez trouver.

Vous serez capables de savoir si une source est fiable, bref, vous serez des as de la recherche ! C'est en tout cas l'ambition du jour !

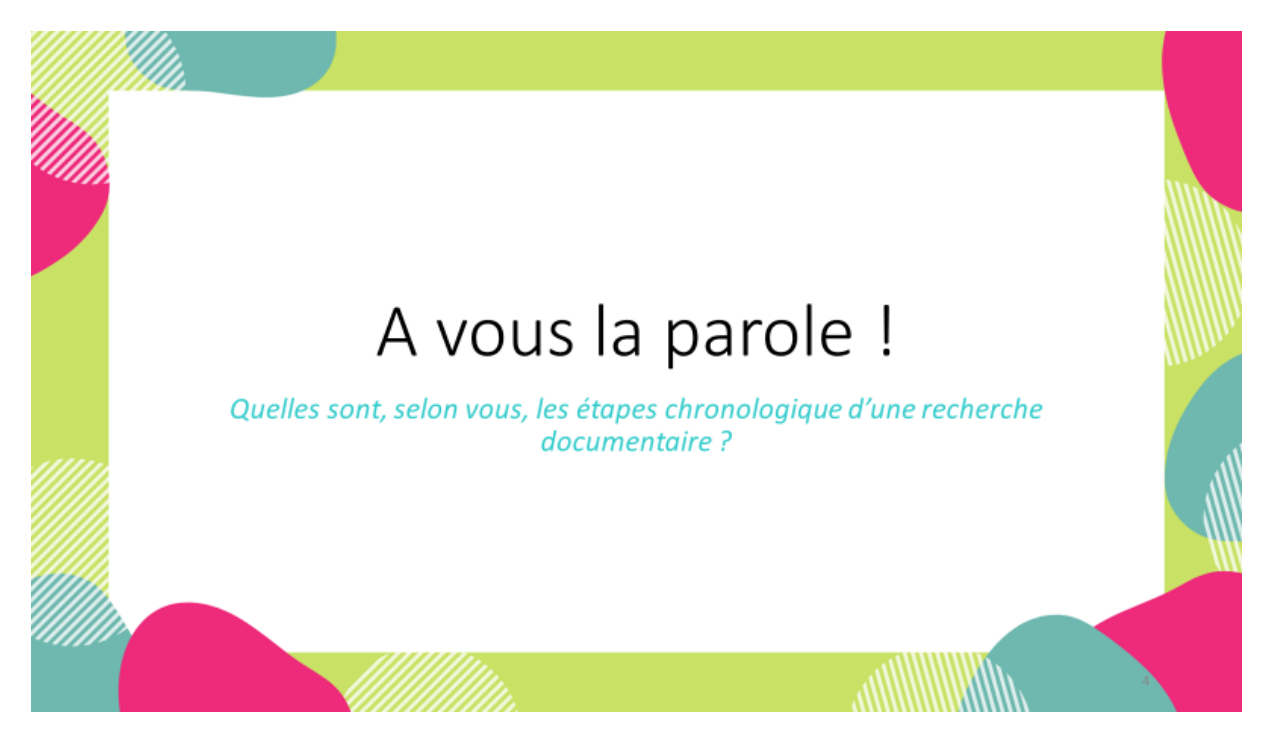

Maintenant, c'est à vous !

Comment procédez-vous pour faire une recherche ? Est-ce que vous avez une méthode ? Faites-vous les choses dans un certain ordre ?

Est-ce que quelqu'un veut bien partager avec nous sa technique ?

→ Créer une interaction étudiants/bibliothécaire(s) et étudiants/étudiants. Les faire débattre entre eux des réponses qu'ils donnent

→ Noter au tableau [noir avec craies / blanc avec feutres] les réponses proposées. Grouper celles qui se recoupent.

→ Faire ordonner par les participants les différentes réponses, dans le but d'obtenir un ordre logique de recherche

→ Faire un retour sur les étapes des étudiants. Sortir le positif et enchaîner sur l'exercice.

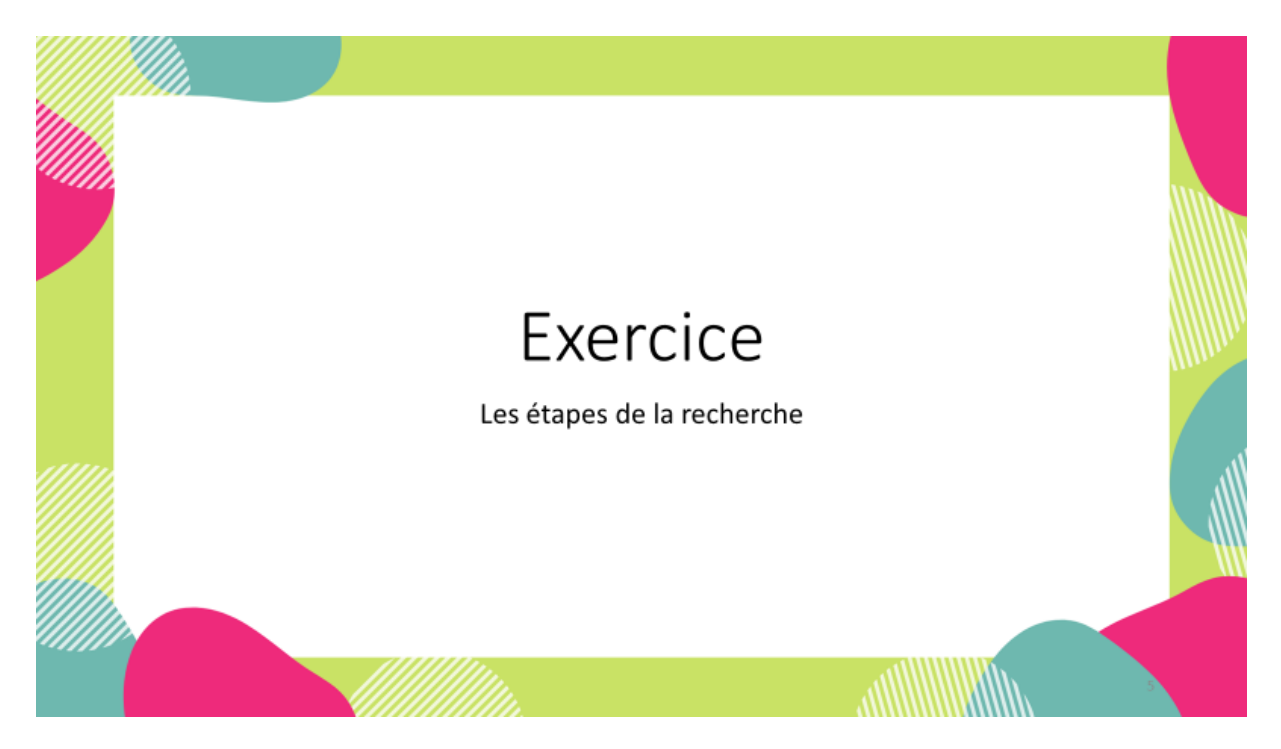

Maintenant que je sais / nous savons comment vous procéder, nous allons passer à un petit exercice. Par groupe de 6-8 personnes [pas par affinité, mais par «îlot» de tables] vous allez recevoir un jeu de 6 cartes, correspondant aux étapes d'une bonne recherche. Je vais / nous allons vous laisser quelques minutes pour les mettre dans l'ordre et ensuite, on comparera vos réponses et on corrigera ensemble.

 $\rightarrow$  Distribuer les jeux de cartes aux groupes.

→ Interroger un groupe au hasard et discuter avec les autres pour comparer et lancer la discussion sur la correction

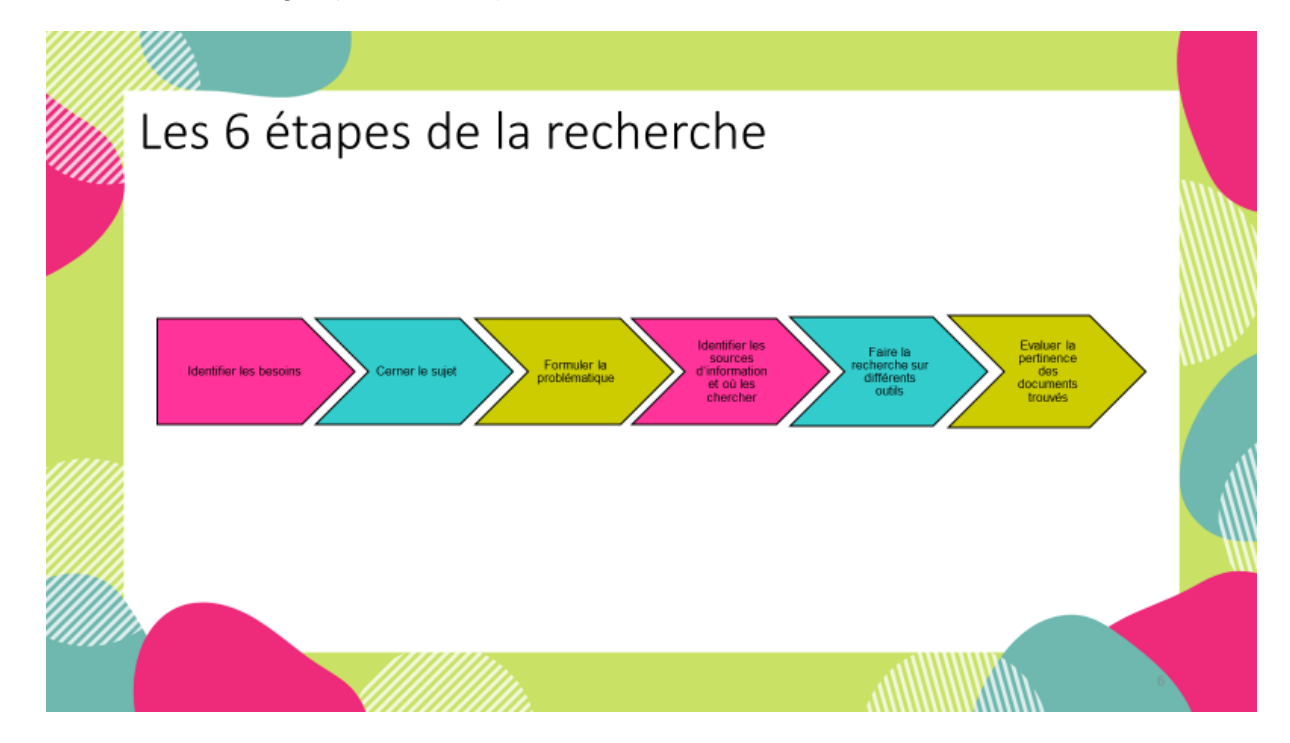

 $\rightarrow$  Afficher le corriger (dia suivante)

#### $\rightarrow$  Passer en revue les 6 étapes sans détailler

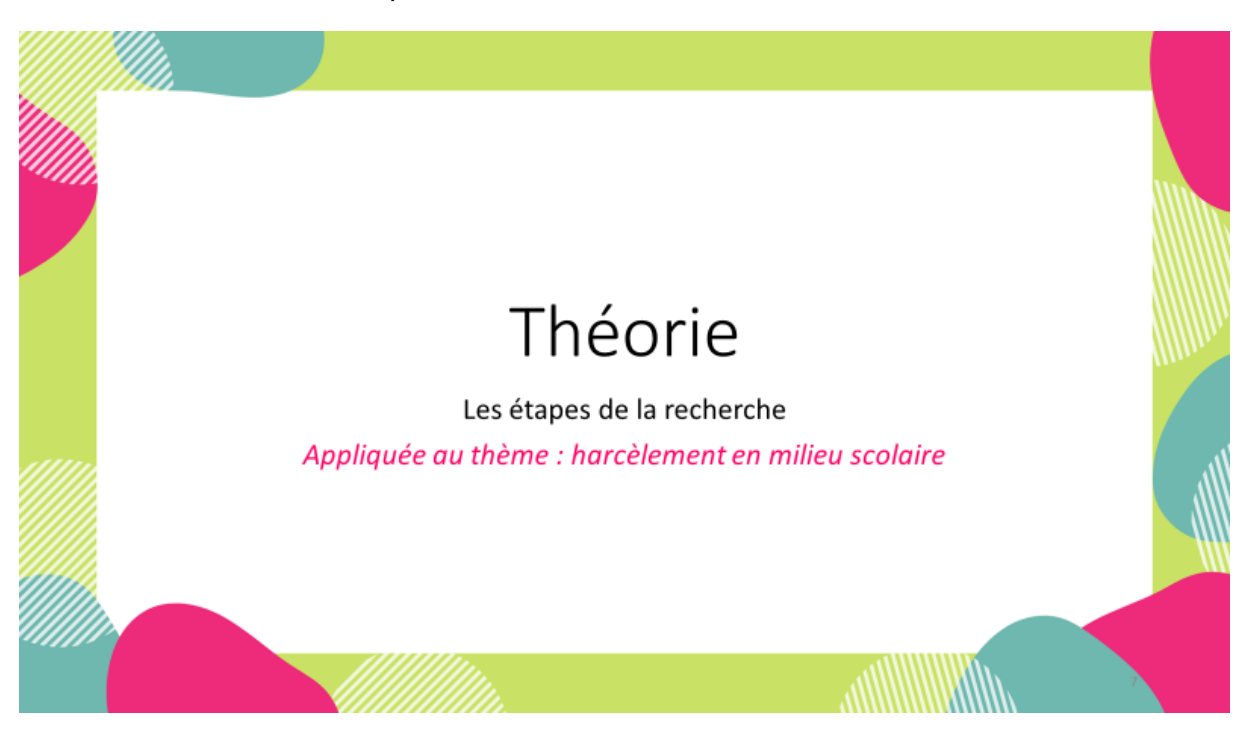

Maintenant que vous connaissez les 6 étapes, il reste à savoir comment les mettre en œuvre dans la pratique ! Pour se faire, on va se baser sur un exemple concret : un travail fictif que vous auriez à faire sur le harcèlement en milieu scolaire.

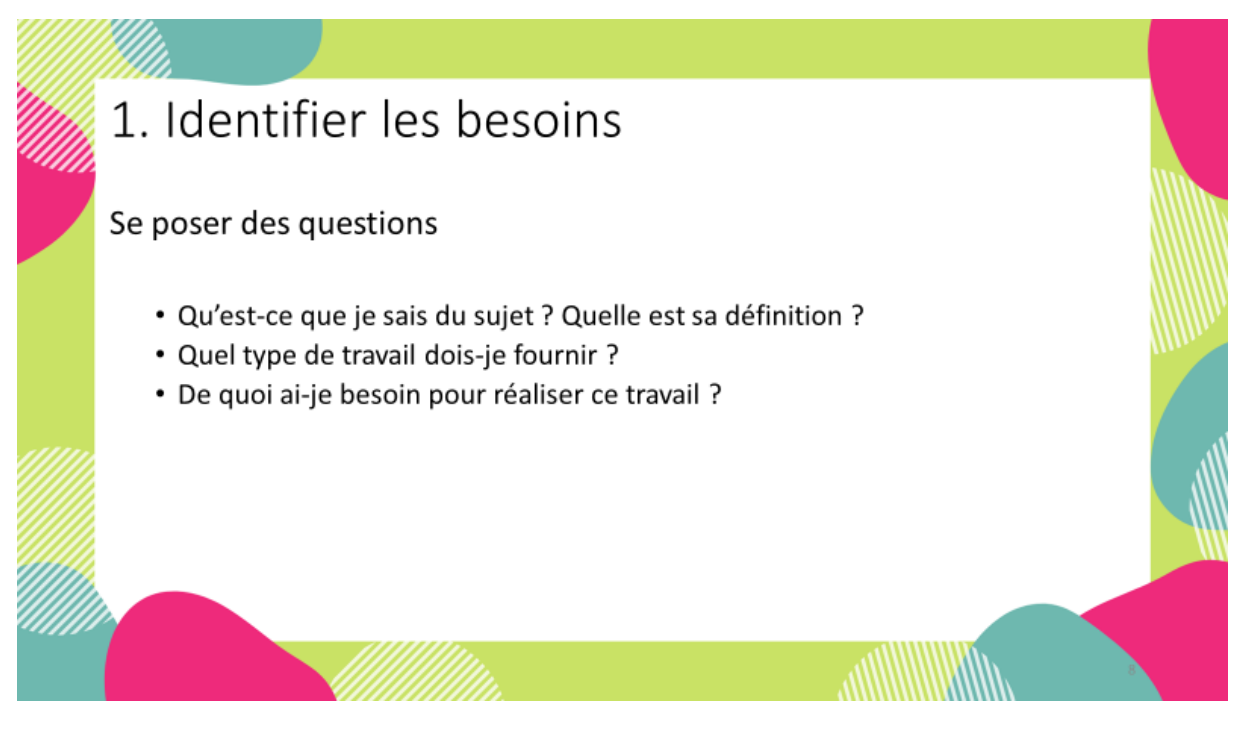

Premièrement, il faut identifier les besoins. Cette première étape paraît logique et tellement évidente qu'on l'oublie parfois, mais il faut commencer par se poser les trois questions suivantes. Cela permet de cadrer nos recherches et d'éviter de s'éparpiller et de perdre du temps. [Passer en revue les questions].

La première question permet de savoir ce que l'on sait du sujet, si on en a aucune idée ou si on sait déjà plus ou moins de quoi on parle.

Savoir quel type de travail on doit fournir permet de délimiter la recherche, parce qu'on ne va pas faire les mêmes recherches pour un exposé de 5 minutes que pour un TM.

La dernière question permet d'adapter l'outil de recherche en fonction de ce que l'on souhaite trouver : par exemple des données statistiques, des témoignages, du texte, un film, etc.

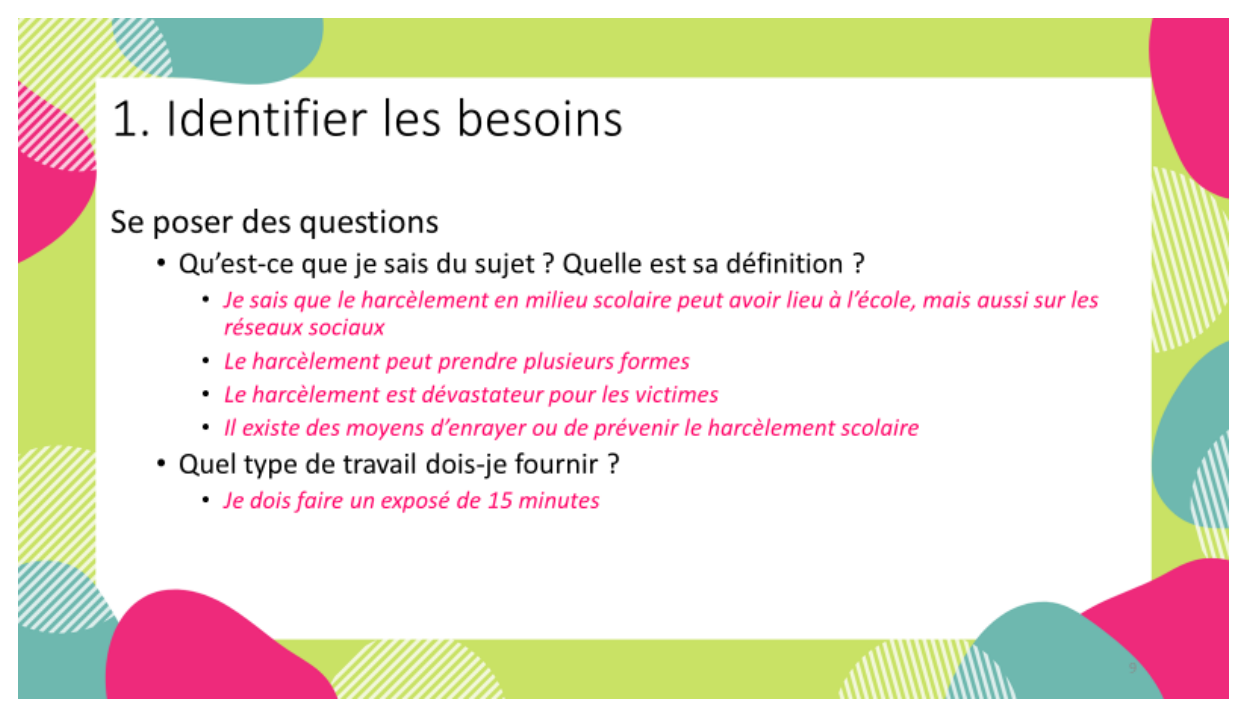

Dans le cas de notre exemple d'exposé fictif sur le harcèlement en milieu scolaire, on pourrait imaginer poser le cadre suivant

 $\rightarrow$  Passer en revue les phrases en rose sur cette dia et la suivante

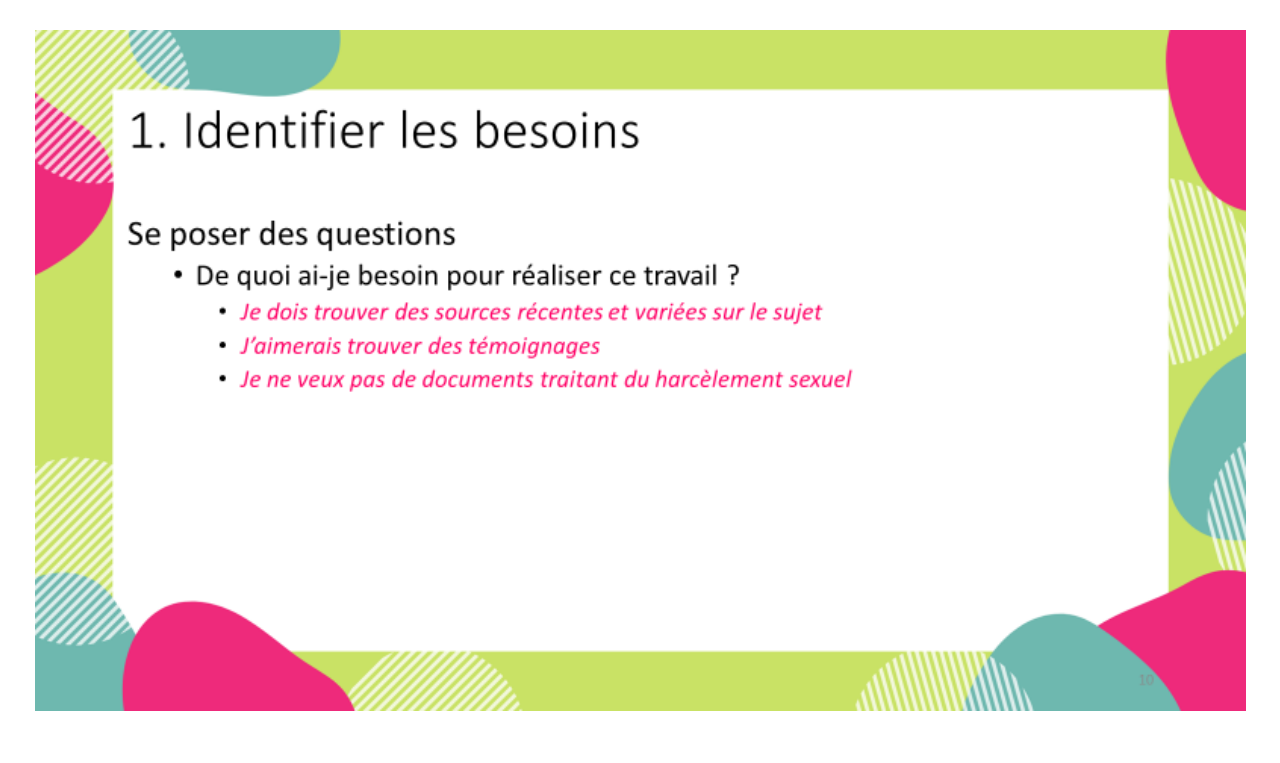

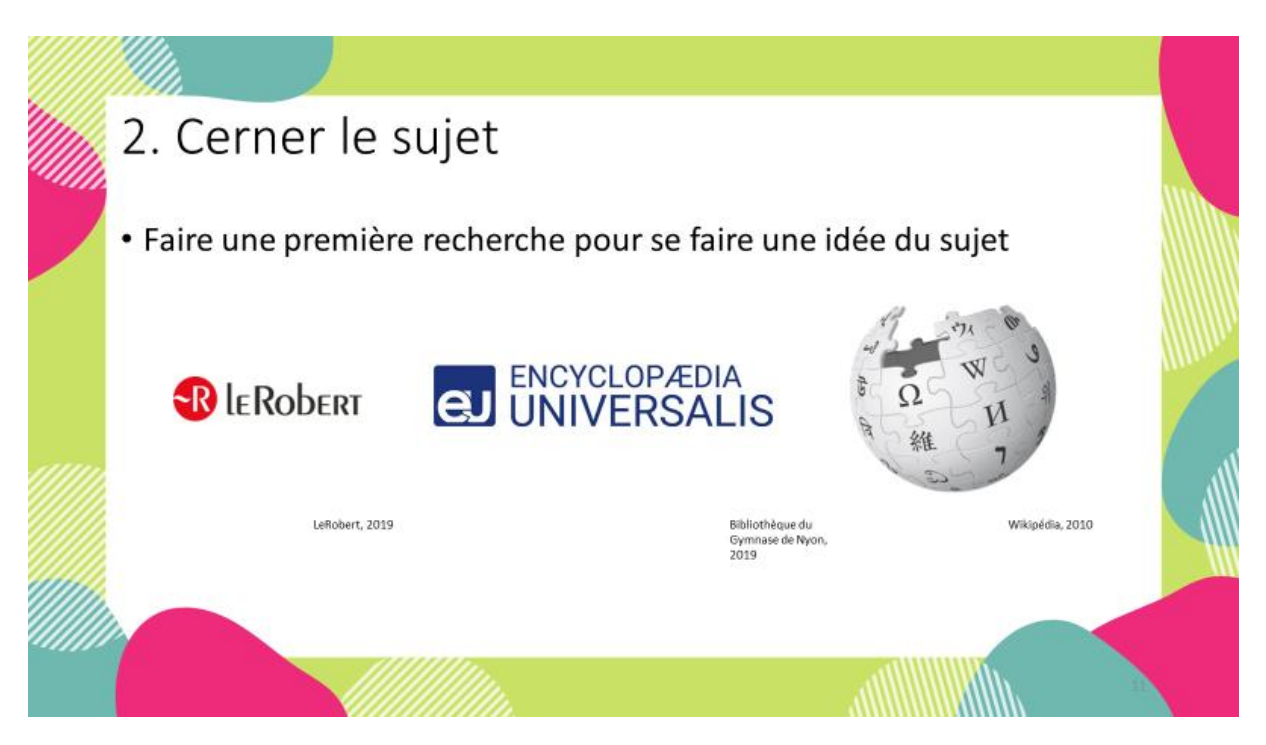

La seconde étape consiste à cerner le sujet, pour ça il faut réaliser une recherche préliminaire pour se faire une idée.

Il y a plusieurs possibilités :

Consulter un bon vieux dictionnaire pour définir un terme ou le dictionnaire d'Universalis.

Parcourir une encyclopédie, comme Universalis en ligne, à laquelle vous avez accès depuis n'importe quel ordinateur du gymnase.

Consulter Wikipédia, en ayant en tête qu'il s'agit d'une encyclopédie participative, et qu'il faut rester vigilant sur la pertinence des informations.

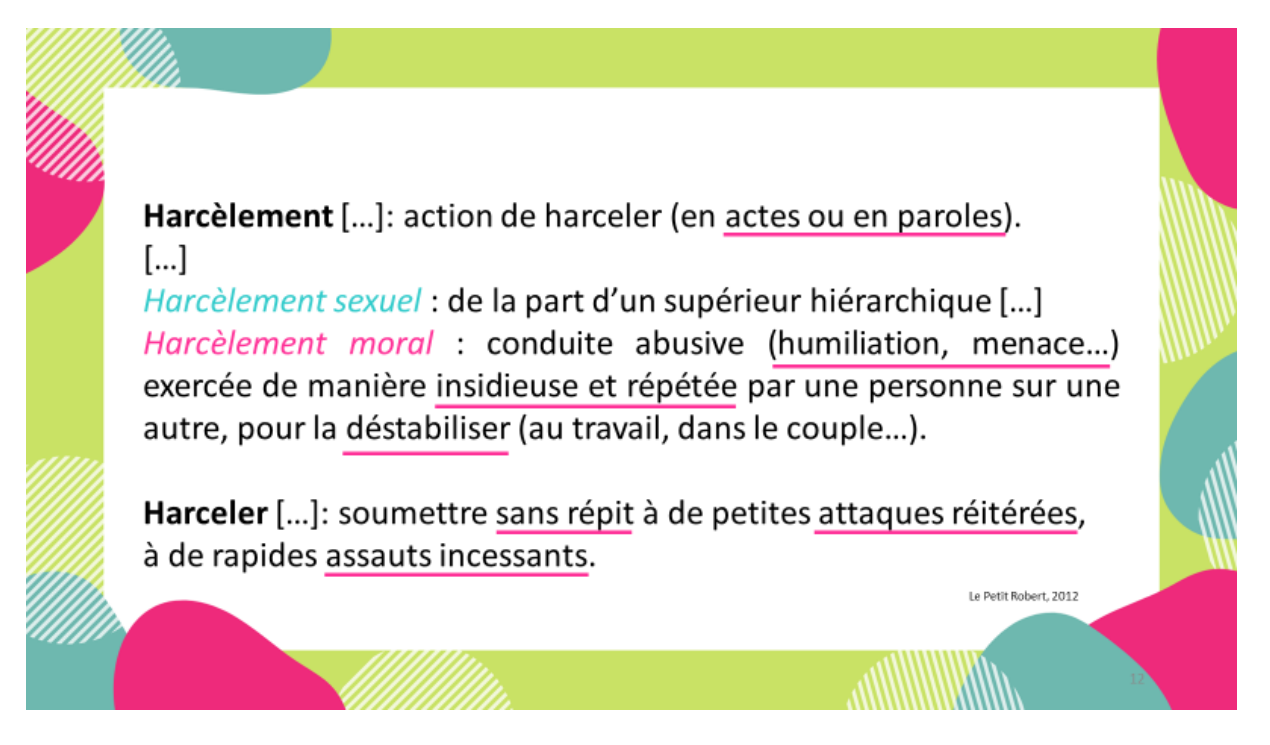

En consultant le petit Robert, à harcèlement, vous obtenez ceci [lire la définition en accentuant sur les points soulignés, qui sont importants]. On peut également aller regarder dans le dictionnaire d'Universalis en ligne, puisque l'on va de toute façon y aller pour consulter l'encyclopédie.

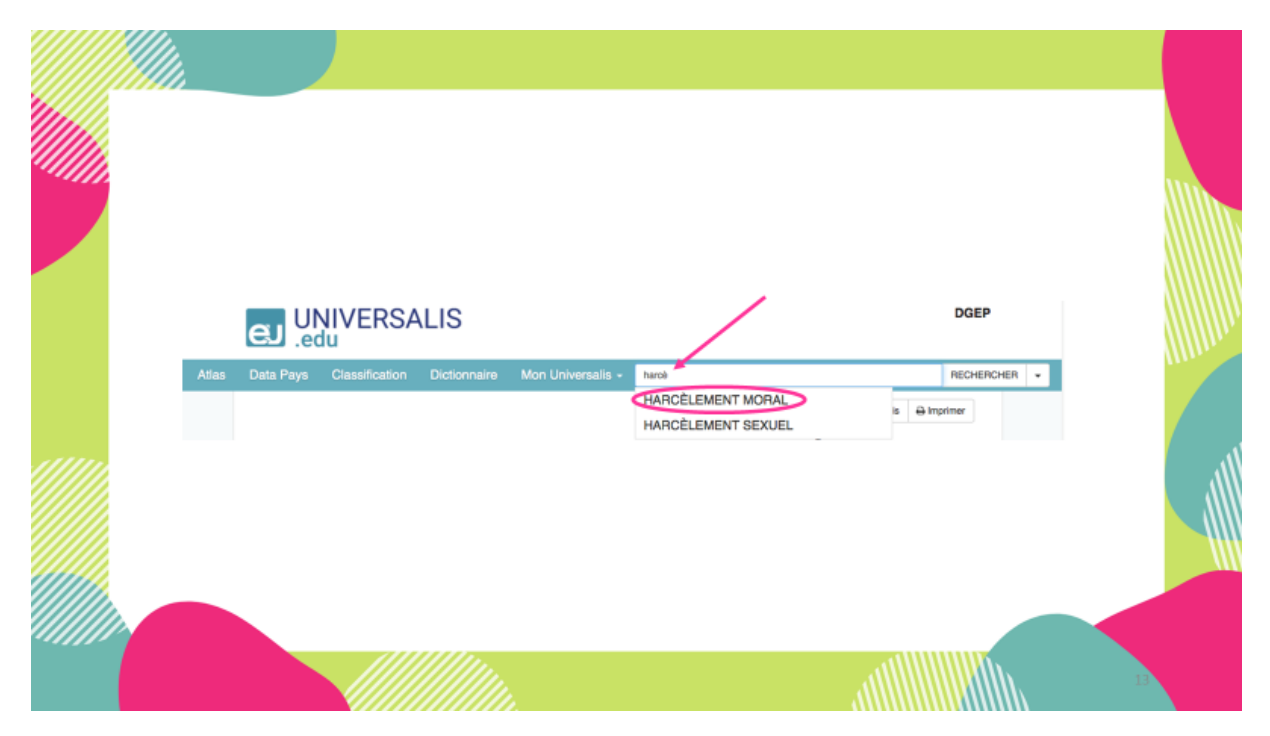

Après avoir cherché dans le dictionnaire, on va regarder ce que l'on trouve sur Universalis [montrer la barre de recherche] Si vous commencez à taper harcèlement dans la barre de recherche, vous voyez s'afficher des propositions. Comme on a défini dès le départ que l'on ne voulait pas traiter du harcèlement sexuel, on clique sur harcèlement moral.

En essayant avec les termes harcèlement scolaire, on obtient aucun résultat. Le cas d'Universalis est particulier, car l'encyclopédie est plus développée pour certains domaines, notamment les sciences humaines, les arts et la littérature. Donc, ne vous torturez pas si vous ne trouvez rien de concluant.

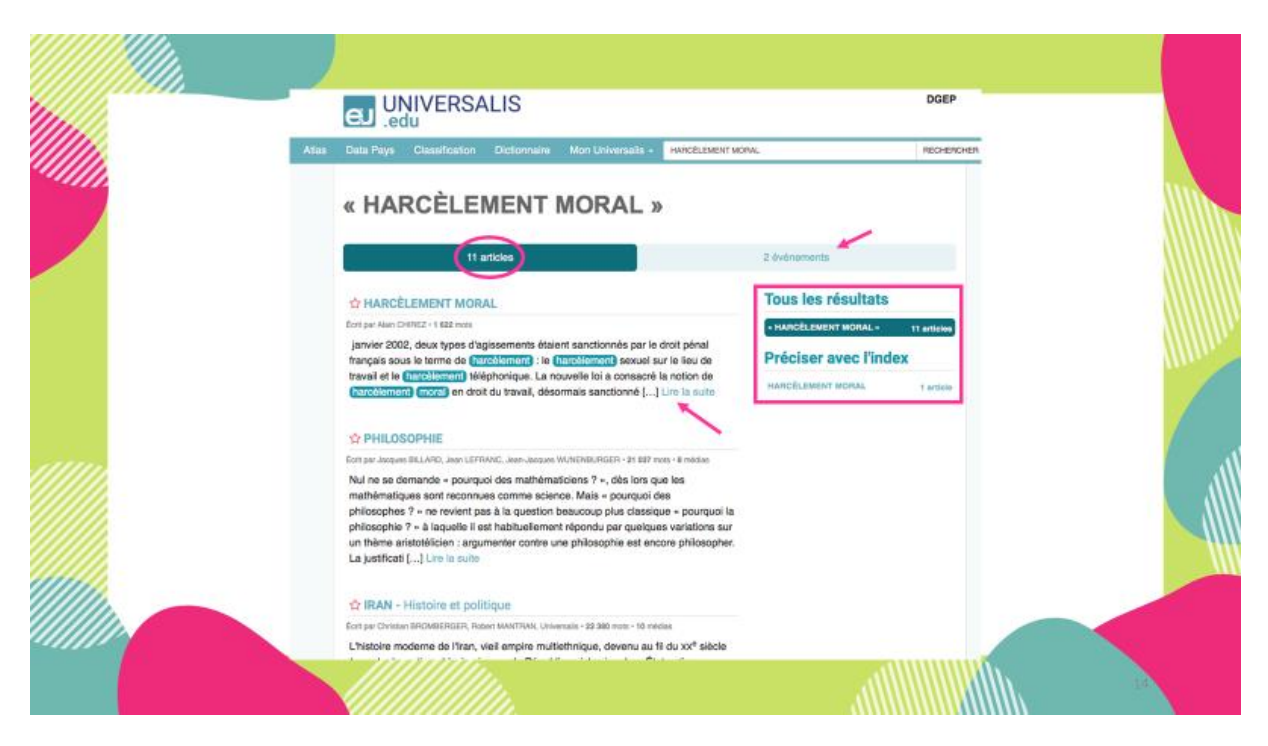

Les résultats se présentent comme ceci. Universalis cherche les mots que vous avez tapé en mots-clés partout dans sa base, donc cela ne veut pas dire qu'il y a 11 articles sur le harcèlement moral, mais qu'il y a 11 articles où se retrouve l'un ou l'autre des deux termes ou les deux. En principe, s'il y a des résultats pertinents, ils seront en tête de liste, parce qu'ils comprennent les deux termes. Vous pouvez consulter l'article en cliquant sur lire la suite.

En cliquant sur évènement, vous arrivez sur une liste d'évènements en lien avec le terme recherché, ce qui peut être utile dans certains cas.

Dans l'hypothèse où vous auriez un grand nombre d'articles en entrant un seul mot-clé, vous pouvez vous aider de l'index pour affiner vos résultats. Là, cela n'a aucun sens, puisqu'il n'y a qu'un seul article qui couvre le sujet du harcèlement moral.

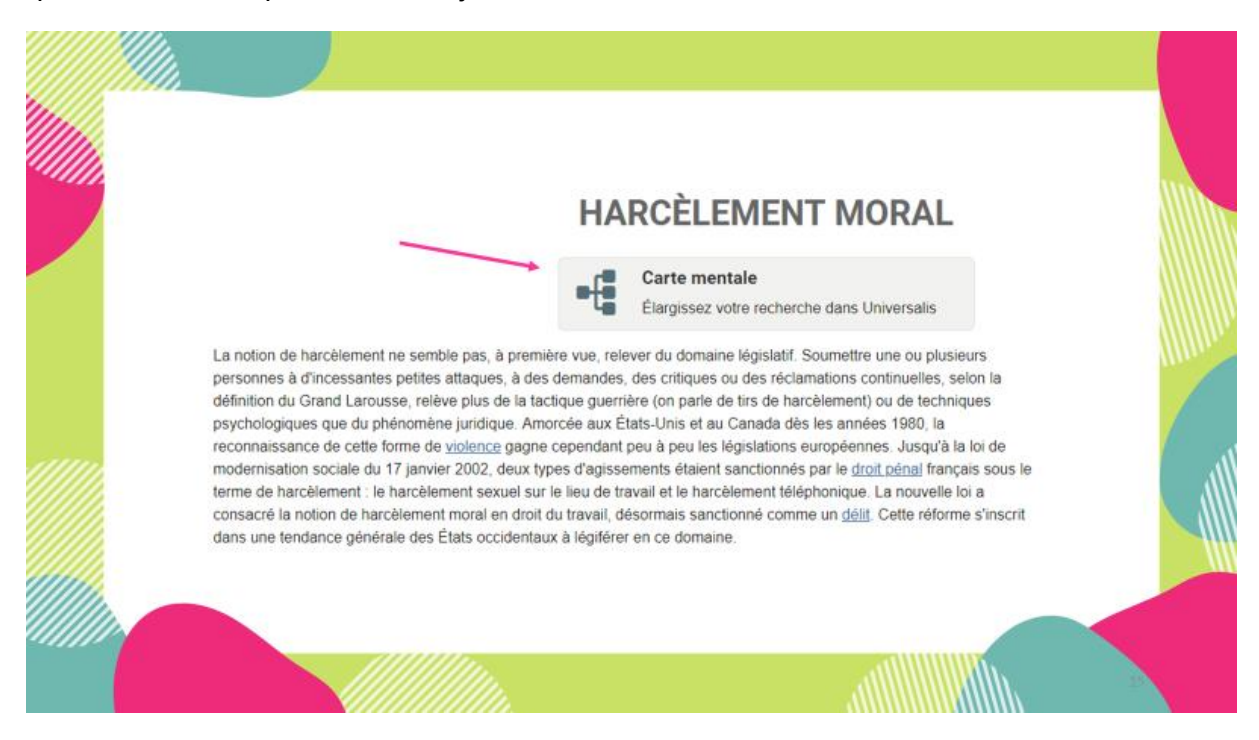

Formation des usagers à la Bibliothèque du Gymnase de Nyon : création de modules de formation à la carte, adaptés à chaque public cible Solange AKRIBAS 125

En ouvrant l'article, vous remarquez qu'il concerne plutôt la sanction du harcèlement dans le droit français, ce qui à priori ne nous intéresserait pas directement, mais, Universalis dispose d'une très bonne arme : la carte mentale. Elle n'est pas disponible pour tous les articles, mais en cliquant dessus, vous obtenez un schéma de votre thématique en lien avec toutes les axes que l'on peut lui donner.

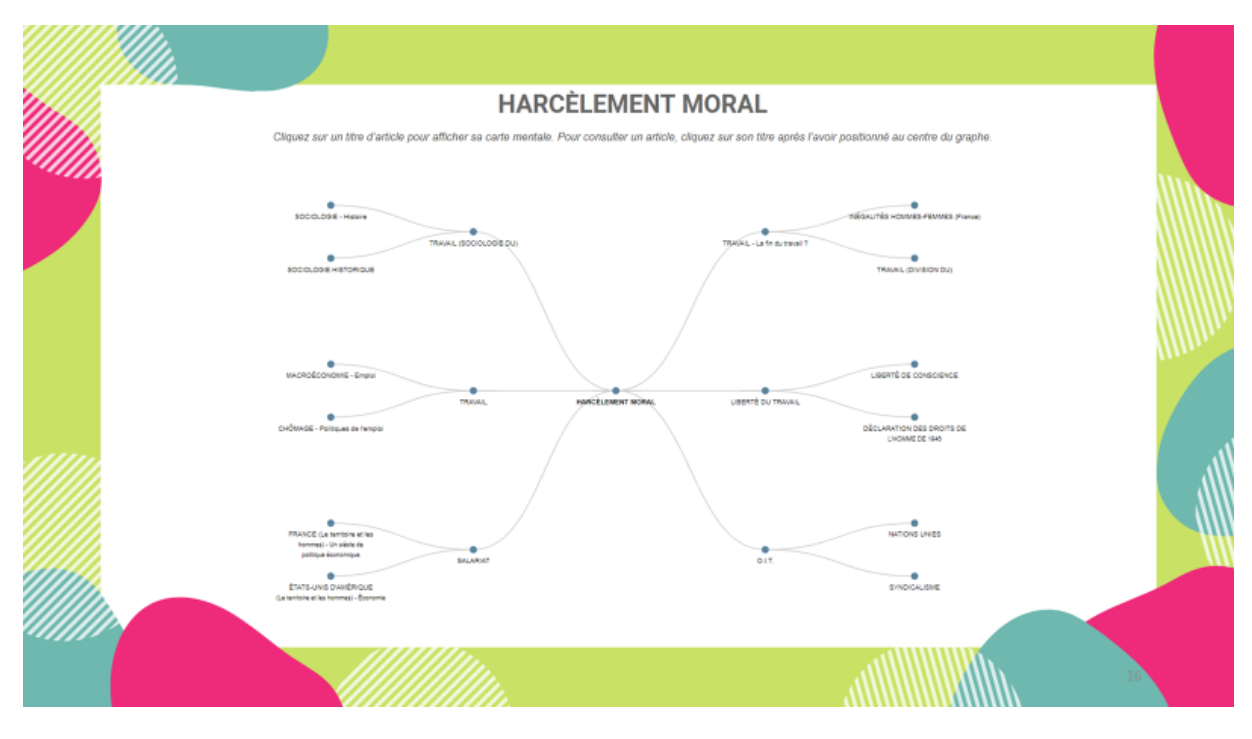

Si vous ne visualisez pas ce qu'est une carte mentale, voici l'exemple de celle du harcèlement moral. On a le terme au centre et ses différents axes autour qui se subdivise en sous-catégorie du plus général au particulier. Dans le cas présent, elle ne nous intéresse pas car elle est basée sur le harcèlement moral au travail, mais rien ne vous empêche de créer votre propre carte d'après ce que vous trouvez lors de vos recherches préliminaires, notamment sur Wikipédia.

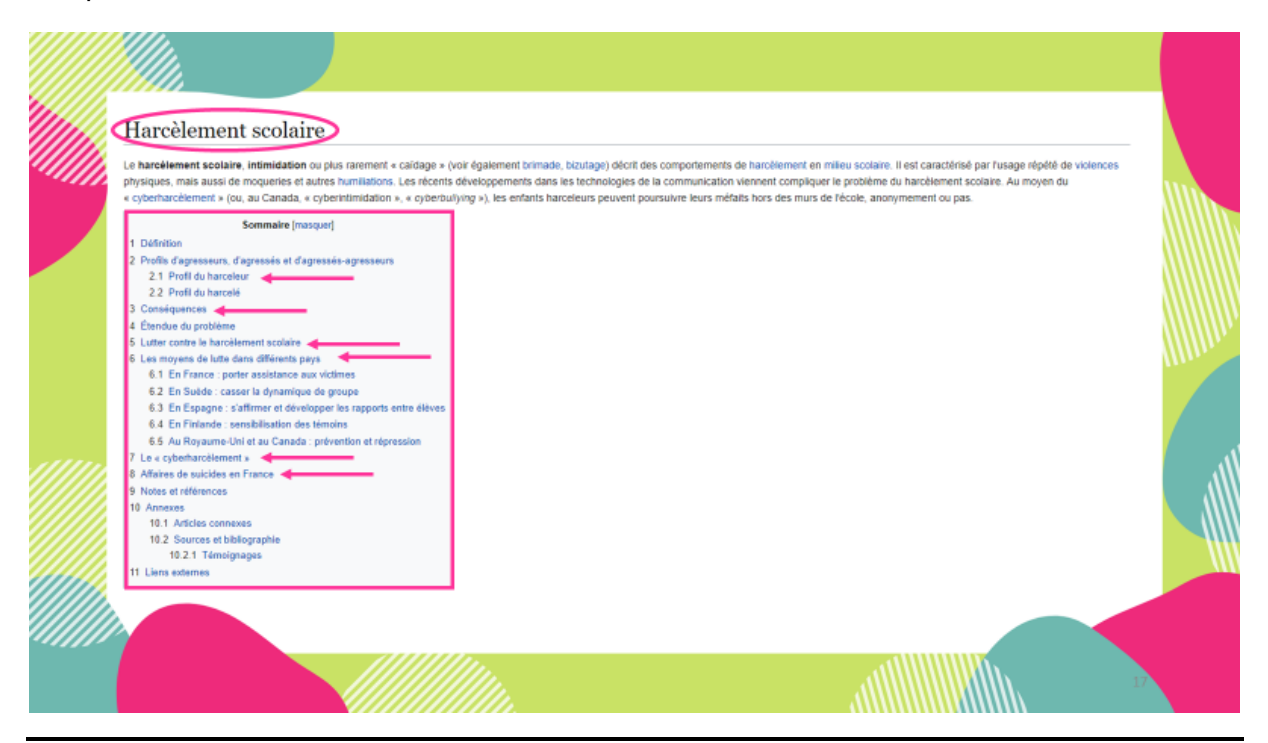

Formation des usagers à la Bibliothèque du Gymnase de Nyon : création de modules de formation à la carte, adaptés à chaque public cible Solange AKRIBAS 126

En tapant harcèlement dans la barre de recherche de Wikipédia, on voit apparaitre harcèlement moral, harcèlement scolaire et harcèlement sexuel. On clique directement sur ce qui nous intéresse et on obtient une brève définition, mais surtout ce qui est intéressant, un sommaire, qui donne des pistes pour les différents axes qu'on pourrait aborder dans notre exposé.

Ces pistes vont servir pour cerner le sujet et définir les axes que l'on veut approfondir dans notre travail.

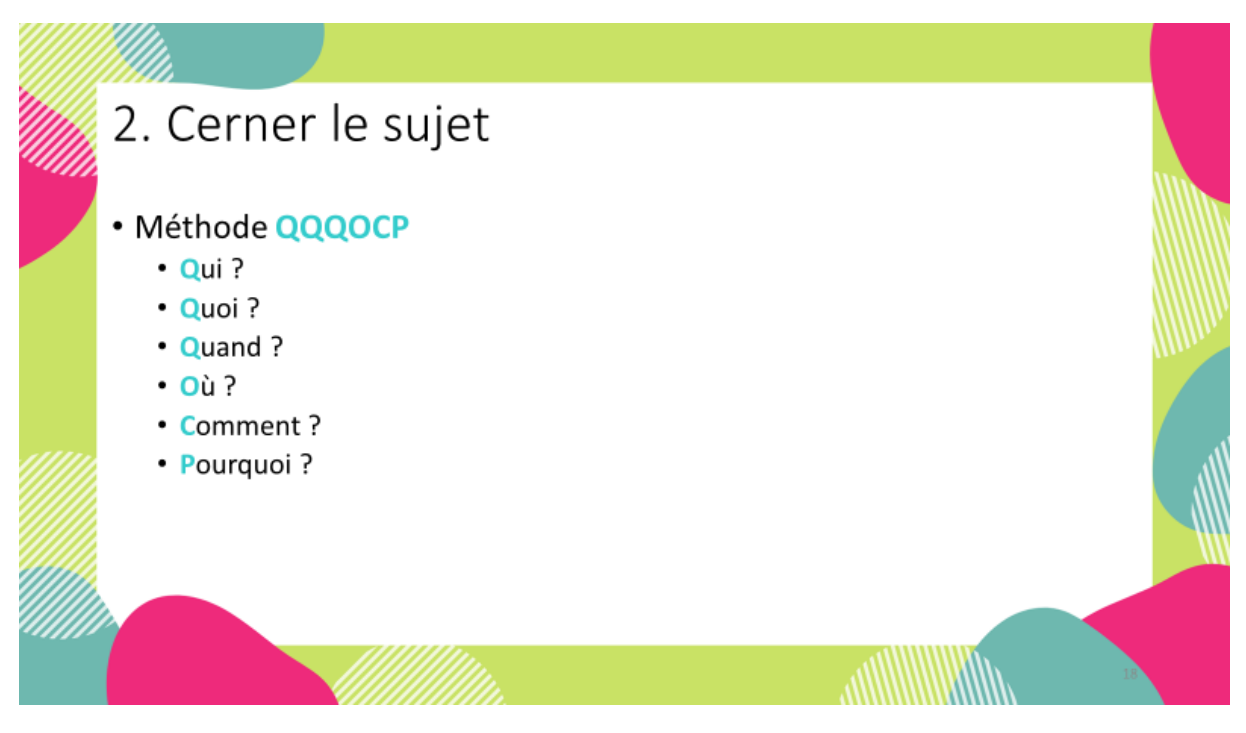

La 2<sup>ème</sup> étape pour cerner le sujet consiste à utiliser la méthode au nom barbare QQQOCP. C'est-à-dire se poser la liste des questions suivantes [lire les puces].

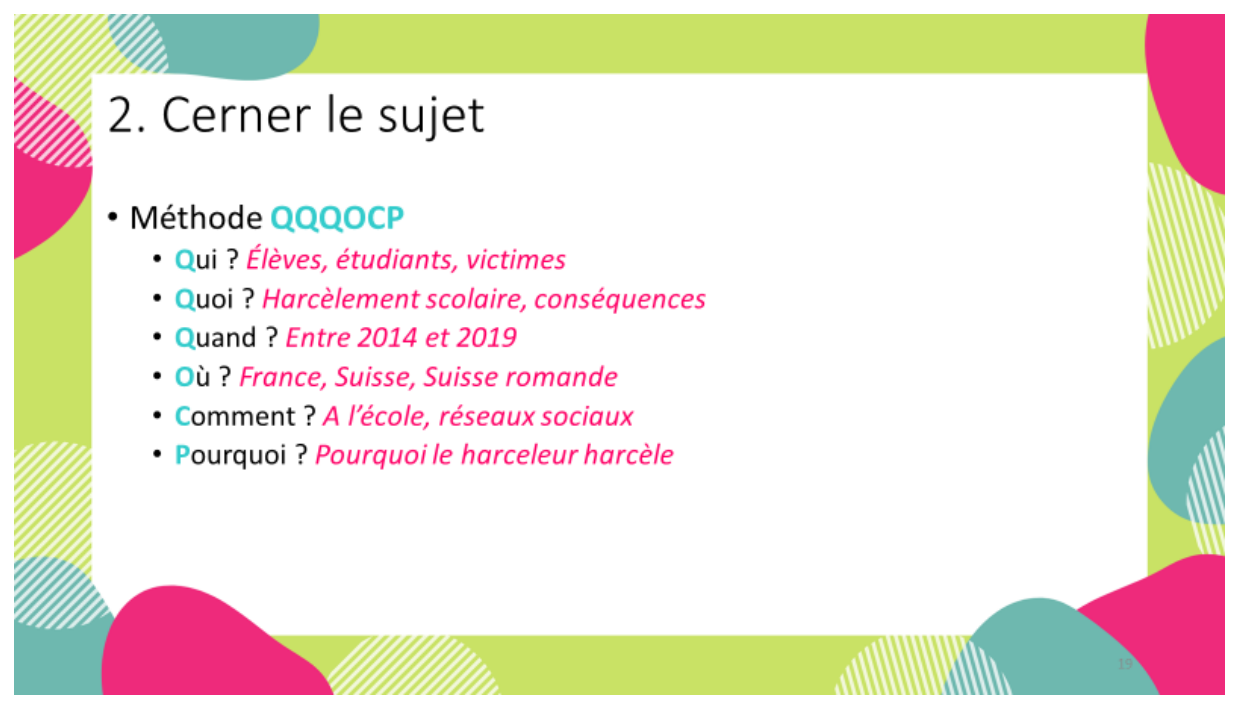

Pour notre sujet, cela revient à donner les réponses suivantes [les lire]

Formation des usagers à la Bibliothèque du Gymnase de Nyon : création de modules de formation à la carte, adaptés à chaque public cible Solange AKRIBAS 127

Pour certains sujets, on ne peut pas toujours répondre aux questions pourquoi, comment, ce n'est pas très grave, le but est de se fixer un cadre pour l'étape 3.

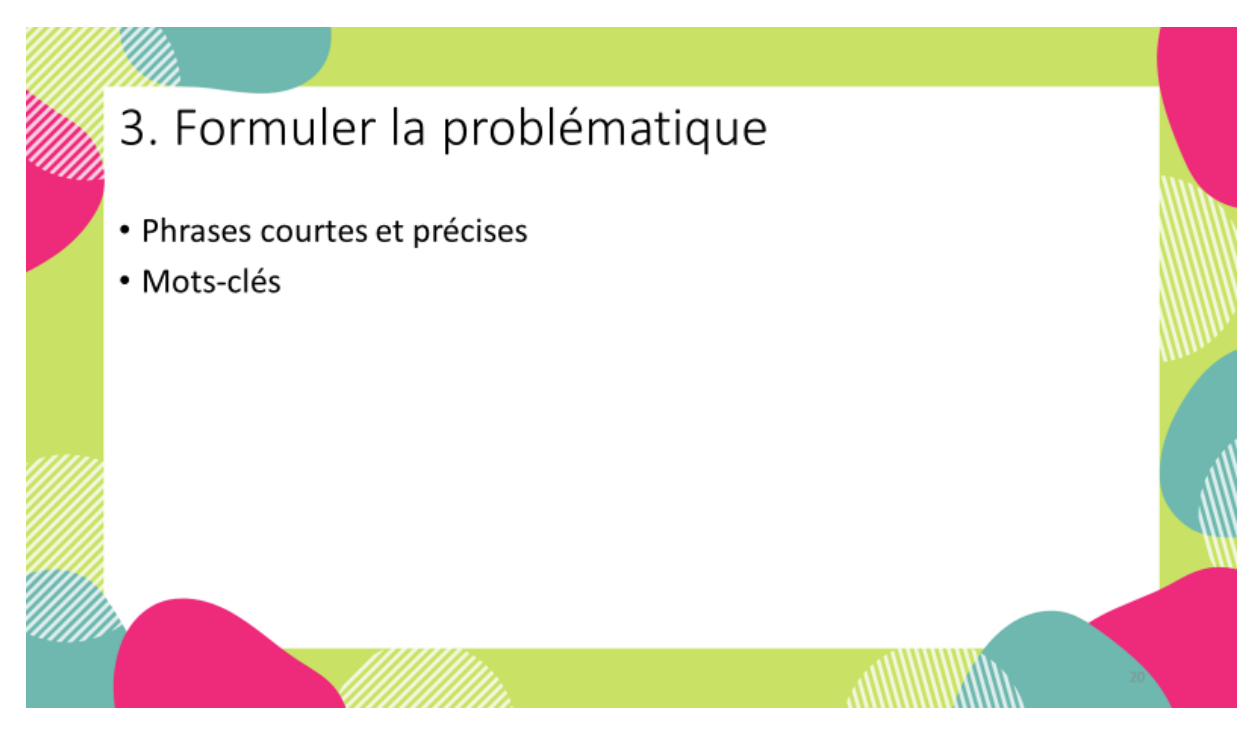

Le but de la 3<sup>ème</sup> étape et d'analyser et synthétiser toute notre réflexion des étapes 1 et 2, en phrases courtes et précises et en mots-clés. Cette étape permet d'être au clair avec ce que l'on veut et ne veut pas avant d'entamer les recherches. Ça évite de se disperser inutilement et de perdre du temps.

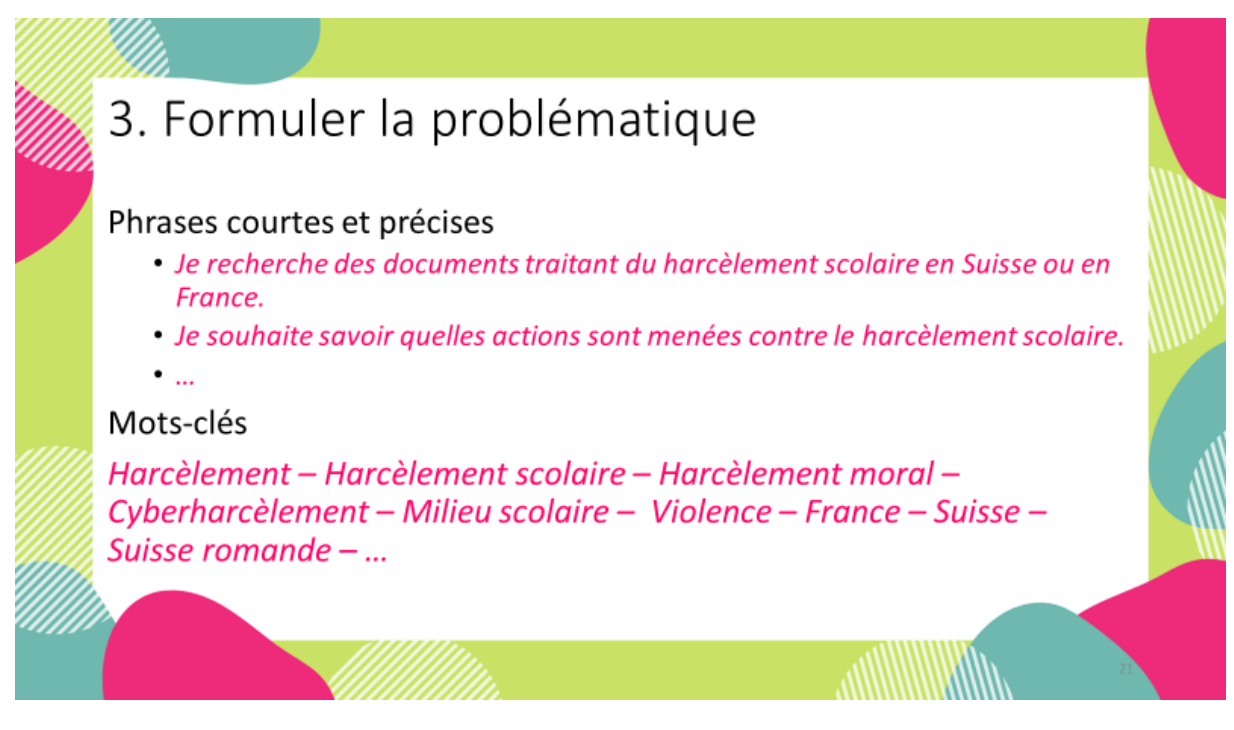

Pour notre exemple fictif, les résultats seraient les suivants. Pour les mots-clés, on peut les déterminer en fonction des termes qui sont revenus souvent lors des recherches préliminaires. N'hésitez pas à employer des synonymes. [Lire les phrases courtes et les mots-clés]

On verra plus tard, que lors de la recherche à proprement dite, il est possible de rebondir sur de nouveaux mots-clés à partir des résultats obtenus.

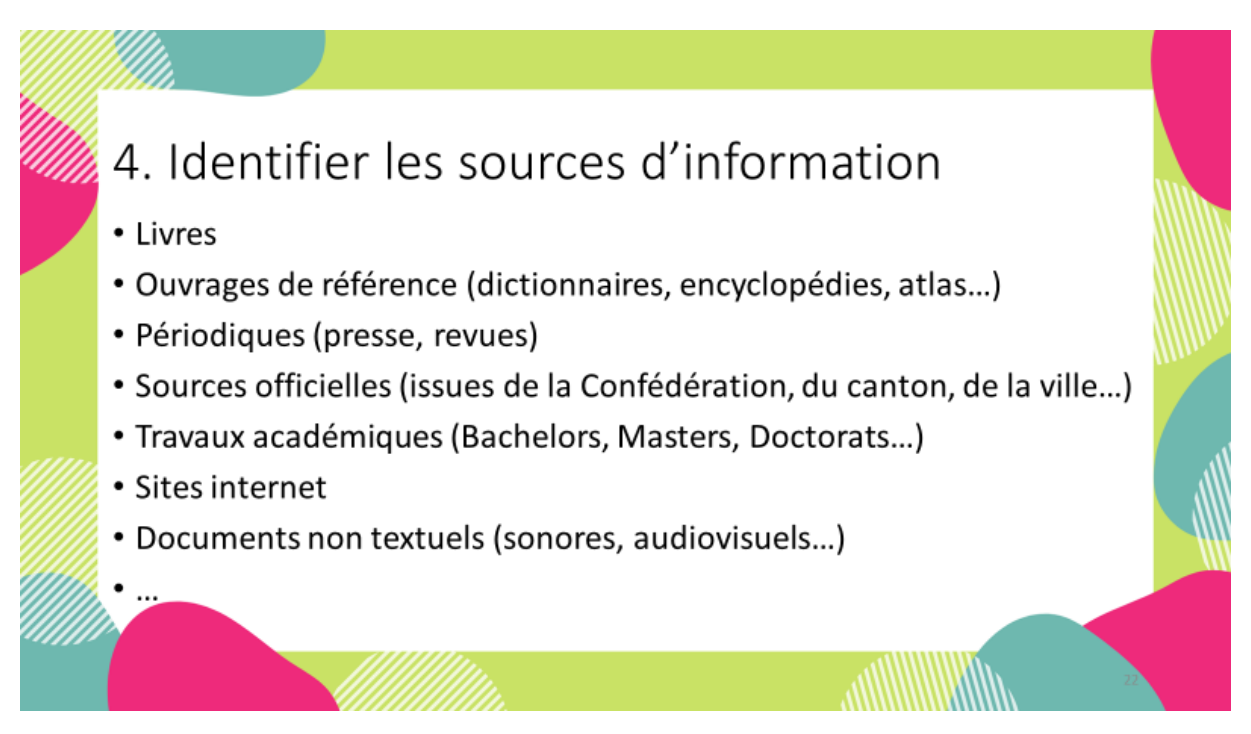

La typologie des documents est variée et ne comporte pas que des livres ! [Passer en revue la liste]

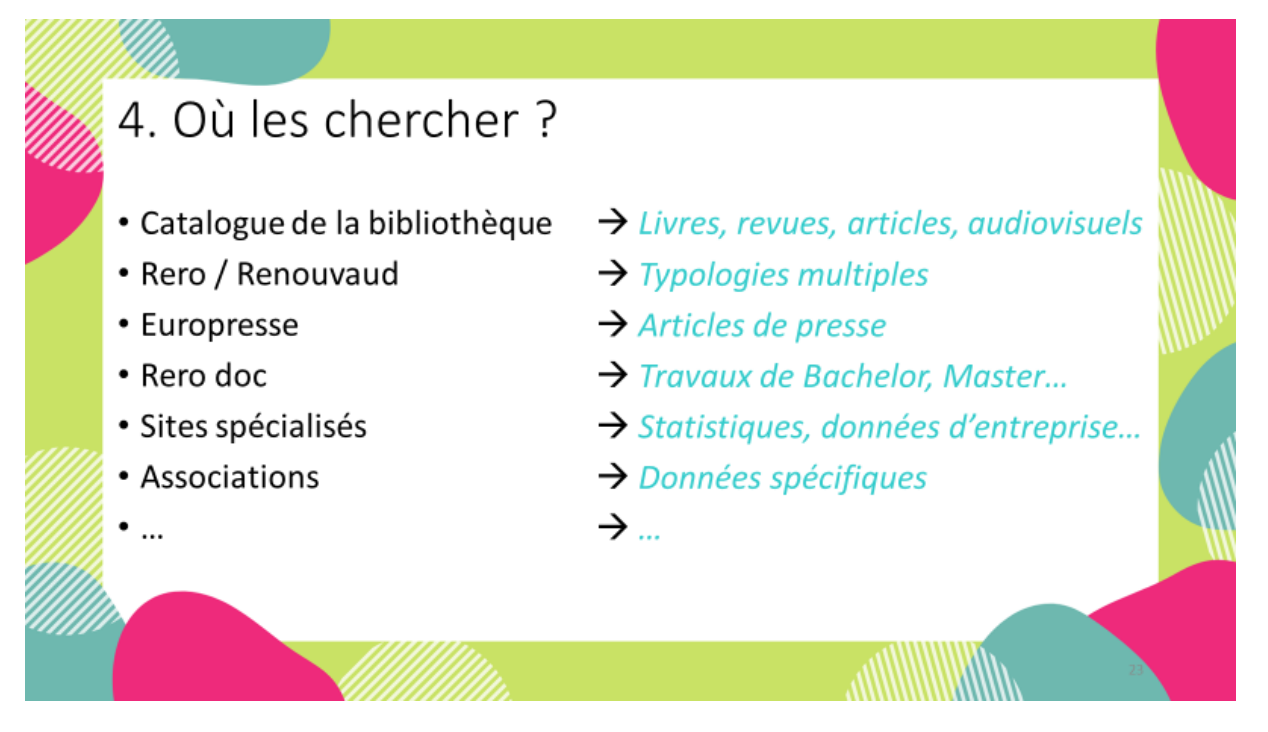

En fonction de ce que vous recherchez, vous n'allez pas utiliser le même outil. Voici des pistes non exhaustives des outils et des types de documents que vous pourrez y trouver [passer en revue la liste]

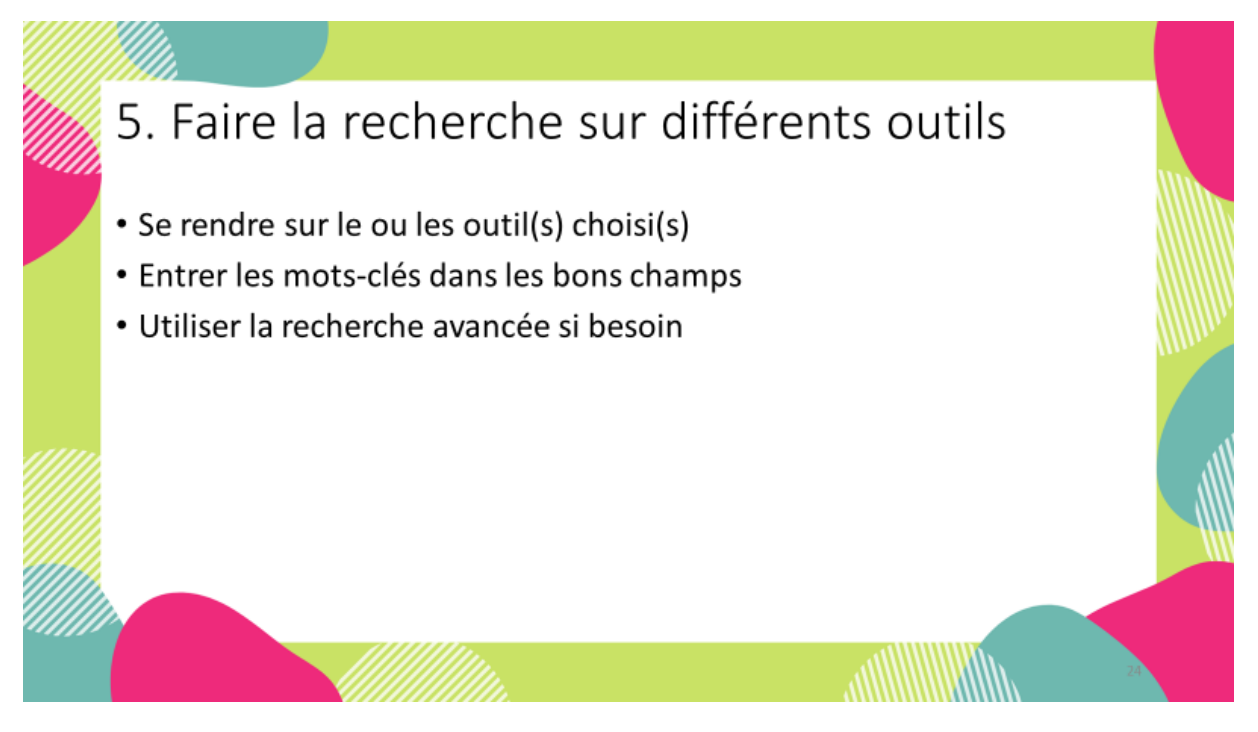

Maintenant, la recherche proprement dite peut enfin commencer ! Il faut choisir un ou plusieurs outils, entrer les mots-clés dans les bons champs et si besoin, utiliser la recherche avancée.

Pour notre exemple, on va effectuer les recherches sur les différents catalogues et outils disponibles à la bibliothèque, on ne va pas s'occuper de la recherche en ligne ou de sources spécialisées.

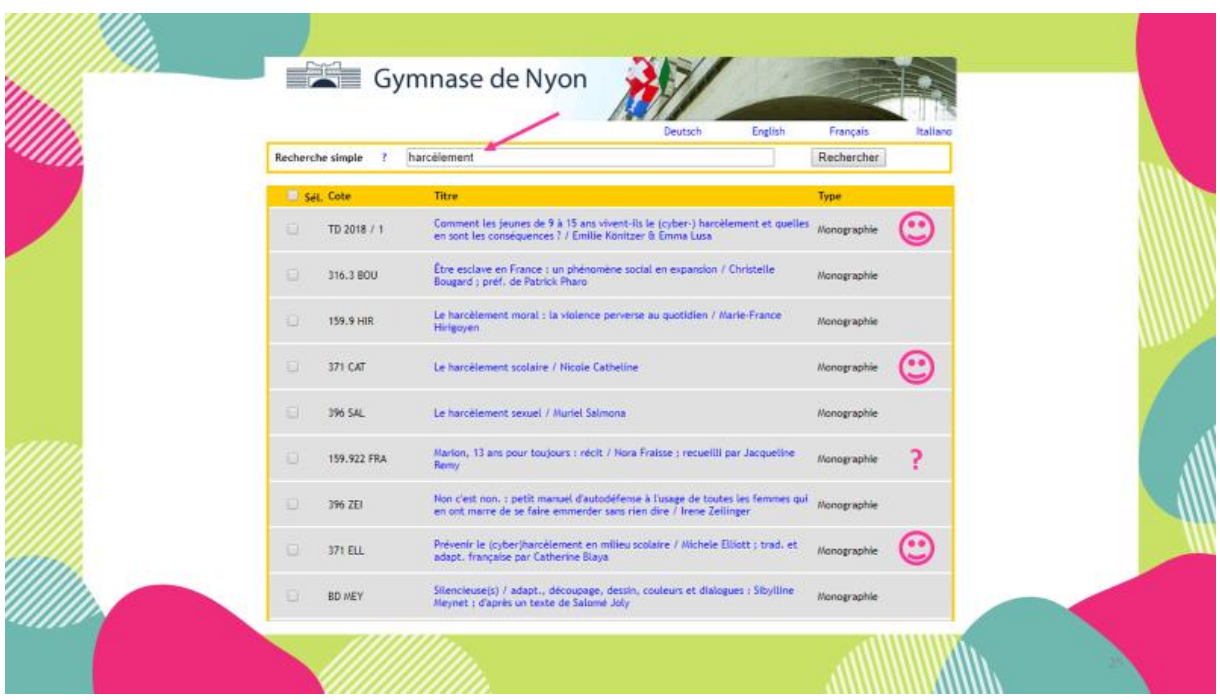

Pour notre exemple, on commence par regarder ce que possède la bibliothèque, en faisant une recherche simple sur le catalogue [montrer la barre de recherche]. On peut en effectuer plusieurs successivement avec différents mots-clés.

On voit qu'avec un mot-clé général comme harcèlement, on obtient plusieurs résultats, mais il faut les trier, car certains documents touchent au harcèlement moral ou sexuel, d'autre au cyberharcèlement ou au harcèlement scolaire. [Passer en revue les résultats]

Pour certains ouvrages, on voit d'emblée par le titre de quoi il s'agit, pour d'autre, il faut ouvrir les notices pour se faire une idée en regardant les mots-clés proposés sous la rubrique Matières.

En passant, j'attire / nous attirons également votre attention sur le fait que la mention de monographie correspond à un ouvrage papier. Et que la cote indique l'emplacement de l'ouvrage dans la bibliothèque.

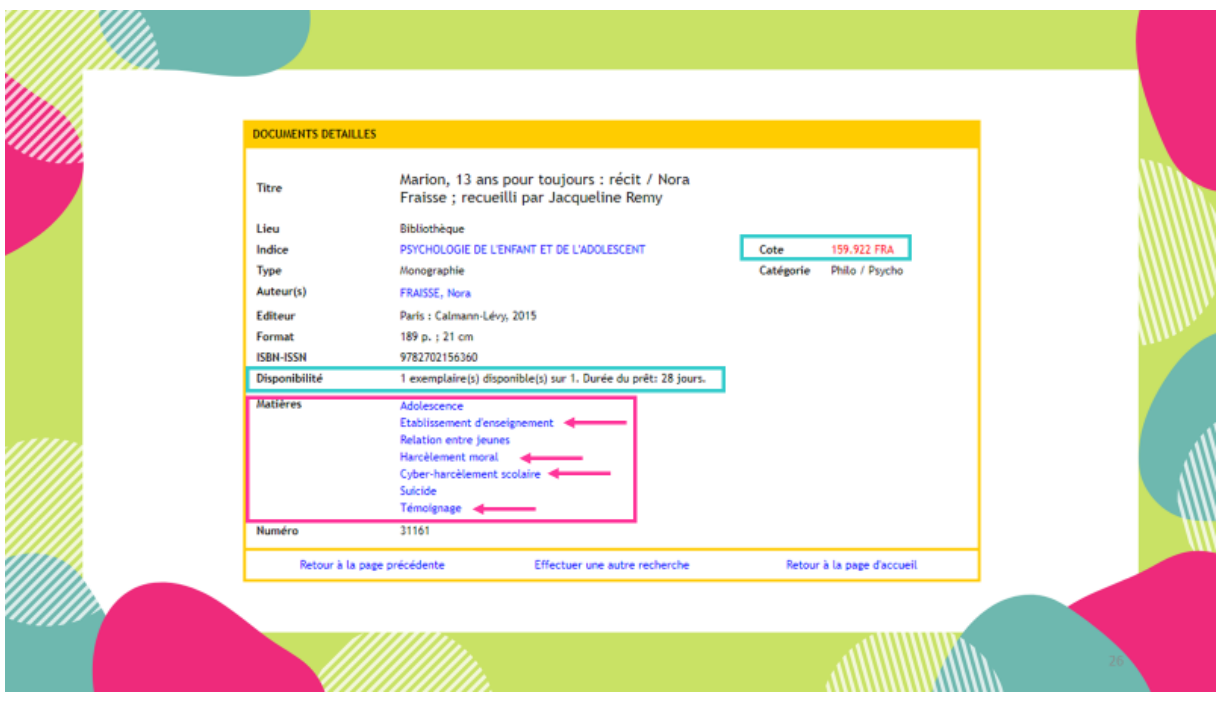

En ouvrant la notice du livre dont on n'était pas sûrs du contenu, on voit clairement que des matières nous intéressent, donc on peut retenir cet ouvrage, d'autant plus qu'on souhaite des témoignages. Sous «Matières», on trouve une liste de mots-clés, qui sont rattachés au document. Cela peut vous aider à compléter la liste de mots-clés de l'étape 3 et vous renvoyer vers d'autres documents en cliquant dessus.

On trouve aussi dans la notice les informations concernant la cote, la disponibilité et donc le moyen de trouver le document en rayon. Si vous voyez affiché 1 exemplaire disponible sur 1, cela signifie qu'il est disponible. S'il est emprunté, vous verrez 0 sur 1 avec la date de retour prévue et vous avez la possibilité de le réserver.

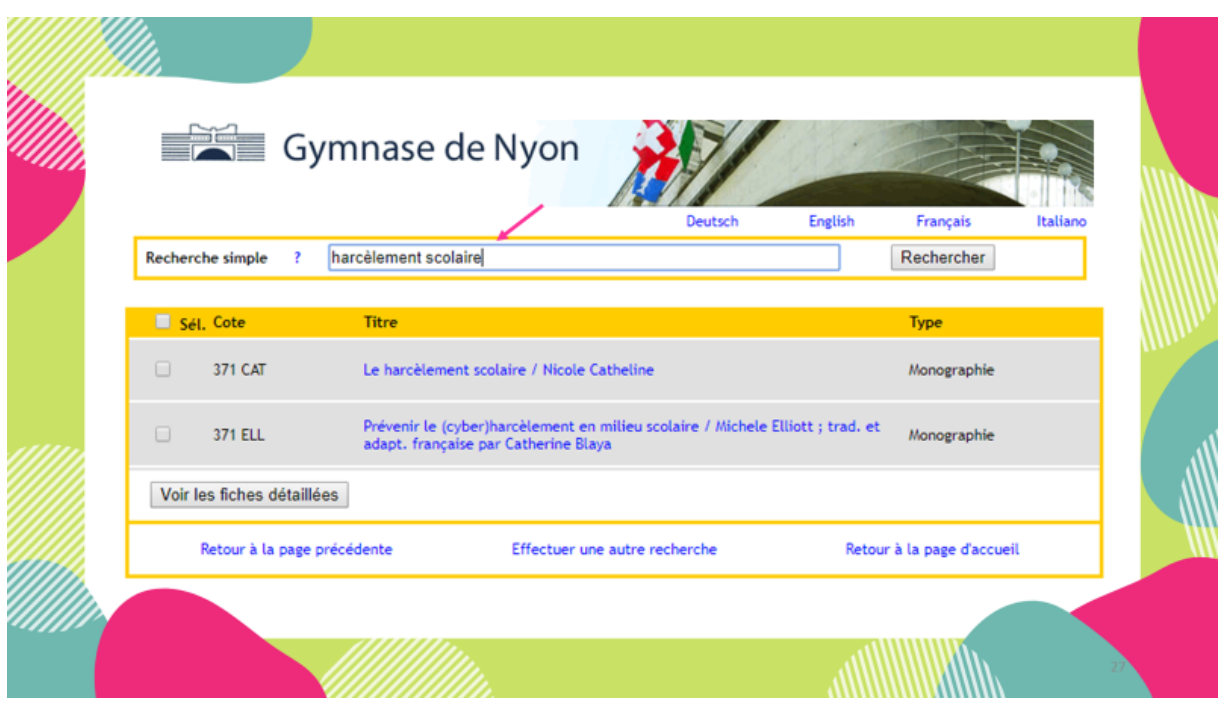

En entrant le mot-clé harcèlement scolaire, on obtient directement une liste courte de document ciblé, mais vous constatez que des ouvrages qui avaient l'air intéressant dans la recherche précédente ont disparu de la sélection. C'est parce qu'ils ne contiennent pas les termes harcèlement scolaire dans la notice, d'où la nécessité d'effectuer plusieurs recherches avec des mots-clés différents.

En théorie, on a assez de matière, mais on va poursuivre en imaginant que vous voulez d'autres documents. Pour ça, vous allez vous tourner vers d'autres catalogues.

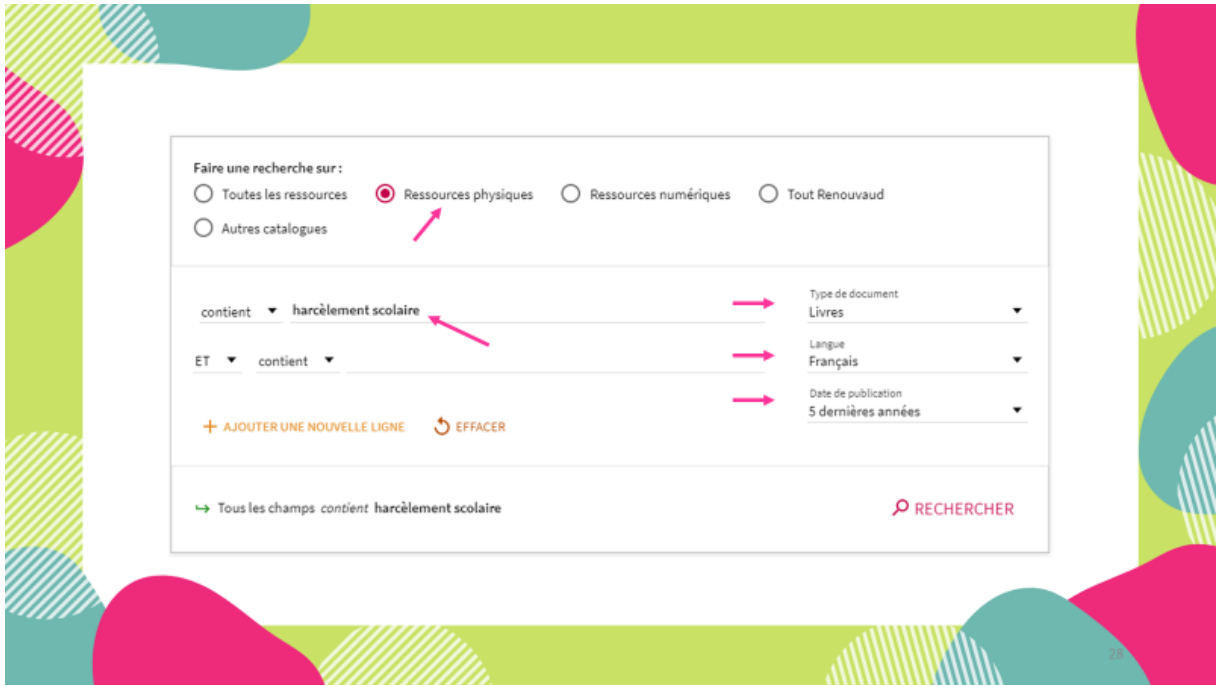

Sur Renouvaud, il faut employer la recherche avancée, sinon, vous allez vous noyer dans les résultats. Pour notre exemple, on choisit les termes harcèlement scolaire. [Montrer les flèches] On souhaite obtenir des ressources physiques, sous forme de livres, en français, parus dans les 5 dernières années.

Affiner vos résultats 57 Résultots Tout Sujet  $\sim$ PAGE 1 **2** 25 Le harcèlement scolaire Trier par Pertinence Haroblement en milieu scolaire (36) Harcèlement (18) Spoff-Catheline<br>Isses universitaires de France, 201! rozes en<br>Isrie - Des N'afficher que A esses un rensuanes de ria.<br>Inible (plusieurs localisati Violence (16) ent en bi Resources physiques (S7) Milieu scolaire (15) **R** ement scolaire Violence en milieu scolaire (13) Type de document A es Universitaires de Fra Prévention (10) Livres (57) Harcèlement sur Internet (7) Bibliothèque  $-2$ BCUL site HEP Vaud (36) Adolescents (4) ment scolaire en 100 d **BCULsite Riponne (26)** Belations entre enfants (3) nmanuese Piques<br>Iris : Tallandier, 2017 **BCUL alte Provence (22)** Jeunesse (3) BCUL site Unithèque (F) Enfants (3) BCUL site Renens (8) <sub>Livint</sub><br>H<mark>arcèlèment acolaire</mark> : le vaincre, c'est possible : la méthode de la<br>Préoccupation partagée<br>Paris : ESF Sciences humaines, 2018<br>Paris : ESF Sciences humaines, 2018  $\mathbf{r}$ Afficher Plus Phobie scolaire (3) Auteur v Suicide (3) Psychologie (3) Tout Sujet v 81 Disponible (plusieurs localisati) Homophobie (2) Sujet RAMEAU  $\sim$  $\label{eq:4} \alpha = \boxtimes \cdots \otimes \alpha$ échec scolaire (2) Dis. c'est quoi le harcèlement scolaire ? Documentaire / Fiction Discipline scolaire (2) mon<br>valesance du Llure, 2018 r. Relations maître-élève (2) Date d'édition  $\sim$ Itt Disponible (plusieurs localisations) ; Violence verbale (2) Source v  $\mathbf{m}=\mathbf{m}+\mathbf{g}+\cdots$ Adolescents dépressifs (2) e harrèlement scolaire : en 100 question

[Expliciter les autres choix possibles et les différences entre les champs]

Cette recherche aboutit à 57 résultats, que vous pouvez encore trier avec les filtres situés à droite. Par exemple en cliquant sur Tout sujet, vous affinez encore plus, par exemple si vous voulez traiter du suicide ou de l'échec scolaire. [Montrer les flèches]

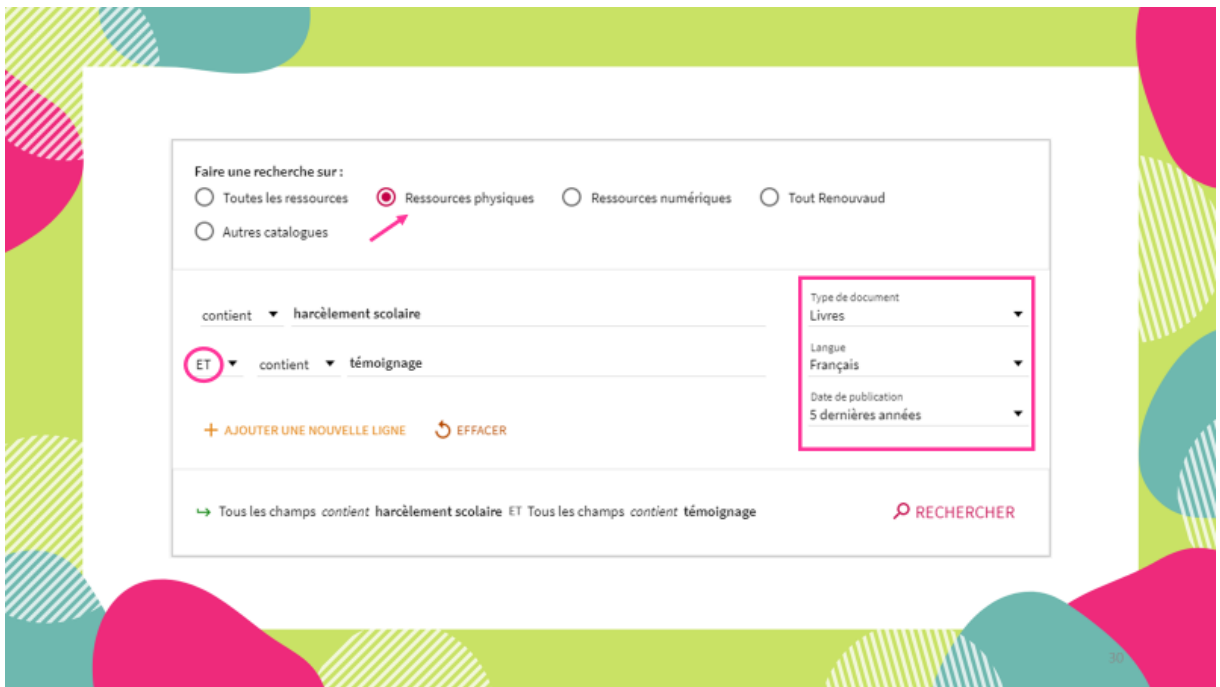

Si les résultats ne vous satisfont pas, il possible de répéter l'opération en combinant des mots clés avec un ET. En mettant le ET, entre les deux termes de recherche, vous demandez au catalogue de rechercher des documents qui contiennent dans leur fiche les deux termes.
Par exemple, vous souhaitez trouver des témoignages pour illustrer votre exposé. N'oubliez pas qu'un témoignage est toujours orienté. Vous pouvez faire la recherche qui est à l'écran. [Expliciter les champs]

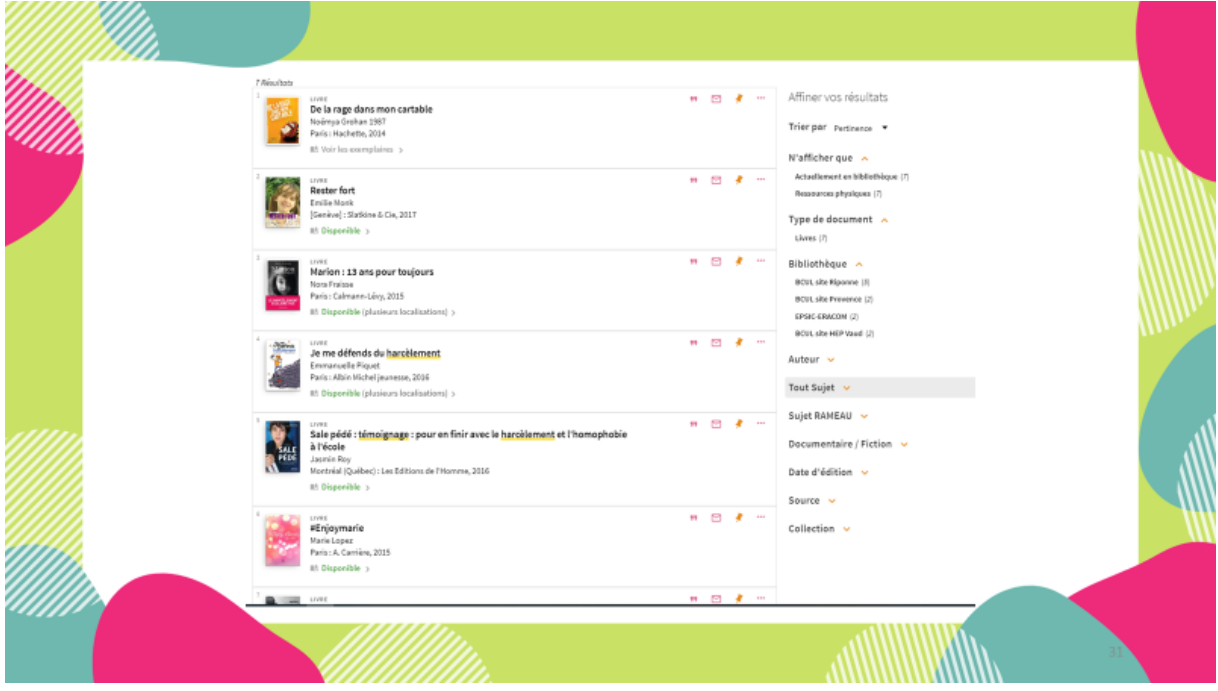

Voilà les résultats, qui sont au nombre de 7. Si vous n'avez toujours pas assez de documents, vous pouvez aller sur Rero, qui fonctionne sur le même principe.

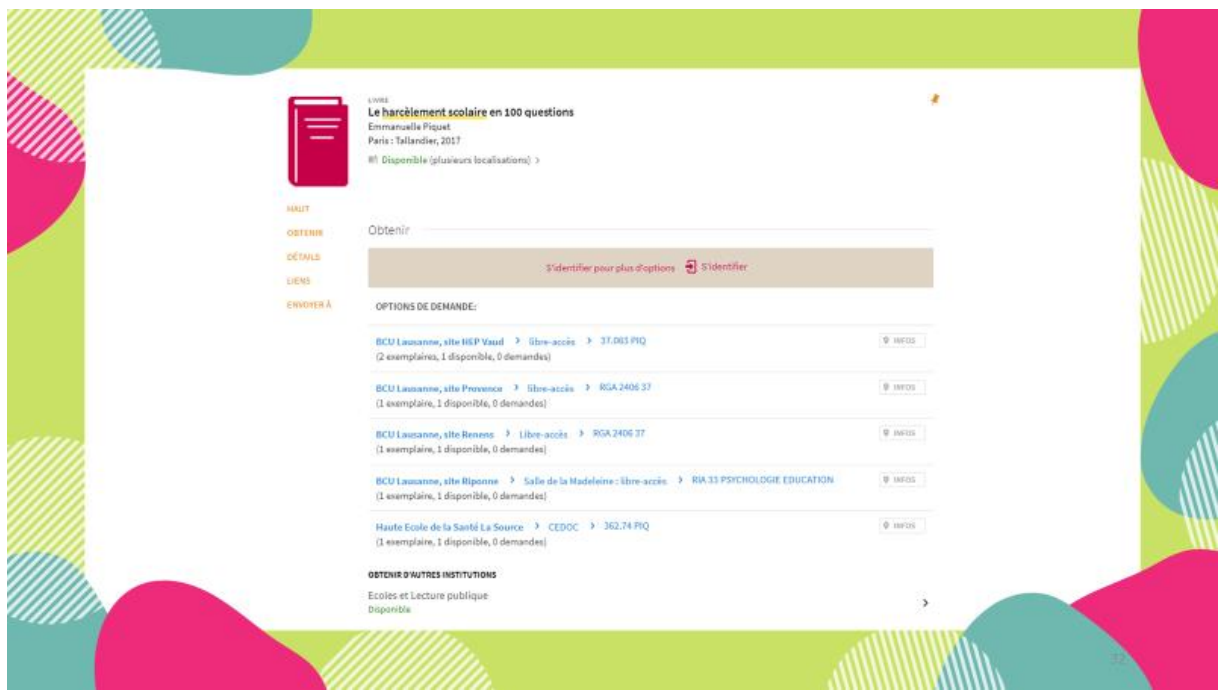

Voici comment se présente une notice sur Renouvaud. Vous avez cliqué sur le document qui vous intéressait, voilà ce qui apparaît. Vous avez tout d'abord les lieux où des exemplaires existent et s'ils sont disponibles.

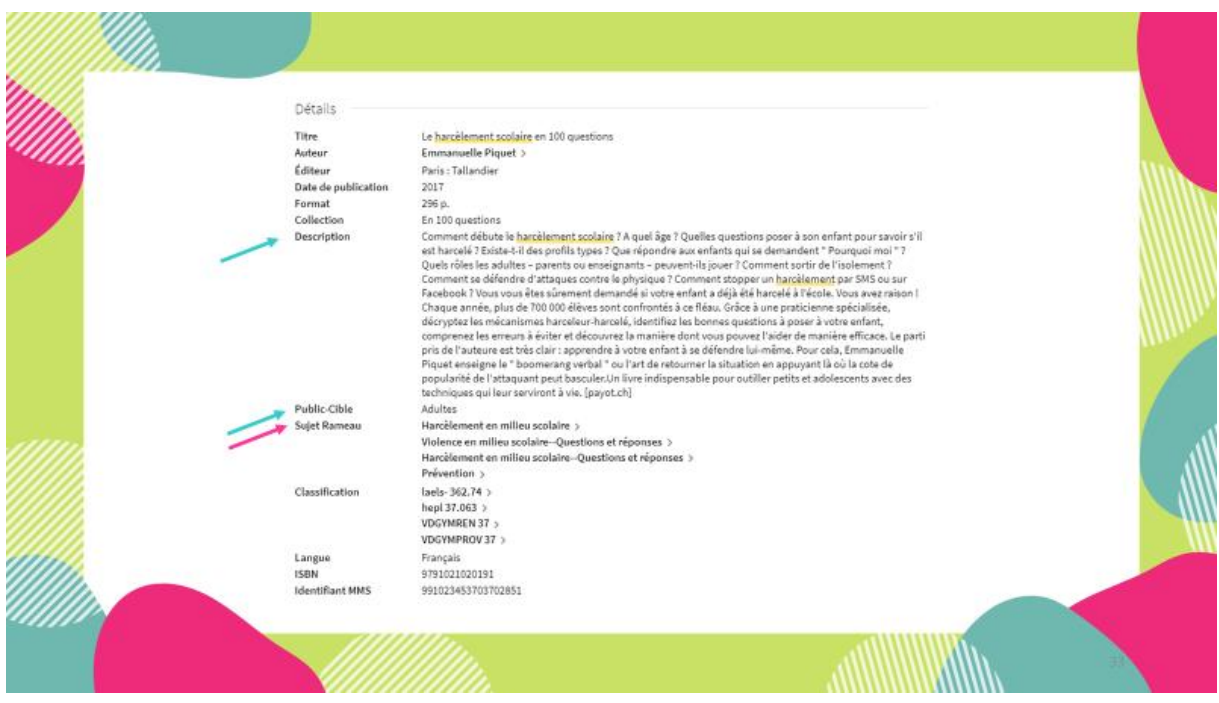

… et le détail de la notice du document qui comprend souvent un résumé.

Là aussi vous avez la possibilité de consulté les mots-clés associés au document sous la rubrique «Sujet Rameau» [montrer les flèches et rendre attentif au fait que les mots-clés sont différents de ceux du catalogue de la bibliothèque]

Renouvaud et Rero étant externes à la bibliothèque, si vous devez faire une demande de prêt interbibliothèque pour obtenir le document, il faut vous adresser au guichet de la bibliothèque. Avant de faire venir un document, assurez-vous d'en avoir vraiment l'utilité en consultant son résumé et son public cible, pour éviter de faire venir un livre pour enfant ou une thèse universitaire trop pointue.

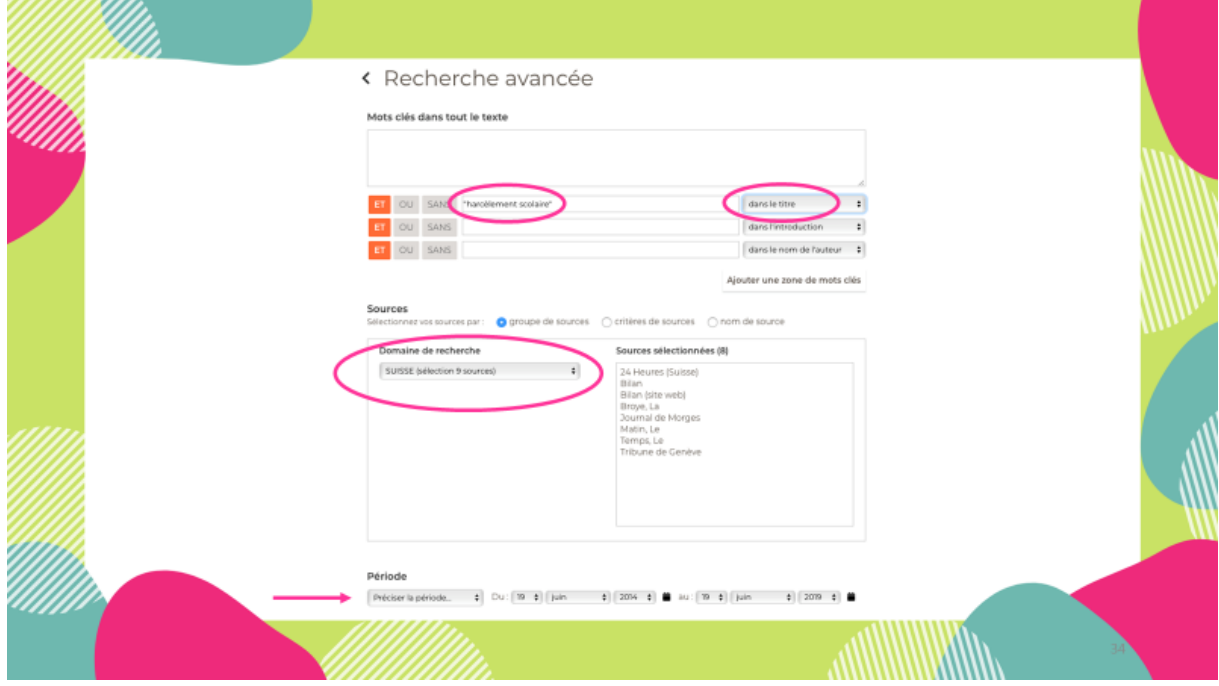

Maintenant, vous avez trouvé suffisamment d'ouvrages, mais vous voulez étayer votre exposé avec des articles traitant du harcèlement scolaire en Suisse. Pour ça, l'outil idéal est Europresse.

Vous allez utiliser la recherche avancée, sinon comme pour Renouvaud, vous allez vous noyer dans les résultats. [Montrer les cercles] Vous tapez les termes harcèlement scolaire entre guillemets. C'est important, sinon, Europresse va rechercher ces termes séparément et vous obtiendrez des résultats hors sujet.

Sur Europresse, vous avez la possibilité de choisir dans quel endroit de l'article vous voulez rechercher vos mots-clés. Pour l'exemple, vous les voulez dans le titre. On désire trouver des articles de journaux suisses, pour ça, dans Domaine de recherche, il faut sélectionner Suisse, ce qui va automatiquement effectuer les recherches dans des sources présélectionnées. Enfin, on souhaite trouver des articles de moins de 5 ans, on sélectionne les dates que l'on souhaite dans le dérouleur Période.

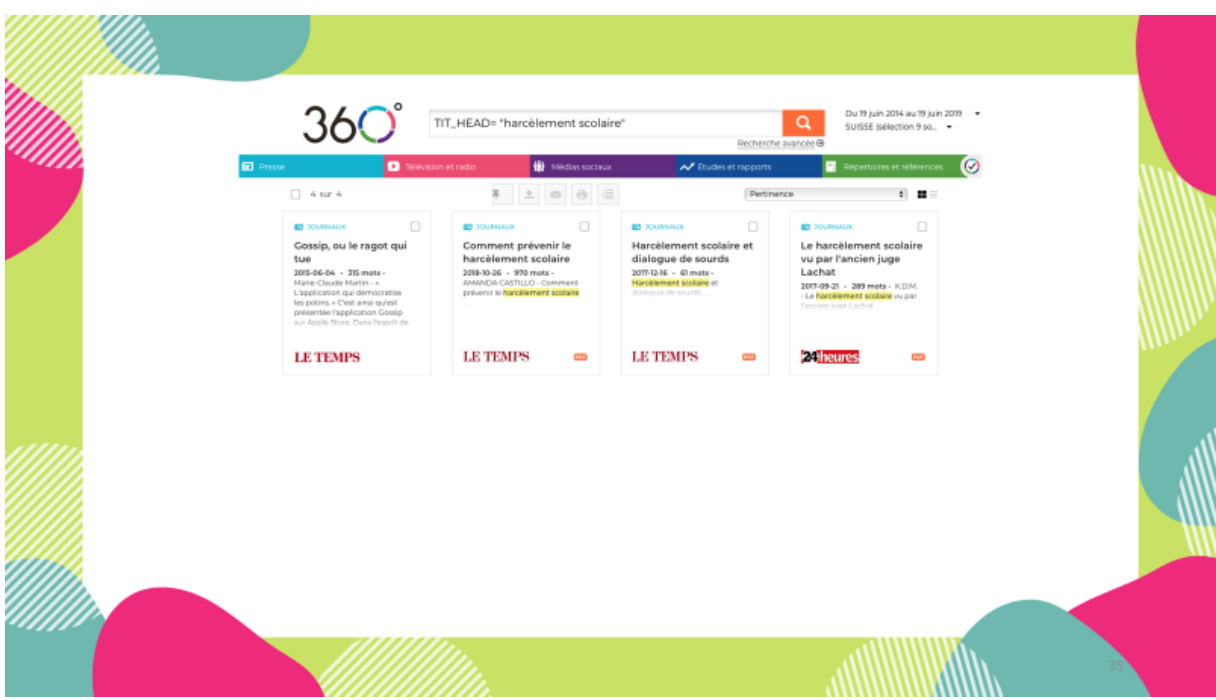

Les résultats se présentent sous cette forme. Vous n'avez qu'à cliquer sur l'article qui vous intéresse pour le lire.

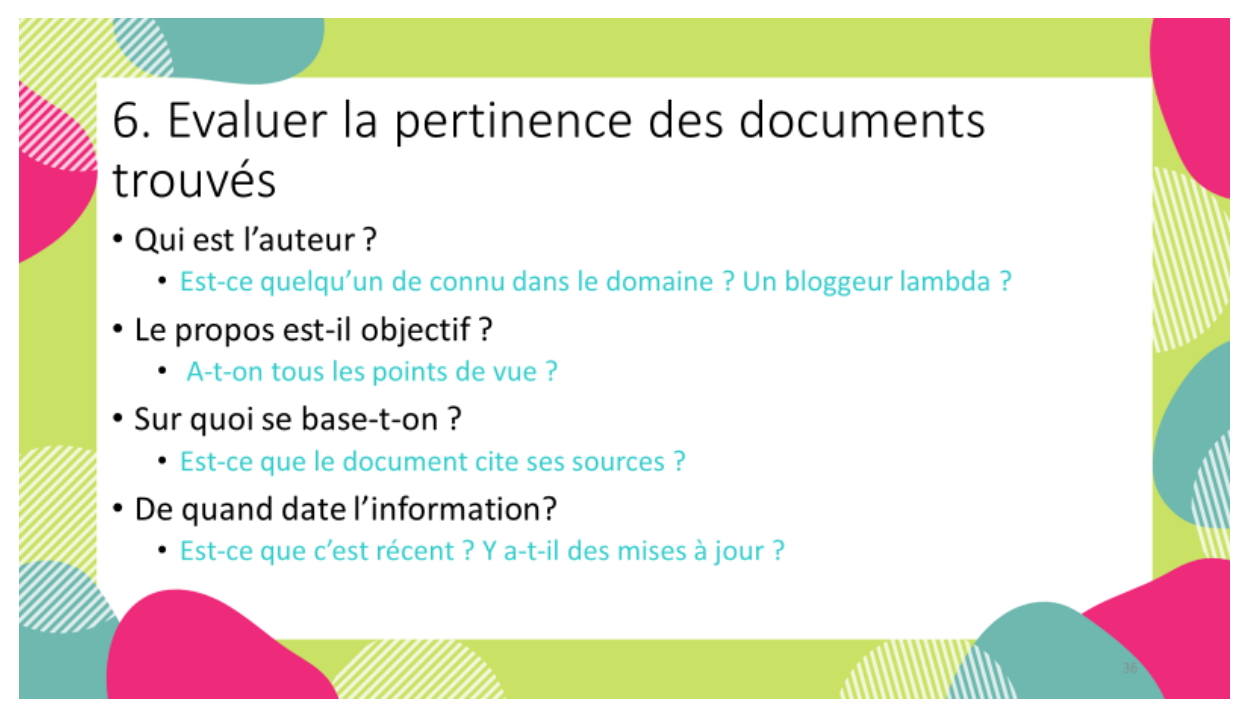

Maintenant que l'on a trouvé tous les documents pour l'exposé, il faut vérifier leur pertinence. Pour ca, il faut se poser quatre questions [les lire].

Si un auteur est reconnu dans son milieu d'expertise, le document est pertinent. Si au contraire, vous trouvez des informations sur un blog et que vous n'avez aucune donnée concernant l'auteur, méfiez-vous ! Et rappelez-vous que n'importe qui peut faire un blog sur n'importe quoi, alors prudence, confirmez ces informations avec d'autres sources.

Il faut faire attention à l'objectivité des sources trouvées et à leur impartialité. Par exemple, selon l'auteur, un même sujet peut être exposé de façon très différente, selon les convictions mises en avant. Il faut veiller à rester neutre ou à exposer le pour et le contre, mais pas un seul versant de la problématique.

Pour revenir aux sources d'un document et savoir sur quoi il se fonde, il faut consulter la bibliographie, qui se trouve en fin de document. Grâce aux sources mentionnées, vous pouvez remonter aux informations d'origine.

Connaître la date de parution d'un document permet de situer l'information dans le temps et d'estimer si elle est dépassée ou non. Pour certains domaines, comme par exemple l'histoire romaine, on peut se baser sur des documents de grands spécialistes datant d'il y a quelques décennies, car l'information n'a que peu évolué, tandis que pour la médecine, mieux vaut ne pas faire confiance à un médecin du 18ème siècle, à part si vous faites un travail sur l'histoire de la médecine.

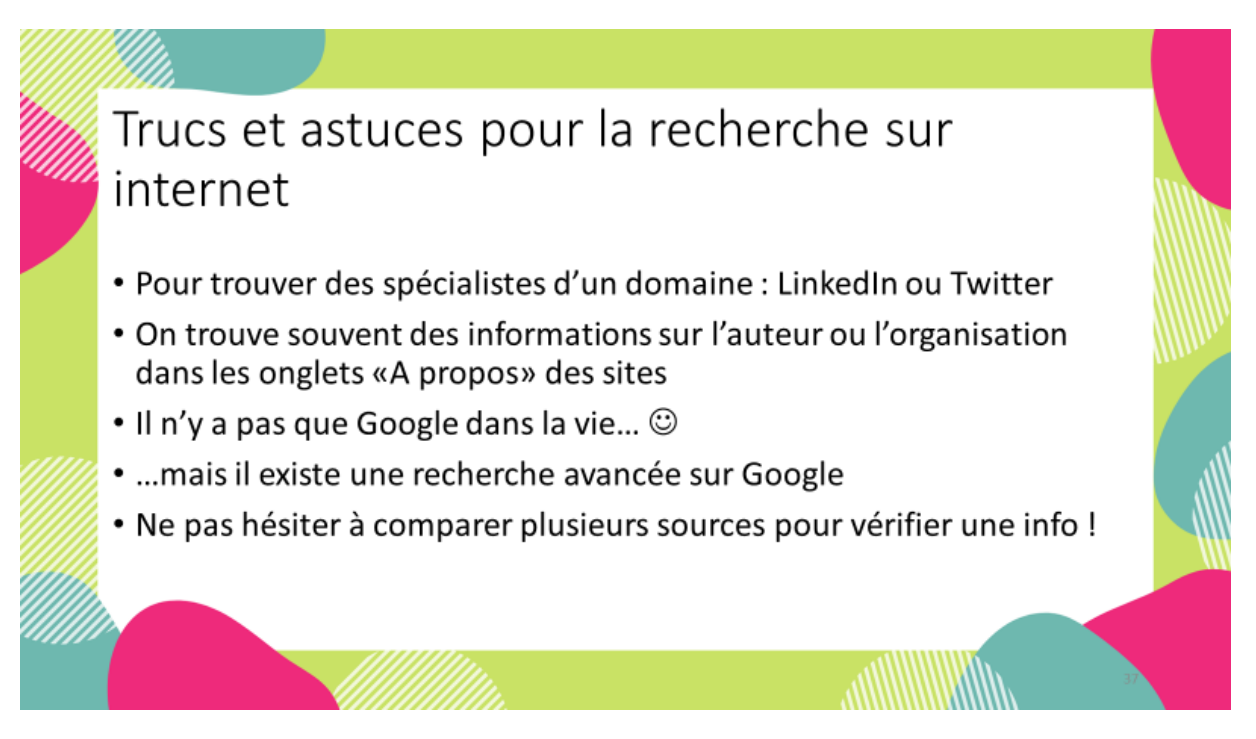

Comme vous l'avez remarqué, je n'ai / nous n'avons presque pas abordé la recherche sur internet. Pour vous aider, voici quelques petits trucs et astuces [les passer en revue]

Les mêmes principes de précaution s'appliquent, il faut trouver des informations sur les auteurs et cela peut se faire via Linkedin, qui nécessite d'avoir un compte, via Twitter ou l'onglet A propos des sites, etc.

Google est notre ami comme on dit, mais pas que ! Il n'y a pas que lui : Bing, Swisscows, Duckduckgo, Ecosia… L'avantage de chercher sur plusieurs moteurs de recherche est de multiplier les entrées vers des sources différentes, parce qu'ils ne fonctionnent pas tous de la même manière.

La recherche avancée de Google se situe dans les paramètres en bas à droite et permet de faire des recherches beaucoup plus pointues que la version classique.

On ne le répètera jamais assez : comparez vos sources ! Et vérifiez l'information !

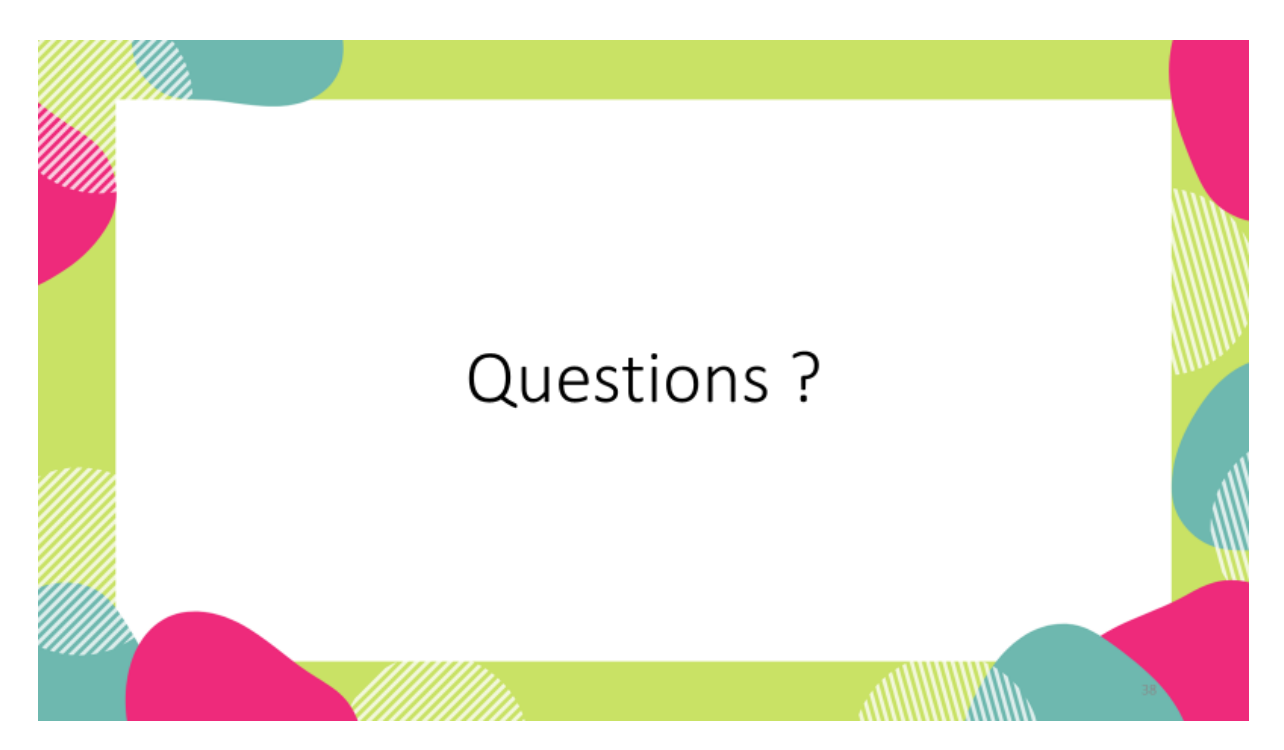

Après tout ce que je vous ai / nous vous avons présenté, avez-vous des questions ?

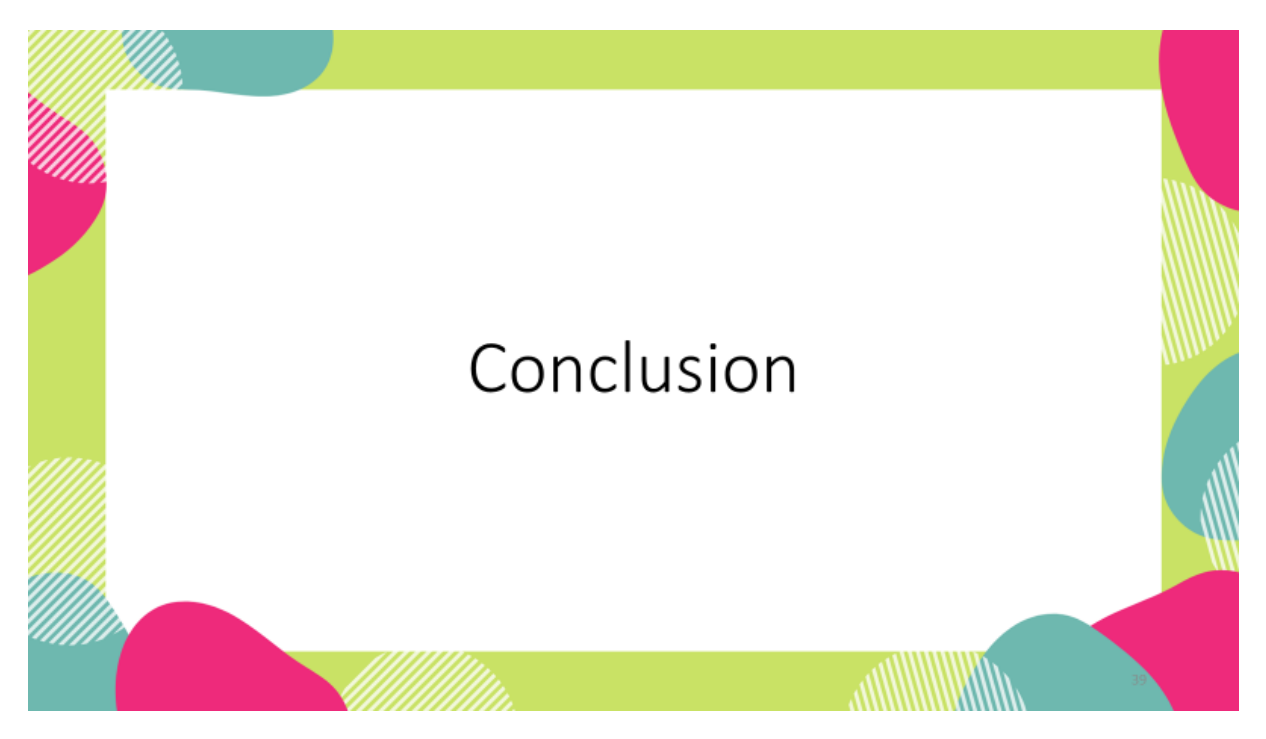

On arrive à présent au terme de cette formation. J'espère / nous espérons que vous avez apprécié cette séance et qu'elle vous sera utile dans vos futures recherches.

Avez-vous des remarques à faire sur le contenu de la séance, son déroulement, des critiques, des remarques… ? N'hésitez pas à m'en / nous en faire part pour que j'en tienne compte / nous en tenions compte lors des prochaines séances.

Si vous souhaitez vous former à d'autres outils et thématiques, la bibliothèque dispose d'un catalogue de formations courtes que vous pouvez suivre seul ou par petit groupe, n'hésitez pas à consulter notre site internet pour plus d'information.

Avant de vous libérer, je vais / nous allons vous distribuer un récapitulatif des étapes de la recherche pour vous aider lors de vos prochaines recherches.

Distribuer les vade-mecum

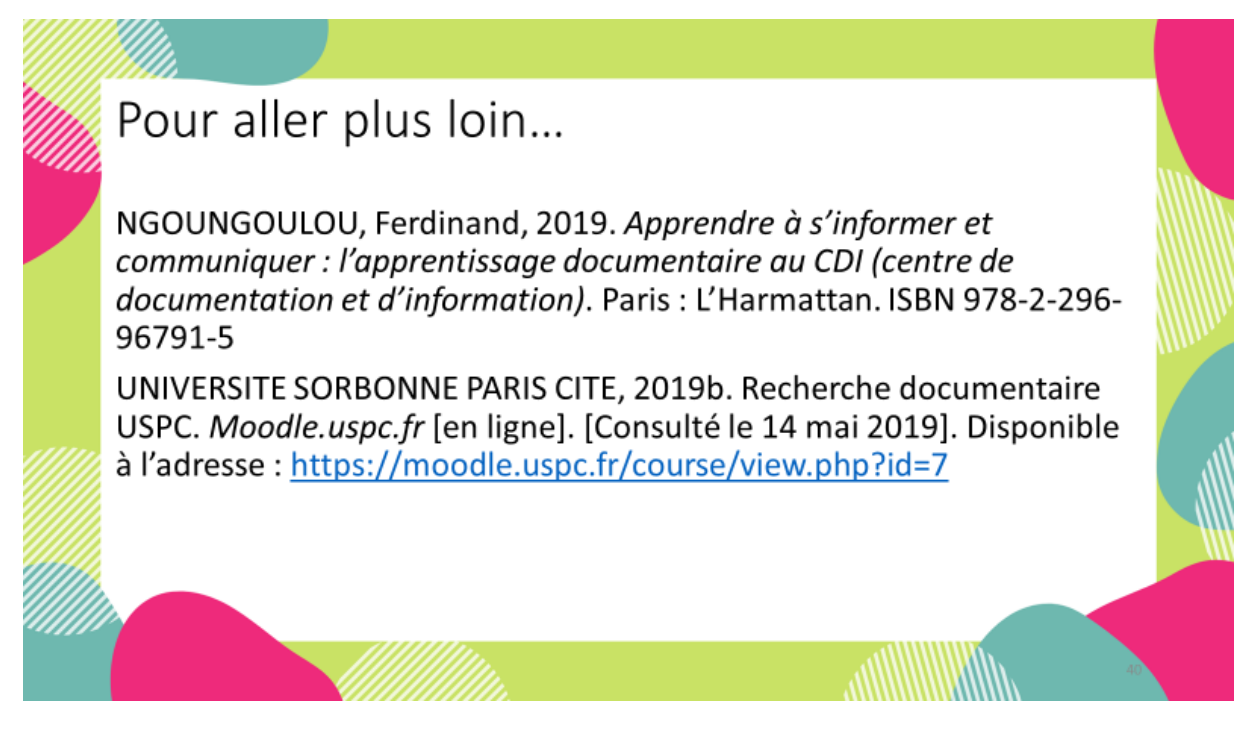

Si cette formation a éveillé en vous l'envie d'approfondir vos connaissances en recherche documentaire, vous pouvez consulter ces sources, qui ont servi de base à cette séance.

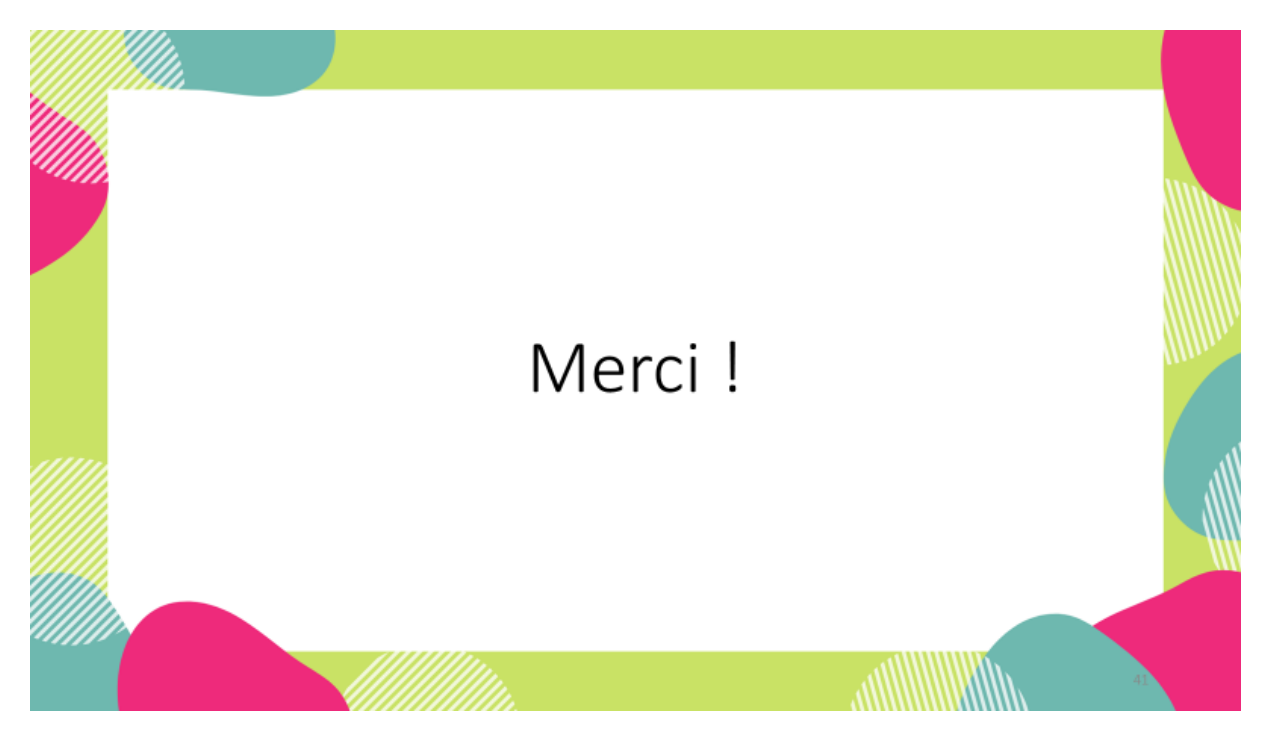

Merci !

N'hésitez pas à vous adresser à ma collègue et moi / nous si vous avez des problèmes avec vos recherches. On est là pour ça.

Au revoir et à bientôt à la bibliothèque !

| IQDDITION OOSOIDS            | Cerner le sujet                                               |
|------------------------------|---------------------------------------------------------------|
| problématique<br>Formuler la | d'information et où les<br>Identifier les sources<br>chercher |

**Cartes pour l'exercice du module clé en main**

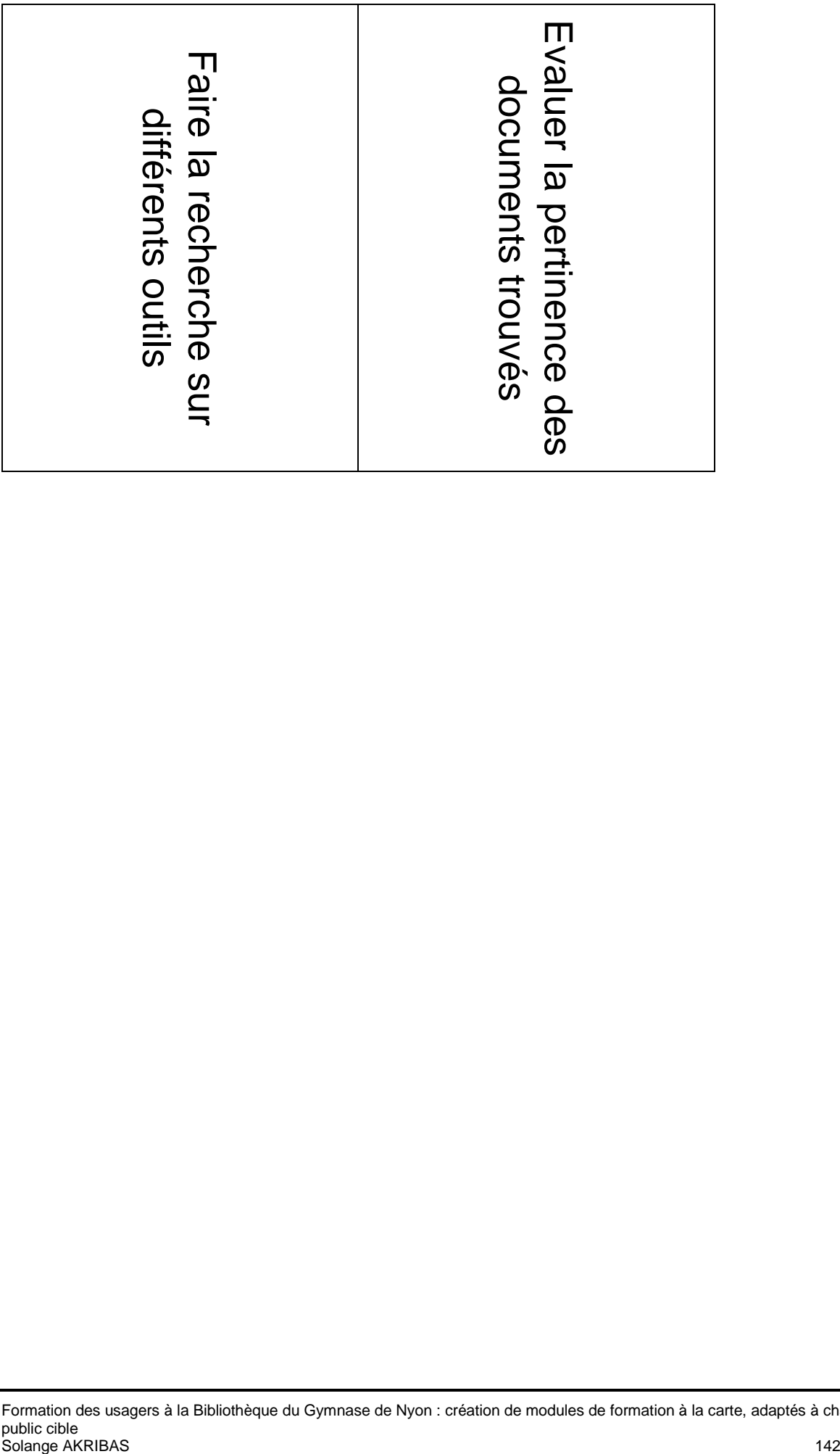

# Annexe 9: Vade mecum

## **VADE MECUM DE LA RECHERCHE**

#### 1. Identifier les besoins

#### Se poser les questions

- · Qu'est-ce que je sais du sujet ? Quelle est sa définition ?
- · Quel type de travail dois-je fournir ?
- De quoi ai-je besoin pour réaliser ce travail ?

#### 2. Cerner le sujet

- \* Faire une 1<sup>ere</sup> recherche pour se faire une idée du sujet
- → Méthode QQQOCP

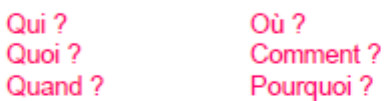

#### 3. Formuler la problématique

- ♦ Phrases courtes et précises
- Mots-clés

#### 4. Identifier les sources d'information... et où les chercher

- **↓** Livres
- Ouvrages de référence
- ↔ Périodiques
- Sources officielles
- $\div$  Travaux académiques
- ♦ Sites internet
- ← Documents non textuels
- · Catalogue de la bibliothèque
- Rero / Renouvaud
- ♦ Europresse
- → Rero<sup>1</sup>doc
- Sites spécialisés
- Associations
- → Etc.

#### 5. Faire la recherche

- Se rendre sur le ou les outil(s) choisi(s)
- Entrer les mots-clés dans les bons champs
- Utiliser la recherche avancée si besoin

#### 6. Evaluer la pertinence

Se poser des questions pour évaluer la pertinence des sources et les trier

- ↔ Qui est l'auteur ?
- Le propos est-il objectif?
- ♦ Sur quoi se base-t-on ?
- ← De quand date l'information?

En cas de problème, les bibliothécaires sont là pour vous aider !

N'hésitez pas à vous adresser au guichet de la bibliothèque

https://avmnvonbiblio.wordpress.com/

**Catalogue des modules de formation**

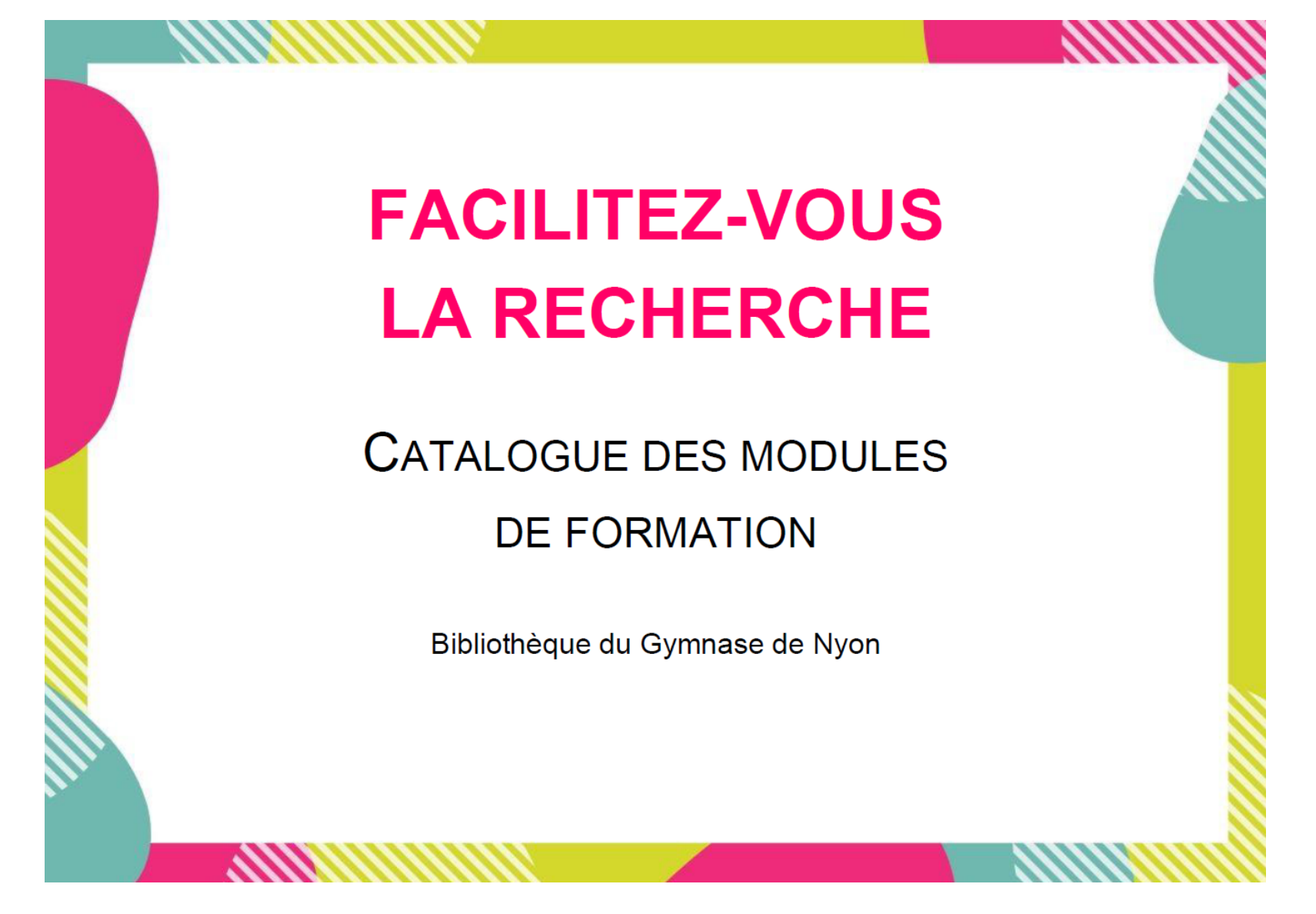

## Facilitez-vous la recherche :

## la nouvelle offre de formation de la bibliothèque

La bibliothèque vous propose un large choix de formations à suivre par classe, en groupe ou individuellement, afin d'optimiser vos compétences en recherche documentaire.

Les formations durent de 15 à 45 minutes, sont proposées sur inscription préalable au quichet de la bibliothèque et dispensées sur le temps de cours, si un enseignant le souhaite, ou sur votre temps libre.

Ces modules de formation peuvent être dispensés isolément ou regroupés selon vos demandes, en une formation plus longue. Par exemple, un module de Coaching TM peut être composé à la carte en fonction de ce que vous souhaitez.

Ce cataloque présente les différents modules de formation à votre disposition, leurs objectifs et s'ils peuvent être suivis individuellement ou uniquement par classe ou grands groupes.

Pour tout renseignement complémentaire, adressez-vous aux bibliothécaires.

# Modules par classes et grands groupes

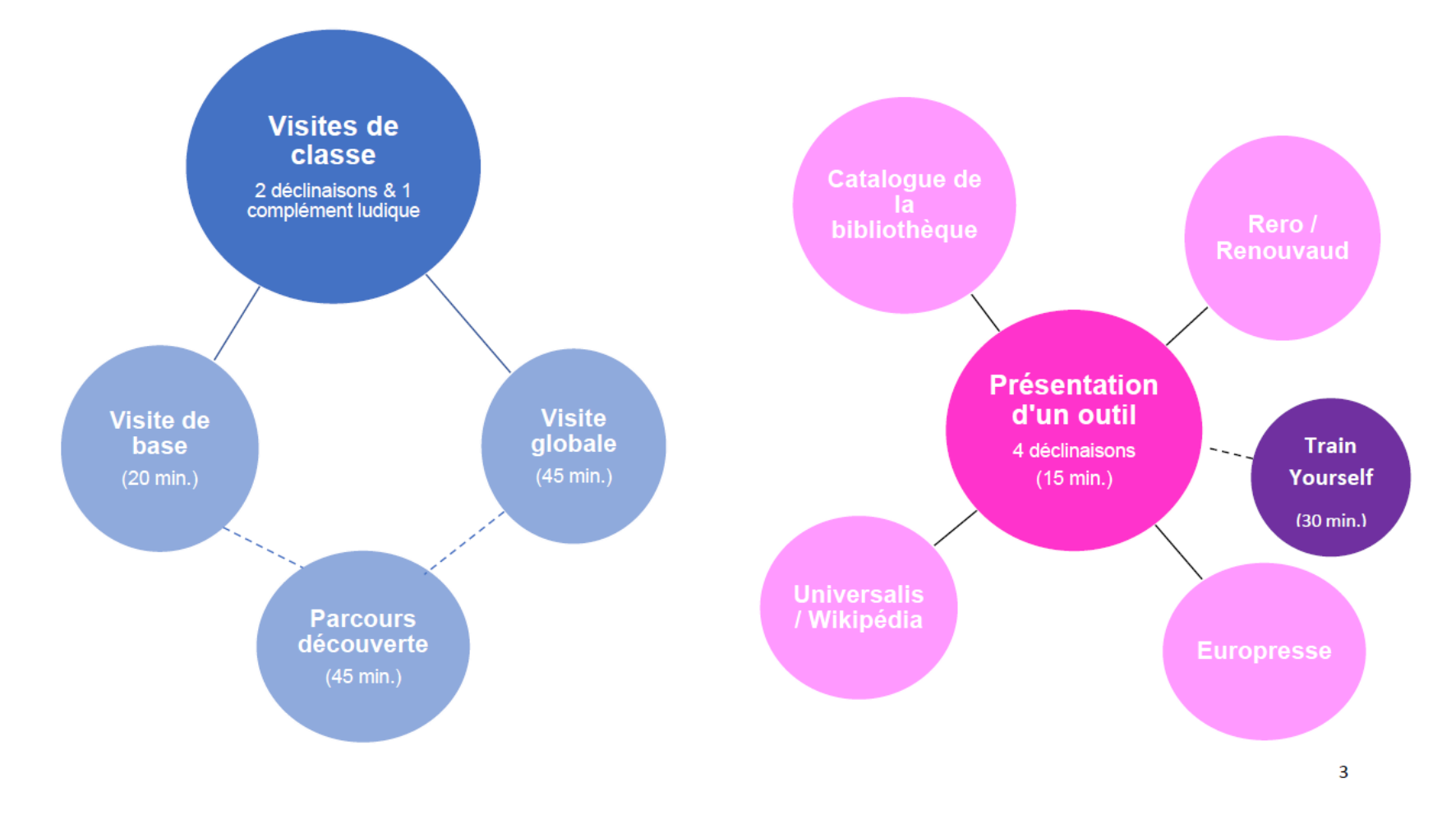

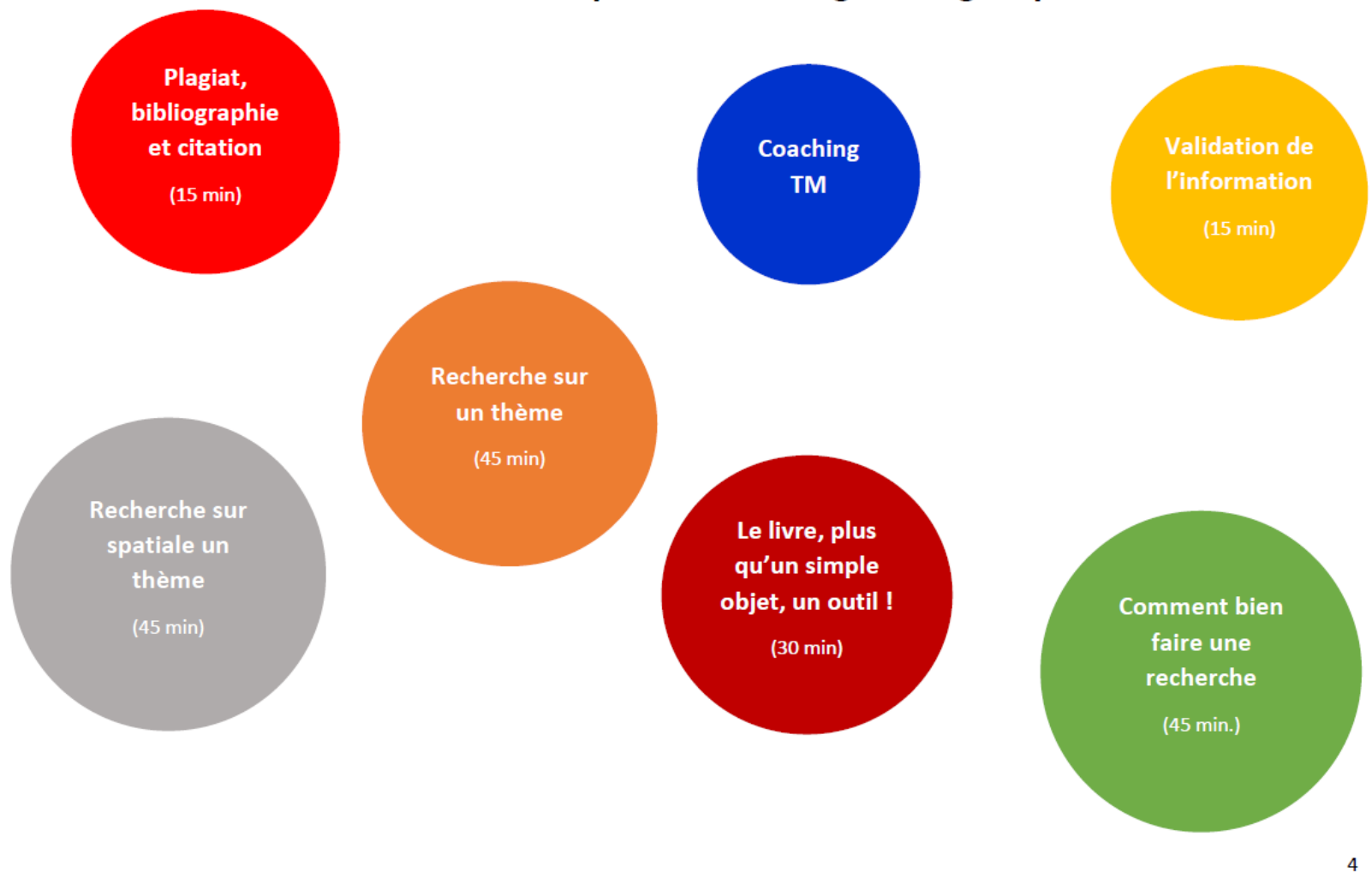

# Suite des modules par classes et grands groupes

Modules par petits groupes ou en individuel

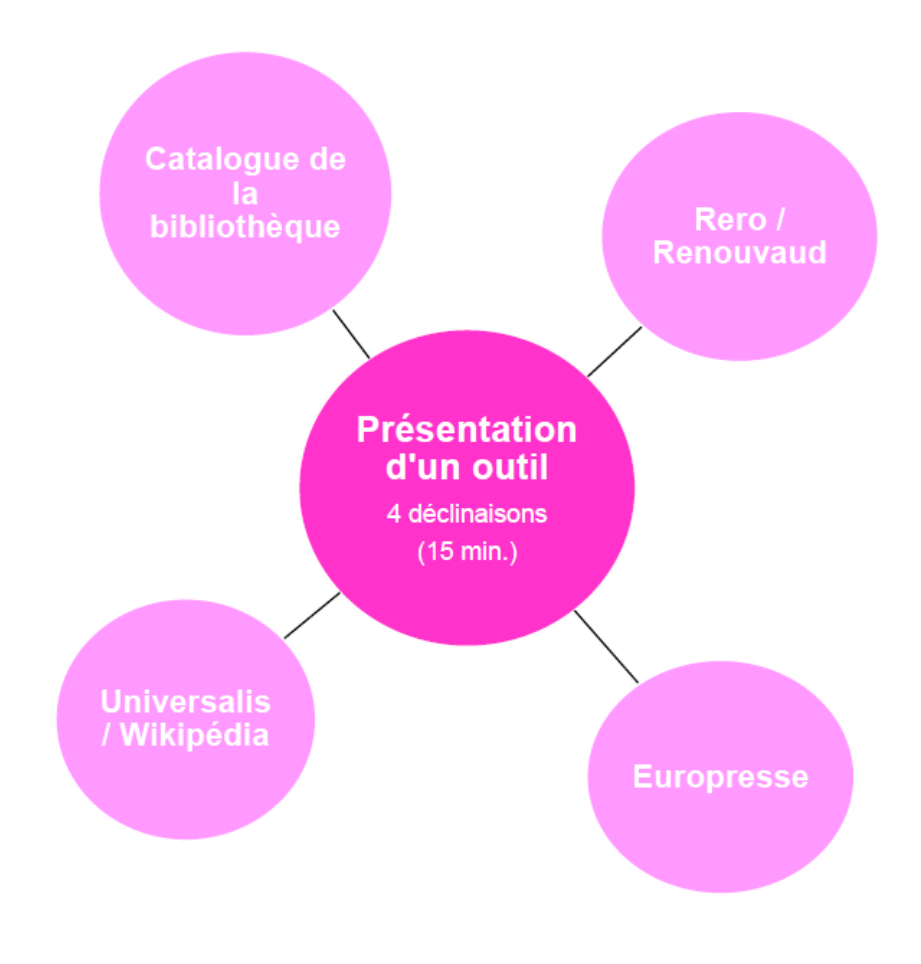

# Suite des modules par petits groupes ou en individuel

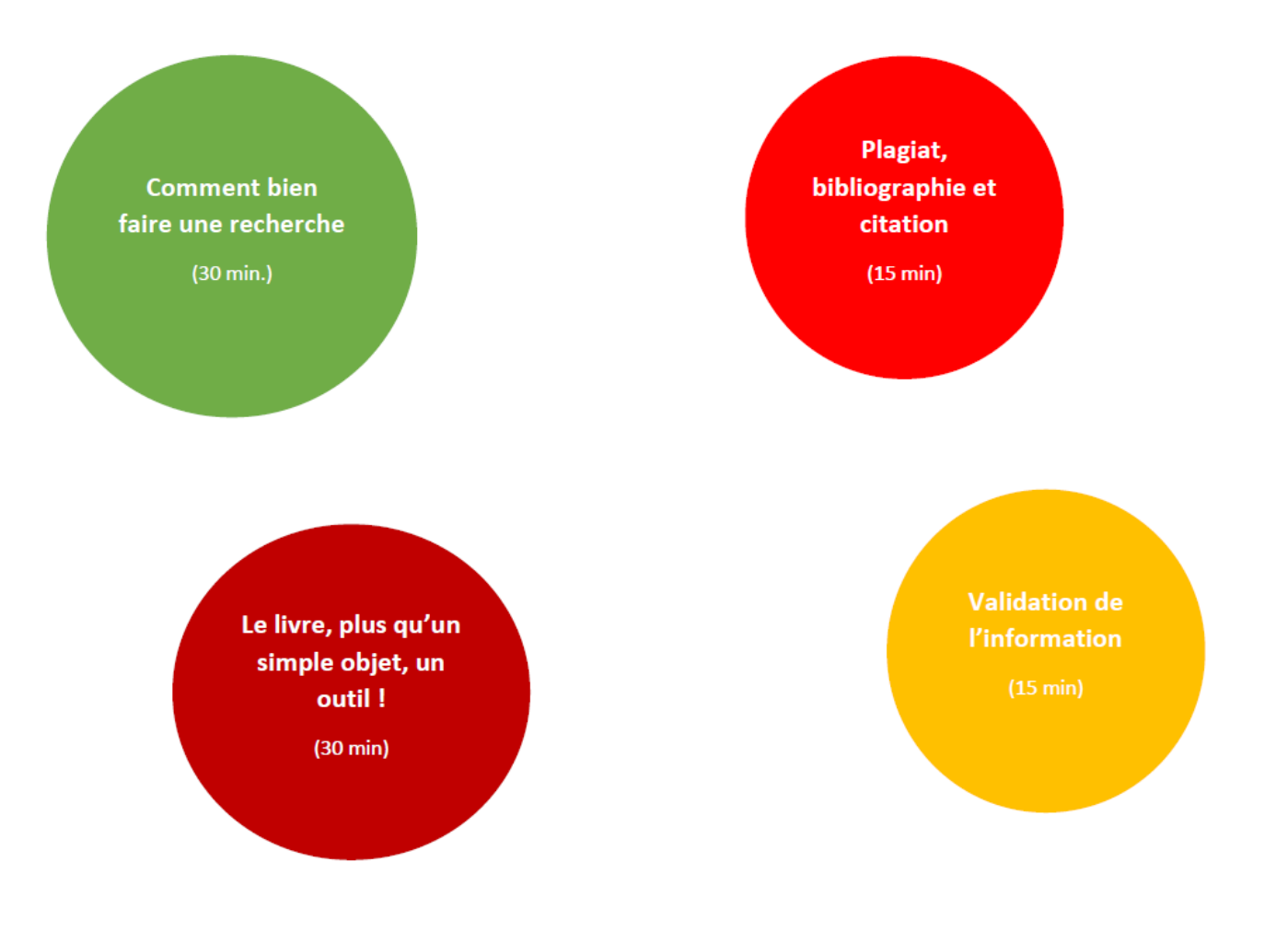

Description des modules de formation

## Visite de base

Statut : obligatoire

Durée : 20 minutes

Public cible : classe de 1<sup>ère</sup> année dont le professeur de classe ou de français (ou autre) ne souhaite pas la visite globale ou le parcours découverte ci-après

Contexte : cette visite a lieu en début d'année scolaire, idéalement, d'ici aux vacances d'octobre. La date est à définir avec le professeur de classe ou de français (ou autre)

Lieu : salle de classe

Objectifs : à la fin de cette présentation, les étudiants :

- Ont une connaissance basique de la bibliothèque et de ses prestations
- Sont capables de naviguer sur le site internet de la bibliothèque
- · Savent comment faire une recherche basique sur le catalogue de la bibliothèque et connaître la disponibilité d'un document

## **Visite globale**

Statut : obligatoire, si pas choisi la visite de base

Durée : 45 minutes

Public cible : classe de 1<sup>ère</sup> année, dont le professeur de classe ou de français (ou autre) souhaite aller plus avant dans la formation des élèves à l'utilisation de la bibliothèque

Contexte : cette visite a lieu en début d'année scolaire, idéalement, d'ici aux vacances d'octobre. La date est à définir avec le professeur de classe ou de français (ou autre), idéalement, aurait lieu avant une grande pause (pas si couplée avec le parcours découverte)

Lieu : salle de classe (30 min.) et bibliothèque (15 min.)

Objectifs : à la fin de cette présentation, les étudiants :

- Ont une connaissance globale de la bibliothèque, de ses prestations et de ses locaux
- Sont capables de naviguer sur le site internet de la bibliothèque
- Savent comment faire une recherche spécifique sur le catalogue de la bibliothèque et connaître la disponibilité d'un document

# Parcours découverte

Statut : facultatif, en complément de la visite de base ou globale

Durée : 45 minutes

Public cible : classe de 1<sup>ère</sup> année, dont l'enseignant souhaite mettre en application les informations délivrées lors de la visite de classe de base ou globale

Contexte : cette visite a lieu à la suite de la visite version de base ou globale, ou ultérieurement. La date est à définir avec le professeur de classe ou de français. Peut également être faite en dehors du cadre des visites de classe, à la demande de professeur

Lieu : bibliothèque

Objectifs : à la fin de cette présentation, les étudiants sont capables de :

- Se repérer dans la bibliothèque
- Faire une recherche sur le catalogue de la bibliothèque
- · Identifier les différents types de ressources présents à la bibliothèque

## Présentation d'un outil

Par groupe / classe

Durée : 15 minutes

Public cible : étudiants de tout degré

Lieu : salle informatique

Existe en 4 déclinaisons :

- Catalogue de la bibliothèque
- Catalogues Rero / Renouvaud
- Europresse
- Universalis / Wikipédia

Remarque : possibilité de faire un module Train Yourself en complément de chacune des déclinaisons

Objectifs : à la fin de cette présentation, les étudiants :

- Comprennent l'utilité de l'outil présenté
- Savent comment utiliser l'outil présenté de manière correcte et efficace

## Présentation d'un outil

Individuel

## **Train Yourself**

Par groupe / classe

Durée : 30 minutes

Public cible : classe ou groupe de tout degré

Lieu : salle informatique

Existe en 4 déclinaisons :

- Catalogue de la bibliothèque
- Catalogues Rero / Renouvaud
- Europresse
- Universalis / Wikipédia

Remarque : Pas de module Train Yourself individuel. Possibilité sur demande d'obtenir des exercices

Objectifs : à la fin de cette présentation, les étudiants :

- Sont capables de mettre en pratique les éléments théoriques présentés
- Sont capables d'utiliser les fonctionnalités adéquates de l'outil pour leurs recherches
- Sont capables de lire une notice
- Sont capables d'identifier la typologie des documents

# Comment bien faire une recherche

Par groupe / classe

Durée : 45 minutes

Public cible : classe ou groupe de tout degré

Lieu : salle de classe

Objectifs : à la fin de cette présentation, les étudiants sont capables de :

- Définir le sujet de leur recherche
- · Définir les mots-clés de leur recherche
- · Identifier les sources d'information en adéquation avec le sujet traité
- Effectuer une recherche documentaire complète
- Évaluer la pertinence des sources issues de leur recherche

# Comment bien faire une recherche

**Individuel** 

Même chose que pour groupe / classe, mais à la bibliothèque, en durée réduite (30 min.)

# Recherche sur un thème

Par classe

Durée : 45 minutes

Public cible : classe de tout degré

Contexte : ce module est la mise en pratique du module Comment bien faire une recherche. Le thème abordé est défini par l'enseignant en accord avec les bibliothécaires, dans le cadre d'un thème abordé en classe. Possibilité de suivre ce module sans avoir suivi le module Comment bien faire une recherche

Lieu : salle informatique

Objectifs : à la fin de cette présentation, les étudiants sont capables de réaliser une recherche complète sur un thème en :

- Définissant le sujet de leur recherche
- Définissant les mots-clés de leur recherche
- · Identifiant les sources d'information en adéquation avec le sujet traité
- Effectuant une recherche documentaire complète
- Évaluant la pertinence des sources issues de leur recherche

#### Recherche spatiale sur un thème

Par classe

Durée : 45 minutes

Public cible : classe de tout degré

Contexte : ce module est une mise en pratique de la recherche en rayon d'après un thème défini au préalable par l'enseignant et les bibliothécaires pour lancer une classe sur un travail

Lieu : bibliothèque

Objectifs : à la fin de cette séance, les étudiants sont capables de :

- Se repérer dans la bibliothèque
- Rechercher des documents en rayon

# Le livre, plus qu'un simple objet, un outil !

Par groupe / classe

Durée : 30 minutes

Public cible : étudiants de tout degré

Lieu : salle de classe

Objectifs : à la fin de cette présentation, les étudiants :

- Apprennent la façon d'utiliser un livre comme un véritable outil de recherche
- Apprennent à appliquer, par extension, cette stratégie d'utilisation aux ressources en ligne

# Le livre, plus qu'un simple objet, un outil !

Individuel

# Plagiat, bibliographie et citation

Par groupe / classe

Durée : 15 minutes

Public cible : étudiants de tout degré

Lieu : salle de classe

Objectifs : à la fin de cette présentation, les étudiants :

- Sont sensibilisé à la thématique du plagiat et aux risques encourus
- Savent faire une citation selon les règles en viqueur au Gymnase de Nyon
- Savent faire une bibliographie selon les règles en vigueur au Gymnase de Nyon

# Plagiat, bibliographie et citation

Individuel

# **Validation de l'information**

Par groupe / classe

Durée : 15 minutes

Public cible : étudiants de tout degré

Lieu : salle de classe

Objectifs : à la fin de cette présentation, les étudiants :

- Savent différencier une source primaire d'une source secondaire
- Possèdent les clés pour analyser la pertinence d'une source

# **Validation de l'information**

**Individuel** 

# **Coaching TM**

Le coaching TM s'adresse aux classes ou aux groupes d'élèves suivis par un même enseignant pour leur travail de Maturité. Cette session est entièrement à la carte, tant du point de vue de son contenu que de sa durée. En effet, le professeur énonce les points qu'il souhaite aborder durant la séance et les bibliothécaires construisent la formation d'après tout ou partie des briques des modules existants.

# **Matériel promotionnel**

Affiches A3

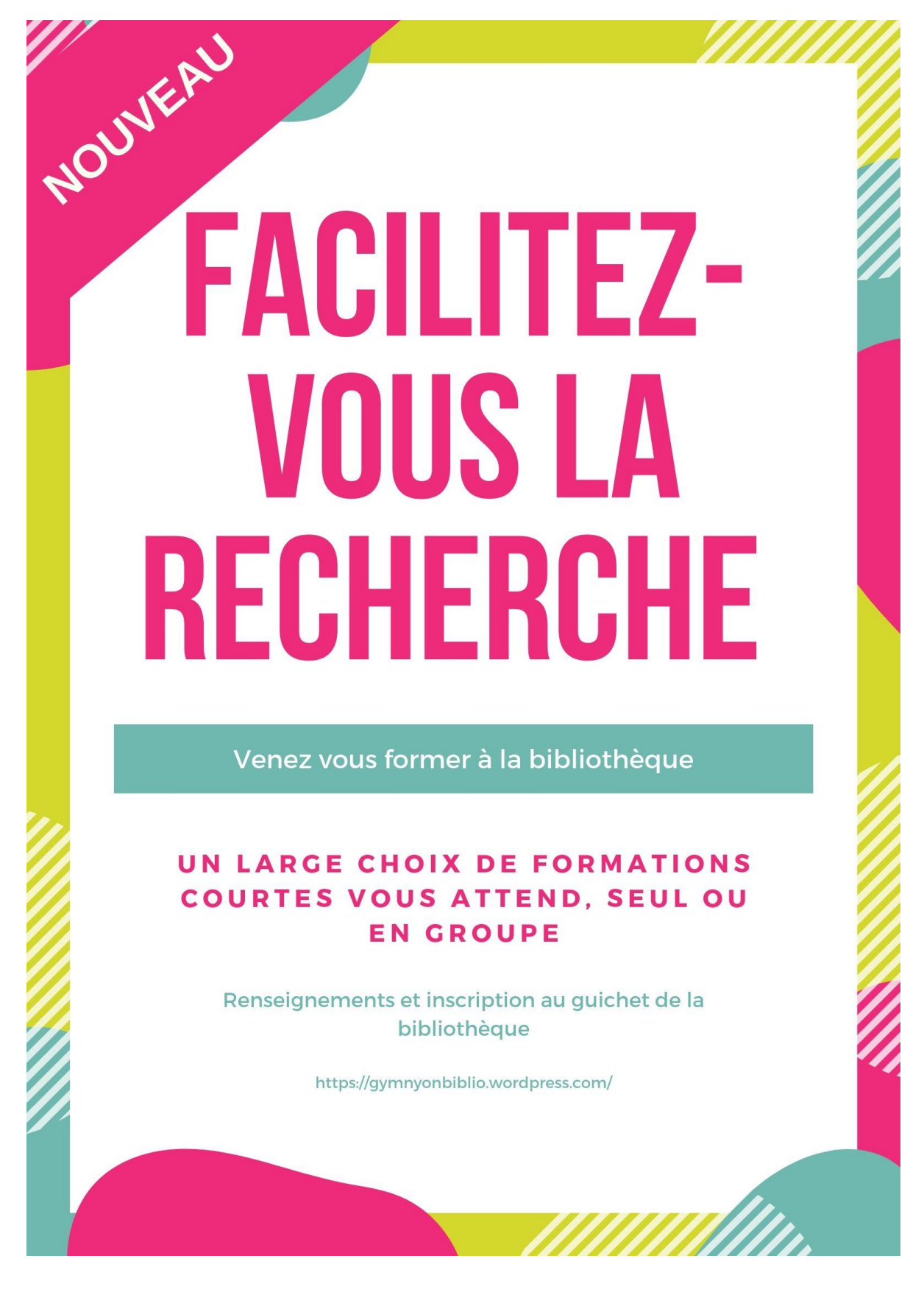

# FACILITEZ-**VOUS LA** RECHERCHE

Venez vous former à la bibliothèque

# UN LARGE CHOIX DE FORMATIONS **COURTES VOUS ATTEND. SEUL OU EN GROUPE**

Renseignements et inscription au guichet de la bibliothèque

https://gymnyonbiblio.wordpress.com/

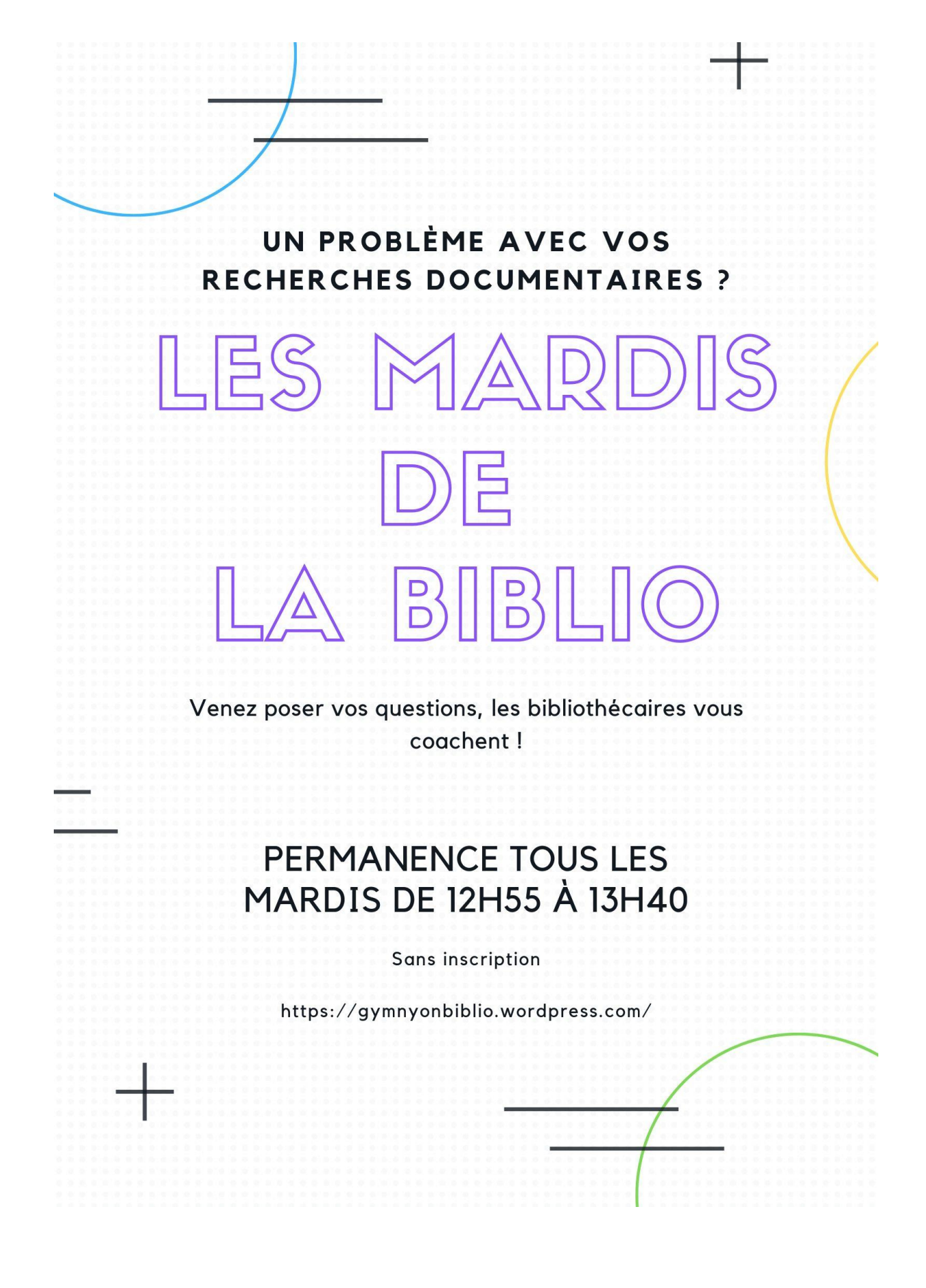

Flyer A5

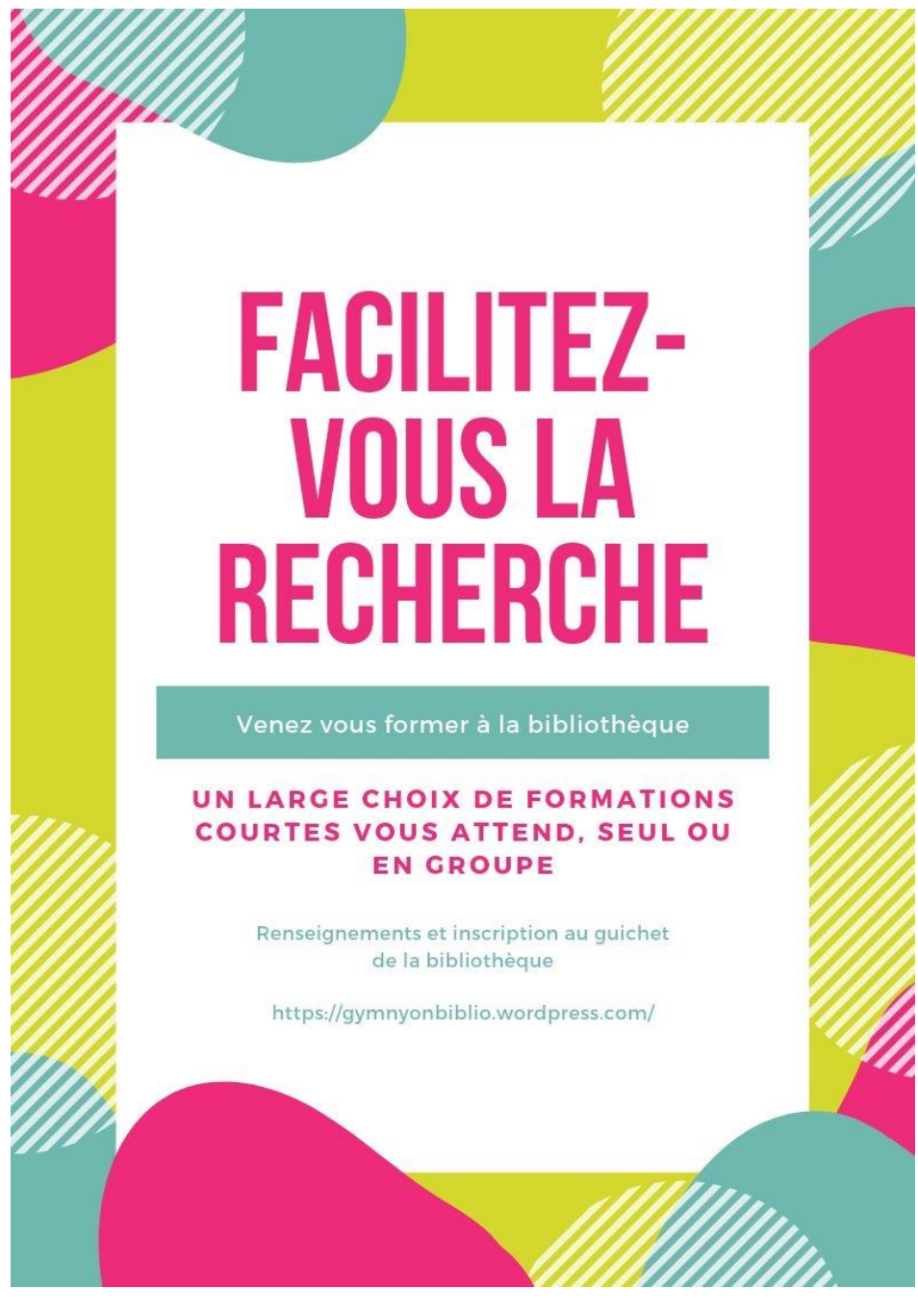

Marque-page 15,5 x 5 cm

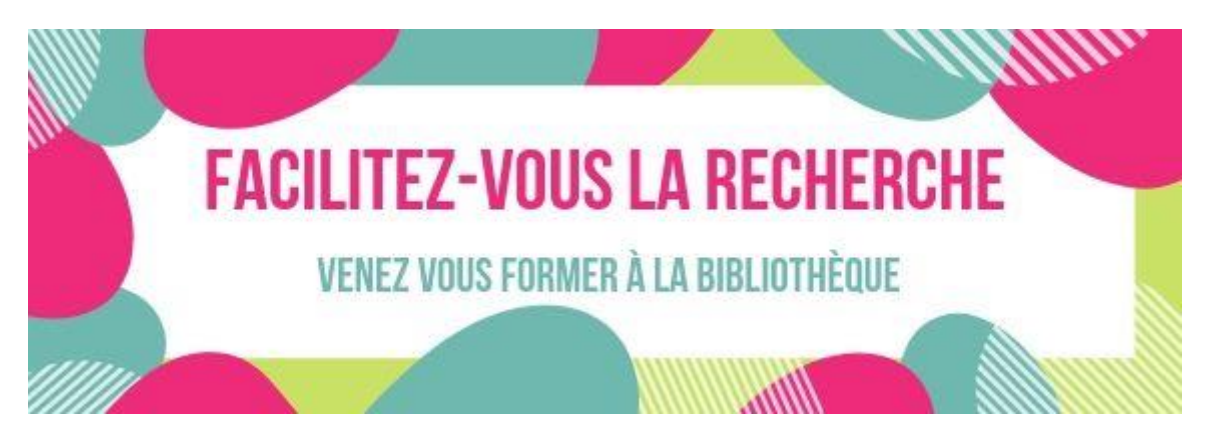

Formation des usagers à la Bibliothèque du Gymnase de Nyon : création de modules de formation à la carte, adaptés à chaque public cible Solange AKRIBAS 165

#### Bandeau-viennoiserie 29.5 x 6 cm

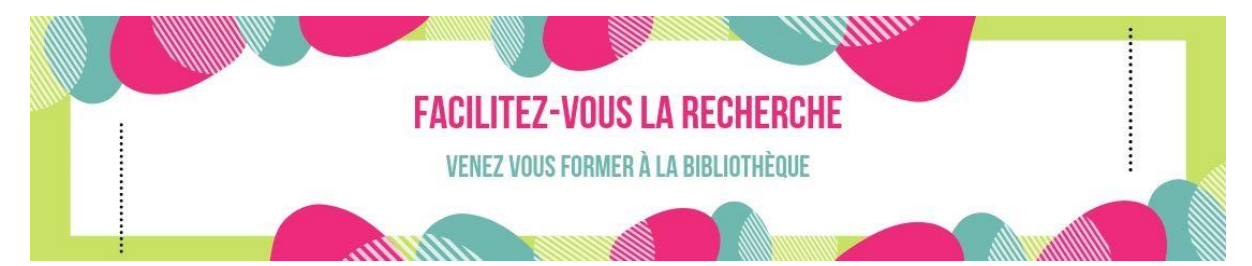

Image d'illustration du bandeau-viennoiserie

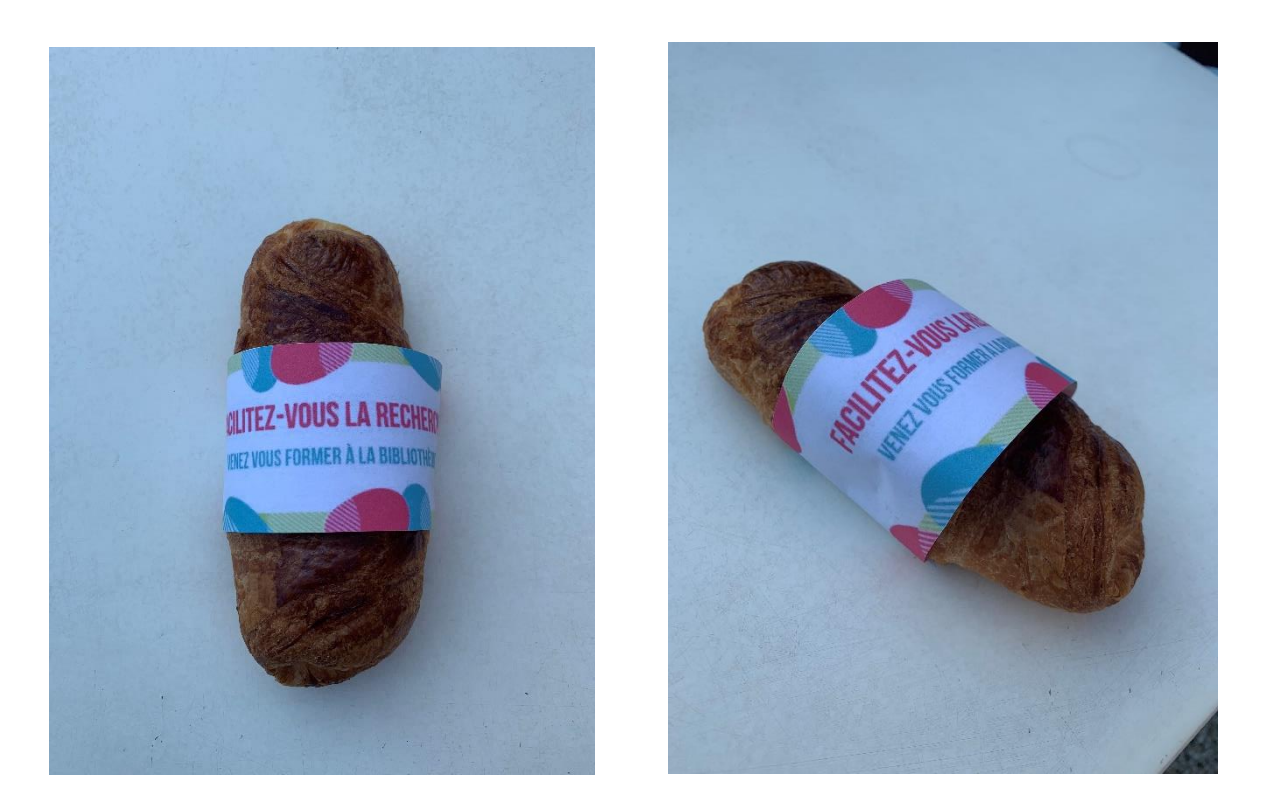

Bannière pour le site web

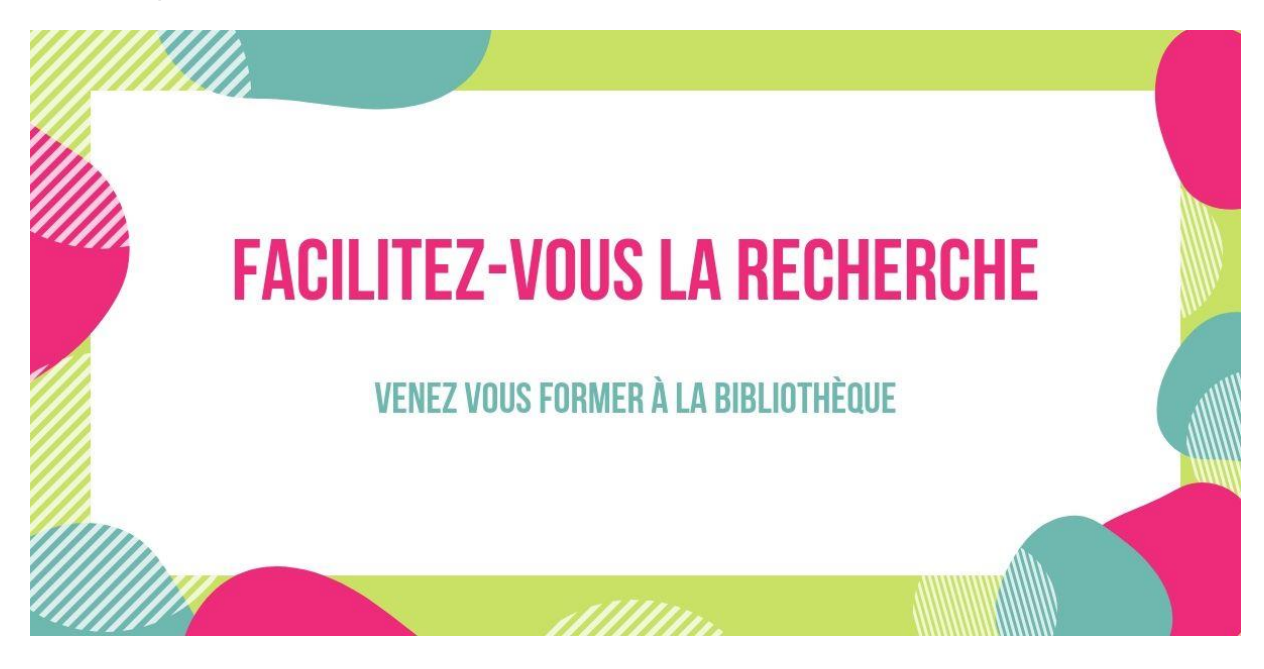

Formation des usagers à la Bibliothèque du Gymnase de Nyon : création de modules de formation à la carte, adaptés à chaque public cible Solange AKRIBAS 166